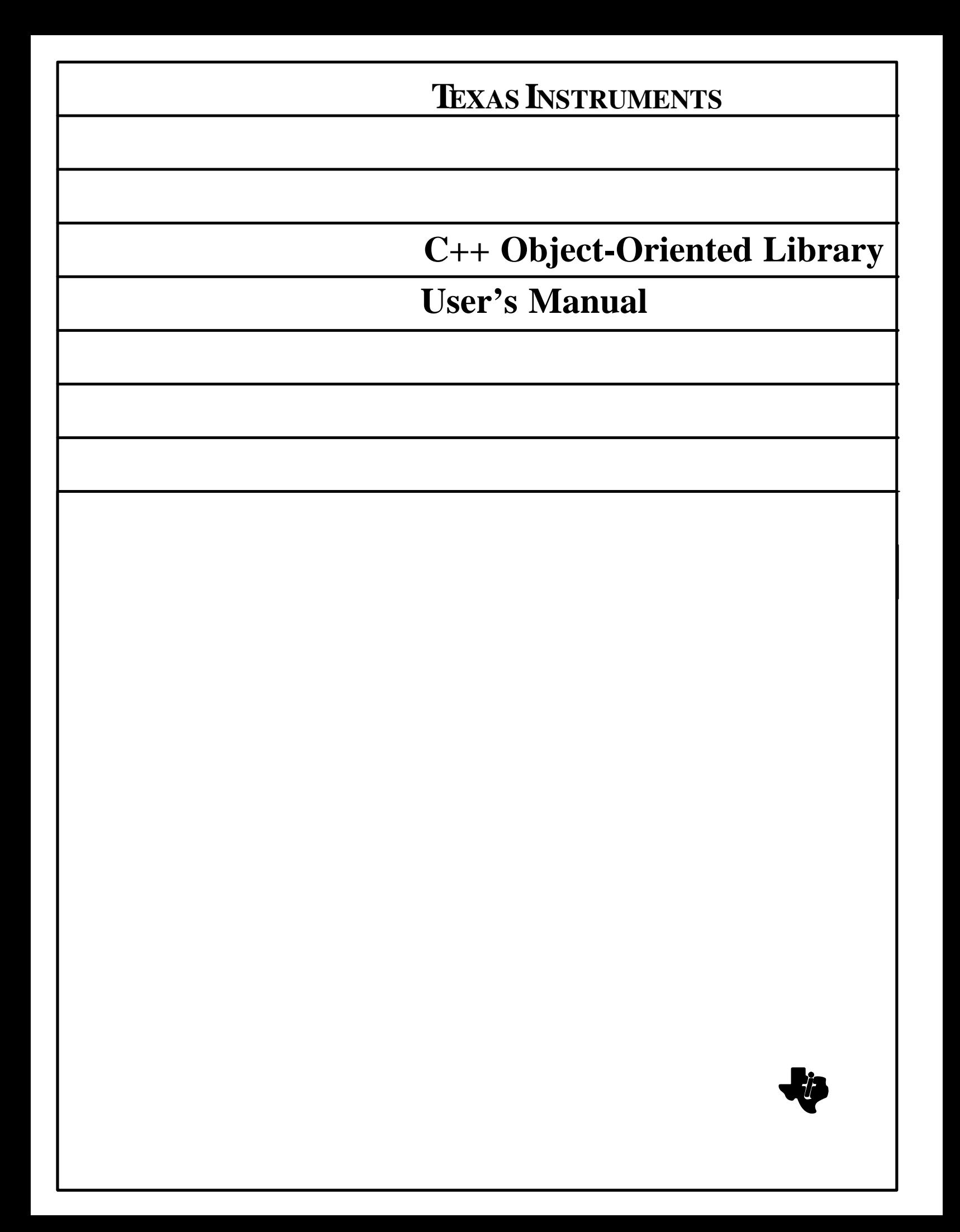

# **MANUAL REVISION HISTORY**

C++ Object-Oriented Library User's Manual (2566801-0001)

Original Issue March 1990 . . . . . . . . . . . . . . . . . . . . . . . . . . . . . . . . . . . . . . . . . . . . . .

Copyright © 1990, 1991 Texas Instruments Incorporated

Permission is granted to any individual or institution to use, copy, modify, and distribute this document, provided that this complete copyright and permission notice is maintained, intact, in all copies and supporting documentation.

Texas Instruments Incorporated makes no representations about the suitability of this document or the software described herein for any purpose. It is provided "as is" without express or implied warranty.

> Texas Instruments Incorporated Information Technology Group Austin, Texas

# **CONTENTS**

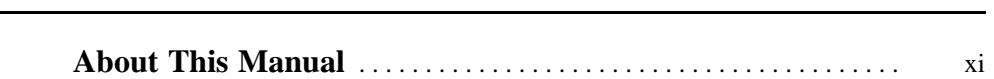

Paragraph Title Page

# **1 Overview of COOL**

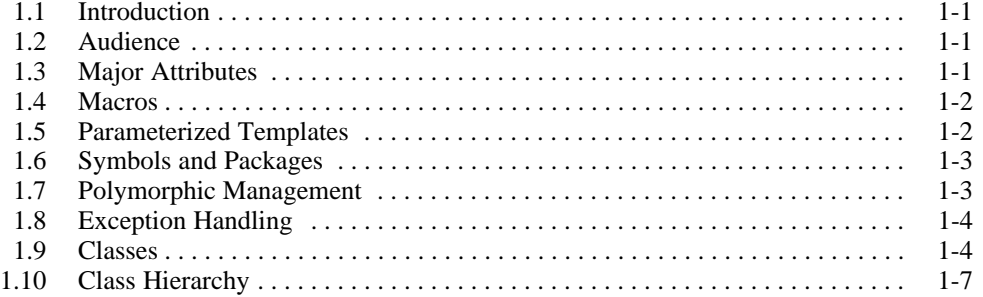

# **2 String Classes**

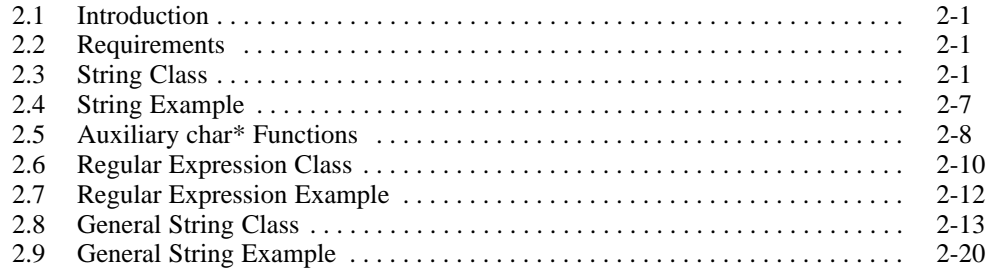

# **3 Number Classes**

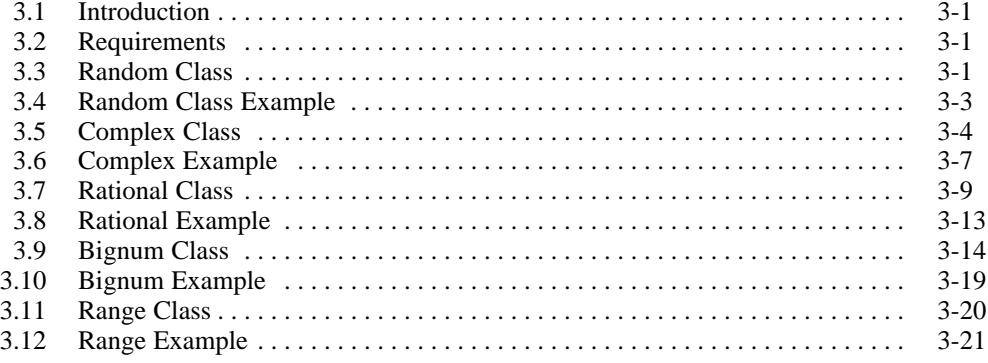

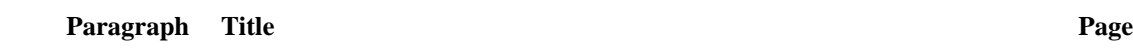

4.1 Introduction 4-1 . . . . . . . . . . . . . . . . . . . . . . . . . . . . . . . . . . . . . . . . . . . . . . . . . . . .

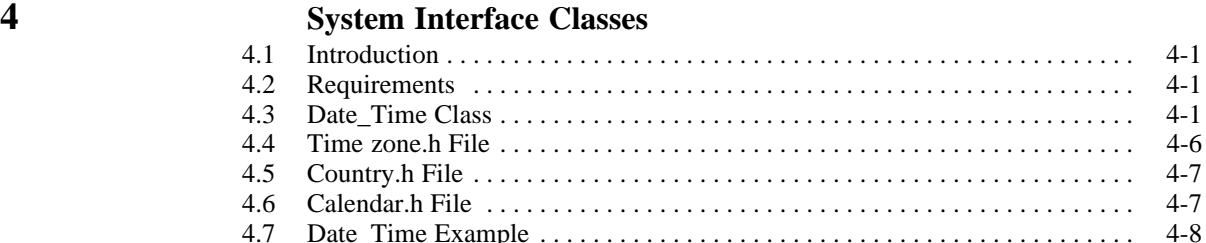

4.7 Date\_Time Example 4-8 . . . . . . . . . . . . . . . . . . . . . . . . . . . . . . . . . . . . . . . . . . . . . 4.8 Timer Class 4-9 . . . . . . . . . . . . . . . . . . . . . . . . . . . . . . . . . . . . . . . . . . . . . . . . . . . . 4.9 Timer Example 4-10 . . . . . . . . . . . . . . . . . . . . . . . . . . . . . . . . . . . . . . . . . . . . . . . . .

# **5 Parameterized Templates**

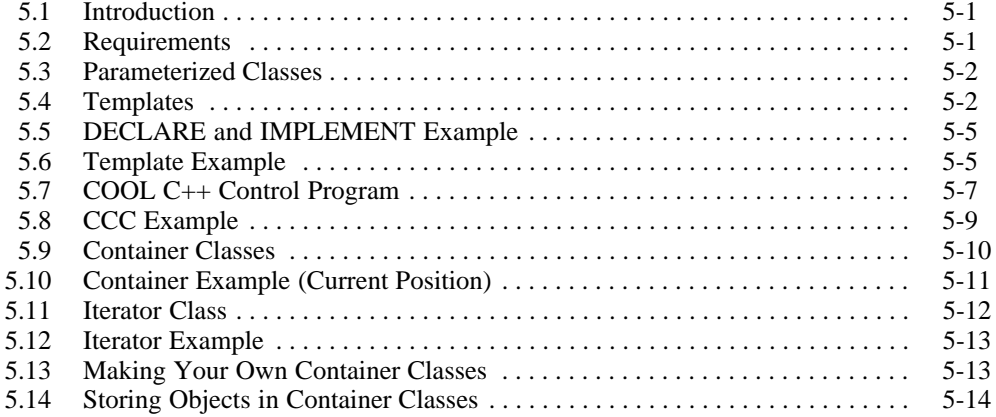

# **6 Ordered Sequence Classes**

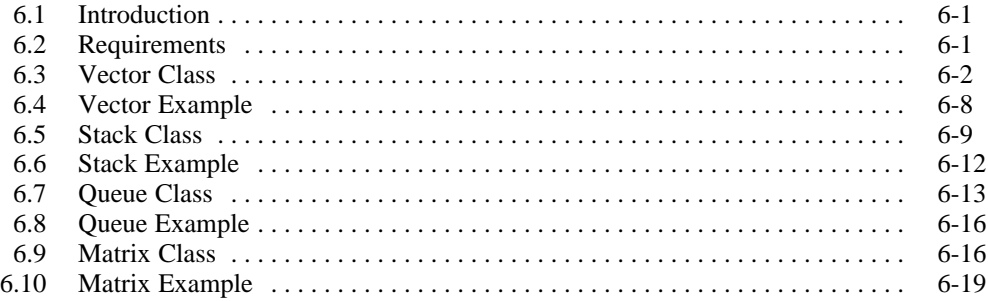

# **7 Unordered Sequence Classes**

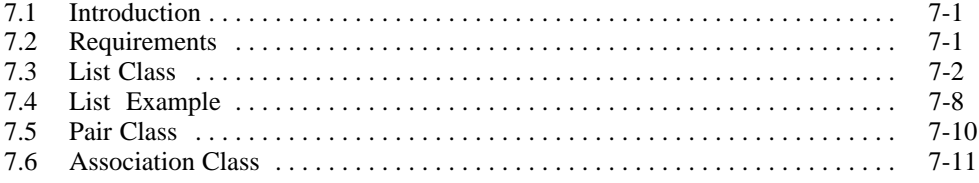

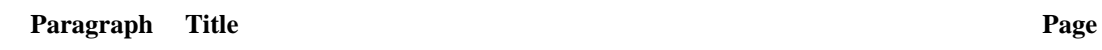

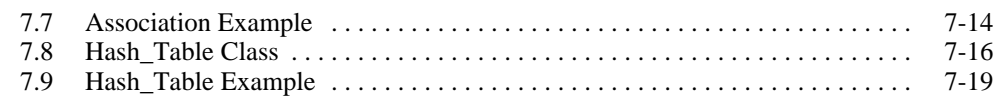

# $\boldsymbol{8}$

# **Set Classes**

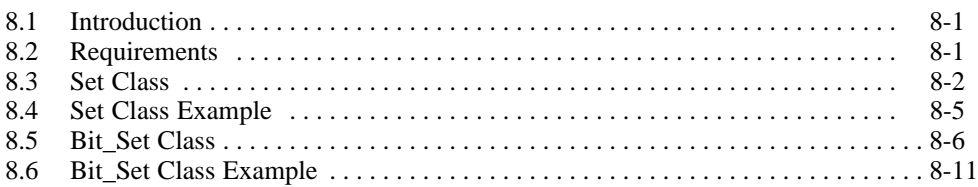

# **Node and Tree Classes**

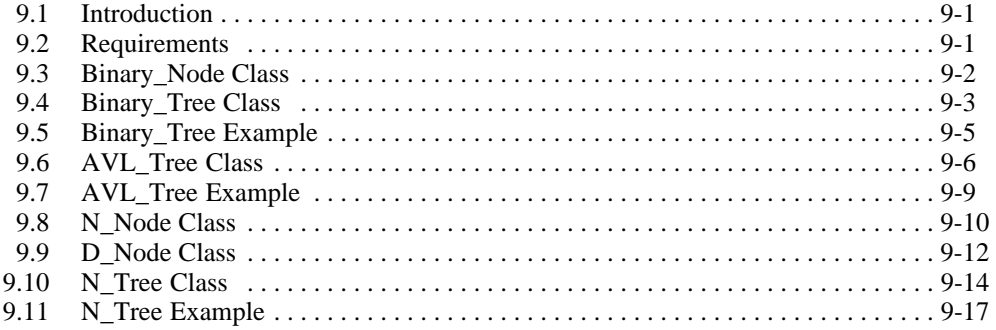

# $10$

# **Macros**

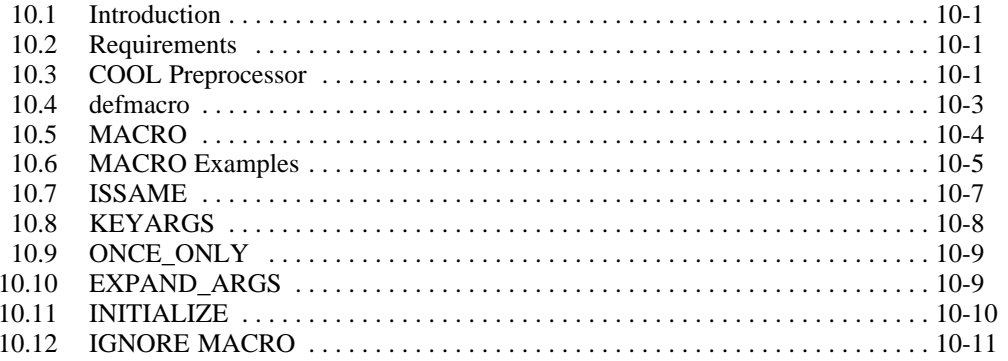

# $11$

# **Symbols and Packages**

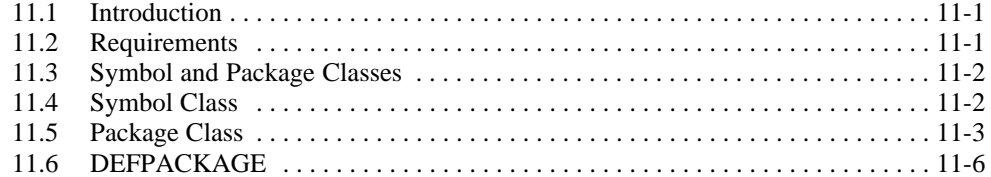

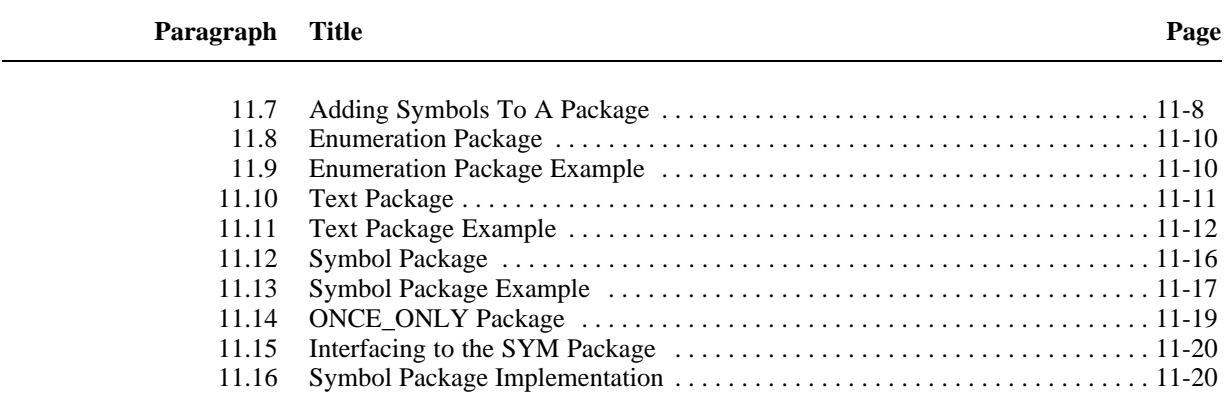

# **12 Polymorphic Management**

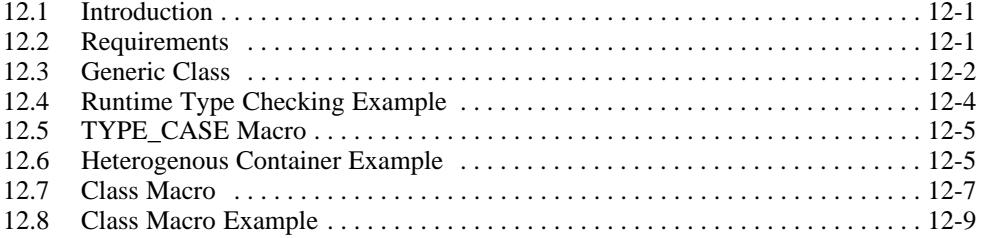

# **13 Exception Handling**

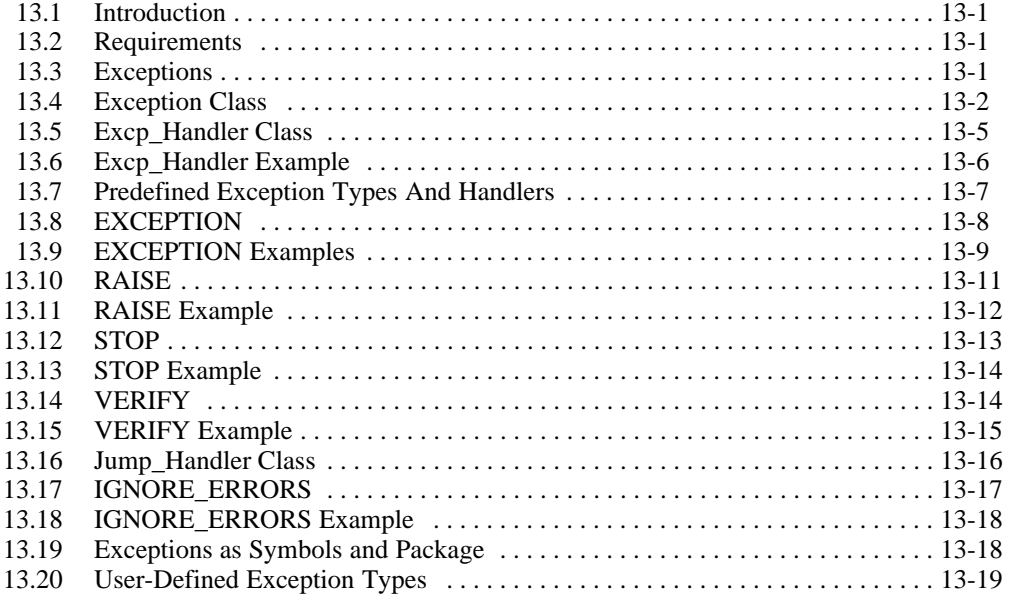

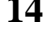

# **14 COOL Methodology**

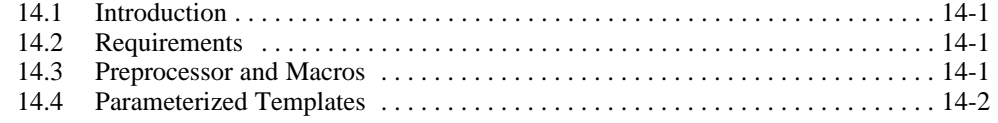

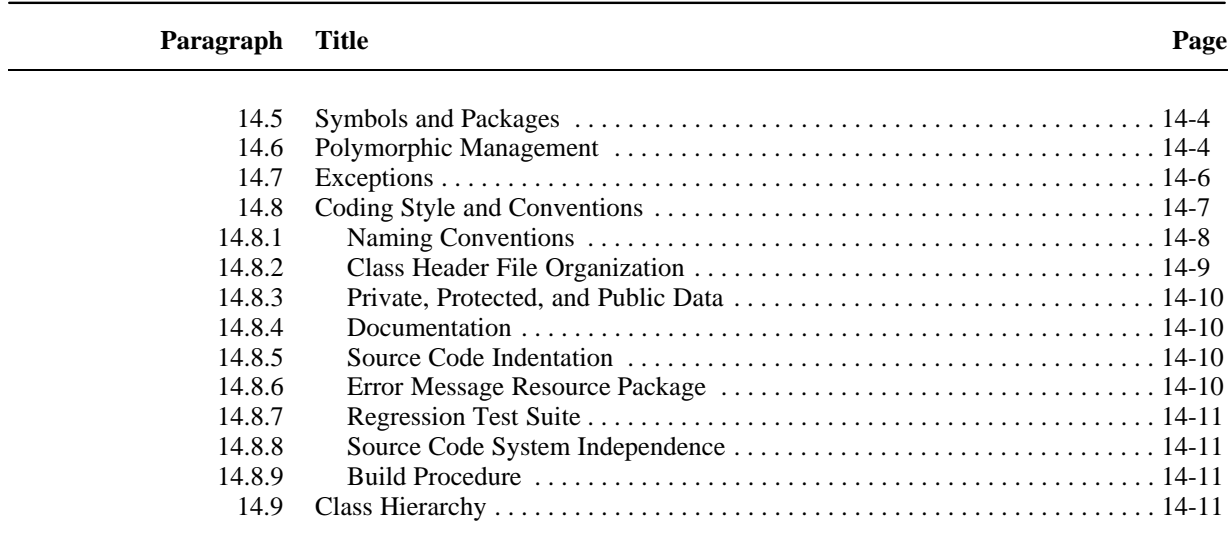

**Glossary Index**

*Contents*

# **ABOUT THIS MANUAL**

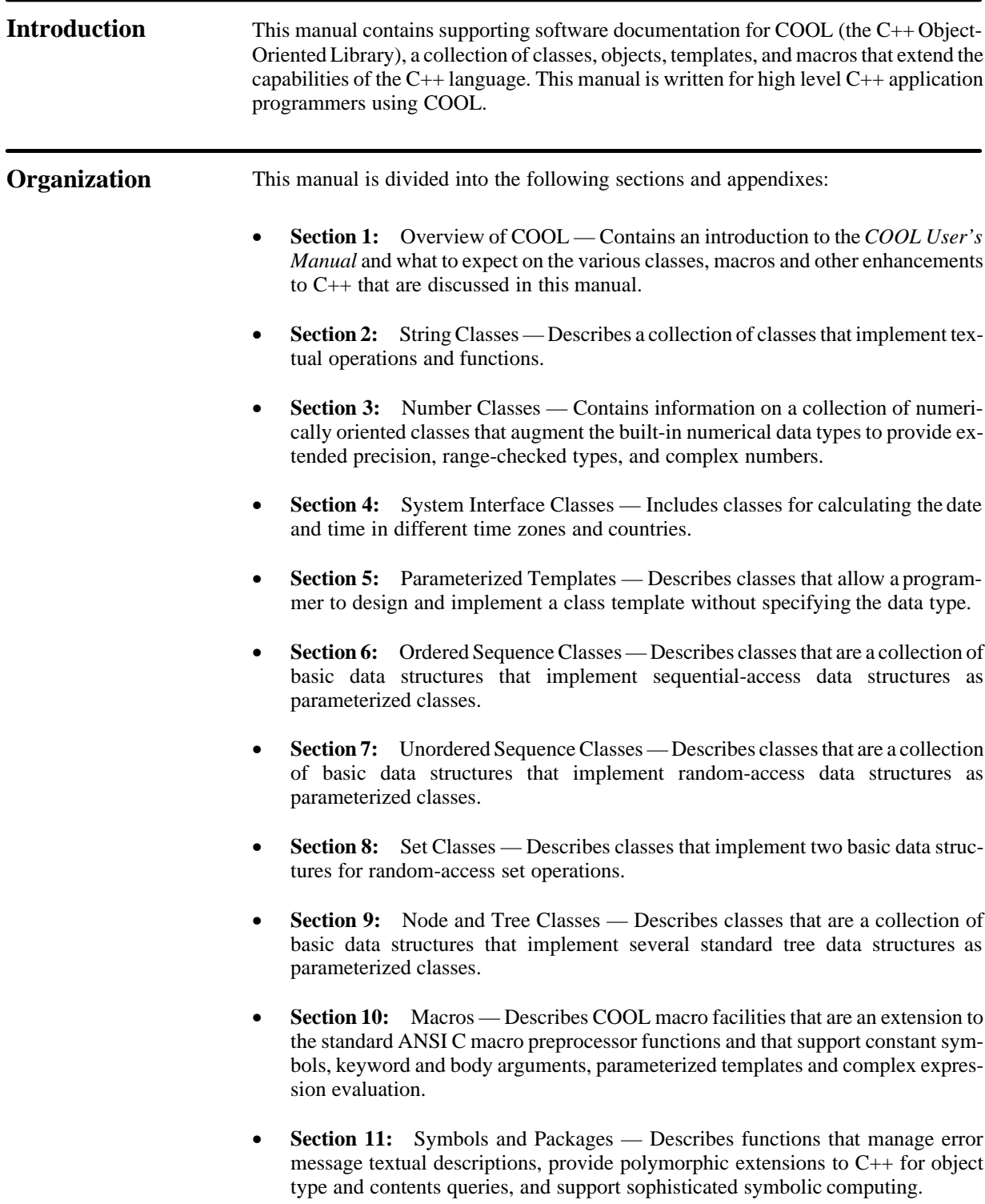

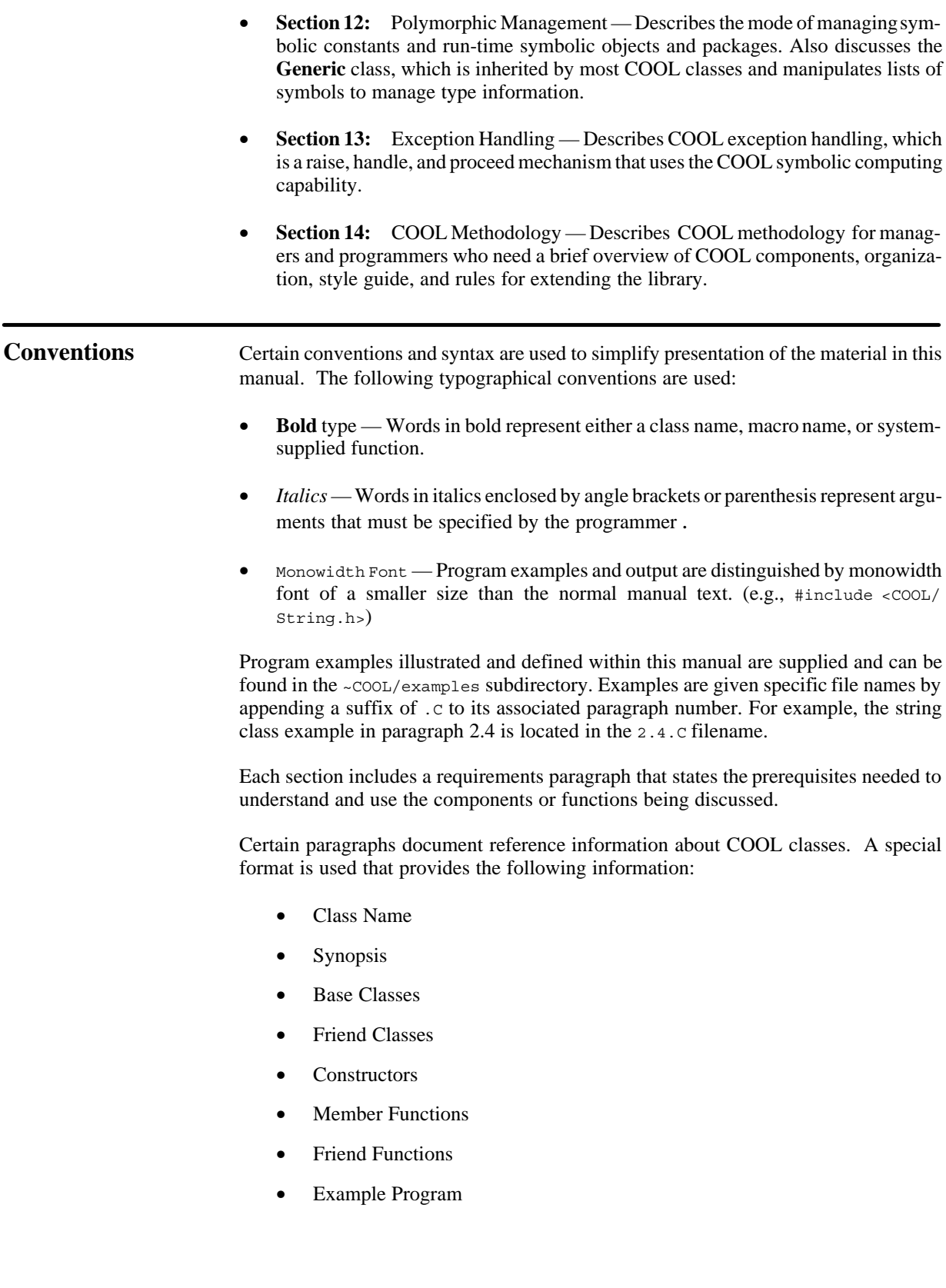

# **OVERVIEW OF COOL**

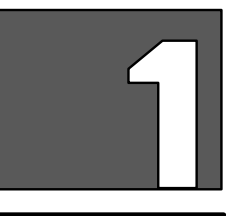

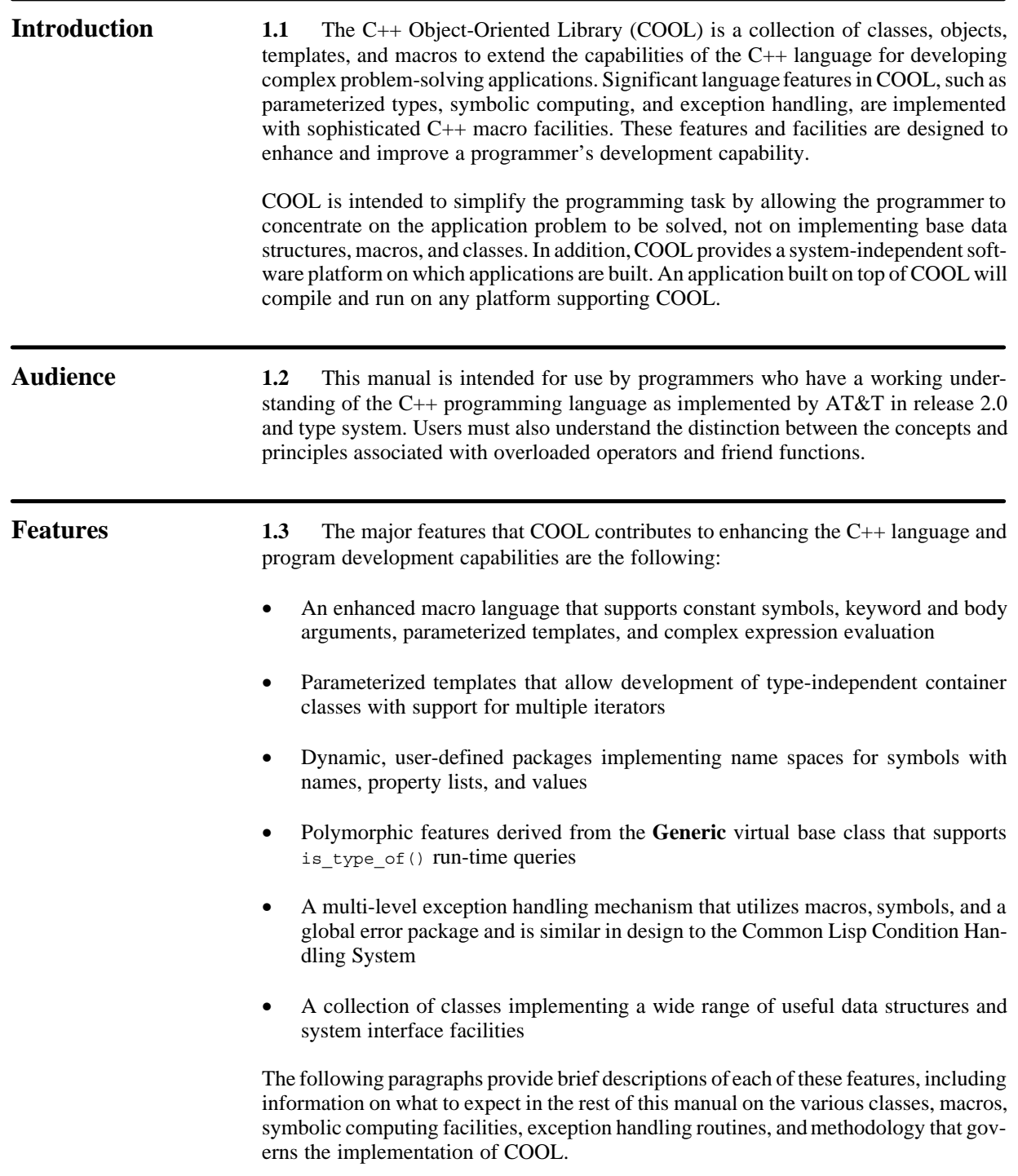

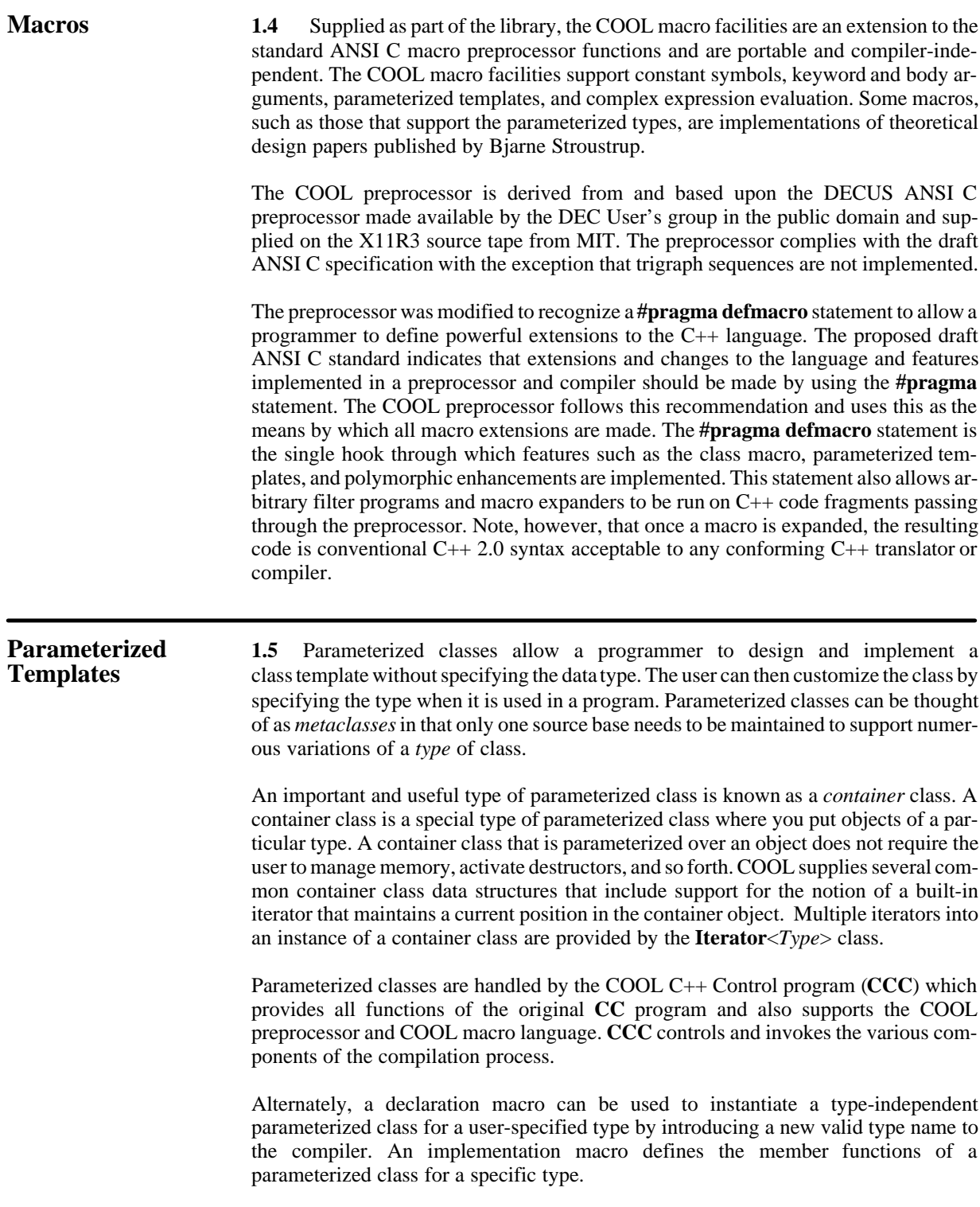

**Symbolic Computing 1.6** COOL symbol and package facilities provide the following capabilities:

- management of error message text
- polymorphic extensions to  $C++$  for object type and contents queries
- support of sophisticated symbolic computing normally unavailable in conventional languages

A *package* provides a relatively isolated namespace for various COOL components called *symbols*. Each symbol is unique within its own package and can be used as a dynamic enumeration type. Symbols also can be run-time variables, with the package acting as a symbol table. Those symbols grouped into a particular package are said to be owned (interned) by that package. The package system provides logical groupings of symbols that support relationships established between named objects and the values they contain. COOL provides several kinds of macros to simplify the usage and manipulation of symbols and packages.

COOL supports efficient and flexible symbolic computing by providing symbolic constants and run-time symbol objects. You can create symbolic constants at compile-time and dynamically create and manipulate symbol objects in a package at run-time by using any of several simple macros or by directly manipulating the objects.

The COOL **DEFPACKAGE** macro allows for efficient symbol and package manipulation and is used extensively by COOL to implement run-time type checking and type query. **DEFPACKAGE** allows an application programmer to declare a package that is a program-wide database of constant symbols with associated default values and properties.

A package is created with the **DEFPACKAGE** macro, and macros for adding and retrieving constant symbols in a package are defined with the **DEFPACKAGE\_SYM-BOL** macro. In COOL, the most common types of packages are made easier to use by the following four macros:

- **enumeration\_package**
- **symbol\_package**
- **text\_package**
- **once\_only**

**Polymorphic 1.7** COOL supports enhanced polymorphic management capabilities **Management** with a programmer-selectable collection of macros, classes, symbolic constants, runtime symbolic objects, and dynamic packages. The **Generic** class, combined with macros, symbols, and packages, provides efficient run-time object type checking, object query, and enhanced polymorphic performance unavailable in the C++ language otherwise.

COOL supplies several sophisticated macros that augment and manipulate the symbol objects maintained in the COOL global symbol package. The **type\_of** and **is\_type\_of** virtual member functions provide run-time object type query support. **Describe** and **print** member functions provide symbolic and value-oriented output capabilities. In addition, the **typecase** macro provides an efficient mechanism analogous to the C++ **switch** statement for branching, based upon an object's type. Finally, the **class** macro provides a user-extensible system for querying an object to determine if a particular named function or data member accessor is available or should be created.

# **Exception Handling** 1.8 COOL exception handling is a raise, handle, and proceed mechanism that uses the COOL symbolic computing capability. When a program encounters an anomaly it can:

- Represent the anomaly in an exception object
- Announce that the anomaly has occurred by raising the exception
- Provide ways to deal with the anomaly by defining handlers
- Proceed from the anomaly by invoking a handler

The exception handling facility provides an exception class, an exception handler class, a set of predefined subclasses of the exception class, and a set of predefined exception handler functions. Each exception subclass is provided a default exception handler function that is called if no other exception handler is established. The **Exception** class inherits from the **Generic** class to facilitate run-time type checking and query of exception objects.

Also available are macros that simplify the process of creating exceptions, raising exceptions, and ignoring raised exceptions. These include the **EXCEPTION**, **RAISE**, **STOP**, **VERIFY**, and **IGNORE\_ERRORS** macros.

There are six predefined exception type classes provided as part of COOL. The **Exception** class is the base class from which specialized exception subclasses are derived. Derived from **Exception** are **Warning**, **System\_Signal**, **System\_Error**, **Fatal**, and **Error**. These classes are a means of saving the status information that represents a particular problem or condition, and communicating this information to the appropriate exception handler.

**Classes 1.9** Following is a brief description of the various classes developed for COOL to supplement the development of C++ applications.

> **NOTE:** All COOL constants such as **TRUE** and **FALSE** are defined in the ~COOL/ misc.h header file.

> **String Classes** – The **String** class provides dynamic, efficient strings for a C++ application. The intent is to provide efficient char\*-like functionality that frees the programmer from worrying about memory allocation and deallocation problems, yet retains the speed and compactness of a standard char\* implementation. All typical string operations are provided including concatenation, case-sensitive and case-insensitive lexical comparison, string search, yank, delete, and replacement.

The **Regexp** class provides a convenient mechanism to present regular expressions for complex pattern matching and replacement and utilizes the built-in char\* data type. The **Gen\_String** class provides general purpose, dynamic strings for a C++ application with support for reference counting, delayed copy, and regular expression patternmatching. The intent is to provide a sophisticated character string function for the application programmer. The **Gen\_String** class combines the functions of the **String** and **Regexp** classes, along with reference counting and self-garbage collection, to provide advanced character string manipulation.

**Number Classes** – The **Number** classes are a collection of numerically oriented classes that augment the built-in numerical data types to provide such features as extended precision, range-checked types, and complex numbers. Included are the **Random**, **Complex**, **Rational**, **Bignum** and **Range** classes.

The **Random** class implements five variations of random number generator objects. The **Complex** class implements the complex number type for C++ and provides basic arithmetic and trigonometric functions, conversion to and from built-in types, and simple arithmetic exception handling. The **Rational** class implements an extended precision rational data type for inadequate round-off or truncation results from the built-in numerical data types. The **Bignum** class implements near-infinite precision integer arithmetic. Finally, the parameterized **Range***<Type>* class enables arbitrary user-defined ranges to be implemented in  $C++$  classes. Typically, this is used with other number classes to select a range of valid values for a particular numerical type.

**System Interface Classes** – System Interface classes include classes for calculating the date and time in different time zones and countries and measuring the time duration between two points in some application program.

The **Date\_Time** class executes time zone–independent date and time functions. This class also supports all time zones in the world, along with several special cases requiring alternate handling based upon political or daylight saving time differences. The **Timer** class is publicly derived from the **Generic** class and provides an interface to system timing. It allows a C++ program to record the time between a reference point (mark) and now.

**Ordered Sequence Classes** – The ordered sequence classes are a collection of basic data structures that implement sequential access data structures as parameterized classes, thus allowing the user to customize a generic template to create a user-defined class. The ordered sequence classes include **Vector**, **Stack**, **Queue** and **Matrix**.

The **Vector**<*Type*> class implements single dimension vectors of a user-specified type. The **Stack**<*Type*> class implements a conventional first-in, last-out data structure, while the **Queue** $\langle Type \rangle$  class implements a conventional first-in, first-out data structure. These two classes each hold a user-specified data type. The **Matrix***<Type>* class implements two-dimensional arithmetic matrices for a user-specified numeric data type. The **Vector**, **Stack**, and **Queue** classes can be dynamic in size.

**Unordered Sequence Classes** – The unordered sequence classes are a collection of basic data structures that implement random access data structures as parameterized classes, thus allowing the user to customize a generic template to create a specific userdefined class. The unordered sequence classes include **List**, **Pair**, **Association**, and **Hash\_Table**.

The **List**<*Type*> class implements Common Lisp style lists providing a collection of member functions for list manipulation and management. A list consists of a collection of nodes, each of which contains a reference count, a pointer to the next node in the list, and a data element of a user-specified type.

The **Pair**<*T1,T2*> class implements an association between one object and another. The objects may be of different types, with the first representing the *key* of the pair and the second representing the *value* of the pair. The **Association**<*Ktype*,*Vtype*> class is privately derived from the **Vector**<*Type*> class and implements a collection of pairs. As above, the first of the pair is called the *key* and the second of the pair is called the *value*. The **Hash\_Table**<*Ktype,VType*> class implements hash tables of user-specified types for the key and the value.

**Set Classes** – The set classes implement two basic data structures for random-access set operations as parameterized classes, thus allowing the user to customize a generic template to create a specific user-defined class. The set classes include **Set** and **Bit\_Set**.

The **Set***<Type>* class implements random access sets of objects of a user-specified type. Classical set operations such as union, intersection, and difference are available. The **Set**<*Type*> class is publicly derived from the **Hash\_Table**<*KType,VType>* class and is dynamic in nature.

The **Bit** Set class implements efficient bit sets. These bits are stored in an arbitrarylength vector of bytes (unsigned char) large enough to represent the specified number of elements. Elements can be integers, enumerated values, constant symbols from the enumeration package, or any other type of object or expression that results in an integral value.

**Node and Tree Classes** – The node and tree classes are a collection of basic data structures that implement several standard tree data structures as parameterized classes, thus allowing the user to customize a generic template to create a specific user-defined class. The node and tree classes include **Binary\_Node**, **Binary\_Tree**, **N–Node**, **D-Node**, **AVL\_Tree** and **N–Tree**.

The **Binary\_Node**<*Type*> class implements parameterized nodes for binary trees. The **Binary\_Tree**<*Type*> class implements simple, dynamic, sorted sequences in a tree where each node has two subtree pointers. The **AVL\_Tree**<*Type*> class implements height-balanced, dynamic, binary trees. The **AVL\_Tree**<*Type*> class is publicly derived from the **Binary\_Tree**<*Type*> class.

The **N\_Node**<*Type*,*nchild*> class implements parameterized nodes of a static size for n-ary trees. The **D\_Node**<*Type*,*nchild*> class implements parameterized nodes of a dynamic size for n-ary trees. The **D\_Node**<*Type*,*nchild*> class is dynamic in the sense that the number of subtrees allowed for each node is not fixed. **D\_Node**<*Type*,*nchild*> uses the **Vector**<*Type*> class to support run-time growth characteristics. Both classes are parameterized for the type and a number of subtrees that each node may have. In addition, the constructors for both classes are declared in the public section to allow the user to create nodes and control the building and structure of an n-ary tree where the ordering can have a specific meaning, as with an expression tree.

The **N\_Tree***<Node,Type,nchild>* class implements n-ary trees, providing the organizational structure for a tree (collection) of nodes while knowing nothing about the specific type of node used. **N\_Tree***<Node,Type,nchild>* is parameterized over a node type, a data type, and subtree count, where the node specified must have a data member of the same *Type* as the tree class. The subtree count indicates the number of possible subtree pointers (children) from any given node. Two node classes are provided, but others can also be written.

**Symbol and Package Classes –** The **Symbol** and **Package** classes implement the basic COOL symbolic computing support as standard C++ classes. These classes support efficient and flexible symbolic computing by providing symbolic constants and runtime symbol objects. Programmers can create symbolic constants at compile-time and manipulate symbol objects in a package at run-time

The **Symbol** class implements the notion of a symbol that has a name with an optional value and property list. Symbols are interned into a package, which is a mechanism for establishing separate name spaces. Because each named symbol is unique within its own package, the symbol can be used as a dynamic enumeration type and as a run-time variable. The **Package** class implements a package as a hash table of named symbols and includes support for adding, retrieving, updating, and removing symbols at runtime. It also provides completion and spelling correction on a **Symbol** name.

**Generic Class –** The **Generic** class is inherited by most other COOL classes and manipulates lists of symbols to manage type information. **Generic** adds run-time type checking and object queries, formatted print capabilities, and a describe mechanism to any derived class. The COOL **class** macro automatically generates the necessary implementation code for these member functions in the derived classes. A significant benefit of this common base class is the ability to declare heterogeneous container classes parameterized over the **Generic\*** type. These classes, combined with the current position and parameterized iterator class, lets the programmer manipulate collections of objects of different types in a simple, efficient manner.

**Class Hierarchy 1.10** The COOL class hierarchy implements a rather flat inheritance tree, as opposed to the deeply nested SmallTalk model. All complex classes are derived from the **Generic** class, to facilitate run-time type checking and object query. Simple classes are not derived from the **Generic** class due to space efficiency concerns. The parameterized container classes inherit from a base class that results in shared type-independent code. This reduces code replication when a particular type of container is parameterized several times for different objects in an application. The COOL class hierarchy is shown on the following page.

**Pair**<*Ktype,Vtype*> **Range Range**<*Type*> **Rational Complex Bignum Generic String Gen\_String Regexp Vector Vector**<*Type*> **Association**<*Ktype,Vtype*> **List\_Node List\_Node**<*Type*> **List List**<*Type*> **Date\_Time Timer Bit\_Set Exception Warning Error System\_Error Verify\_Error Fatal System\_Signal Excp\_Handler Jump\_Handler Hash\_Table Set Hash\_Table**<*Key*,*Value*> **Package Matrix Matrix**<*Type*> **Queue Queue**<*Type*> **Random Stack Stack**<*Type*> **Symbol Binary\_Node Binary\_Node**<*Type*> **Binary\_Tree Binary\_Tree**<*Type*> **AVL\_Tree**<*Type*> **N\_Node**<*Type,nchild*> **D\_Node**<*Type,nchild*> **N\_Tree**<*Type*,*Node,nchild*>

# **STRING CLASSES**

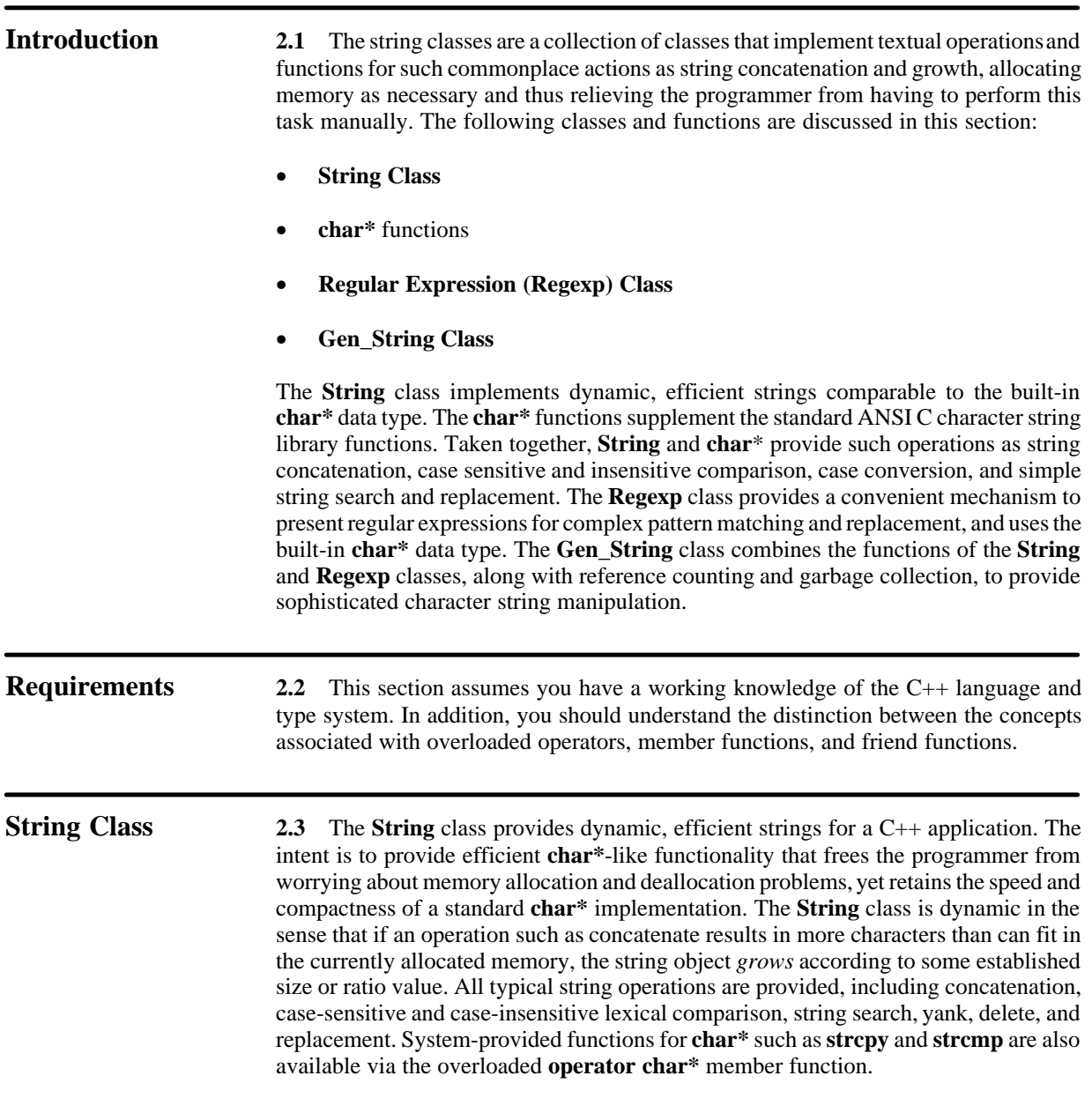

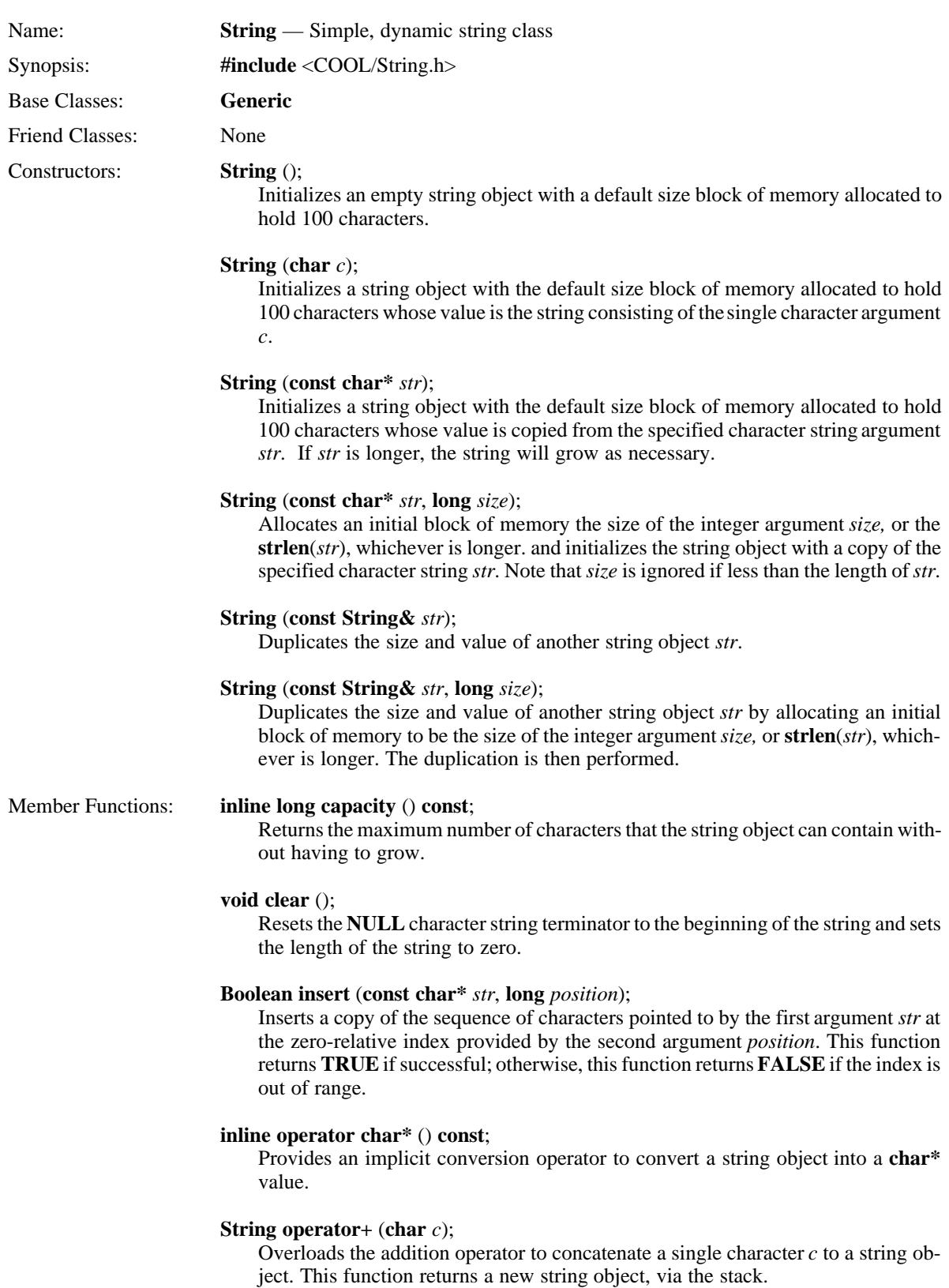

# **String operator+** (**const char\*** *str*);

Overloads the addition operator to concatenate a copy of the specified character sequence *str* to a string object. This function returns a new string object.

# **String operator+** (**const String&** *str*);

Overloads the addition operator to concatenate the value of the specified string object *str* to a string object. This function returns a new string object.

# **inline String& operator=** (**char** *c*);

Overloads the assignment operator to assign a single character *c* to a string object. This function returns a reference to the modified string object.

# **inline String& operator=** (**const char\*** *str*);

Overloads the assignment operator to assign a copy of the specified character sequence *str* to a string object. This function returns a reference to the modified string object.

# **inline String& operator=** (**const String&** *str*);

Overloads the assignment operator to assign the value of anotherstring object *str* to a string object. This function returns a reference to the modified string object.

# **inline String& operator+=** (**char** *c*);

Overloads the addition-and-assignment operator to concatenate a single character *c* to a string object. This function returns a reference to the modified string object.

### **inline String& operator+=** (**const char\*** *str*);

Overloads the addition-and-assignment operator to concatenate a copy of the specified character sequence *str* to a string object. This function returns a reference to the modified string object.

## **inline String& operator+=** (**const String&** *str*);

Overloads the addition-and-assignment operator to concatenate the value of the specified string object *str* to a string object. This function returns a reference to the modified string object.

## **inline Boolean operator==** (**const char\*** *str*) **const**;

Overloads the equality operator for the **String** class. This function returns **TRUE** if the string object and *str* have the same sequence of characters; otherwise, this function returns **FALSE**.

## **inline Boolean operator==** (**const String&** *str*) **const**;

Overloads the equality operator for the **String** class. This function returns **TRUE** if the strings have the same sequence of characters; otherwise, this function returns **FALSE**.

# **inline Boolean operator!=** (**const char\*** *str*) **const**;

Overloads the inequality operator for the **String** class. This function returns **FALSE** if the string object and *str* have the same sequence of characters; otherwise, this function returns **TRUE**.

# **inline Boolean operator!=** (**const String&** *str*) **const**;

Overloads the inequality operator for the **String** class. This function returns **FALSE** if the strings have the same sequence of characters; otherwise, this function returns **TRUE**.

# **inline Boolean operator<** (**const char\*** *str*) **const**;

Overloads the less-than operator for the **String** class. This function returns **TRUE** if the string is lexically less than the *char\* s* argument; otherwise, this function returns **FALSE**.

# **inline Boolean operator<** (**const String&** *str*) **const**;

Overloads the less-than operator for the **String** class. This function returns **TRUE** if the string object is lexically less than the string *str*; otherwise, this function returns **FALSE**.

# **inline Boolean operator<=** (**const char\*** *str*) **const**;

Overloads the less-than-or-equal operator for the **String** class. This function returns **TRUE** if the string object is lexically less than or equal to the character string argument *str*; otherwise, this function returns **FALSE**.

# **inline Boolean operator<=** (**const String&** *str*) **const**;

Overloads the less-than-or-equal operator for the **String** class. This function returns **TRUE** if the string object is lexically less than or equal to the string *str*; otherwise, this function returns **FALSE**.

### **inline Boolean operator>** (**const char\*** *str*) **const**;

Overloads the greater-than operator for the **String** class. This function returns **TRUE** if the string object is lexically greater than the character string argument *str*; otherwise, this function returns **FALSE**.

### **inline Boolean operator>** (**const String&** *str*) **const**;

Overloads the greater-than operator for the **String** class. This function returns **TRUE** if the string object is lexically greater than the string *str*; otherwise, this function returns **FALSE**.

## **inline Boolean operator>=** (**const char\*** *str*) **const**;

Overloads the greater-than-or-equal operator for the **String** class. This function returns **TRUE** if the string object is lexically greater than or equal to the character string argument *str*; otherwise, this function returns **FALSE**.

# **inline Boolean operator>=** (**const String&** *str*) **const**;

Overloads the greater-than-or-equal operator for the **String** class. This function returns **TRUE** if the string object is lexically greater than or equal to the string *str*; otherwise, this function returns **FALSE**.

# **inline char operator[]** (**long** *position*) **const**;

Returns the character at the zero-relative index *position* in the string. If the index is invalid, an Error exception is raised.

# **Boolean remove** (**long** *start*, **long** *end*);

Removes the sequence of characters between the zero-relative inclusive *start* and exclusive *end* indexes. This function returns **TRUE** if successful; otherwise, this function returns **FALSE** if either one or both of the indexes is out of range.

## **Boolean replace** (**const char\*** *str*, **long** *start*, **long** *end*);

Replaces the sequence of characters between the zero-relative inclusive *start* and exclusive *end* indexes with a copy of the character string *str*. This function returns **TRUE** if successful; otherwise, this function returns **FALSE** if either one or both of the indexes is out of range.

### **void resize** (**long** *size*);

Resizes the string object to hold at least *size* number of characters. If *size* is less than existing length, the operation is ignored.

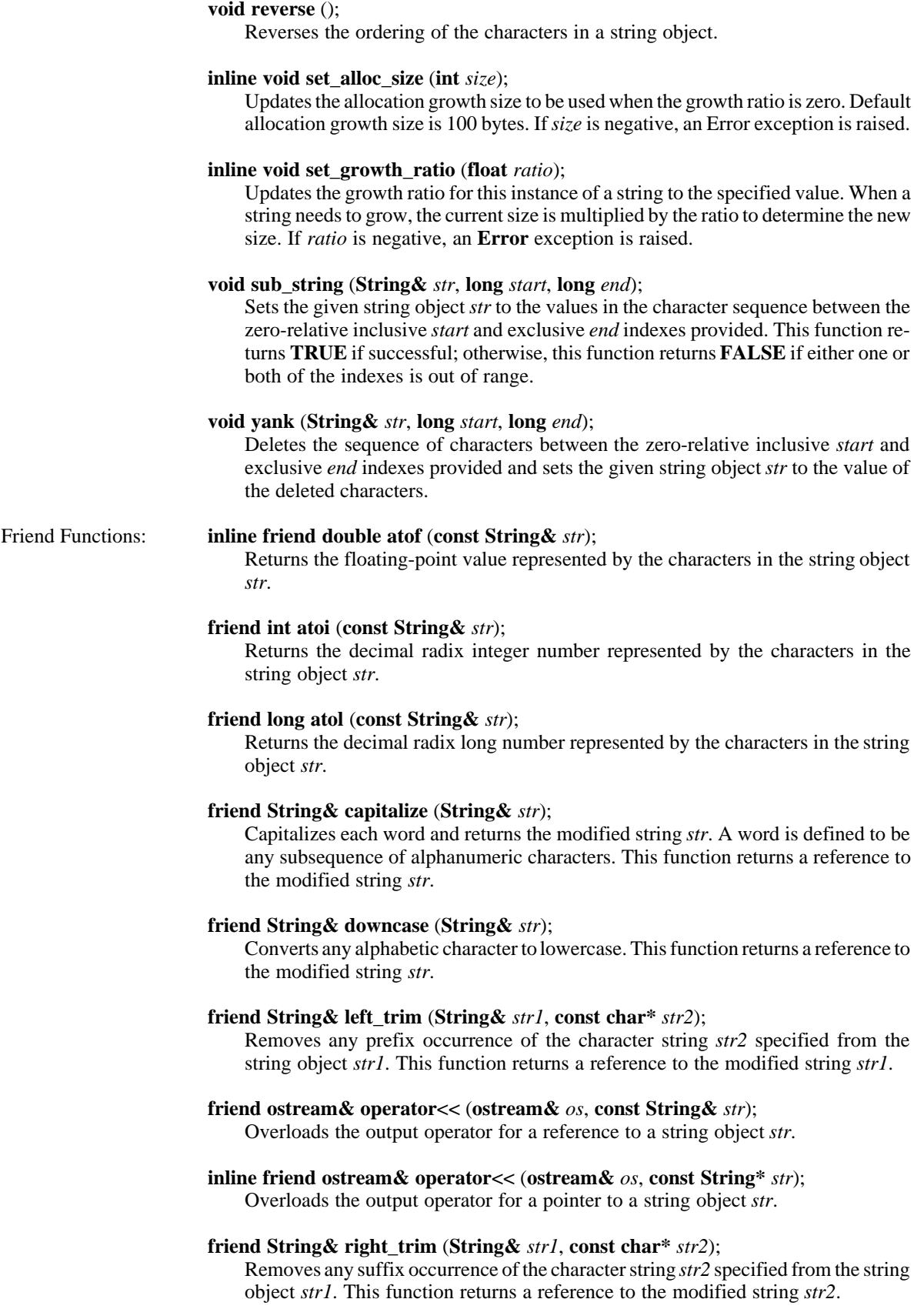

# **friend String& strcat** (**String&** *str*, **char** *c*);

Returns the result of concatenating the character *c* to a string object *str*.

# **friend String& strcat** (**String&** *str1*, **const char\*** *str2*);

Returns the result of concatenating a copy of the specified character string *str2* to a string object *str1*.

# **friend String& strcat** (**String&** *str1*, **const String&** *str2*);

Returns the result of concatenating one string object *str2* to another *str1*. This function returns the modified string object *str1*.

# **friend char\* strchr** (**const String&** *str,* **char** *c*);

Overloads the forward character search function to scan from left to right through a string object *str* for the first occurrence of the character *c*. This function returns a pointer to the character if found; otherwise, this function returns **NULL**.

# **friend String& strcpy** (**String&** *str1*, **char** *str2*);

Overloads the copy string function to copy the character string *str2* into a string argument *str1*. This function returns a reference to the modified string object *str1*.

# **friend String& strcpy** (**String&** *str1*, **const char\*** *str2*);

Overloads the copy string function to copy the specified character string *str2* argument into the string argument *str1*. This function returns a reference to the modified string object *str1*.

# **friend String& strcpy** (**String&** *str1*, **const String&** *str2*);

Overloads the copy string function to copy the second string argument *str2* into the first string argument *str1*. This function returns the modified string object *str1*.

# **inline friend long strlen** (**const String&** *str*);

Returns the number of characters (length) of the string *str*.

# **friend String& strncat** (**String&** *str1*, **const char\*** *str2*, **int** *length*);

Returns the result of concatenating a copy of some number of characters *length* from a character string *str2* to a string object *str1*. This function returns a reference to the modified string object *str1*.

# **friend String& strncat** (**String&** *str1*, **const String&** *str2*, **int** *length*);

Returns the result of concatenating some number of characters *length* from one string object *str2* to another *str1*. This function returns a reference to the modified string object *str1*.

# **friend String& strncpy** (**String&** *str1*, **const char\*** *str2*, **long** *length*);

Overloads the **strncpy** function to copy some number of characters *length* from the specified character string argument *str2* into the string argument *str1*. This function returns a reference to the modified string object *str1*.

# **friend char\* strrchr** (**const String&** *str,* **char** *c*);

Overloads the backward character search function to scan from right to left through a string object *str* for the last occurrence of a specific character *c*. This function returns a pointer to the character if found; otherwise, this function returns **NULL**.

# **friend double strtod** (**const String&** *str*, **char\*\*** *ptr* = **NULL**);

Returns the double floating-point value represented by the characters in the string object *str*. If the second argument is non-zero, it is set to the character terminating the converted string value.

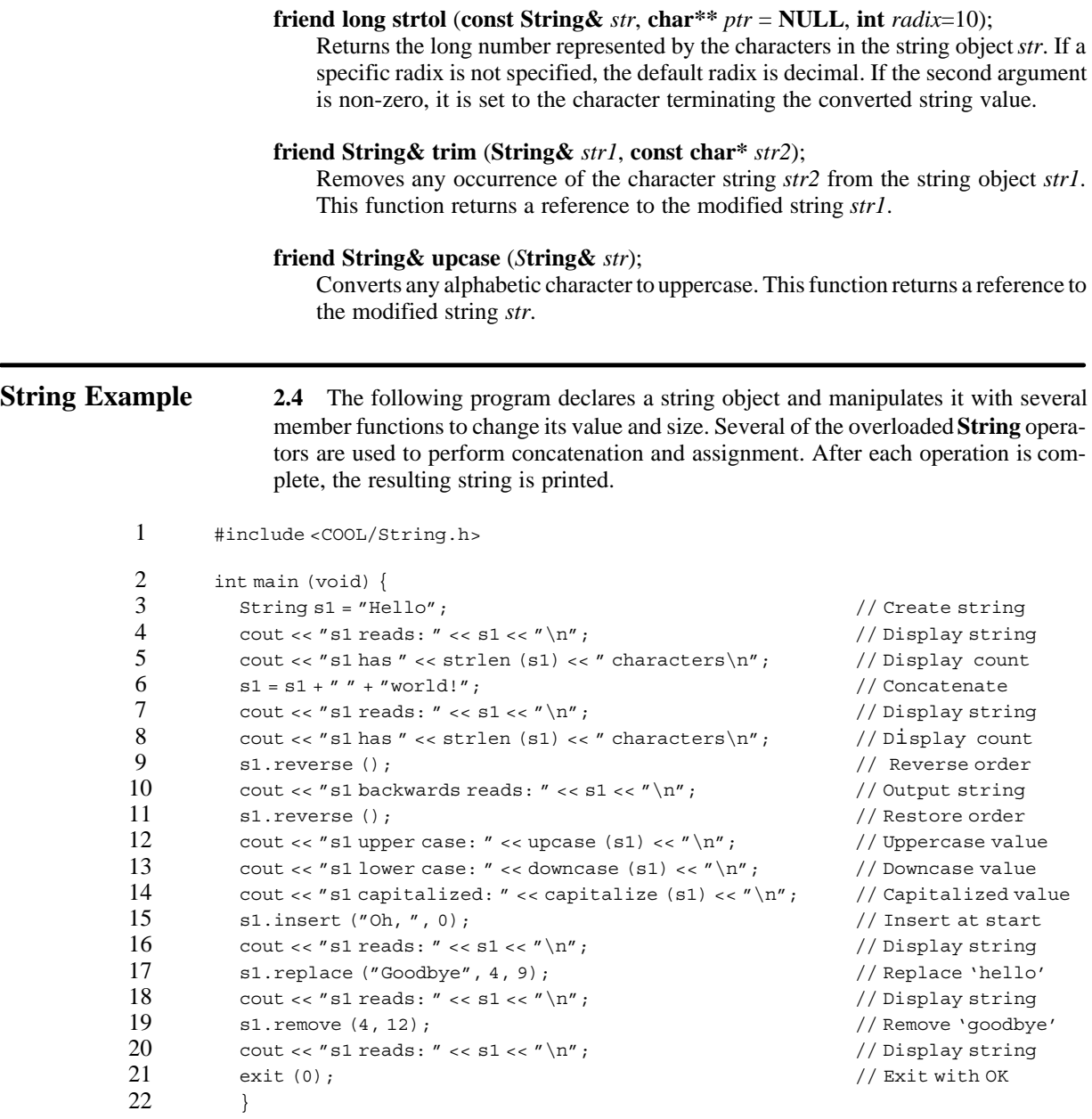

Line 1 includes the COOL String.h class header file. Line 3 declares a new string object and initializes it with the word Hello. Lines 4 and 5 output the value of the string and the number of characters it contains. Line 6 uses the overloaded **operator+** to concatenate a space and the word World to the string object. The result and new character count is then output in lines 7 and 8. Line 9 uses the **reverse()** member function to reverse the order of the letters in the string object. Again, the results are output in line 10, and then reverted back in line 11 with another call to the same reverse member function. Lines 12 through 14 change the case and output the value of the string object. Line 15 adds some letters to the string object by using the **insert()** member function, and line 16 outputs the result. Lines 17 through 19 replace and then remove letters from the string object with the result outputted after each operation. Finally, the program ends with a valid exit code.

# The following shows the output from the program:

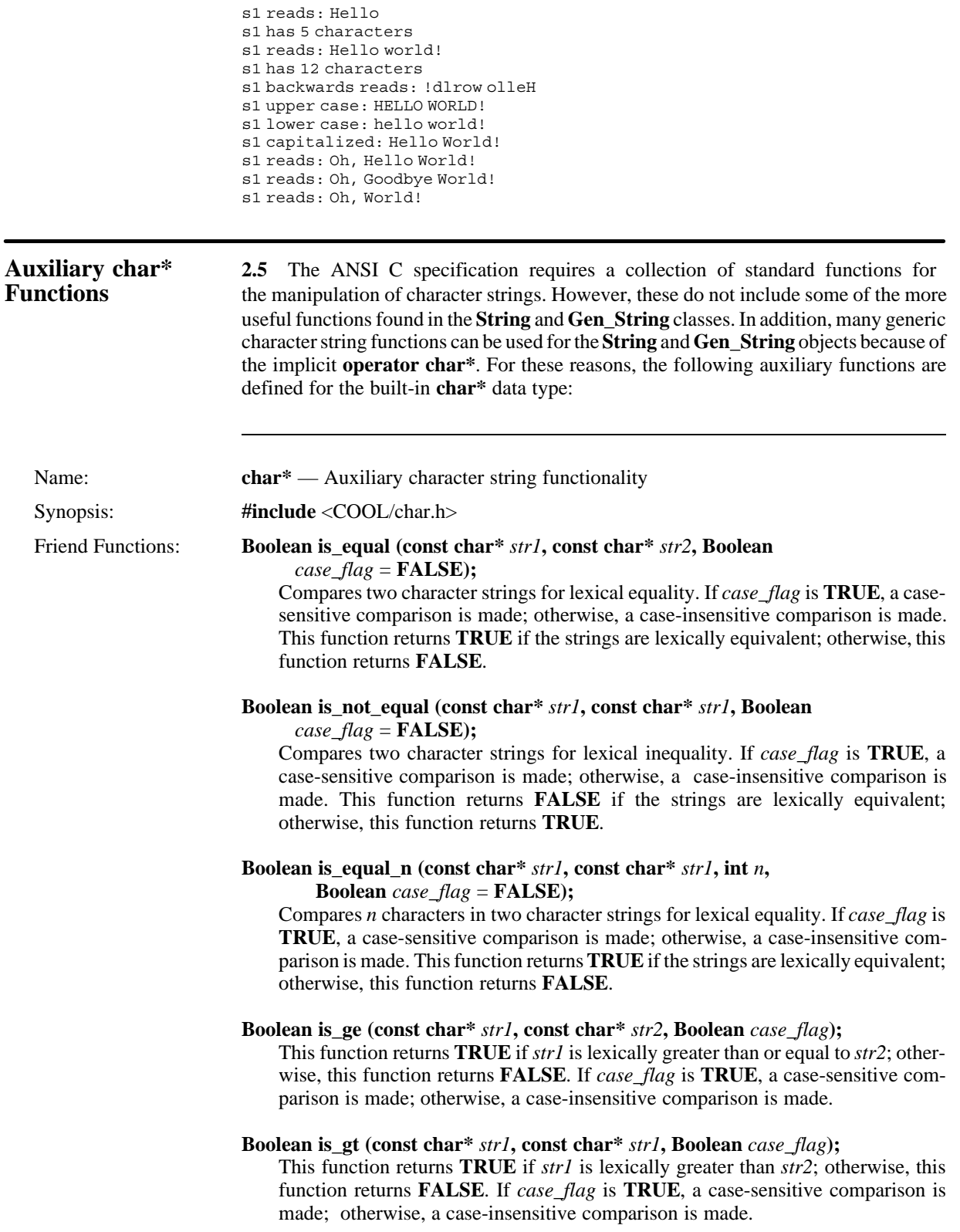

## **Boolean is\_le (const char\*** *str1***, const char\*** *str1***, Boolean** *case\_flag***);**

This function returns **TRUE** if *str1* is lexically less than or equal to *str2*; otherwise, this function returns **FALSE**. If *case\_flag* is **TRUE**, a case-sensitive comparison is made; otherwise, a case-insensitive comparison is made.

# **Boolean is\_lt (const char\*** *str1***, const char\*** *str2***, Boolean** *case\_flag***);**

This function returns **TRUE** if *str1* is lexically less than *str2*; otherwise, this function returns **FALSE**. If the *Boolean* value is **TRUE**, a case-sensitive comparison is made; otherwise, a case-insensitive comparison is made.

# **char\* c\_capitalize (char\*** *str***);**

Capitalizes each word and returns a pointer to the modified character string *str*. A word is defined to be any subsequence of alphanumeric characters.

### **char\* c\_downcase (char\*** *str***);**

Converts any alphabetic character to lowercase. This function returns a pointer to the modified character string *str*.

# **char\* c\_left\_trim (char\*** *str1***, const char\*** *str2***);**

Removes any prefix occurrence of the second character string *str2* in the first character string *str1*. This function returns a pointer to the modified character string *str1*.

# **char\* c\_right\_trim (char\*** *str1***, const char\*** *str2***);**

Removes any suffix occurrence of the second character string *str2* in the first character string *str1*. This function returns a pointer to the modified character string *str1*.

## **char\* c\_trim (char\*** *str1***, const char\*** *str2***);**

Removes any occurrence of the second character string *str2* from the first character string *str1*. This function returns a pointer to the modified character string *str1*.

# **char\* c\_upcase (char\*** *str***);**

Converts any alphabetic character to uppercase. This function returns a pointer to the modified character string *str*.

# **char\*** strfind (const char\* *str1,* const char\* *str2,*  $\log x$  *start* = 0*,*

# $\text{long& end} = 0$ ;

This function provides simple pattern matching by scanning from left to right through *str1* for the first occurrence of *str2*. An asterisk can be used to match for zero or more characters and a question mark can be used to match for any single character. This function returns a pointer to the start of the matching character string and updates the zero-relative *start* and *end* indexes if found; otherwise, this function returns **NULL**.

# **char\*** strrfind (const char\* *str1,* const char\* *str2,*  $\text{long&}$  *start* = 0*,*

 $\textbf{long& } end = 0$ **;** 

This function provides simple pattern matching by scanning from right to left through *str1* for the first occurrence of *str2*. An asterisk can be used to match for zero or more characters and a question mark can be used to match for any single character. This function returns a pointer to the start of the matching character string and updates the zero-relative *start* and *end* indexes if found; otherwise, this function returns **NULL**.

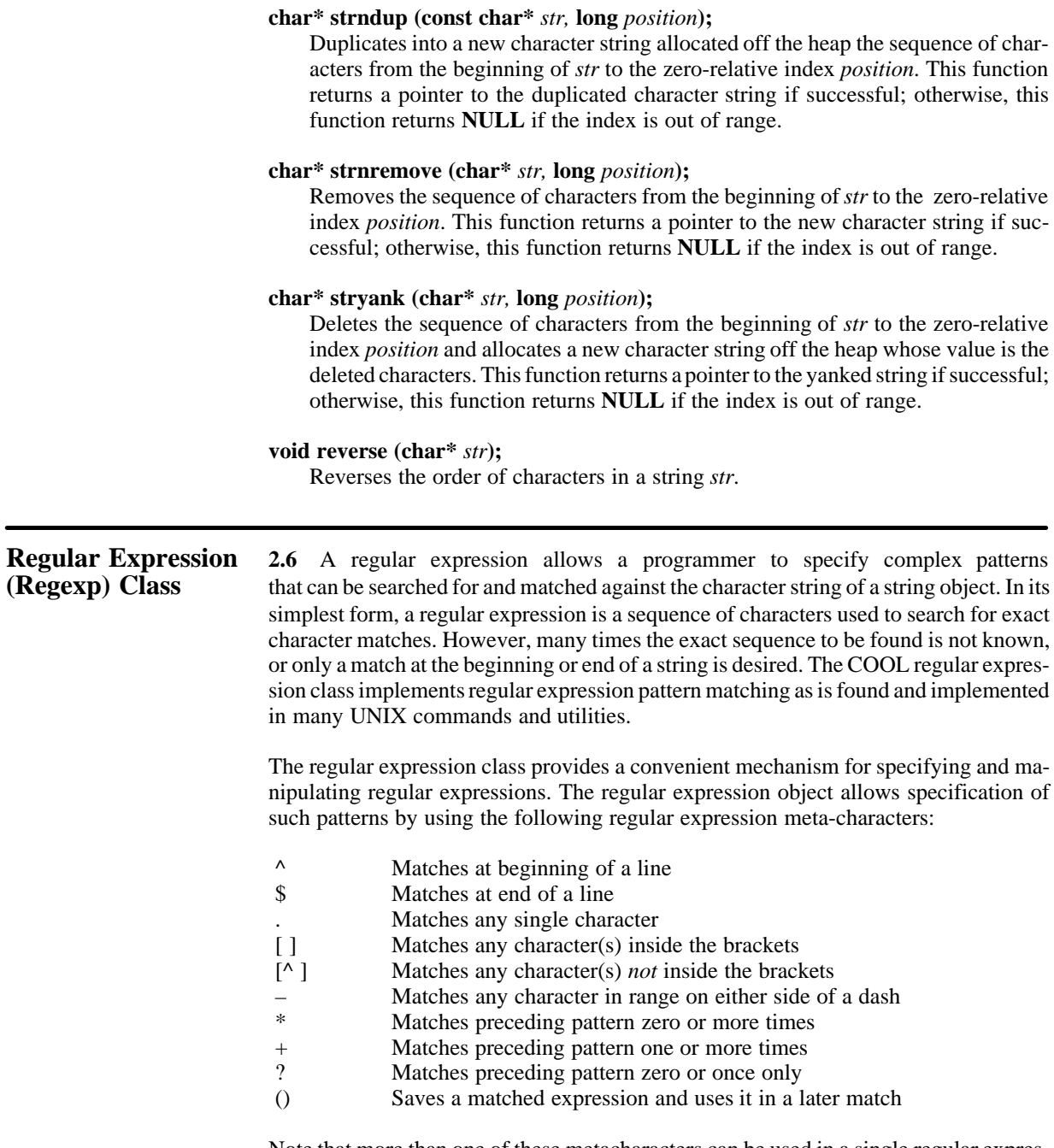

Note that more than one of these metacharacters can be used in a single regular expression in order to create complex search patterns. For example, the pattern [^ab1-9] says to match any character sequence that does not begin with the characters "ab" followed by numbers in the series one through nine.

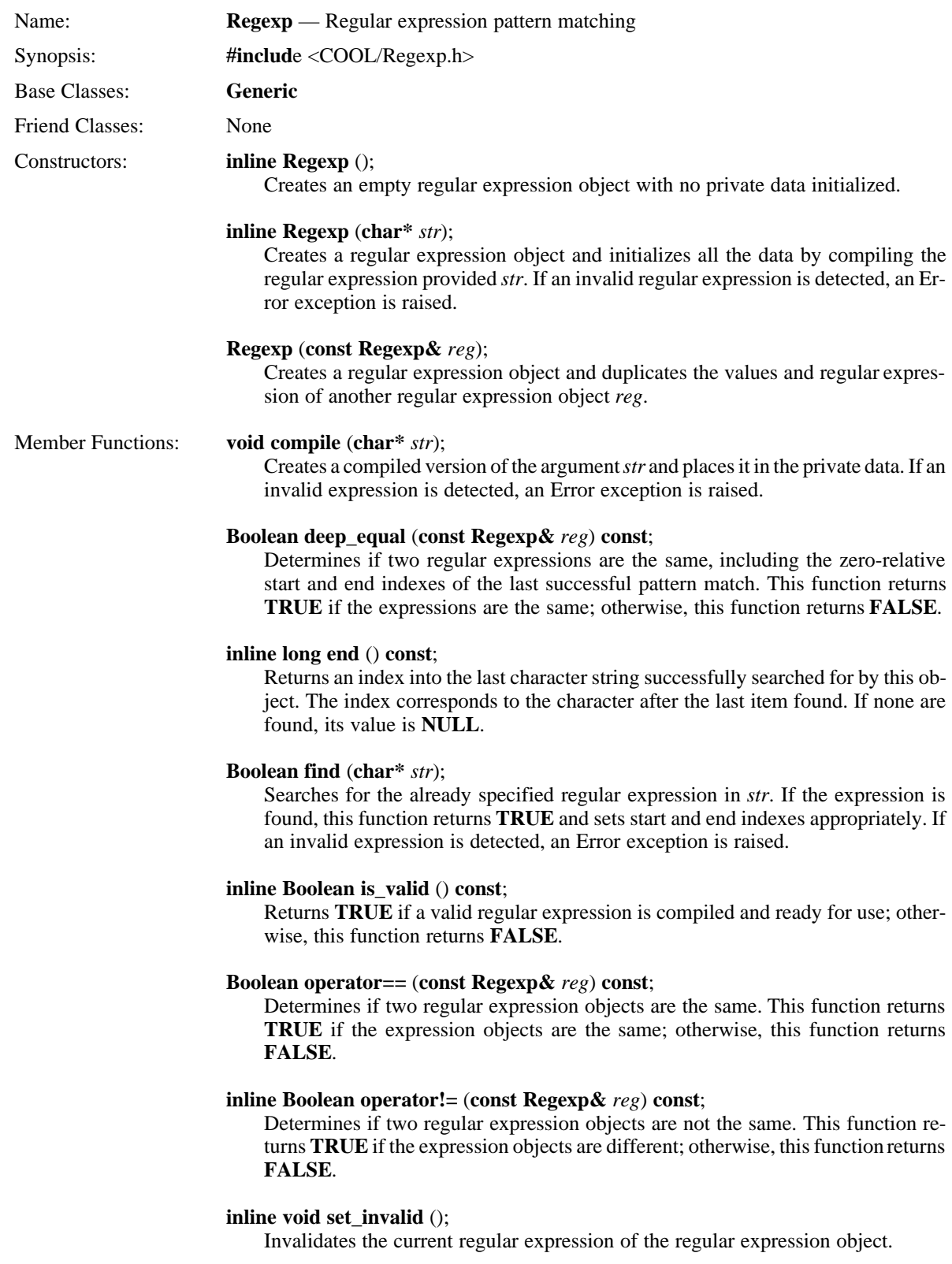

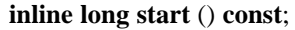

Returns an index into the last character string successfully searched for by this object. The index corresponds to the beginning of the last item found. If none are found, its value is **NULL**.

**Regular Expression** 2.7 The following program utilizes the COOL regular expression class to set and search for several patterns. The first is a simple character match, the second a search and search for several patterns. The first is a simple character match, the second a search for a range of characters, and the third a complex match using sub-patterns. Each pattern and string to be searched is printed, along with the ensuing matches and zero-relative index results.

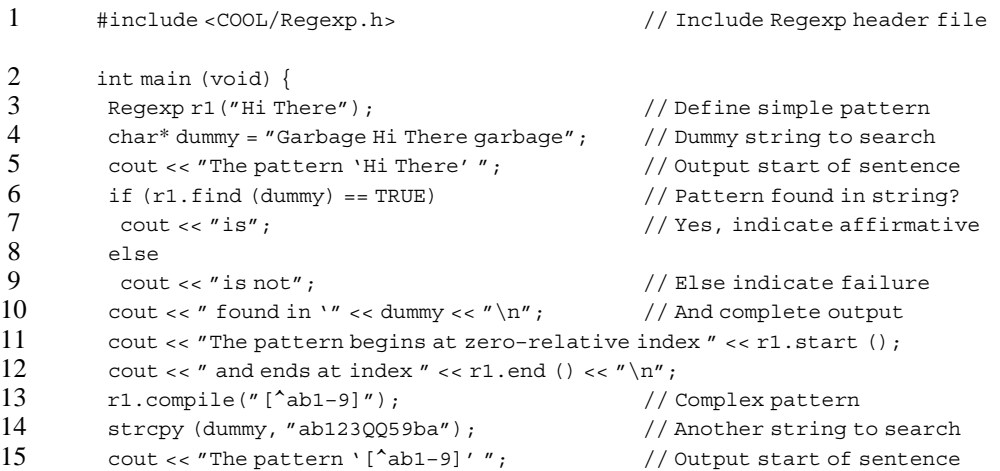

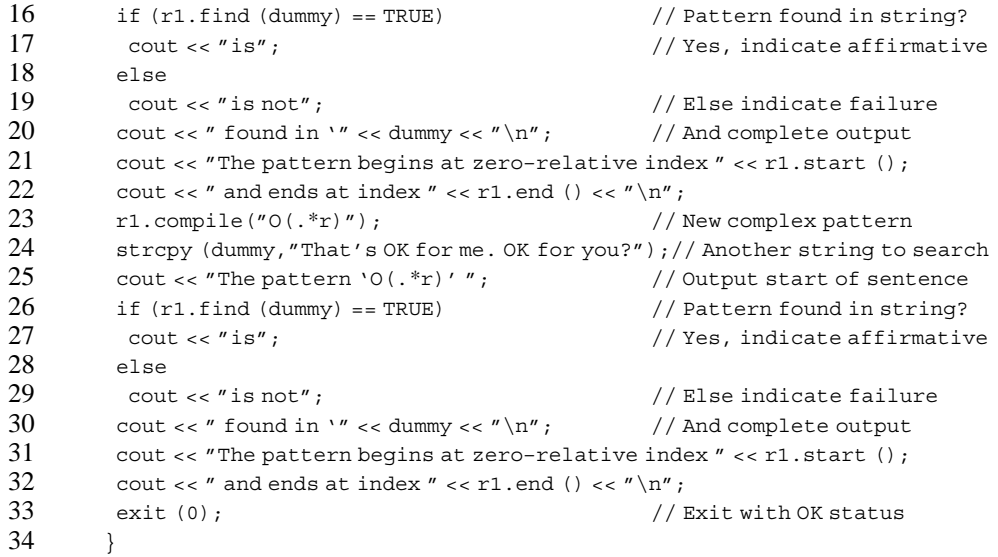

Line 1 includes the COOL Regexp.h class header file. Lines 3 and 4 define a simple regular expression object and a character string pattern to be searched. Lines 5 through 12 search the character string for the pattern, output the search results, and indicate the zero-relative start and end points. Line 13 sets a more complex pattern for the regular expression object. This says to match anything that does not begin with the characters "ab" followed by numbers in the series one through nine. Lines 15 through 22 search the character string for this pattern, output the search results, and indicate the zero-relative start and end points. Line 23 establishes a pattern that matches a character string beginning with "o", followed by a sequence of zero or more characters that ends with "r". Lines 25 through 32 search the character string for this pattern, output the search results, and indicate the zero-relative start and end points.

The following shows the output from the program:

The pattern 'Hi There' is found in 'Garbage Hi There garbage' The pattern begins at zero–relative index 8 and ends at index 16 The pattern '[^ab1–9]' is found in 'ab123QQ59ba' The pattern begins at zero–relative index 5 and ends at index 6 The pattern 'O(.\*r)' is found in 'That's OK for me. OK for you?' The pattern begins at zero–relative index 7 and ends at index 24

**General String 2.8** The **Gen\_String** class provides general-purpose, dynamic strings for **Class** a C++ application with support for reference counting, delayed copy, and regular expression pattern matching. The intent is to provide sophisticated character string functionality for the application programmer. As in the **String** class, interface and member functions provide typical string operations. These include concatenation, case-sensitive and case-insensitive lexical comparison, string search, yank, delete, and replacement. In addition, the inclusion of regular expression pattern matching facilitates easier use of this COOL class with character strings. The **Gen\_String** class is dynamic in the sense that if an operation such as concatenate results in more characters than can fit in the currently allocated memory, the string object *grows* according to some established size or ratio value. System-provided functions for **char\*** such as **strcpy** and **strcmp** are also available via the overloaded **operator char\*** member function.

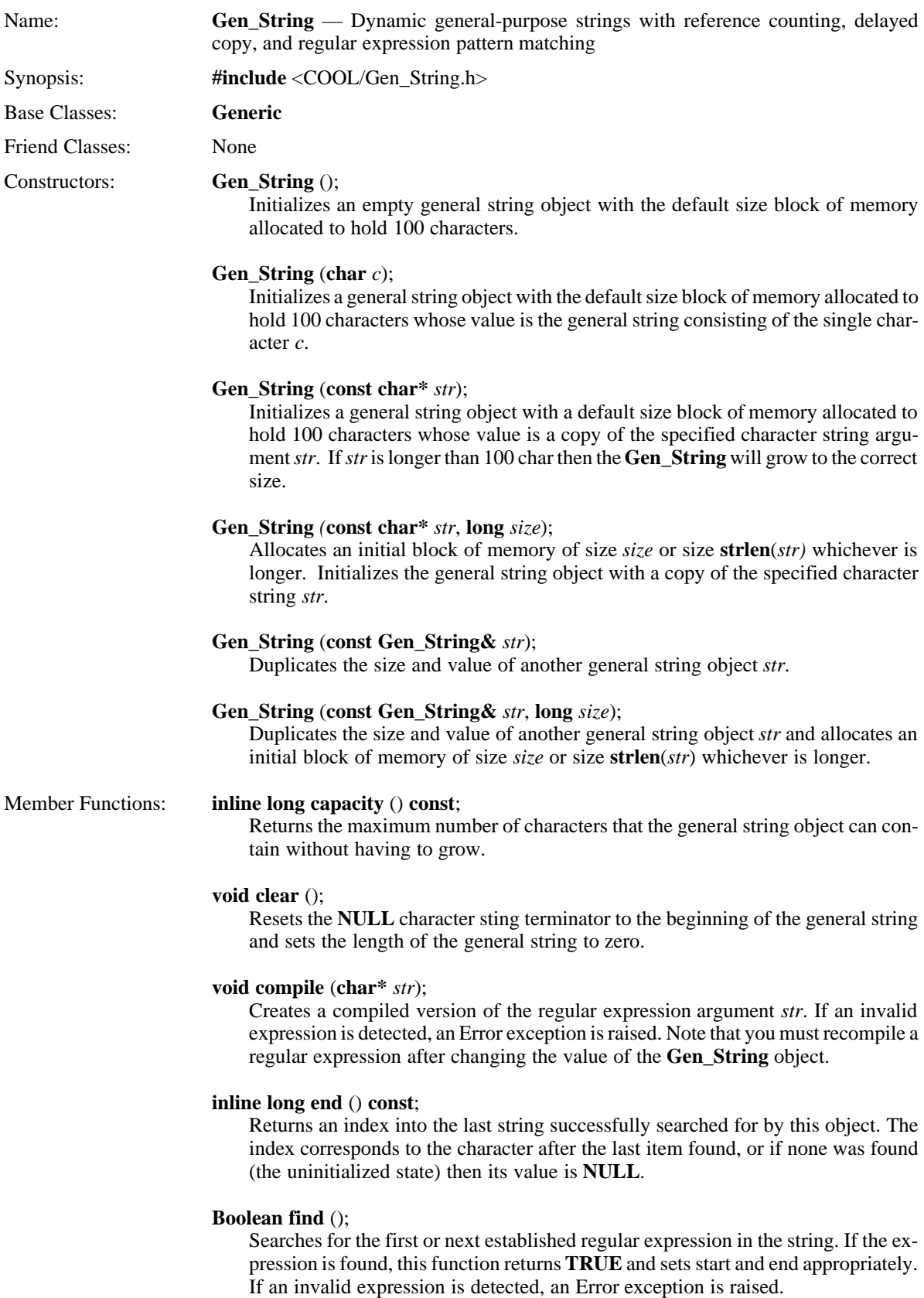

# **Boolean insert** (**const char\*** *str*, **long** *position*);

Inserts a copy of the sequence of characters *str* at the zero-relative index *position*. This function returns **TRUE** if successful; otherwise, this function returns **FALSE** if the index *position* is out of range.

# **inline Boolean is\_valid** () **const**;

Returns **TRUE** if a valid regular expression is compiled and ready for use; otherwise, this function returns **FALSE**.

# **Gen\_String operator+** (**char** *c*);

Overloads the addition operator to concatenate a single character *c* to a general string object. This function returns a new general string object.

## **Gen\_String operator+** (**const char\*** *str*);

Overloads the addition operator to concatenate a copy of the character sequence *str* to a general string object. This function returns a new general string object.

# **Gen\_String operator+** (**const Gen\_String&** *str*);

Overloads the addition operator to concatenate the value of another general string object *str* to a general string object. This function returns a new general string object.

# **inline Gen\_String& operator=** (**char** *c);*

Overloads the assignment operator to assign a single character *c* to a general string object. This function returns a reference to the modified general string object.

# **inline Gen\_String& operator=** (**const char\*** *str*);

Overloads the assignment operator to assign a copy of the character sequence *str* to a general string object. This function returns a reference to the modified general string object.

# **inline Gen\_String& operator=** (**const Gen\_String&** *str*);

Overloads the assignment operator to assign the value of another general string object *str* to a general string object. This function returns a reference to the modified general string object.

# **Gen\_String& operator+=** (**char** *c*);

Overloads the addition-and-assignment operator to concatenate a single character *c* to a general string object. This function returns a reference to the modified general string object.

# **Gen\_String& operator+=** (**const char\*** *str*);

Overloads the addition-and-assignment operator to concatenate a copy of the character sequence *str* to a general string object. This function returns a reference to the modified general string object.

# **Gen\_String& operator+=** (**const Gen\_String&** *str*);

Overloads the addition-and-assignment operator to concatenate the value of another general string object *str* to a general string object. This function returns a reference to the modified general string object.

# **inline Boolean operator==** (**const char\*** *str*) **const**;

Overloads the equality operator for the **Gen\_String** class. This function returns **TRUE** if the general string object and *str* have the same sequence of characters; otherwise, this function returns **FALSE**.

# **inline Boolean operator==** (**const Gen\_String&** *str*) **const**;

Overloads the equality operator for the **Gen\_String** class. This function returns **TRUE** if the general strings have the same sequence of characters; otherwise, this function returns **FALSE**.

# **inline Boolean operator!=** (**const char\*** *str*) **const**;

Overloads the inequality operator for the **Gen\_String** class. This function returns **FALSE** if the general string object and *str* have the same sequence of characters; otherwise, this function returns **TRUE**.

# **inline Boolean operator!=** (**const Gen\_String&** *str*) **const**;

Overloads the inequality operator for the **Gen\_String** class. This function returns **FALSE** if the general strings have the same sequence of characters; otherwise, this function returns **TRUE**.

## **inline Boolean operator<** (**const char\*** *str*) **const**;

Overloads the less-than operator for the **Gen\_String** class. This function returns **TRUE** if the general string object is lexically less than *str*; otherwise, this function returns **FALSE**.

### **inline Boolean operator<** (**const Gen\_String&** *str*) **const**;

Overloads the less-than operator for the **Gen\_String** class. This function returns **TRUE** if the general string object is lexically less than *str*; otherwise, this function returns **FALSE**.

### **inline Boolean operator<=** (**const** *c***har\*** *str*) **const**;

Overloads the less-than-or-equal operator for the **Gen\_String** class. This function returns **TRUE** if the general string object is lexically less than or equal to *str*; otherwise, this function returns **FALSE**.

# **inline Boolean operator<=** (**const Gen\_String&** *str*) **const**;

Overloads the less-than-or-equal operator for the **Gen\_String** class. This function returns **TRUE** if the general string object is lexically less than or equal to *str*; otherwise, this function returns **FALSE**.

# **inline Boolean operator>** (**const char\*** *str*) **const**;

Overloads the greater-than operator for the **Gen\_String** class. This function returns **TRUE** if the general string object is lexically greater than *str*; otherwise, this function returns **FALSE**.

# **inline Boolean operator>** (**const Gen\_String&** *str*) **const**;

Overloads the greater-than operator for the **Gen\_String** class. This function returns **TRUE** if the general string object is lexically greater than *str*; otherwise, this function returns **FALSE**.

# **inline Boolean operator>=** (**const char\*** *str*) **const**;

Overloads the greater-than-or-equal operator for the **Gen\_String** class. This function returns **TRUE** if the general string object is lexically greater than or equal to *str*; otherwise, this function returns **FALSE**.

### **inline Boolean operator>=** (**const Gen\_String&** *str*) **const**;

Overloads the greater-than-or-equal operator for the **Gen\_String** class. This function returns **TRUE** if the general string object is lexically greater than or equal to *str*; otherwise, this function returns **FALSE**.

### **inline char operator[]** (**long** *position*) **const**;

Returns the character at the zero-relative index *position* into the general string. If an invalid index is specified, an **Error** exception is raised.
#### **inline operator char\*** () **const**;

Provides an implicit conversion operator to convert a string object into a **char\*** value.

#### **Boolean remove** (**long** *start*, **long** *end*);

Removes the sequence of characters between the zero-relative inclusive *start* and exclusive *end* indexes provided. This function returns **TRUE** if successful; otherwise, this function returns **FALSE** if either one or both of the indexes is out of range.

#### **Boolean replace** (**const char\*** *str*, **long** *start*, **long** *end*);

Replaces the sequence of characters between the zero-relative inclusive *start* and exclusive *end* indexes with a copy of the character string *str*. This function returns **TRUE** if successful; otherwise, this function returns **FALSE** if either one or both of the indexes is out of range.

#### **void resize** (**long** *size*);

Resizes the general string object to hold at least *size* characters. If a negative size is specified, an **Error** exception is raised.

#### **void reverse** ();

Reverses the ordering of the characters in a general string object. The **Reg\_Exp** does not need to be recompiled.

#### **inline void set\_alloc\_size** (**int** *size*);

Updates the allocation growth size to be used when the growth ratio is zero. Default allocation growth size is 100 bytes. If a negative size is specified, an **Error** exception is raised.

#### **inline void set\_growth\_ratio** (**float** *ratio*);

Updates the growth ratio for this instance of a **Gen\_String** class object to the specified value. When a string needs to grow, the current size is multiplied by the ratio to determine the new size. If a negative growth ratio is specified, an **Error** exception is raised.

#### **inline long start** () **const**;

Returns an index into the last string successfully searched for by that object. The index corresponds to the beginning of the last item found.

#### **void sub\_string** (**Gen\_String&** *str*, **long** *start*, **long** *end*);

Sets the general string object *str* to the values of the character sequence between the zero-relative inclusive *start* and exclusive *end* indexes provided. This function returns **TRUE** if successful; otherwise, if the start or end indexes or both are out of range, an **Error** exception is raised and, if the handler returns, this function returns **FALSE**.

#### **void yank** (**Gen\_String&** *str*, **long** *start*, **long** *end*);

Deletes the sequence of characters between the zero-relative inclusive *start* and exclusive *end* indexes provided and sets the string object *str* to the value of the deleted characters. If the start or end or both indexes are out of range, an **Error** exception is raised.

#### Friend Functions: **inline friend double atof** (const Gen\_String & *str*);

Returns the floating-point value represented by the characters in the general string object *str*.

#### **friend int atoi** (**const Gen\_String&** *str*);

Returns the decimal radix integer number represented by the characters in the general string object *str*.

#### **friend long atol** (**const Gen\_String&** *str*);

Returns the decimal radix long number represented by the characters in the general string object *str*.

#### **friend Gen\_String& capitalize** (**Gen\_String&** *str*);

Capitalizes each word and returns the modified general string *str*. A word is defined to be any subsequence of alphanumeric characters, but it must start with a letter. This function returns a reference to the modified general string.

#### **friend Gen\_String& downcase** (**Gen\_String&** *str*);

Converts any alphabetic character to lowercase. This function returns a reference to the modified general string *str*.

#### **friend Gen\_String& left\_trim** (**Gen\_String&** *str1*, **const char\*** *str2*);

Removes any prefix occurrence of the character string *str2* in the general string object *str1*. This function returns a reference to the modified general string *str1*.

## **friend ostream& operator<<** (**ostream&** *os*, **const Gen\_String&** *str*);

Overloads the output operator for a reference to a general string object.

#### **inline friend ostream& operator<<** (**ostream&** *os*, **const Gen\_String\*** *str*); Overloads the output operator for a pointer to a general string object.

#### **friend Gen\_String& right\_trim** (**Gen\_String&** *str1*, **const char\*** *str2*);

Removes any suffix occurrence of the character string *str2* in the general string object *str1*. This function returns a reference to the modified general string *str1*.

#### **friend Gen\_String& strcat** (**Gen\_String&** *str*, **char** *c*);

Concatenates a single character *c* to a general string object *str*. This function returns a reference to the modified general string *str*.

#### **friend Gen\_String& strcat** (**Gen\_String&** *str1*, **const char\*** *str2*);

Concatenates a copy of the character string *str2* to a general string object *str1*. This function returns a reference to the modified general string *str1*.

#### **friend Gen\_String& strcat** (**Gen\_String&** *str1,* **const Gen\_String&** *str2*);

Concatenates one general string object *str2* to another general string object *str1*. This function returns a reference to the modified general string *str1*.

#### **friend char\* strchr** (**const Gen\_String&** *str,* **char** *c*);

Overloads the forward character-search function to scan from left to right through a general string object *str* for the first occurrence of a specific character *c*. This function returns a pointer to the character if found; otherwise, this function returns **NULL**.

#### **friend Gen\_String& strcpy** (**Gen\_String&** *str*, **char** *c*);

Returns the result of copying a single character into a general string object *str*. This function returns a reference to the modified general string object *str.*

#### **friend Gen\_String& strcpy** (**Gen\_String&** *str1***, const char\*** *str2*);

Copies a character string *str2* into a general string object *str1*. This function returns a reference to the modified general string object *str1*.

#### **friend Gen\_String& strcpy** (**Gen\_String&** *str1*, **const Gen\_String&** *str2*);

Copies one general string object *str2* into another general string object *str1*. This function returns a reference to the modified general string object *str1*.

#### **inline friend long strlen** (**const Gen\_String&** *str*);

Returns the number of characters (length) of the general string *str*.

#### **friend Gen\_String& strncat** (**Gen\_String&** *str1*, **const char\*** *str2***, int** *n*);

Concatenates some number of characters *n* from a character string *str2* to a general string object *str1*. This function returns a reference to the modified general string object *str1*. If a negative length is specified, an **Error** exception is raised.

#### **friend Gen\_String& strncat** (**Gen\_String&** *str1*, **const Gen\_String&** *str2*,

*int n*);

Concatenates some number of characters *n* from one general string object *str2* to another general string object *str1*. This function returns a reference to the modified general string object *str1*. If a negative length is specified, an **Error** exception is raised.

#### **friend Gen\_String& strncpy** (**Gen\_String&** *str1*, **const char\*** *str2*,

*long n*);

Copies some number of characters *n* from the character string *str2* into the general string object *str1*. This function returns a reference to the modified general string object *str1*. If a negative number is specified, an **Error** exception is raised.

#### **friend char\* strrchr** (**const Gen\_String&** *str,* **char** *c*);

Overloads the backward character-search function to scan from right to left through a general string object *str* for the last occurrence of a specific character *c*. This function returns a pointer to the character if found; otherwise, this function returns **NULL**.

#### **friend double strtod** (**const Gen\_String&** *str*, **char\*\*** *ptr* = **NULL**);

Returns the double floating-point value represented by the characters in the general string object *str*. If the second argument is non-zero, it is set to the character terminating the converted string value.

#### **friend long strtol** (**const Gen\_String&** *str*, **char\*\*** *ptr*=**NULL**,

 *int radix*=10);

Returns the long number represented by the characters in the general string object *str*. If no specific radix is specified, the default radix is decimal. If the second argument is non-zero, it is set to the character terminating the converted string value.

#### **friend Gen\_String& trim** (**Gen\_String&** *str1*, **const char\*** *str2*);

Removes any occurrence of the character string *str2* in the general string object *str1*. This function returns a reference to the modified general string *str1*.

#### **friend Gen\_String& upcase** (**Gen\_String&** *str*);

Converts any alphabetic character to uppercase. This function returns a reference to the modified general string *str*.

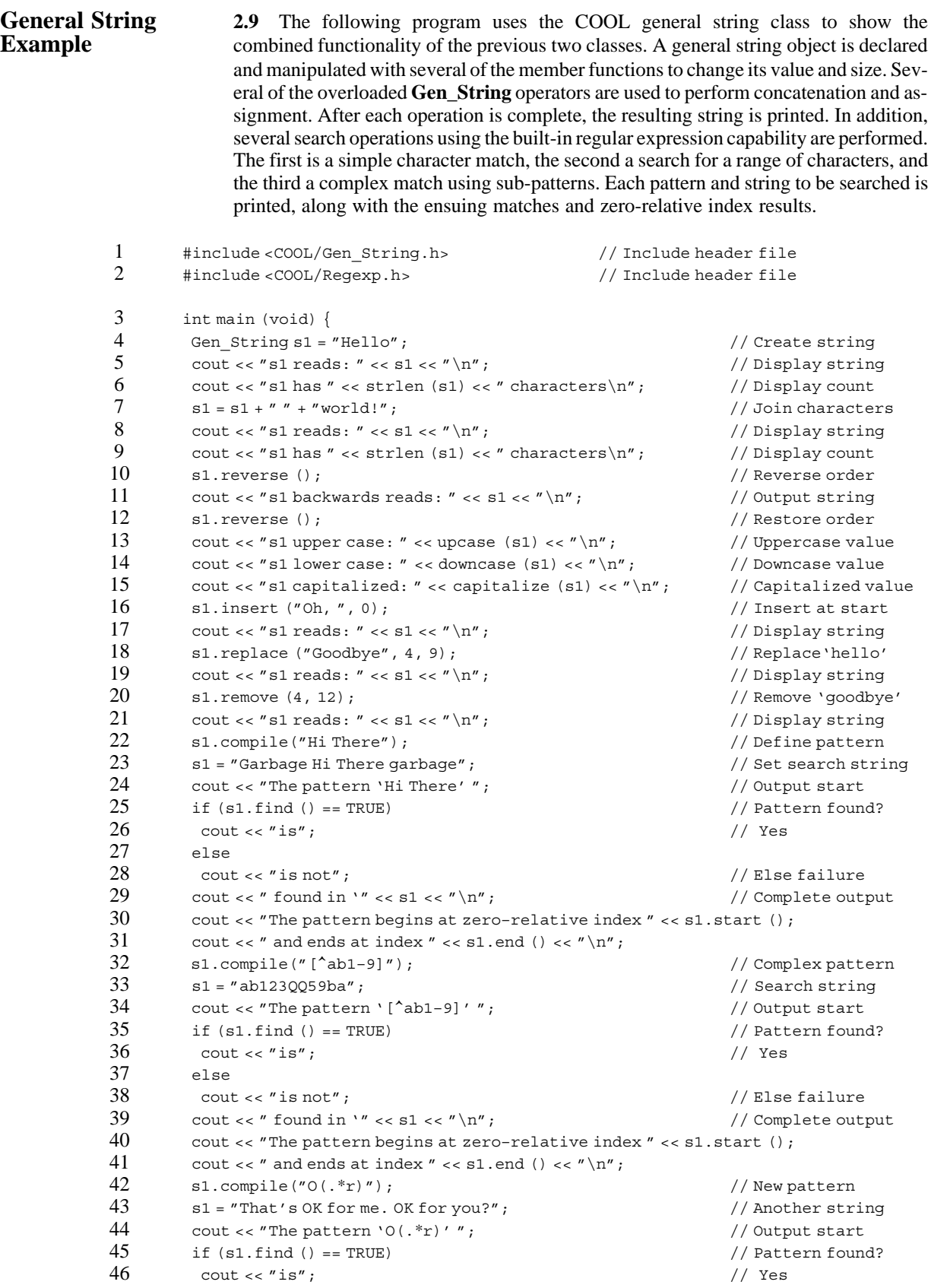

```
47 else
48 cout << "is not"; // Else failure<br>49 cout << " found in '" << s1 << " \n": // Complete out:
49 cout << " found in '" << s1 << "\n"; \frac{1}{2} // Complete output 50 cout << "The pattern begins at zero-relative index " << s1 start ();
50 cout << "The pattern begins at zero-relative index " << s1.start ();<br>51 cout << " and ends at index " << s1.end () << " \n";
51 cout << " and ends at index " << \text{s1.end} () << "\text{nn}"; 52 exit (0):
           exit (0); // Exit with OK
53 }
```
Line 1 includes the COOL Gen\_String.h class header file, and line 2 includes the Regexp.h class header file. Lines 4 through 9 perform the assignment and concatenation of a character string to the **Gen\_String** object. Lines 10–15 reverse the order of the characters in the object and manipulate the case of the words. Lines 16 through 21 insert, replace, and remove various characters from the object. Lines 22 through 31 demonstrate use of the built-in regular expression function in the **Gen\_String** class with the first pattern used in the **Regexp** example program. Lines 32 through 41 demonstrate use of the second pattern, and lines 42 through 51 use the third pattern from the regular expression program. Finally, line 52 ends the program with a successful status.

The following shows the output from the program:

s1 reads: Hello s1 has 5 characters s1 reads: Hello world! s1 has 12 characters s1 backwards reads: !dlrow olleH s1 upper case: HELLO WORLD! s1 lower case: hello world! s1 capitalized: Hello World! s1 reads: Oh, Hello World! s1 reads: Oh, Goodbye World! s1 reads: Oh, World! The pattern 'Hi There' is found in 'Garbage Hi There garbage' The patter begins at zero–relative index 8 and ends at index 16 The pattern '[^ab1–9]' is found in 'ab123QQ59ba' The pattern begins at zero–relative index 5 and ends at index 6 The pattern 'O(.\*r)' is found in 'That's OK for me. OK for you?' The pattern begins at zero–relative index 7 and ends at index 24 *String Classes*

# **NUMBER CLASSES**

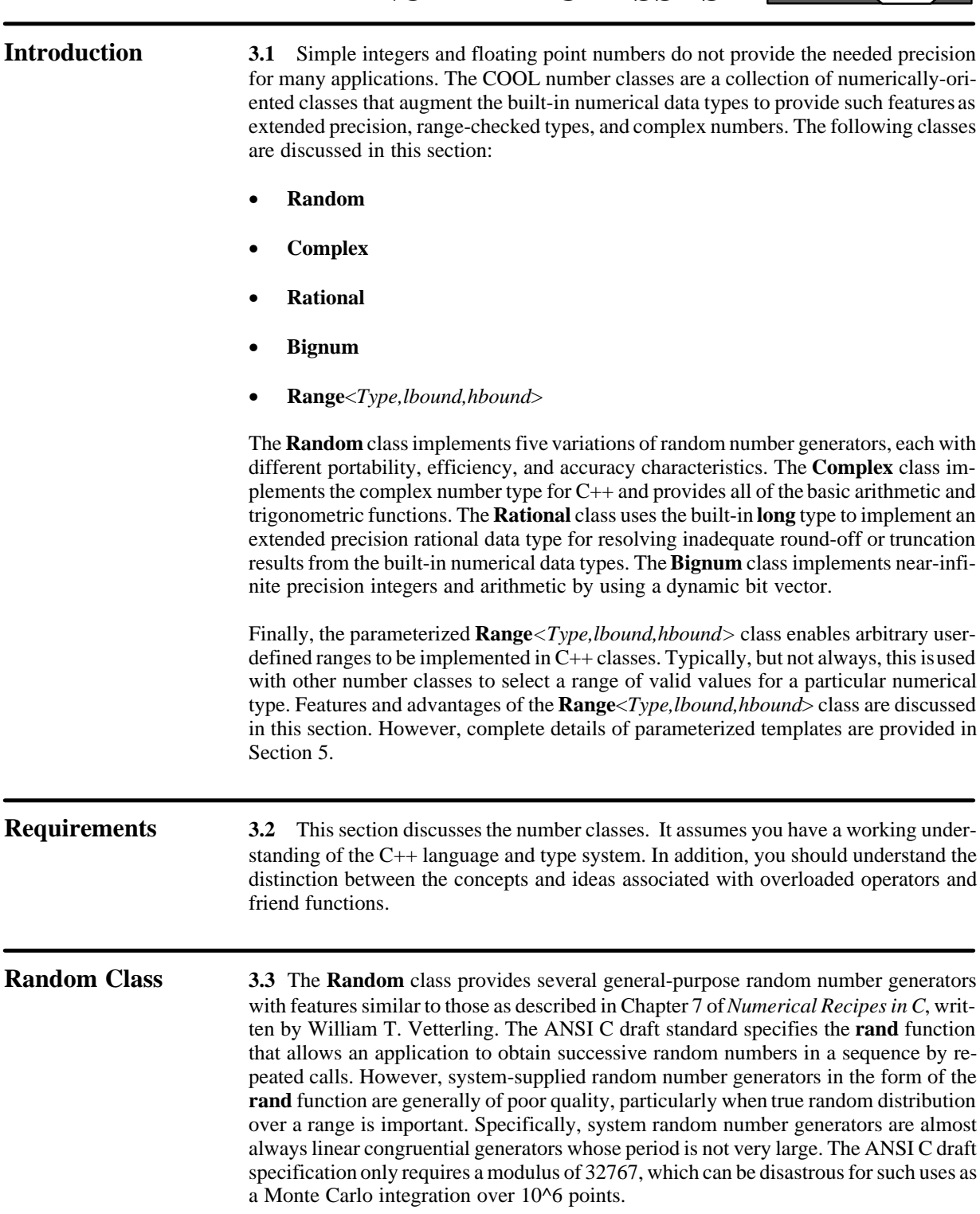

The **Random** class allows an application to select one of five types of random number generators based upon the usage requirements. Each generator function has different characteristics and all are defined to be of type *RNG\_TYPE*. The **SIMPLE** and **SHUF-FLE** functions use the system **rand** function, while the **ONE\_CONGRUENTIAL**, **THREE\_CONGRUENTIAL**, and **SUBTRACTIVE** functions are self-contained, portable implementations. Following are descriptions of each generator function.

- **SIMPLE** When speed is the predominant concern, this function uses the system-supplied **rand** function. Although sequential correlation of successive random values is a high probability, this function at least ensures that the value's least significant bits are as random as the most significant bits. In many system random generator functions, the value's least significant bits are often less random than the most significant bits.
- **SHUFFLE** This function uses the **rand** function and a shuffling procedure. Random numbers are stored in a buffer and selected randomly to break up sequential correlation in the system-supplied function.
- **ONE\_CONGRUENTIAL**  This self-contained function uses one linear congruential generator instead of the **rand** function to implement a portable random number generator. This guarantees no sequential correlation between the random values returned.
- **THREE\_CONGRUENTIAL This portable function uses three linear con**gruential generators to implement a random number generator whose period is essentially infinite and has no sequential correlations.
- **SUBTRACTIVE** This function implements a portable random number generator that does not use linear congruential generators, but rather an original subtractive member function as suggested in Volume 2 of *The Art of Computer Programmin*g, written by Donald Knuth.

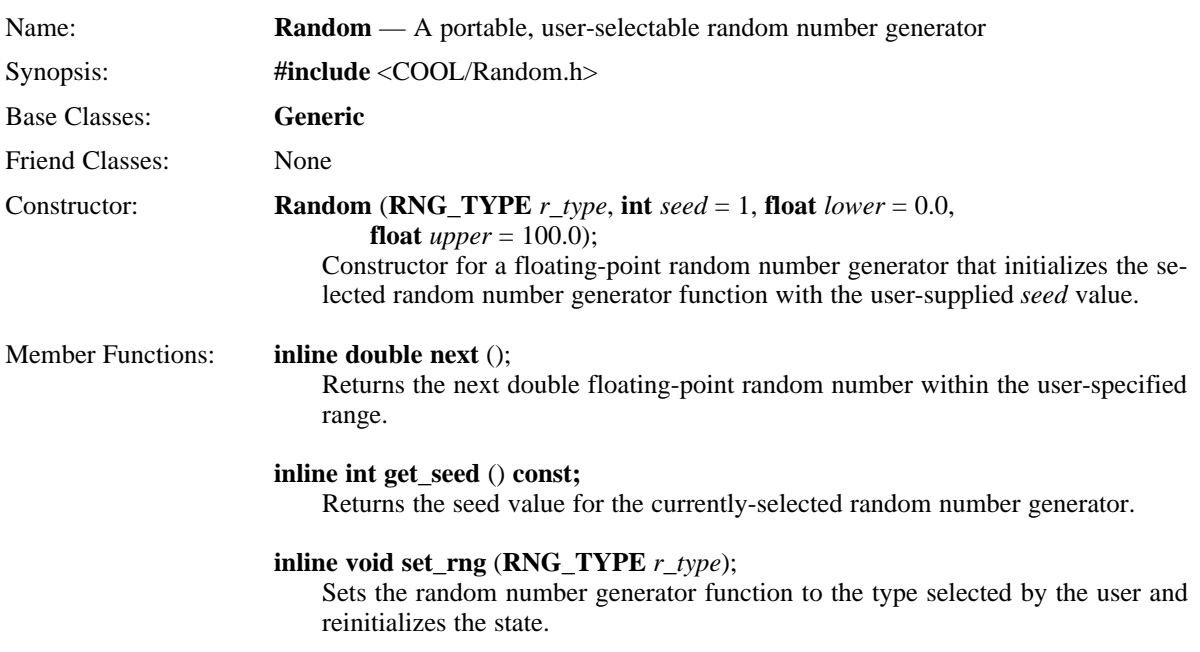

**inline void set\_seed** (**int** *seed*);

Sets the seed value for the currently-selected random number generator function and reinitilizes the state.

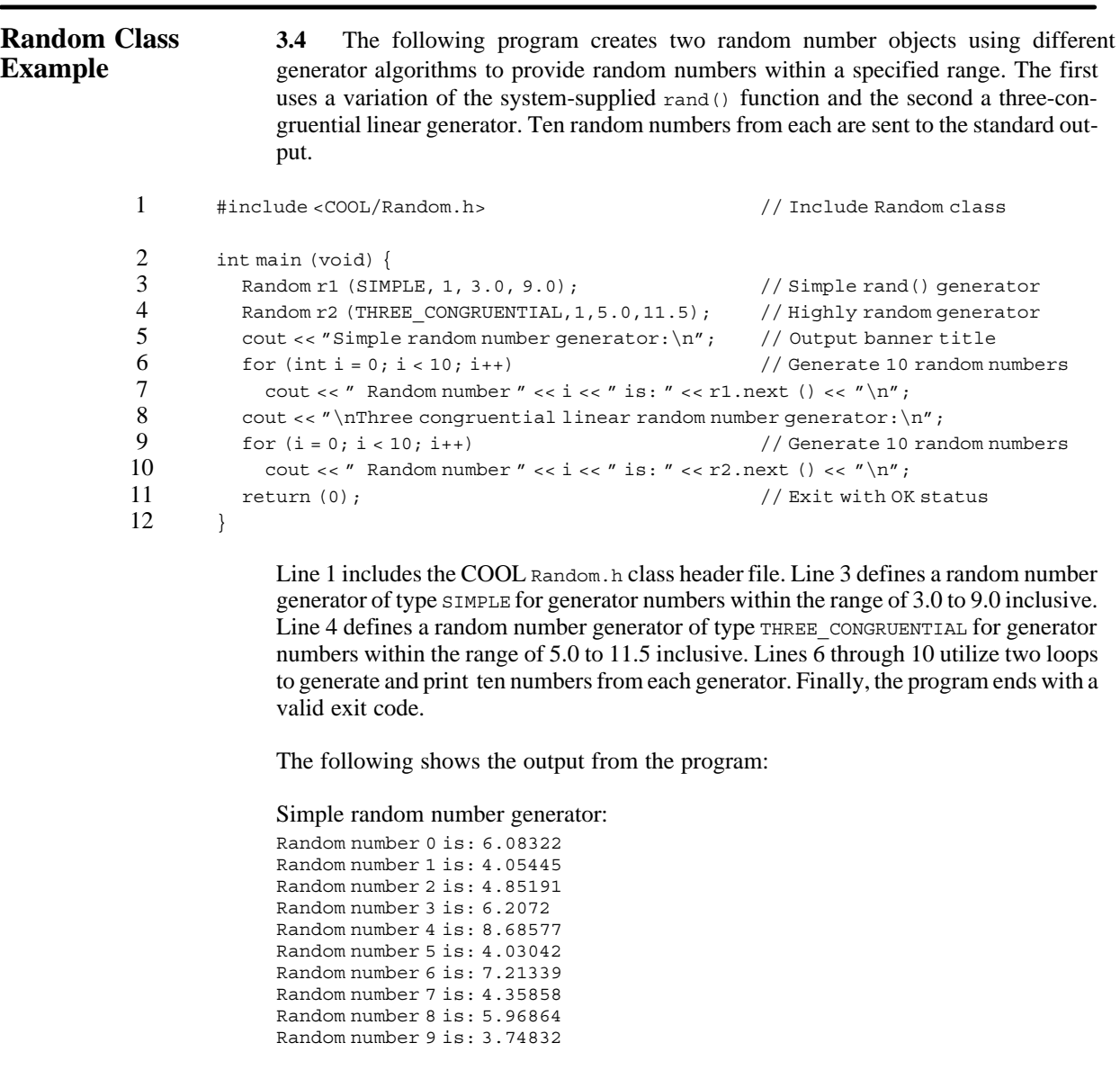

Three congruential linear random number generator:

Random number 0 is: 9.26861 Random number 1 is: 7.84012 Random number 2 is: 8.84924 Random number 3 is: 7.22898 Random number 4 is: 8.1818 Random number 5 is: 7.3039 Random number 6 is: 9.18251 Random number 7 is: 10.0368 Random number 8 is: 10.3957 Random number 9 is: 11.3929

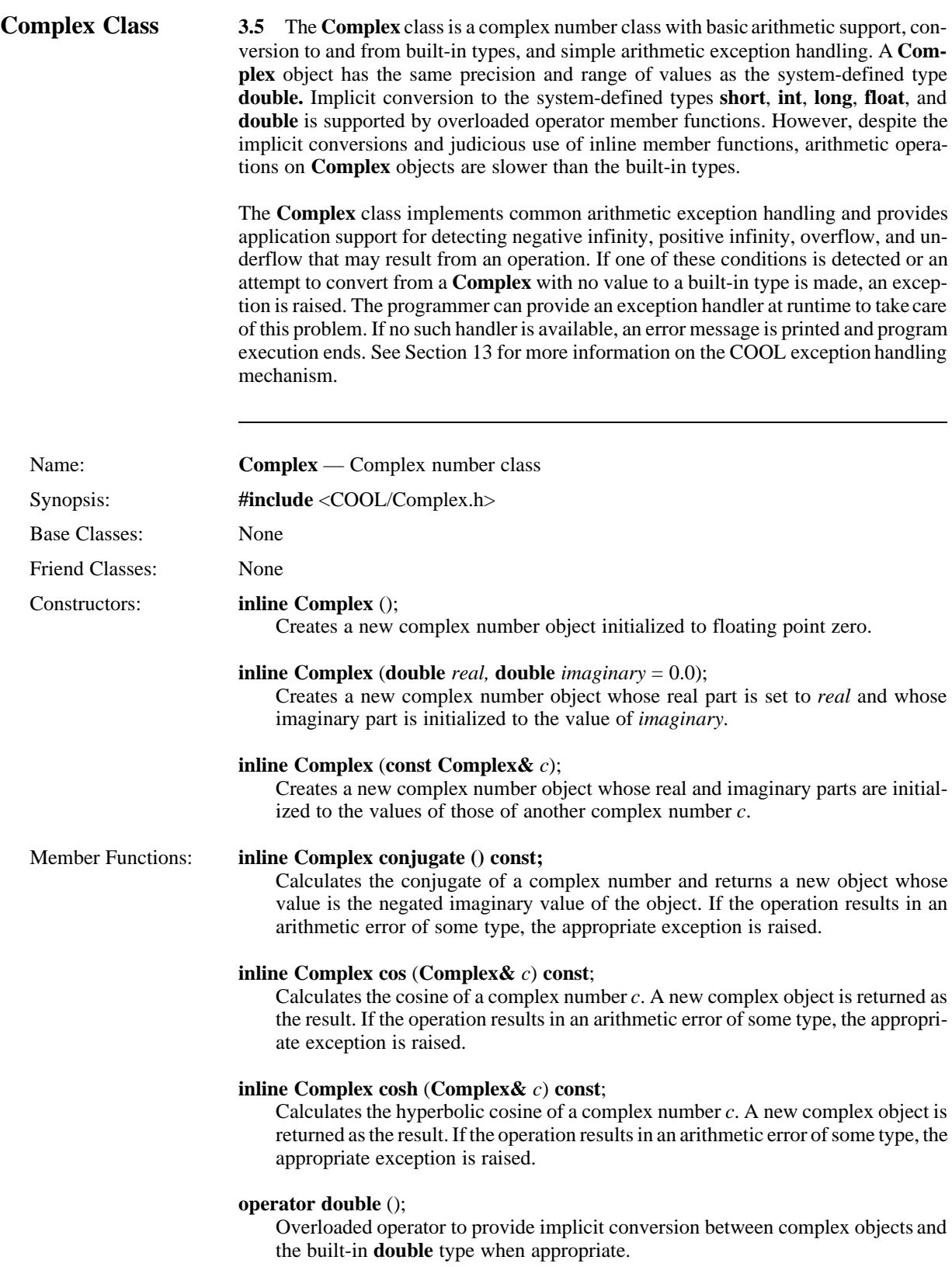

#### **operator float** ();

Overloaded operator to provide implicit conversion between complex objects and the built-in **float** type when appropriate.

#### **inline double imaginary** () **const**;

Returns the imaginary part of the complex number.

#### **inline Complex invert () const;**

Returns the reciprocal of a complex number. If the operation results in an arithmetic error of some type, the appropriate exception is raised.

#### **operator int** ();

Overloaded operator to provide implicit conversion between complex objects and the built-in **int** type when appropriate.

#### **operator long** ();

Overloaded operator to provide implicit conversion between complex objects and the built-in **long** type when appropriate.

#### **Complex operator–** ();

Overloads the unary minus operator for the **Complex** class and returns a new object whose value is the negated real value of the object. If the operation results in an arithmetic error of some type, the appropriate exception is raised.

#### **Complex& operator=** (**const Complex&** *c*);

Overloads the assignment operator for the **Complex** class and assigns one complex number to have the value of another. A reference to the updated object is returned.

#### **inline void operator+=** (**const Complex&** *c*);

Overloads the addition-with-assignment operator for the **Complex** class. If the operation results in an arithmetic error of some type, the appropriate exception is raised.

#### **inline void operator–=** (**const Complex&** *c*);

Overloads the subtraction-with-assignment operator for the **Complex** class. If the operation results in an arithmetic error of some type, the appropriate exception is raised.

#### **inline void operator\*=** (**const Complex&** *c*);

Overloads the multiplication-with-assignment operator for the **Complex** class. If the operation results in an arithmetic error of some type, the appropriate exception is raised.

#### **inline void operator/=** (**const Complex&** *c*);

Overloads the division-with-assignment operator for the **Complex** class. If the operation results in an arithmetic error of some type, the appropriate exception is raised.

#### **inline Complex& operator++** ();

Overloads the increment operator to provide an increment capability for the **Complex** class. If the operation results in an arithmetic error of some type, the appropriate exception is raised. A reference to the updated complex object is returned.

#### **inline Complex& operator—();**

Overloads the decrement operator to provide a decrement capability for the **Complex** class. If the operation results in an arithmetic error of some type, the appropriate exception is raised. A reference to the updated complex object is returned.

#### **inline Boolean operator!** () **const**;

Overloads the logical NOT operator for the **Complex** class and returns **TRUE** if the complex number has a zero value; otherwise, this function returns **FALSE**.

#### **inline Boolean operator==** (**const Complex&** *c*) **const**;

Overloads the equality operator for the **Complex** class. This function returns **TRUE** if the complex numbers have the same value; otherwise, this function returns **FALSE**.

#### **inline Boolean operator!=** (**const Complex&** *c*) **const**;

Overloads the inequality operator for the **Complex** class. This function returns **TRUE** if the complex numbers have different values; otherwise, this function returns **FALSE**.

#### **inline double real** () **const**;

Returns the real part of the complex number.

#### **operator short** ();

Overloaded operator to provide implicit conversion between complex objects and the built-in **short** type when appropriate.

#### **inline Complex sin** (**Complex&** *c*) **const**;

Calculates the sine of a complex number *c*. A new complex object is returned as the result. If the operation results in an arithmetic error of some type, the appropriate exception is raised.

#### **inline Complex sinh** (**Complex&** *c*) **const**;

Calculates the hyperbolic sine of a complex number *c*. A new complex object is returned as the result. If the operation results in an arithmetic error of some type, the appropriate exception is raised.

#### **inline N\_Status status** () **const**;

Returns the numerical exception state of the complex object.

#### **inline Complex tan** (**Complex&** *c*) **const**;

Calculates the tangent of a complex number *c*. A new complex object is returned as the result. If the operation results in an arithmetic error of some type, the appropriate exception is raised.

#### **inline Complex tanh** (**Complex&** *c*) **const**;

Calculates the hyperbolic tangent of a complex number *c*. A new complex object is returned as the result. If the operation results in an arithmetic error of some type, the appropriate exception is raised.

#### Friend Functions: **inline friend Complex operator+** (**const Complex&** *c1*,

#### **const Complex&** *c2*);

Overloads the addition operator to provide addition for the **Complex** class. A new complex object is returned as the result. If the operation results in an arithmetic error of some type, the appropriate exception is raised.

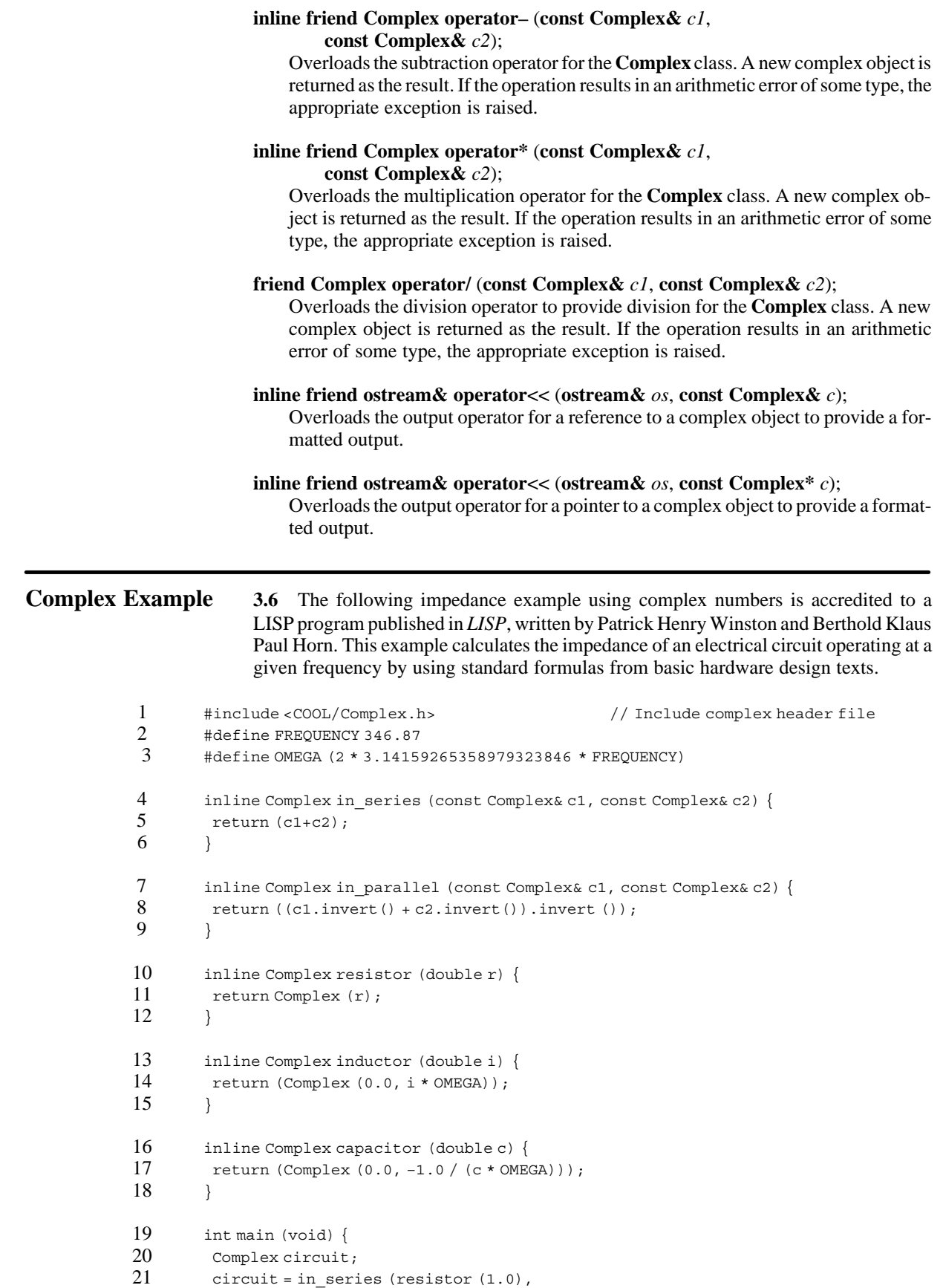

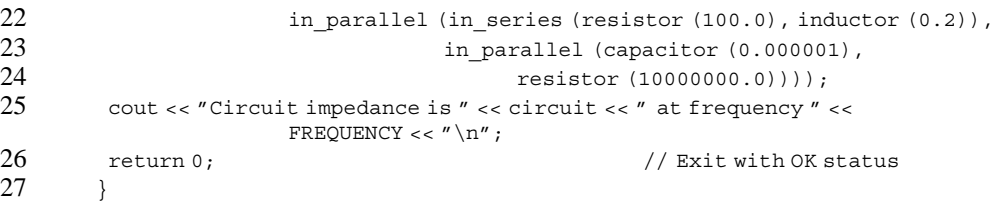

Line 1 includes the COOL Complex.h class header file. Lines 2 and 3 define a frequency constant and a value OMEGA based upon pi and the frequency and is used in calculating impedance formulas. Lines 4 through 6 define a function for calculating the impedance of two components placed in series. Similarly, lines 7 through 9 define a function for calculating the impedance of two components placed in parallel. Lines 10 through 18 provide functions for determining the impedance of resistors, inductors, and capacitors, based upon their tolerances. Line 21 is the heart of the program that calls the necessary functions to calculate the impedance of a circuit. Finally, the result is sent to the standard output and the program ends with a successful exit code. Figure 3.1 illustrates the circuit used in this example program.

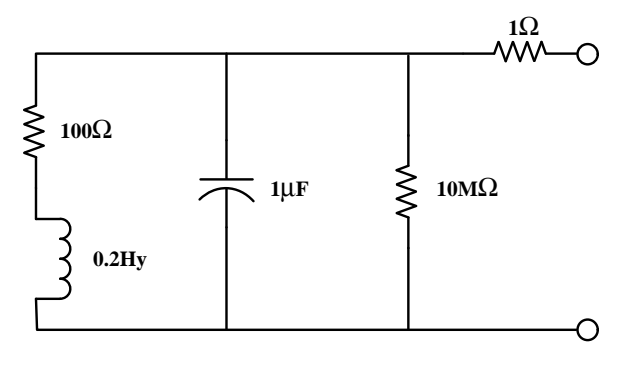

**Figure 3.1**

The following shows the output from the program:

Circuit impedance is (2000.6,0.00747744) at frequency 346.87

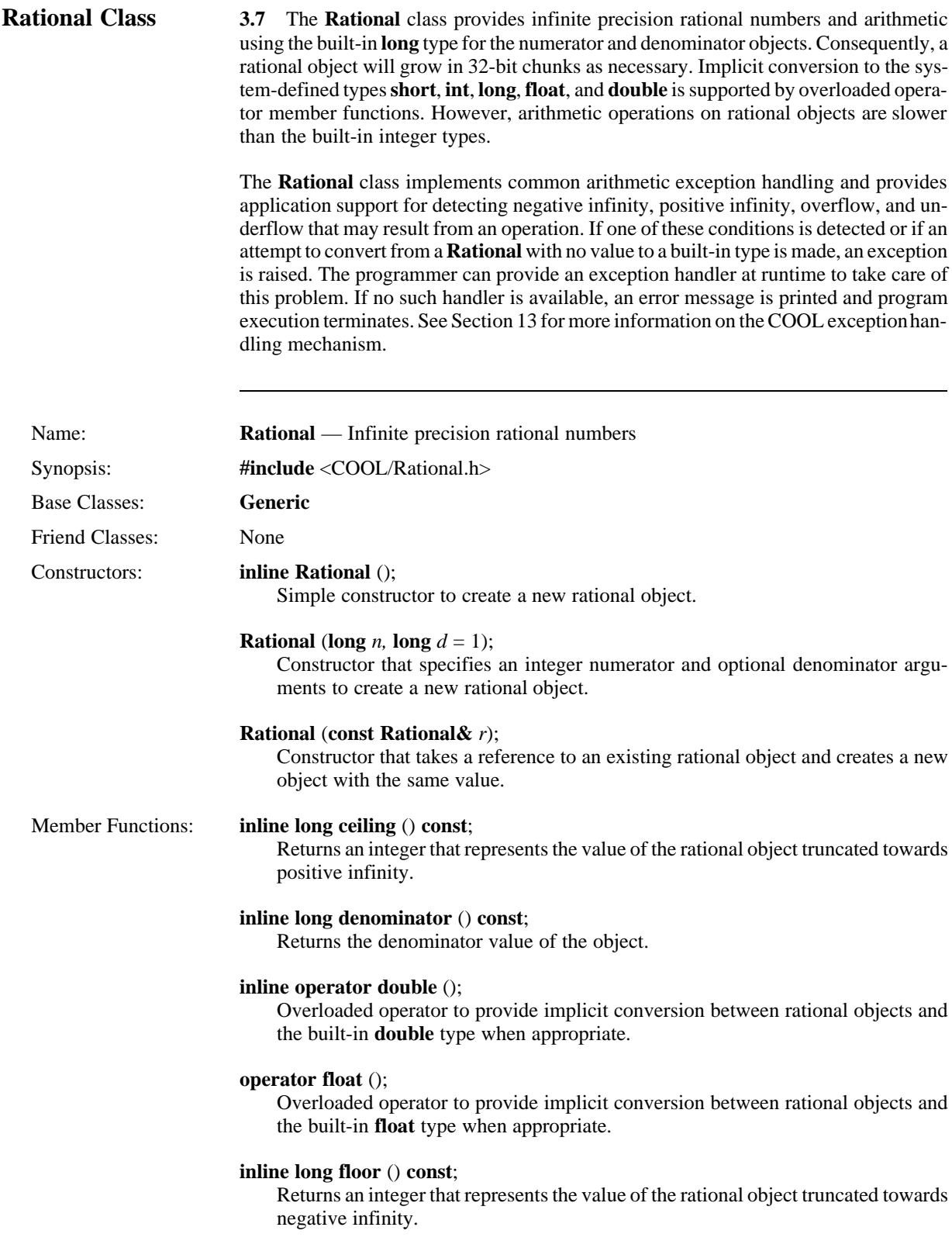

#### **operator int** ();

Overloaded operator to provide implicit conversion between rational objects and the built-in **int** type when appropriate.

#### **Rational& invert** ();

Returns a reference to the inverse of the rational number object.

#### **operator long** ();

Overloaded operator to provide implicit conversion between rational objects and the built-in **long** type when appropriate.

#### **inline long numerator** () **const**;

Returns the numerator value of the object.

#### **inline Rational operator–**();

Overloads the unary minus operator for the **Rational** class and returns a new object whose value is the negated value of the object. If the operation results in an arithmetic error of some type, the appropriate exception is raised.

#### **inline Rational& operator=** (**const Rational&** *r*);

Overloads the assignment operator for the **Rational** class and assigns one rational number to have the value of another. A reference to the updated object is returned.

#### **void operator+=** (**const Rational&** *r*);

Overloads the addition-with-assignment operator for the **Rational** class. If the operation results in an arithmetic error of some type, the appropriate exception is raised.

#### **inline void operator–=** (**const Rational&** *r*);

Overloads the subtraction-with-assignment operator for the **Rational** class. If the operation results in an arithmetic exception of some type, the appropriate exception is raised.

#### **void operator\*=** (**const Rational&** *r*);

Overloads the multiplication-with-assignment operator for the **Rational** class. If the operation results in an arithmetic error of some type, the appropriate exception is raised.

#### **inline void operator/=** (**const Rational&** *r*);

Overloads the division-with-assignment operator for the **Rational** class. If the operation results in an arithmetic error of some type, the appropriate exception is raised.

#### **void operator%=** (**const Rational&** *r*);

Overloads the modulus with assignment operator for the **Rational** class. If the operation results in an arithmetic error of some type, the appropriate exception is raised.

#### **inline Boolean operator!**() **const**;

Overloads the logical NOT operator for the **Rational** class and returns **TRUE** if the complex number has a zero value; otherwise, this function returns **FALSE**.

#### **inline Rational& operator++** ();

Provides an increment capability for the **Rational** class. If the operation results in an arithmetic error of some type, the appropriate exception is raised. A reference to the modified Rational object is returned.

#### **inline Rational & operator—** ();

Provides a decrement capability for the **Rational** class. If the operation results in an arithmetic error of some type, the appropriate exception is raised. A reference to the modified Rational object is returned.

#### **inline Boolean operator==** (**const Rational&** *r*) **const**;

Overloads the equality operator for the **Rational** class. This function returns **TRUE** if the rational numbers have the same value; otherwise, this function returns **FALSE**.

#### **inline Boolean operator!=** (**const Rational&** *r*) **const**;

Overloads the inequality operator for the **Rational** class. This function returns **TRUE** if the rational numbers have different values; otherwise, this function returns **FALSE**.

#### **Boolean operator<** (**const Rational&** *r*) **const**;

Overloads the less-than-operator for the **Rational** class and returns **TRUE** if the object is less than the specified argument; otherwise, this function returns **FALSE**.

#### **inline Boolean operator<=** (**const Rational&** *r*) **const**;

Overloads the less-than-or-equal operator for the **Rational** class. This function returns **TRUE** if the object is less than or equal to the value of the specified argument; otherwise, this function returns **FALSE**.

#### **Boolean operator>** (**const Rational&** *r*) **const**;

Overloads the greater-than operator for the **Rational** class and returns **TRUE** if the object is greater than the specified argument; otherwise, this function returns **FALSE**.

#### **inline Boolean operator>=** (**const Rational&** *r*) **const**;

Overloads the greater-than-or-equal operator for the **Rational** class. This function returns **TRUE** if the object is greater than or equal to the value of the specified argument ; otherwise, this function returns **FALSE**.

#### **long round** () **const**;

Returns an integer that represents the value of the rational object truncated towards the nearest integer.

#### **operator short** ();

Overloaded operator to provide implicit conversion between rational objects and the built-in **short** type when appropriate.

#### **inline N\_Status status** () **const**;

Returns the numerical exception state of the rational object.

#### **inline long truncate** () **const**;

Returns an integer that represents the value of the rational object truncated towards zero.

#### Friend Functions: **friend Rational operator+** (**const Rational&** *r1*, **const Rational&** *r2*);

Overloads the addition operator for the **Rational** class. A new rational object is returned as the result. If the operation results in an arithmetic error of some type, the appropriate exception is raised.

#### **inline friend Rational operator–** (**const Rational&** *r1*, **const Rational&** *r2*);

Overloads the subtraction operator to provide subtraction for the **Rational** class. A new rational object is returned as the result. If the operation results in an arithmetic error of some type, the appropriate exception is raised.

#### **friend Rational operator\*** (**const Rational&** *r1*, **const Rational&** *r2*);

Overloads the multiplication operator for the **Rational** class. A new rational object is returned as the result. If the operation results in an arithmetic error of some type, the appropriate exception is raised.

#### **inline friend Rational operator/** (**const Rational&** *r1*, **const Rational&** *r2*);

Overloads the division operator for the **Rational** class. A new rational object is returned as the result. If the operation results in an arithmetic error of some type, the appropriate exception is raised.

#### **friend Rational operator%** (**const Rational&** *r1*, **const Rational& r2**);

Overloads the modulus operator for the **Rational** class. A new rational object is returned as the result. If the operation results in an arithmetic error of some type, the appropriate exception is raised.

### **inline friend ostream& operator<<** (**ostream&** *os*, **const Rational&** *r*);

Overloads the output operator for a reference to a rational object to provide a formatted output capability.

#### **inline friend ostream& operator<<** (**ostream&** *os*, **const Rational\*** *r*);

Overloads the output operator for a pointer to a rational object to provide a formatted output capability.

**Rational Example 3.8** The following program uses the **Rational** class and the built-in **float** type to illustrate the added precision available for calculations involving multiplication, division, addition, and determining the remainder for numeric ratios. The first half of the program calculates answers for problems using the **Rational** class. The second half calculates answers for the same problems using the built-in **float** type. The results from each are printed on the standard output stream for comparison of precision.

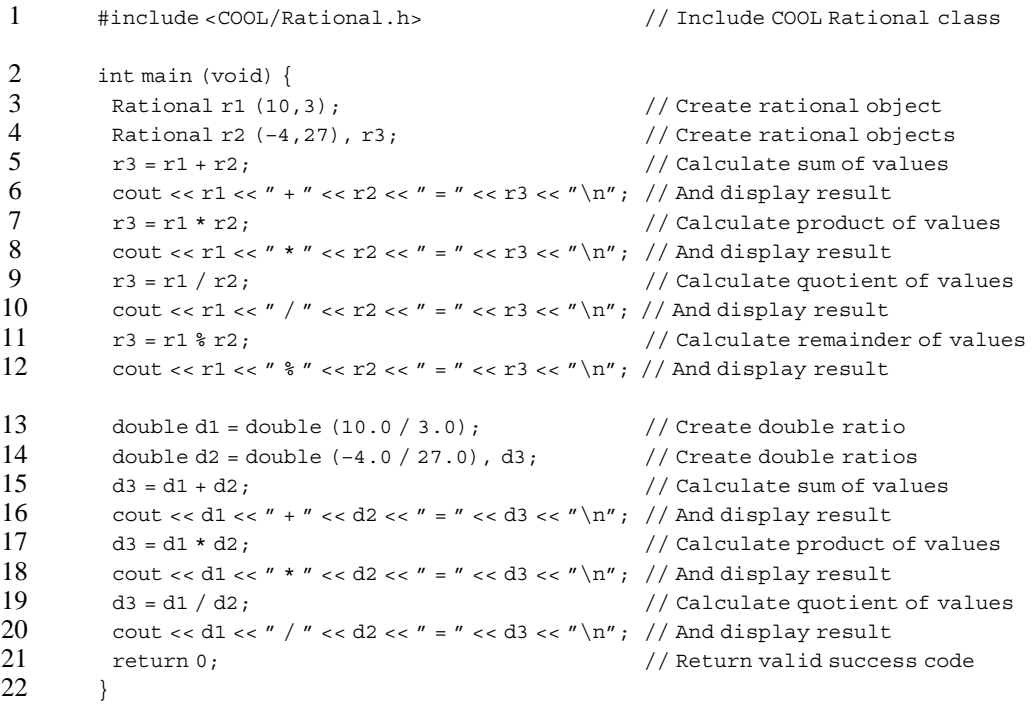

Line 1 includes the COOL Rational.h class header file. Lines 3 and 4 declare three rational objects ( $r_1$ ,  $r_2$ ,  $r_3$ ), the first two of which have initial values of 10/3 and  $-4/27$ , respectively. Lines 5 and 6 calculate the sum of the two rational objects, assign it to the third, and display the answer. Likewise, lines 7 and 8 calculate the product, lines 9 and 10 calculate the quotient, and lines 11 and 12 calculate the remainder of the same two rational numbers. Lines 13 through 20 perform the same calculations with the built-in type **double** as were performed in lines 3 through 10. As indicated from the results, a loss of precision occurs from the floating point calculations, thus highlighting the potential benefit of using the ratios maintained by the **Rational** number class. Finally, the program ends with a valid exit code.

The following shows the output from the program:

```
10/3 + -4/27 = 86/27
10/3 * -4/27 = -40/8110/3 / -4/27 = -45/210/3 -4/27 = 2/273.33333 + –.148148 = 3.18519
3.333333 \div -.148148 = -.4938273.333333 / -0.148148 = -22.5
```
## **Bignum Class 3.9** The **Bignum** class implements near-infinite precision integers and arithmetic by

using a dynamic bit vector. A **Bignum** object will grow in size as necessary to hold its integer value. Implicit conversion to the system defined types **short**, **int**, **long**, **float**, and **double** is supported by overloaded operator member functions. Addition and subtraction operators are performed by simple bitwise addition and subtraction on **unsigned short** boundaries with checks for carry flag propagation. The multiplication, division, and remainder operations utilize the algorithms from Knuth's Volume 2 of "*The Art of Computer Programmin*g". However, despite the use of these algorithms and inline member functions, arithmetic operations on **Bignum** objects are considerably slower than the built-in integer types that use hardware integer arithmetic capabilities.

**NOTE:** The **Bignum** class requires that the built-in type **long** is larger than the built-in type **short** and can accommodate the result of multiplying two **short** values. The maximum positive value that can be represented by the **Bignum** class is: (2^(sizeof(unsigned long) \* sizeof(unsigned short)))–1.

The **Bignum** class supports the parsing of character string representations of all the literal number formats. The following table shows an example of a character string representation on the left and a brief description of the interpreted meaning on the right:

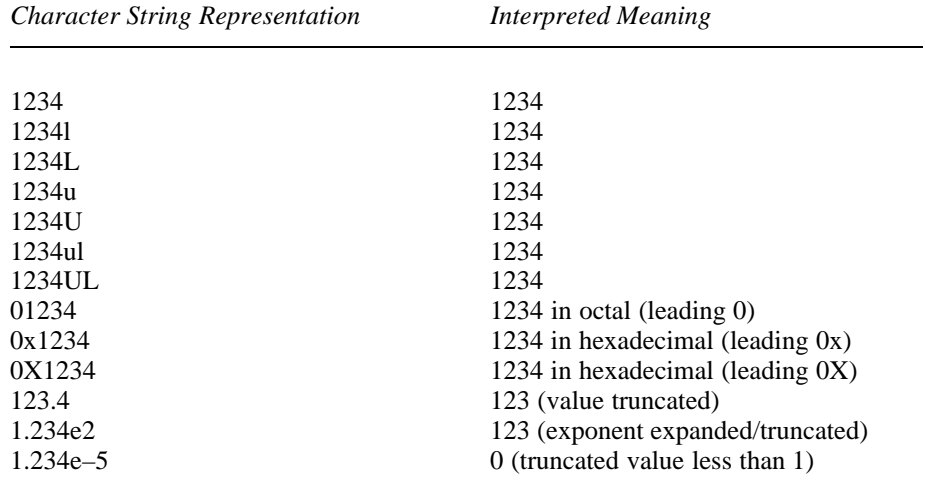

The **Bignum** class implements common arithmetic exception handling and provides application support for detecting negative infinity, positive infinity, overflow, and underflow that may result from an operation. If one of these conditions is detected, an exception is raised. The programmer can provide an exception handler at runtime to take care of this problem. If no such handler is available, an error message is printed and program execution terminates. See Section 13 for more information on the COOL exception handling mechanism.

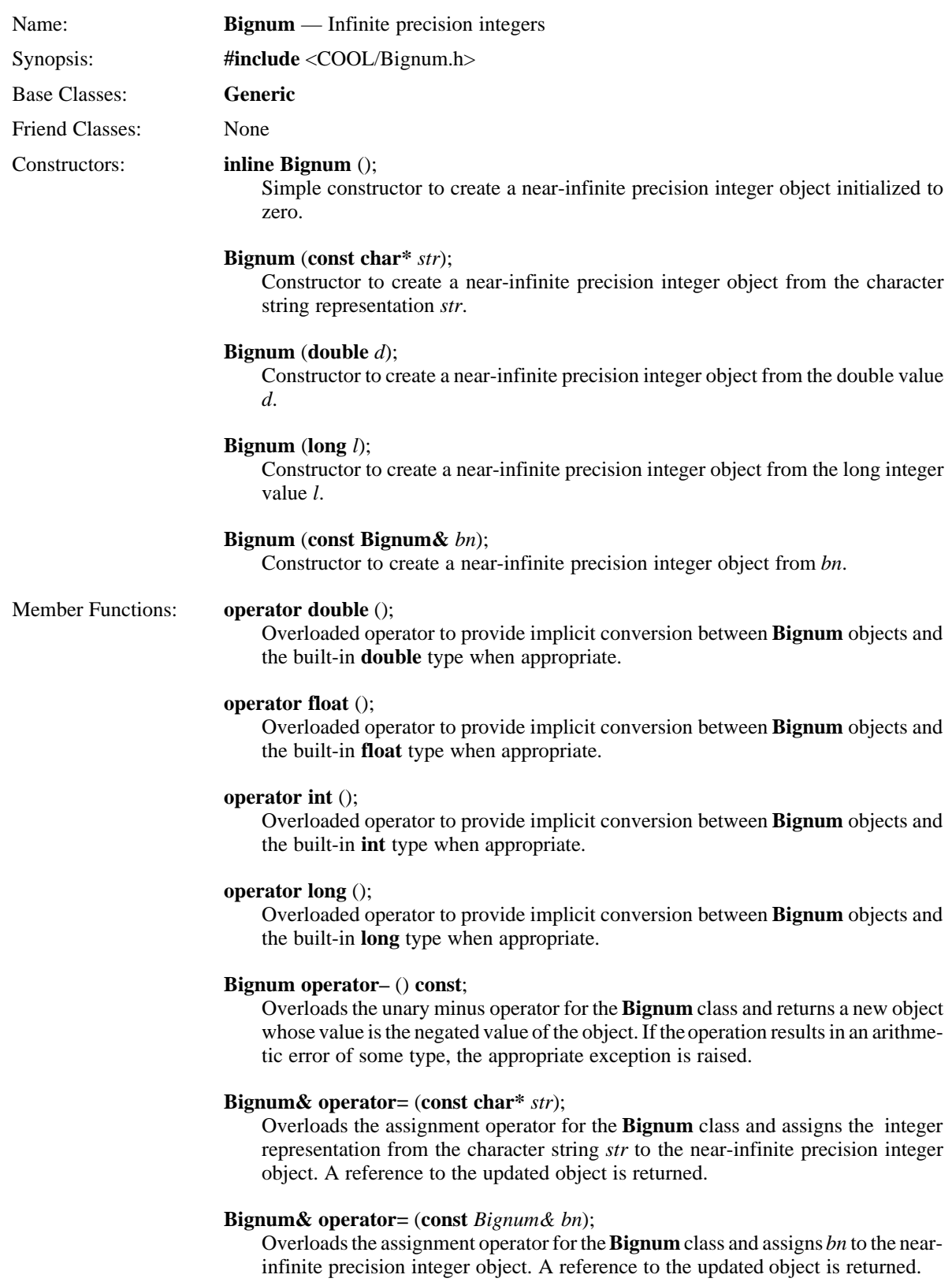

#### **inline Boolean operator!** () **const**;

Overloads the unary negation operator for the **Bignum** class. A new Bignum object is returned as the result. If the operation results in an arithmetic error of some type, the appropriate exception is raised.

#### **Bignum operator~** () **const**;

Overloads the unary exclusive-or operator for the **Bignum** class. A new Bignum object is returned as the result. If the operation results in an arithmetic error of some type, the appropriate exception is raised.

#### **Bignum& operator++** ();

Overloads the increment operator to provide an increment capability for the **Bignum** class. A reference to the modified **Bignum** object is returned as the result. If the operation results in an arithmetic error of some type, the appropriate exception is raised.

#### **Bignum&** operator—();

Overloads the decrement operator to provide a decrement capability for the **Bignum** class. A reference to the modified **Bignum** object is returned as the result. If the operation results in an arithmetic error of some type, the appropriate exception is raised.

#### **void operator+=** (**const Bignum&** *bn*);

Overloads the addition with assignment operator for the **Bignum** class. If the operation results in an arithmetic error of some type, the appropriate exception is raised.

#### **void operator–=** (**const Bignum&** *bn*);

Overloads the subtraction with assignment operator for the **Bignum** class. If the operation results in an arithmetic error of some type, the appropriate exception is raised.

#### **void operator\*=** (**const Bignum&** *bn*);

Overloads the multiplication with assignment operator for the **Bignum** class. If the operation results in an arithmetic error of some type, the appropriate exception is raised.

#### **void operator/=** (**const Bignum&** *bn*);

Overloads the division with assignment operator for the **Bignum** class. If the operation results in an arithmetic error of some type, the appropriate exception is raised.

#### **void operator%=** (**const Bignum&** *bn*);

Overloads the modulus with assignment operator for the **Bignum** class. If the operation results in an arithmetic error of some type, the appropriate exception is raised.

#### **void operator&=** (**const Bignum&** *bn*);

Overloads the logical AND with assignment operator for the **Bignum** class. If the operation results in an arithmetic error of some type, the appropriate exception is raised.

#### **void operator^=** (**const Bignum&** *bn*);

Overloads the exclusive-or with assignment operator for the **Bignum** class. If the operation results in an arithmetic error of some type, the appropriate exception is raised.

#### **void operator|=** (**const Bignum&** *bn*);

Overloads the logical OR with assignment operator for the **Bignum** class. If the operation results in an arithmetic error of some type, the appropriate exception is raised.

### **void operator>>=** (**const Bignum&** *bn*);

Overloads the right shift with assignment operator for the **Bignum** class. If the operation results in an arithmetic error of some type, the appropriate exception is raised.

#### **void operator<<=** (**const Bignum&** *bn*);

Overloads the left shift with assignment operator for the **Bignum** class. If the operation results in an arithmetic error of some type, the appropriate exception is raised.

#### **Boolean operator==** (**const Bignum&** *bn*) **const**;

Overloads the equality operator for the **Bignum** class. This function returns **TRUE** if the near-infinite precision integers have the same value; otherwise, this function returns **FALSE**.

#### **inline Boolean operator!=** (**const Bignum&** *bn*) **const**;

Overloads the inequality operator for the **Bignum** class. This function returns **TRUE** if the near-infinite precision integers have different values; otherwise, this function returns **FALSE**.

#### **Boolean operator<** (**const Bignum&** *bn*) **const**;

Overloads the less than operator for the **Bignum** class and returns **TRUE** if the object is less than the specified argument; otherwise, this function returns **FALSE**.

#### **inline Boolean operator<=** (**const Bignum&** *bn*) **const**;

Overloads the less than or equal operator for the **Bignum** class. This function returns **TRUE** if the object is less than or equal to the value of the specified argument ; otherwise, this function returns **FALSE**.

#### **Boolean operator>** (**const Bignum&** *bn*) **const**;

Overloads the greater than operator for the **Bignum** class and returns **TRUE** if the object is greater than the specified argument; otherwise, this function returns **FALSE**.

#### **inline Boolean operator>=** (**const Bignum&** *bn*) **const**;

Overloads the greater than or equal operator for the **Bignum** class. This function returns **TRUE** if the object is greater than or equal to the value of the specified argument ; otherwise, this function returns **FALSE**.

#### **operator short** ();

Overloaded operator to provide implicit conversion between **Bignum** objects and the built-in **short** type when appropriate.

#### **inline N\_Status status** () **const**;

Returns the numerical exception state of the Bignum object.

#### Friend Functions: **friend Bignum operator+** (**const** *Bignum& bn1,* **const** *Bignum& bn2*);

Overloads the addition operator to provide addition for the **Bignum** class. A new Bignum object is returned as the result. If the operation results in an arithmetic error of some type, the appropriate exception is raised.

#### **inline friend Bignum operator–** (**const Bignum&** *bn1,*

**const Bignum&** *bn2*);

Overloads the subtraction operator to provide subtraction for the **Bignum** class. A new **Bignum** object is returned as the result. If the operation results in an arithmetic error of some type, the appropriate exception is raised.

#### **friend Bignum operator\*** (**const Bignum&** *bn1,* **const Bignum&** *bn2*);

Overloads the multiplication operator to provide multiplication for the **Bignum** class. A new Bignum object is returned as the result. If the operation results in an arithmetic error of some type, the appropriate exception is raised.

#### **friend Bignum operator/** (**const Bignum&** *bn1,* **const Bignum&** *bn2*);

Overloads the division operator for the **Bignum** class. A new Bignum object is returned as the result. If the operation results in an arithmetic error of some type, the appropriate exception is raised.

#### **friend Bignum operator%** (**const Bignum&** *bn1,* **const Bignum&** *bn2*);

Overloads the modulus operator for the **Bignum** class. A new Bignum object is returned as the result. If the operation results in an arithmetic error of some type, the appropriate exception is raised.

#### **friend Bignum operator&** (**const Bignum&** *bn1,* **const Bignum&** *bn2*);

Overloads the logical AND operator for the **Bignum** class. A new **Bignum** object is returned as the result. If the operation results in an arithmetic error of some type, the appropriate exception is raised.

#### **friend Bignum operator^** (**const Bignum&** *bn1,* **const Bignum&** *bn2*);

Overloads the logical exclusive-or operator for the **Bignum** class. A new **Bignum** object is returned as the result. If the operation results in an arithmetic error of some type, the appropriate exception is raised.

#### **friend Bignum operator|** (**const Bignum&** *bn1,* **const Bignum&** *bn2*);

Overloads the logical OR operator for the **Bignum** class. A new **Bignum** object is returned as the result. If the operation results in an arithmetic error of some type, the appropriate exception is raised.

#### **friend Bignum operator>>** (**const Bignum&** *bn1,* **const Bignum&** *bn2*);

Overloads the right shift operator for the **Bignum** class. A new **Bignum** object is returned as the result. If the operation results in an arithmetic error of some type, the appropriate exception is raised.

#### **friend Bignum operator<<** (**const Bignum&** *bn1,* **const Bignum&** *bn2*);

Overloads the left shift operator for the **Bignum** class. A new **Bignum** object is returned as the result. If the operation results in an arithmetic error of some type, the appropriate exception is raised.

#### **friend ostream& operator<<** (**ostream&** *os*, **const Bignum&** *bn*);

Overloads the output operator for a reference to a **Bignum** object to provide a formatted output.

#### **inline friend ostream& operator<<** (**ostream&** *os*, **const Bignum\*** *bn*);

Overloads the output operator for a pointer to a **Bignum** object to provide a formatted output.

**Bignum Example 3.10** The following program uses the **Bignum** integer data type in a semantically equivalent manner to the built-in **int** or **long** data types to perform arithmetic and logical operations. The only difference is that the values manipulated are larger than MAX INT OF MAX LONG would allow on a 32-bit computer.

```
1 #include <COOL/Bignum.h> // Include Bignum class
2 int main (void) \{3\} Bignum b1:
     3 Bignum b1; // Create Bignum object
4 Bignum b2 = "0xFFFFFFFF"; // Create Bignum object
5 Bignum b3 = "1.2345e30"; // Create Bignum object
6 cout << "b2 =" << b2 \le x' \n\frac{n}{r}; // Display value of b27 cout << "b3 = " << b3 << "\n"; // Display value of b3
8 b1 = b2 + b3; // Add b2 and b3
9 cout << "b2 + b3 = " << b1 << "\n"; // Display result
10 b1 = b2 – b3; \frac{1}{2} b1 = b2 – b3;
11 cout << "b2 - b3 = " << b1 << "\n"; // Display result
12 b1 = b2 * b3; \frac{1}{2} b1 = b2 * b3;
13 cout << "b2 * b3 = " << b1 << "\n"; // Display result
14 b1 = b3 / b2; 1/ Divide b2 into b3
15 cout << "b3 / b2 = " << b1 << "\n"; // Display result
16 b1 = b3 \frac{1}{2} b2;
17 cout << "b3 % b2 = " << b1 << "\n"; // Display result
18 return 0; \frac{18}{20} return 0;
19 \t3
```
Line 1 includes the COOL **Bignum** class header file. Line 3 creates a **bignum** object initialized to zero. Lines 3 and 4 create **Bignum** objects initialized to very large integer values. Lines 5 and 6 output these values on the standard output stream. Lines 8 through 17 compute the sum, difference, product, quotient, and remainder of various **Bignum** values and output the answer. Finally, the program ends with a valid exit code.

The following shows the output from the program:

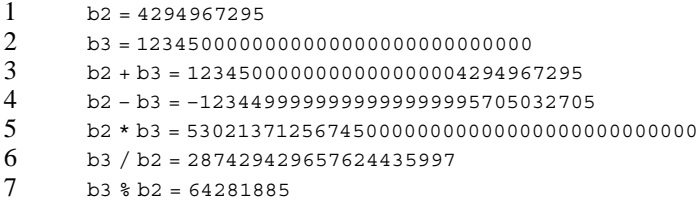

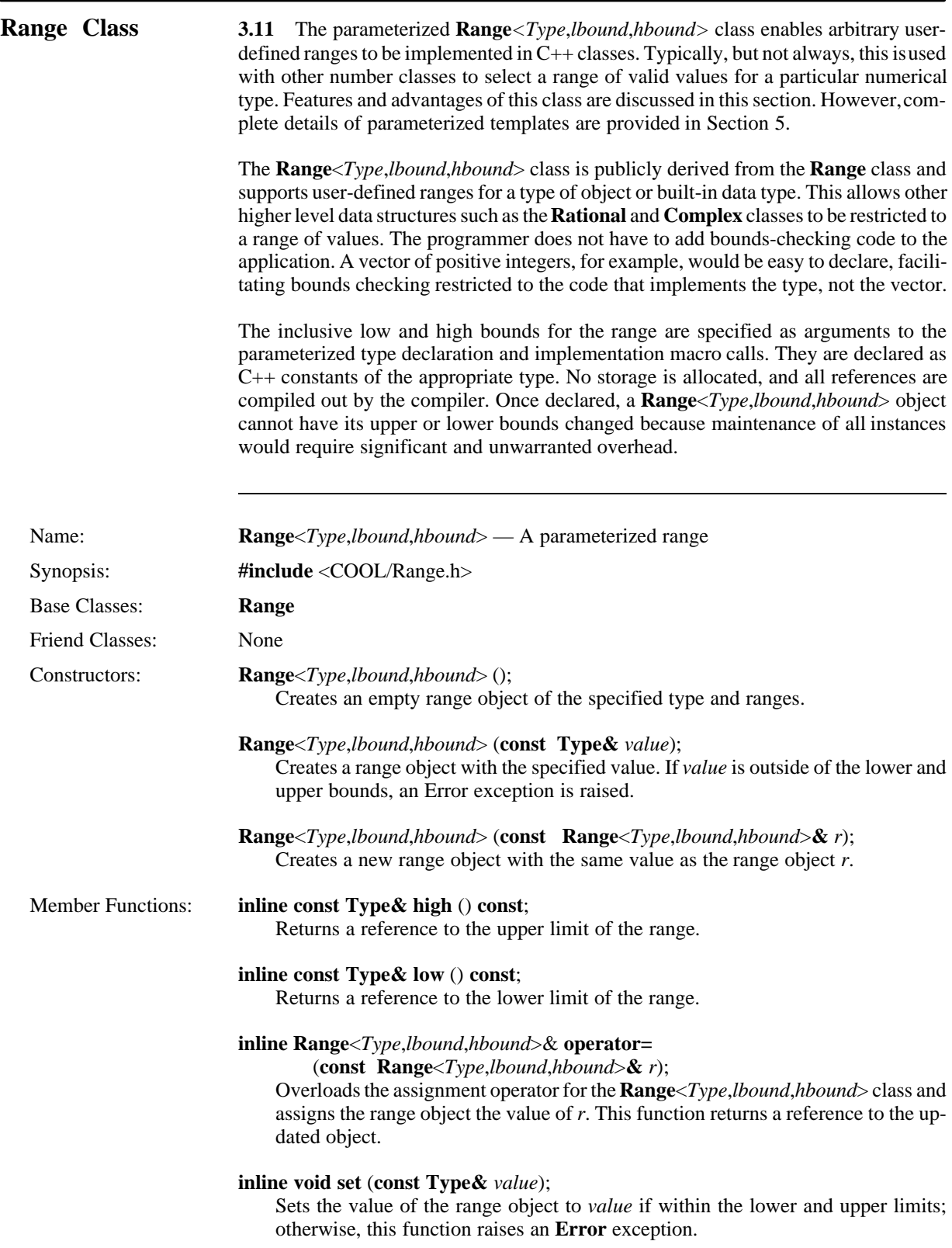

```
inline void set_compare (Range_Compare r_fcn);
                                 Sets the compare function for this class of Range<Type,lbound,hbound>.
                                 Range_Compare is a function of type int (*Function)(const Type&, const
                                 Type&).
                            inline operator Type () const;
                                 Overloads the implicit conversion operator for the parameterized type to facilitate
                                 mixed-type expressions and statements.
Range Example 3.12 The following program declares two range-checking objects, one of type double
                            and one of type char*. Each has type-specific upper and lower bounds that, if violated,
                            result in a run-time exception. Values are assigned to each object and the implicit use of
                            the type conversion operator is demonstrated. 
               1 #include <COOL/Range.h> // Include range header file
               2 #include <string.h> // C++ ANSI C string functions
               3 DECLARE Range<double,2.5,8.8>; // Declare range of doubles
               4 IMPLEMENT Range<double,2.5,8.8>; // Implement range of doubles
                       5 DECLARE Range<char*,"D", "K">; // Declare range of strings
               6 IMPLEMENT Range<char*, "D", "K">; // Implement range of strings
              7 int my_compare (const charP& s1, const charP& s2) {<br>8 return (strcmp (s1, s2));
                       return (strcmp (s1, s2));
               9 }
             10 int main (void) {
             11 // Range–checked double
             12 r1.set(4.3);<br>13 cout \langle r1 has an inclusive low bound of "\langle r1.low(): // Out
             13 cout << "r1 has an inclusive low bound of " << r1.low(); // Output low and 14 cout \epsilon \epsilon " an inclusive high bound of " \epsilon \epsilon " 1 high () \epsilon \epsilon " \n" \cdot // High
                       cout << "an inclusive high bound of " << r1.high() << ", \n"; // High
             15 cout << "and a value of " << (double) r1 << "\n"; // Output value
             16 double d1 = 1.9; 16 // Declare a double
             17 cout << (double)r1 << " * " << d1 << " = "; // Output equation
             18 r1.set (d1 * r1); / Calculate value
             19 cout << (double) r1 << "\n"; // And display it 20 Range<charp."D'', "K" > r2:
             20 Range<charP,"D","K"> r2; // Range-checked string<br>21 r2.set compare (&my compare); // Set compare function
             21 r2.set_compare (&my_compare); \begin{array}{ccc} \n 22 & \text{r2.set} \text{``EFG'')} : \\
 \end{array} // Assign value
             22 r2.set("EFG");<br>23 cout << "r2 has an inclusive low bound of " << r2.low();
             23 cout << "r2 has an inclusive low bound of " << r2.low();<br>24 cout << "an inclusive high bound of " << r2.high() << ".
             24 cout << "an inclusive high bound of " << r2.high() << ",\n";<br>25 cout << "a value of " << (char*) r2; // 0utput stri
             25 cout << "a value of " << \frac{1}{2} (char*) r2; // Output string value 26 cout << ", and a length of " << \frac{1}{2} (r2) << "\n"; // Output length
             26 cout << ", and a length of " << strlen (r2) << "\n"; // Output length 27 return 0: 1/\sqrt{2} return 0:
                       zeturn 0; \frac{1}{2} // Exit with OK status
             28 }
```
Line 1 includes the COOL Range.h class header file and line 2 includes the COOL String.h class header file. Lines 3 through 6 declare and implement two kinds of range-checking objects: one a **double** with a low bound of 2.5 and a high bound of 8.8, and the other a character string object with a low bound of "D" and a high bound of "K". Lines 7 through 9 define a comparison function for the range-checked string object, although in this program, it is not actually used. Line 11 declares a range object of type **double** with upper and lower bounds as before and line 12 gives this object a value. Lines 13 and 14 output the lower and upper bounds and line 15 displays the value of the object via a cast. Lines 16 through 18 show the object used in an arithmetic expression and line 19 prints the result.

Line 20 declares a range-checked string object and line 21 sets the default comparison routine for this object, should one be needed. Line 22 initializes the object with a string value. Lines 23 through 25 output the lower and upper bounds and the value. Line 26 displays the number of characters in the string by means of a system-supplied string length function and the implicit type conversion operator for the **Range** class. Finally, the program ends with a valid exit code.

The following shows the output from the program:

```
r1 has an inclusive low bound of 2.5, an inclusive high bound of 8.8,
and a value of 4.3
4.3 * 1.9 = 8.17r2 has an inclusive low bound of D, an inclusive high bound of K,
a value of EFG, and a length of 3
```
# **SYSTEM INTERFACE CLASSES**

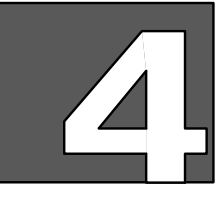

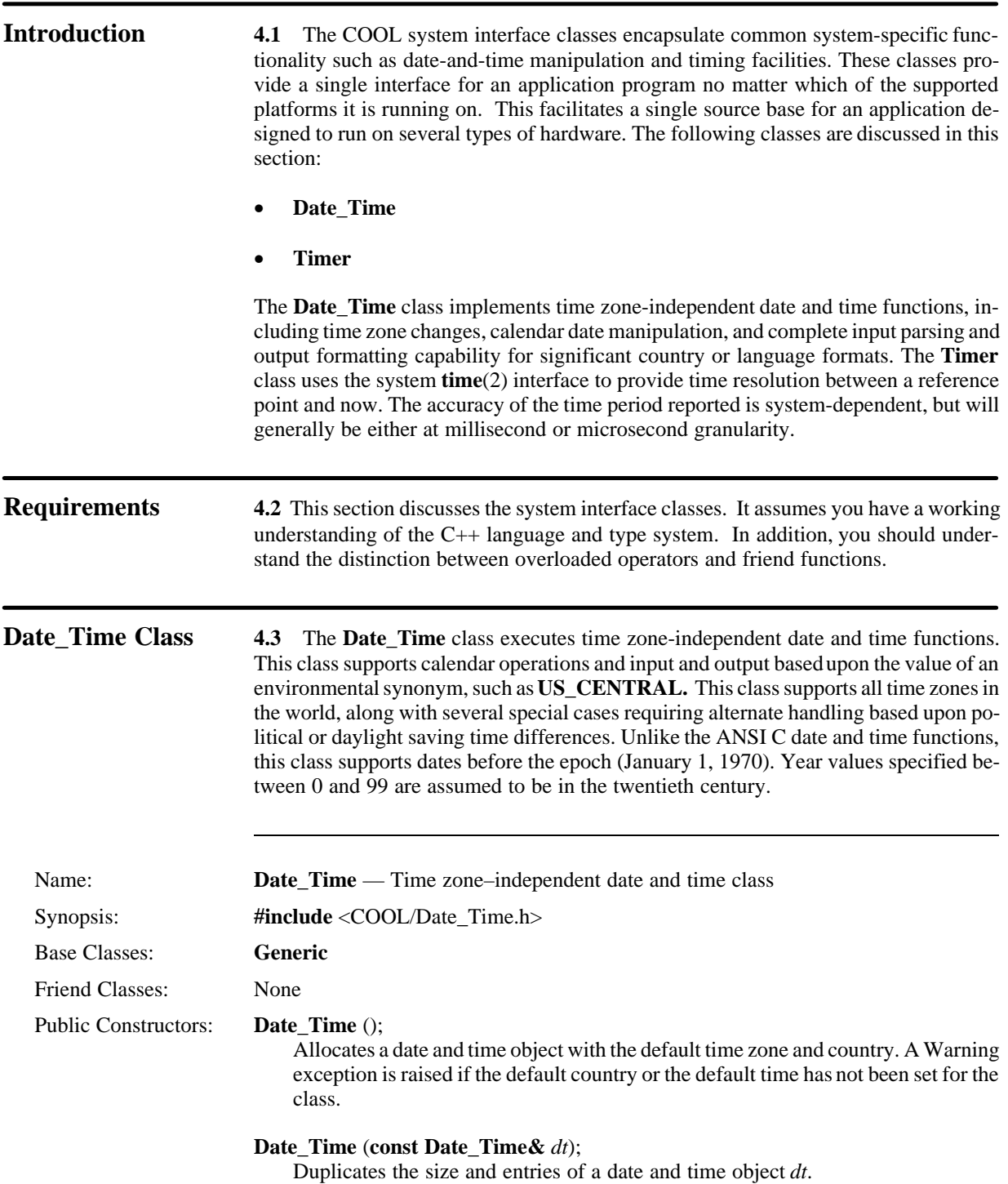

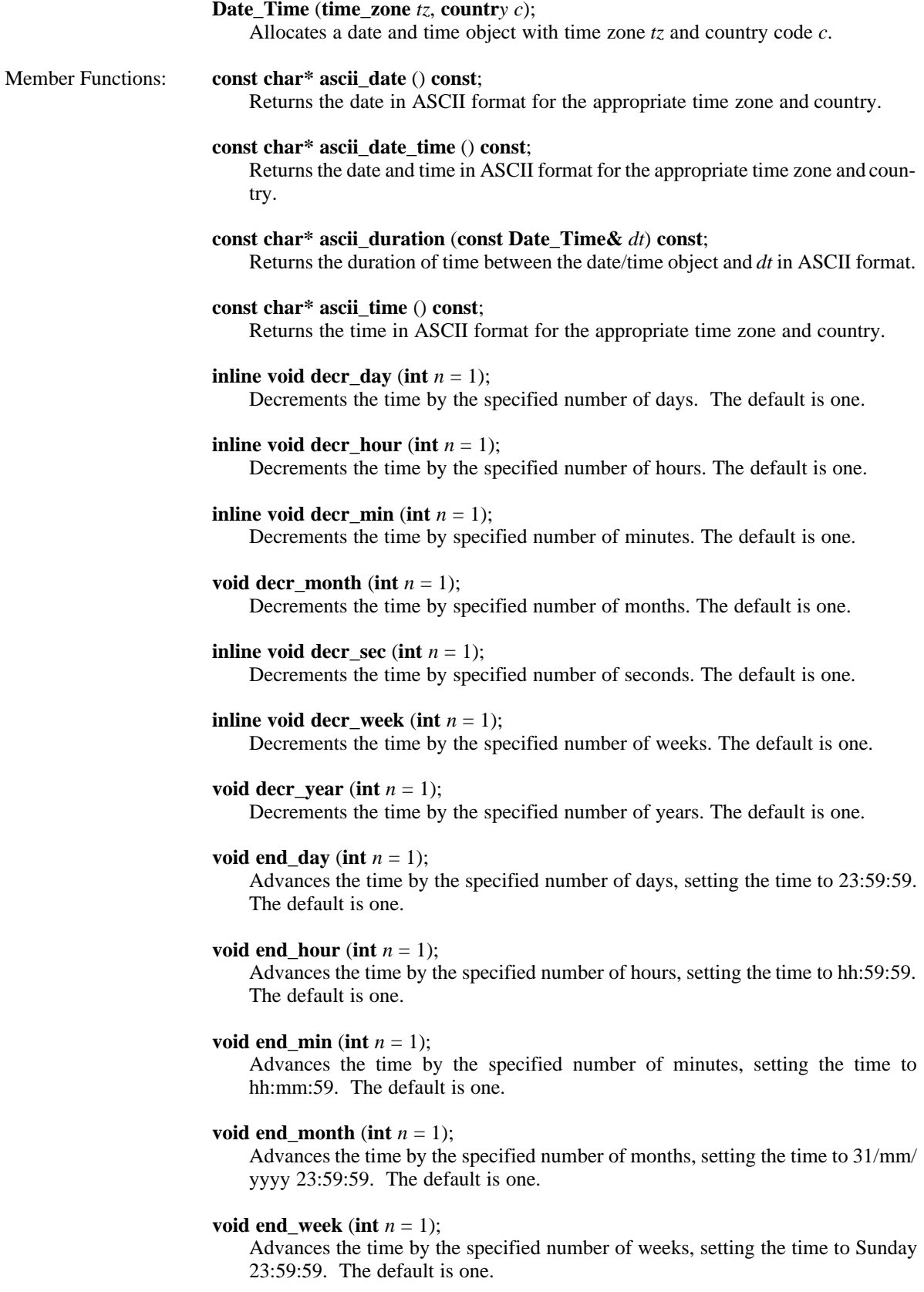

```
void end year (int n = 1);
    Advances the time by the specified number of months, setting the time to
    31/12/yyyy 23:59:59. The default is one.
inline const char* get_country () const;
    Returns the country in ASCII format.
inline int get_hour () const;
    Returns the value of the hour data member in the object (0–23).
inline int get_mday () const;
    Returns the value of the day of the month data member in the object (1–31).
inline int get_min () const;
    Returns the value of the minutes data member in the object (0–59). 
inline int get_mon () const;
    Returns the value of the months data member in the object (0–11).
inline int get_sec () const;
    Returns the value of the seconds data member in the object (0–59).
inline const char* get_time_zone () const;
    Returns the time zone in ASCII format.
inline int get_wday () const;
    Returns the value of the day of the week data member in the object (Sunday=0).
inline int get_yday () const;
    Returns the value of the day of the year data member in the object (0–365)
inline int get_year () const;
    Returns the value of the year data member in the object.
void incr_day (int n = 1);
    Increments the time by the specified number of days. The default is one.
void incr_hour (int n = 1);
    Increments the time by the specified number of hours. The default is one.
void incr_min (int n = 1);
    Increments the time by the specified number of minutes. The default is one.
void incr_month (int n = 1);
    Increments the time by the specified number of months. The default is one.
void incr_sec (int n = 1);
    Increments the time by the specified number of seconds. The default is one.
void incr_week (int n = 1);
    Increments the time by the specified number of weeks. The default is one.
void incr_year (int n = 1);
    Increments the time by the specified number of years. The default is one.
inline Boolean is_day_light_savings () const;
    Returns TRUE if daylight saving time is in effect; otherwise, returns FALSE.
```
#### **inline long operator–** (**const Date\_Time&** *dt*);

Computes the interval of time between the date and time object and *dt*.

#### **Date\_Time& operator=** (**const Date\_Time&** *dt*);

Overloads the assignment operator to replicate the value of one date and time object to another.

#### **Date\_Time& operator+=** (**long** *seconds*);

Performs interval addition and assignment.

#### **Date\_Time& operator–=** (**long** *seconds*);

Performs interval subtraction and assignment.

#### **inline Boolean operator==** (**const Date\_Time&** *dt*) **const**;

Overloads the equality operator for the **Date\_Time** class. This function returns **TRUE** if two objects represent the same time; otherwise, this function returns **FALSE**.

#### **inline Boolean operator!=** (**const Date\_Time&** *dt*) **const**;

Overloads the inequality operator for the **Date\_Time** class. This function returns **FALSE** if two objects represent the same time; otherwise, this function returns **TRUE**.

#### **inline Boolean operator<** (**const Date\_Time&** *dt*) **const**;

Overloads the less-than operator for the **Date\_Time** class. This function returns **TRUE** if the date and time object represents a date and time before *dt*; otherwise, this function returns **FALSE**.

#### **inline Boolean operator<=** (**const Date\_Time&** *dt*) **const**;

Overloads the less-than-or-equal operator for the **Date\_Time** class. This function returns **TRUE** if the date and time object represents a date and time before or equal to *dt*; otherwise, this function returns **FALSE**.

#### **inline Boolean operator>** (**const Date\_Time&** *dt*) **const**;

Overloads the greater-than operator for the **Date\_Time** class. This function returns **TRUE** if the date and time object represents a date and time after *dt*; otherwise, this function returns **FALSE**.

#### **inline Boolean operator>=** (**const Date\_Time&** *dt*) **const**;

Overloads the greater-than-or-equal operator for the **Date\_Time** class. This function returns **TRUE** if the date and time object represents a date and time equal to or after *dt*; otherwise, this function returns **FALSE**.

#### **void parse (char\*** *str*, **int**  $setz = 0$ );

Parses the character string *str* input and fills all appropriate data members of the date and time object. If no value is provided for *settz,* the parsing algorithm does not search for a time zone. The parser recognizes most valid input and always parses relative to the time zone. Fields not specified are defaulted where appropriate. Illegal input results in an **Error** exception being raised.

#### **inline void set\_country** (**country** *c*);

Sets the country to the value *c*.

#### **void set\_gm\_time** ();

Sets the date and time to Greenwich mean time.

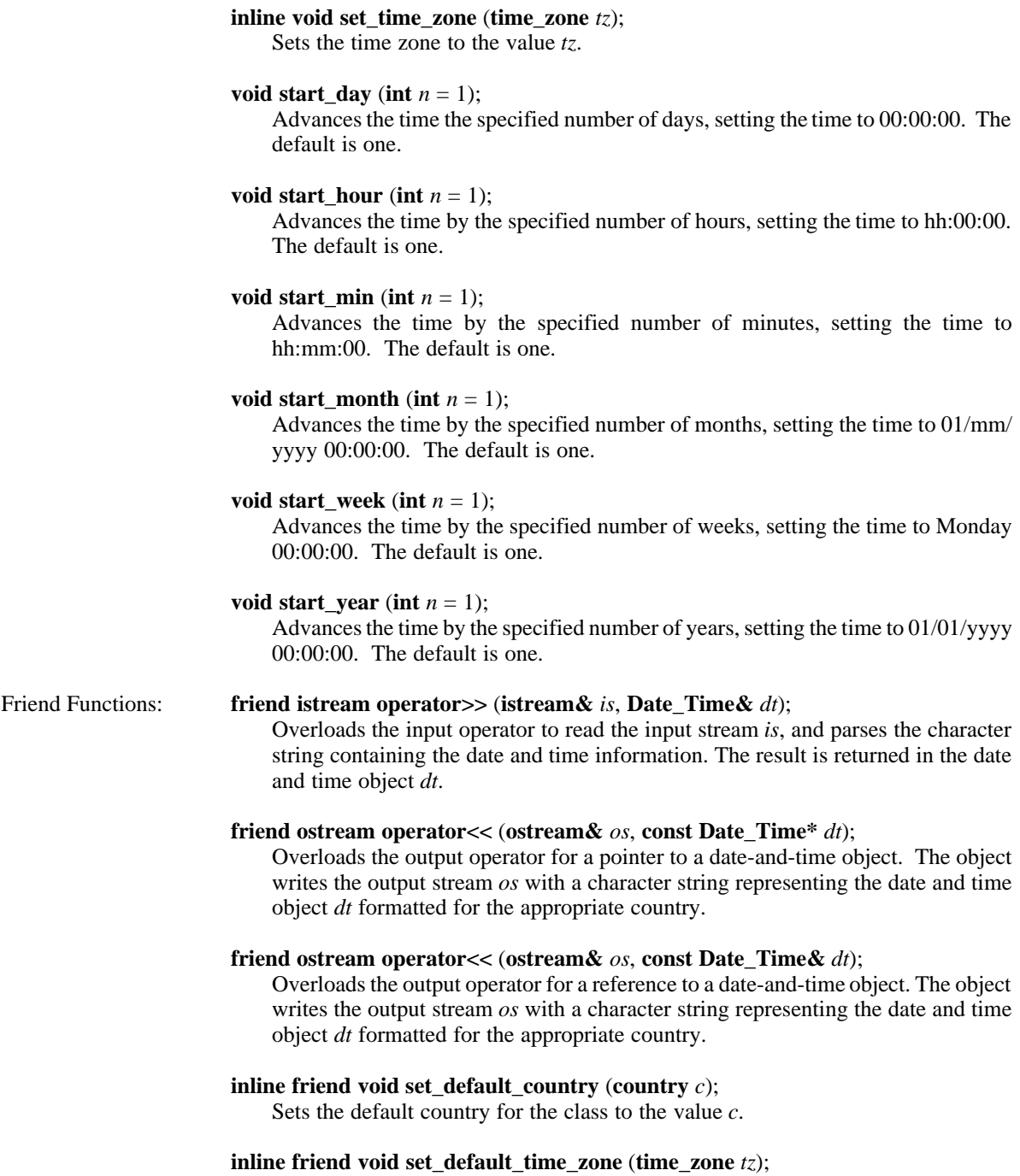

Sets the default time zone for the class to the value *tz*.

Sets the date and time to local time as determined by the time zone and country

**void set\_local\_time** ();

code values.

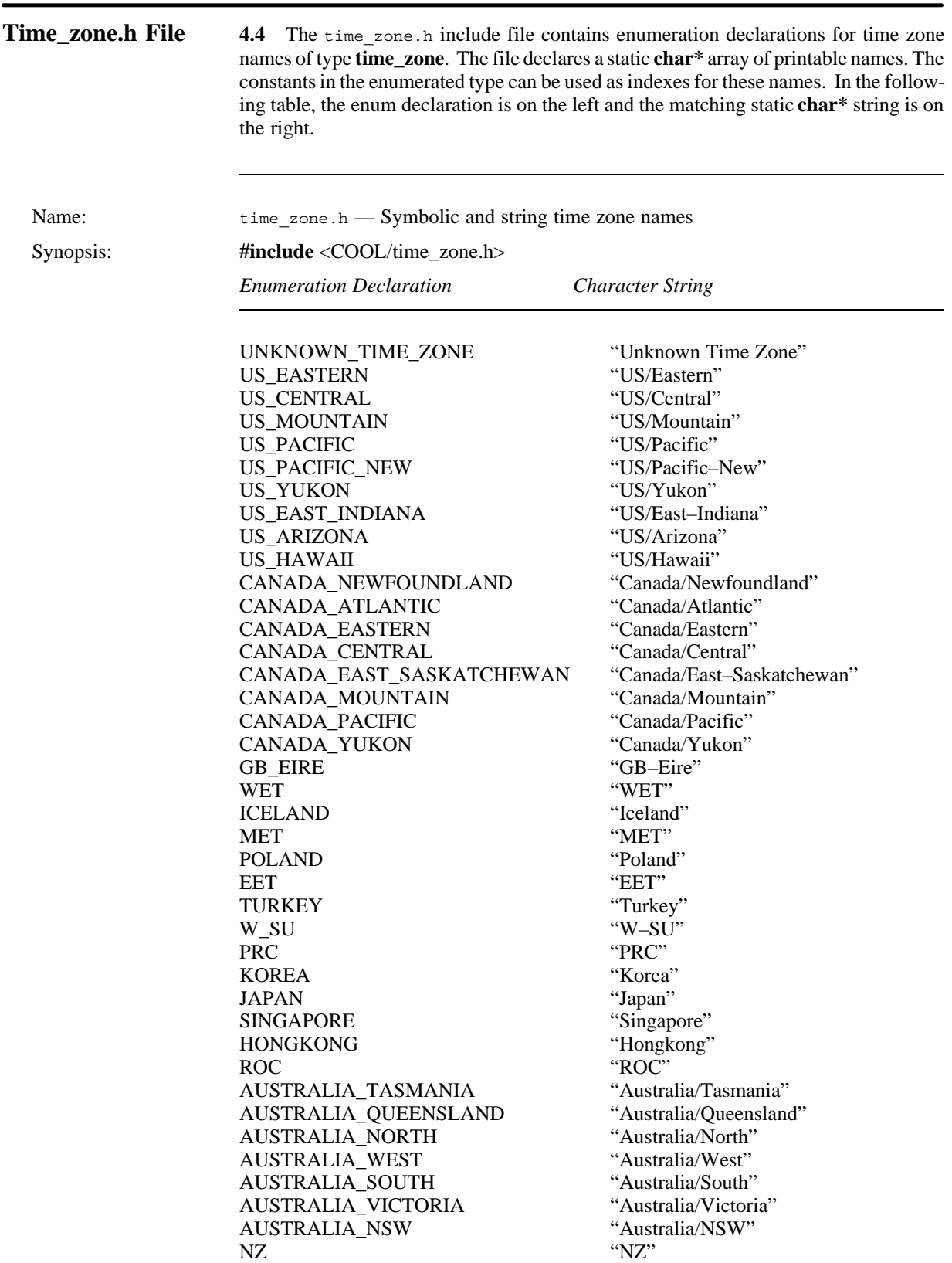

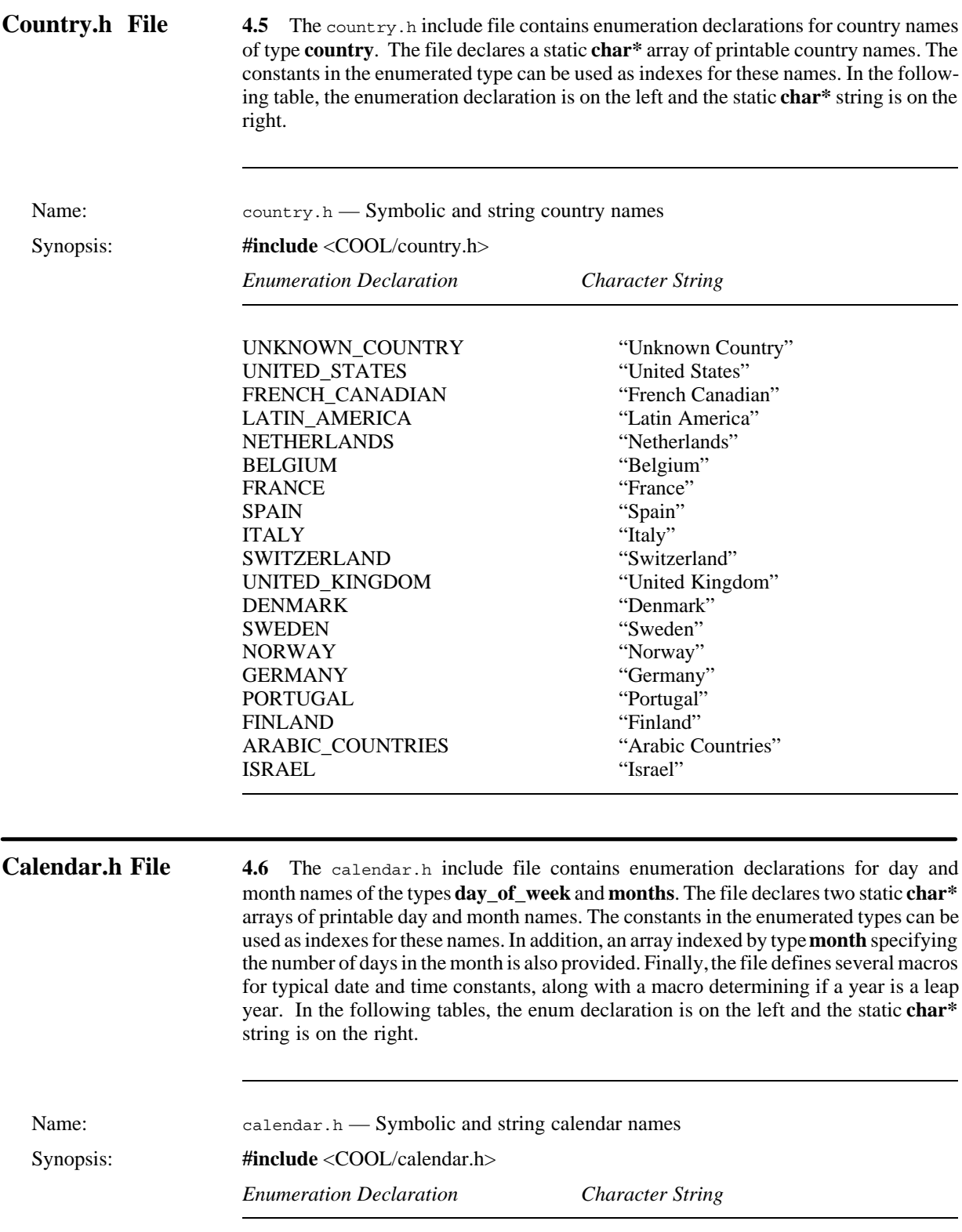

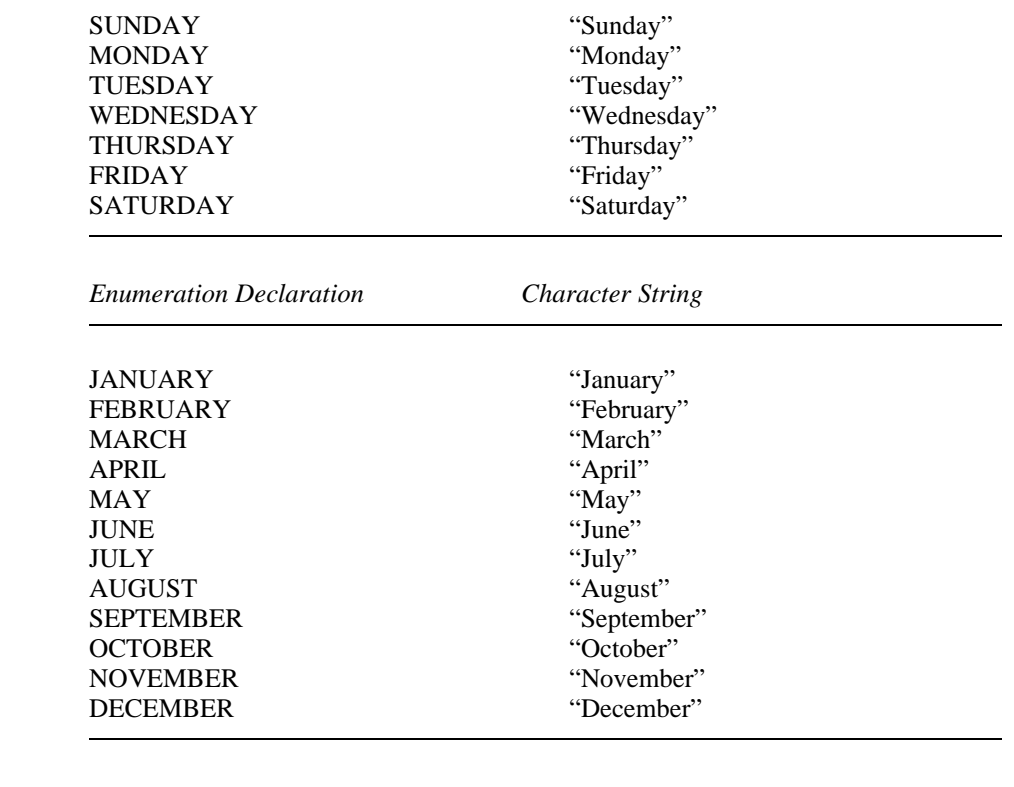

**Date\_Time Example 4.7** The following program creates two **Date\_Time** objects and initializes one to the current system date and time and the other to the date and time specified in a character string. Several conversions between country formats and time zones are performed, along with manipulating one of the dates by subtracting three months. Finally, the length of time between the two objects is displayed.
```
1 #include <COOL/Date Time.h> // Include Date Time class
2 int main (void) {<br>3 set default cou
 3 set_default_country (UNITED_STATES); // Set default country code
4 set_default_time_zone (US_CENTRAL); // Set default time zone<br>5 Date Time d1; // Create Date Time obje
         Date Time d1; \frac{1}{2} Date Time object
6 d1.set_local_time (); \frac{1}{2} // Set current system time<br>7 cout << "Local date/time is: " << d1 << "\n"; // Output date in US format
 7 cout << "Local date/time is: " << d1 << "\n"; // Output date in US format
8 d1.set_country (UNITED_KINGDOM); // Set country to UK<br>9 d1 set time zone (GR EIRE): // Set Greenwich Mea
9 d1.set_time_zone (GB_EIRE); // Set Greenwich Mean Time 10 cout \epsilon \epsilon "GMT date/time at GMT
         cout << "GMT date/time is: " << d1 << "\n"; // Output date/time at GMT
11 d1.parse("1 April 1890, 4:30pm"); // Parse some date in UK format
12 cout << "Date/time parsed is: " << d1 << "\n"; // Output date/time parsed
13 d1.set_country (FRANCE);<br>14 d1.set time zone (WET): // Western European Time
14 d1.set_time_zone (WET); \frac{1}{5} // Western European Time zone<br>15 cout << "Date/time in France: "<< d1 << "\n"; // Output date/time in France
         <code>cout</code> << "Date/time in France: "<< d1 << "\n"; // Output date/time in France
16 Date Time d2; \frac{1}{2} Date Time d2;
17 d2.set_local_time (); \frac{1}{2} // Set current system time
18 cout << "Date/time set is: " << d2 << "\n"; // Output date in US format
19 d2.decr_month (3); \frac{1}{2} // Move back three months
20 cout << "Date/time three months earlier: " << d2 << "\n"; // Output date
21 cout << "Duration between dates is "; \frac{1}{2}22 cout << d1.ascii_duration (d2) << "\n"; // Output time duration \frac{23}{100} return 0.
         23 return 0; // Return valid success code
24 }
```
Line 1 includes the COOL **Date\_Time** class header file. Lines 3 and 4 establish the default country and time zone for all **Date\_Time** objects in this application to be UNITED STATES and US CENTRAL, respectively. Line 5 instantiates an uninitialized object, line 6 sets its value to be the local system date and time, and line 7 outputs this value. Lines 8 and 9 change the country to UNITED\_KINGDOM and the time zone to GB EIRE (Greenwich Mean Time). Line 10 outputs the time zone corrected date and time values in English format. Line 11 sets the new value of the **Date\_Time** object by parsing a character string, and line 12 outputs the new setting. Lines 13 and 14 change the country to FRANCE and the time zone to WET and output the value again. Note that the time zone didn't affect the value printed, but the format based on the country code changed. Lines 16 through 18 output another **Date\_Time** object for the UNITED\_STATES in us MOUNTAIN time zone, and sets its value to the current system time. Line 19 decrements the date by three months, and line 20 shows the resulting value. Lines 21 and 22 output in ASCII format the time difference between the two objects. Finally, line 23 exits the program with a valid successful completion code.

The following shows the output of the program:

```
Local date/time is: United States 02–13–1990 11:28:40 US/Central
GMT date/time is: United Kingdom 13–02–1990 17:28:40 GB–Eire
Date/time parsed is: United Kingdom 01–04–1890 16:30:00 GB–Eire
Date/time in France: France 01–01/1990 16:30:00 WET
Date/time set is: United States 02–13–1990 10:28:40 US/Mountain
Date/time three months earlier: United States 11–15–1989 10:28:40 US/Mountain
Duration between dates is 99 years, 35 weeks, 2 days, 0 hours, 58 minutes, 40 seconds
```
**Timer Class 4.8** The **Timer** class is publicly derived from the **Generic** class and provides an interface to system timing. It allows a C++ program to record the time between a reference point (mark) and now. This class uses the system **time**(2) interface to provide time resolution at either millisecond or microsecond granularity, depending upon operating system support and features. Since the time duration is stored in a 32-bit word, the maximum time period before rollover occurs is about 71 minutes.

Due to operating system dependencies, the accuracy of all member function results may not be as documented. For example, some operating systems do not support timers with microsecond resolution. In those cases, the values returned are provided to the nearest millisecond or other unit of time as appropriate. See the  $\overline{r}$  imer. h header file for systemspecific notes.

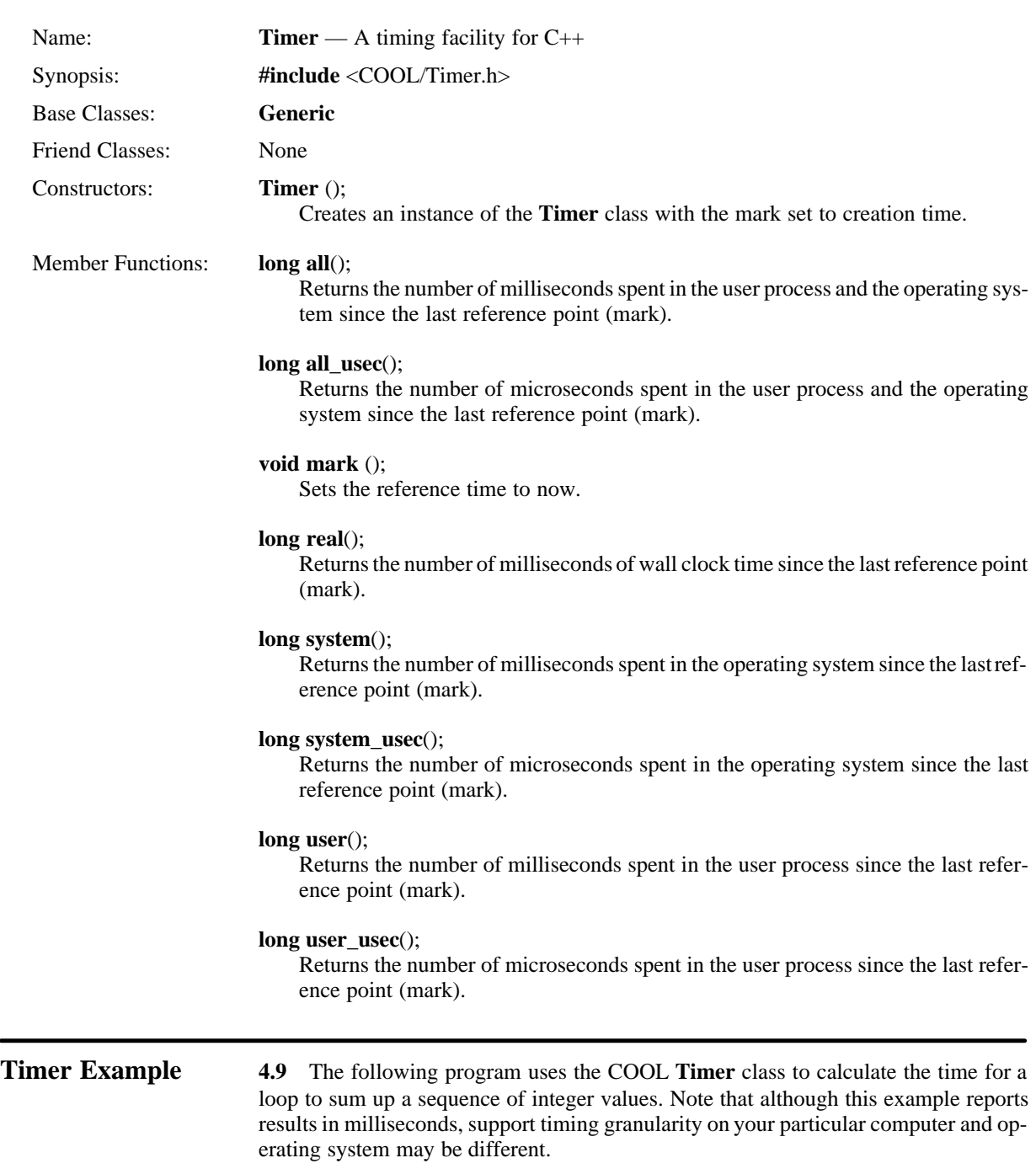

```
 1 #include <COOL/Timer.h> // Includes COOL timer class
2 int main (void) {<br>3 Timert1;
3 Timer t1;<br>4 t1.mark (); t1.mark (); t1.mark (); t1.mark (); t1.mark (); t1.mark (); t1.mark (); t1.mark (); t1.mark (); t1.mark (); t1.mark (); t1.mark (); t1.mark (); t1.mark (); t1.mark (); t1.mark (); t1.mark (); t1.m
4 t1.mark (); \frac{1}{5} to \frac{1}{1} that is \frac{1}{5} for (int i = 0, j = 0; i < 10000; i++) \frac{1}{10000} for 10000 times and
            for (int i = 0, j = 0; i < 10000; i++) // Loop for 10000 times and
6 j = j + i;<br>7 cout << "Summation of integers from 0 through 10000 took";
7 cout << "Summation of integers from 0 through 10000 took ";<br>8 cout << t1.real () << "milliseconds\n"; //Output time
8 cout << t1.real () << " milliseconds\n"; // Output time since mark<br>9 return 0:
            9 return 0; // Return valid completion code
10 }
```
Line 1 includes the COOL **Timer** header file. Line 3 creates a new timer object and line 4 establishes the starting point of the timing operation by setting the mark. Lines 5 and 6 implement a loop counting from 1 to 10000 that calculates the sum of these values. Line 8 contains an embedded call to the timer object to report the elapsed time from the mark to now. Note that since this call is embedded in the output statements, the time reported is not technically correct. A more accurate reading could be established by calling this function and saving the value in a temporary variable for later use in the output statement. Finally, line 9 returns a successful completion code.

The following shows the output of the program:

Summation of integers from 0 through 10000 took 20 milliseconds

*System Interface Classes*

# **PARAMETERIZED TEMPLATES**

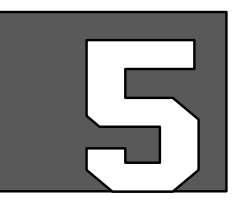

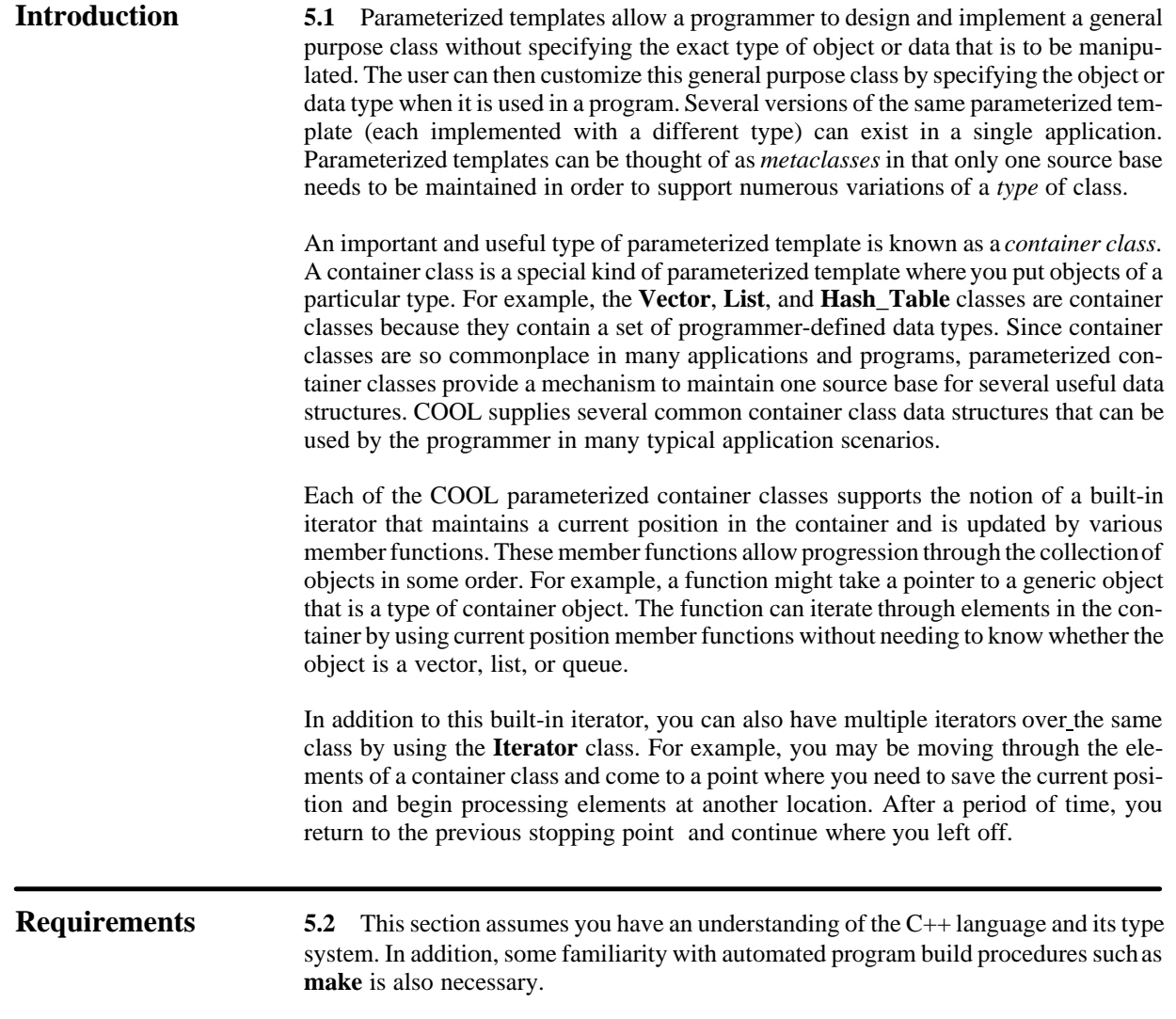

**Parameterized** 5.3 A parameterized template is the mechanism that allows a programmer to **Templates** define a metaclass representing a type-independent class. The class programmer uses define a metaclass representing a type–independent class. The class programmer uses this facility to implement a class without knowing the specific type of data the user might want to use.For example, a **Vector** class can be written by using parameterized templates so that the user of the class can create vectors of integers, vectors of doubles, and so on. This scheme allows the class programmer to maintain one source code base for multiple implementations of the class.

> Regardless of the type of object a parameterized template is to manipulate,the structure and organization of the template and the implementation of the member functions are the same for every version of the class. For example, a programmer providing a **Vector** class knows that there will be several member functions such as insert, remove, print, sort, and so on that apply to every version of the class. Byparameterizing the arguments and return values from the various member functions, the programmer provides only one implementation of the **Vector** template. The user of the class then specifies the type of vector at compile-time. The following parameterized templates are currently available in COOL:

*Templates Description*

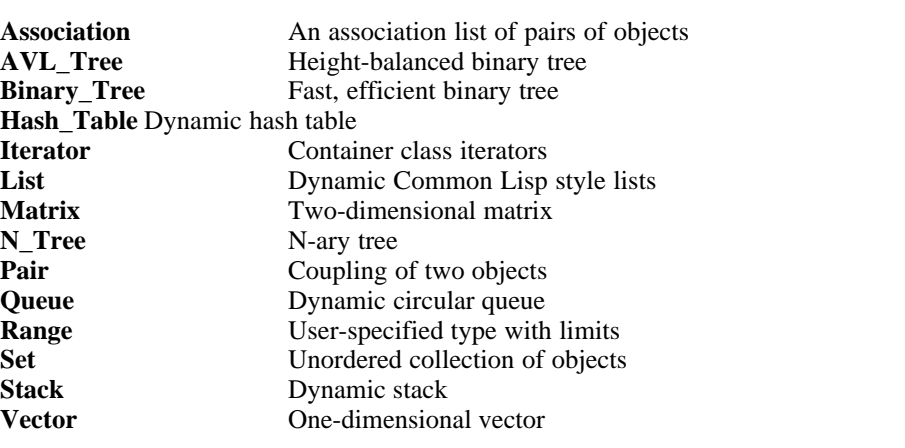

The syntax of the COOL parameterized templates grammar is as specified by Bjarne Stroustrup in his paper "Parameterized Types for C++" in the 1988 USENIX C++ Conference Proceedings. COOL fully implements the specified syntax so there will be minimal source code conversion necessary when this feature is finally implemented in the C++ language.

The **template** keyword provides a means of defining parameterized templates. COOL provides four variations of **template** for controlling the operation and generation of different parts of a class. Templates are expanded in two parts and each of the four variations is used in one of the two parts:

- The *declarative* part, which is needed by every program file that uses the parameterized class
- The *implementation* part, which needs to be compiled once for the class in any application that uses it

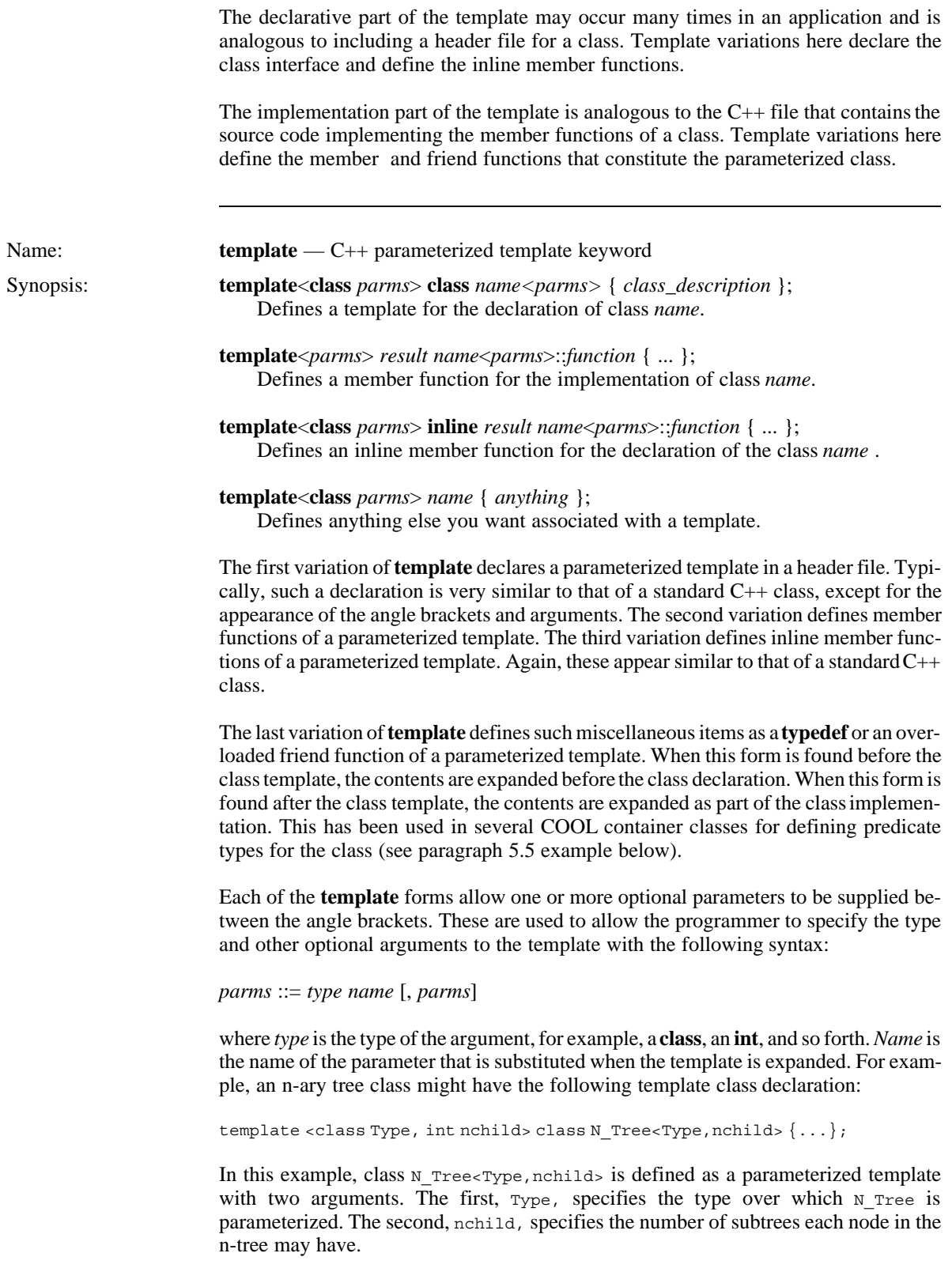

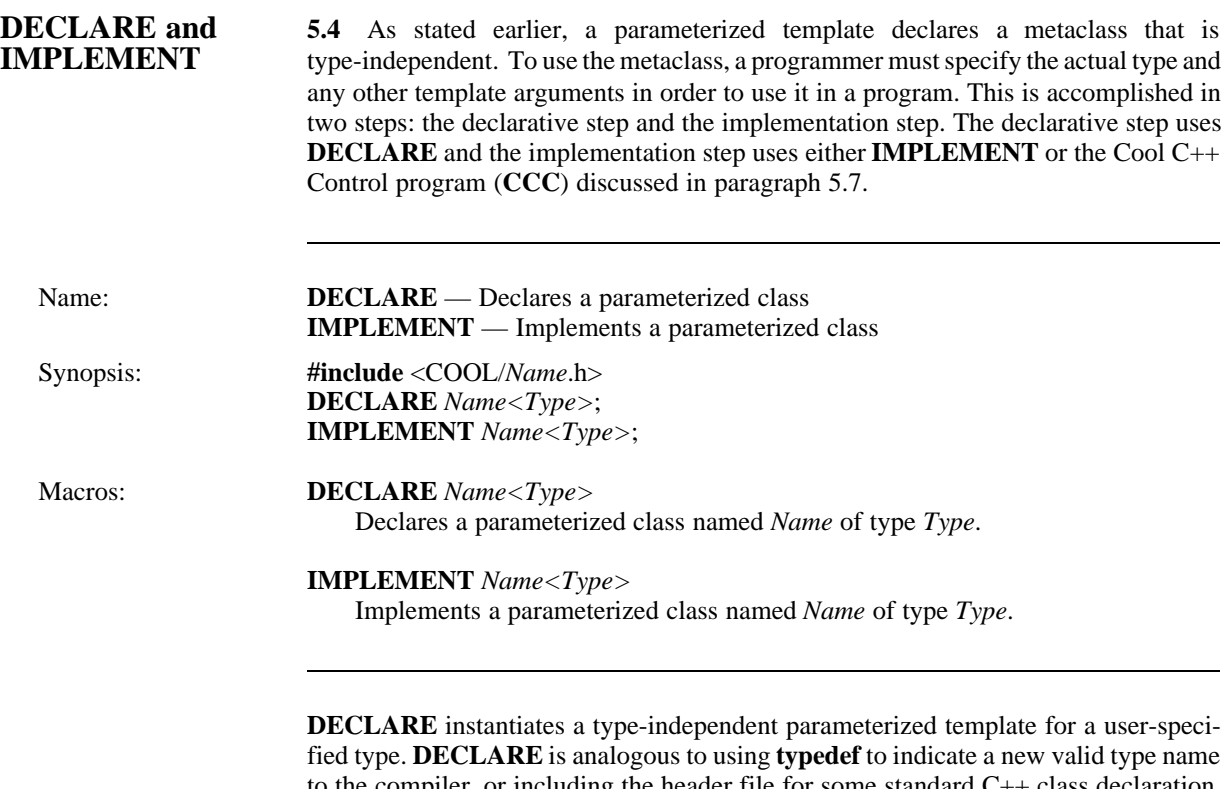

to the compiler, or including the header file for some standard C++ class declaration. **DECLARE** must be used in every file that includes or makes use of a parameterized template. Alternately, the **DECLARE** statement can be placed in a common header file that is included as necessary. **DECLARE** must be followed by a valid parameterized template name and a type name. Typically, this is done by including a header file with common information and definitions.

**IMPLEMENT** defines the member functions of a parameterized template for a specific type. **IMPLEMENT** is analogous to the C++ file that contains the source code implementing the member functions of a class. **IMPLEMENT** must be used only once in an application for a specific instantiation of a parameterized template; otherwise, you will receive errors from the linker about symbols being defined more than once. **IM-PLEMENT** must be followed by a parameterized template name and a type name.Typically, **IMPLEMENT** is done in one of the C++ source files making up part of the application. The name and arguments must match those previously declared with **DECLARE**.

**NOTE:** When you use **IMPLEMENT**, all the member functions for a particular parameterized template are implemented in one source file. With the simple linkers available on many operating systems today, an application will get all of these member functions linked into the executable image even if only one or two are used. CCC provides a mechanism by which only member functions actually used in the application get linked into the final program. See paragraph 5.6, COOL C++ Control program, for further information.

```
DECLARE and 5.5 Declaration and implementation statements are flexible and can be
IMPLEMENT nested in a variety of operations, such as declaring a list of vectors of integers.
Example In addition, an argument passed as a type name at one level can itself be used as an
                         argument to be passed at a lower level. This is done in the COOL Associa-
                         tion<Ktype,Vtype> class in conjunction with the fourth variation of template dis-
                         cussed earlier. An abbreviated header file for this class contains the following
                         statements:
            1 template <class Ktype, class Vtype> Association {<br>2 DECLARE Pair<Ktype, Vtype>: //Declar
             2 DECLARE Pair<Ktype, Vtype>; // Declare pair object type
             3 DECLARE Vector<Pair<Ktype,Vtype>>; // Declare vector of pairs
                   \}5 template <class Ktype, class Vtype>
            6 class Association : public Vector<Pair<Ktype,Vtype>> {<br>
7 /* Association class interface specification */
            7 /* Association class interface specification */<br>8 <br> 1:
                    8 };
           9 template <class Ktype, class Vtype> Association {<br>10 TMPLEMENT Pair<Ktype.Vtype>:
                     10 IMPLEMENT Pair<Ktype,Vtype>;
           11 IMPLEMENT Vector<Pair<Ktype,Vtype>>;
           12 }
                        Lines 1 through 4 are placed before the Association<Ktype,Vtype> class definition,
                         thus becoming linked with the declarative part of the template for the class. Lines 5
                         through 8 contain the actual class definition. Lines 9 through 12 are placed after the
                         class definition, thus becoming linked with the implementation part of the template for
                         the class. By using template in this manner, the DECLARE for the Associa-
                         tion<Ktype, Vtype> class also invokes DECLARE for the correct types for the
                         Pair<Ktype,Vtype> and Vector<Pair<Ktype,Vtype>> classes. Likewise, IMPLE-
                         MENT for the Association class invokes IMPLEMENT for the Pair<Ktype,Vtype>
                         and Vector<Pair<Ktype,Vtype>> classes.
Template Example 5.6 Suppose a class programmer wants to implement a generic vector class with a
                         simple, consistent interface for the application programmer, regardless of what object is
                         to be stored in the vector. In addition, he wants to avoid replication of code for each
                         specific type. He creates a parameterized vector template derived from a type-inde-
                         pendent base class, as in the following abbreviated example:
             1 class Vector { // Vector class
             2 private:
            3 int num_elements; // Element count
            4 int size; // Size of vector object<br>5 public:
                    5 public:
             6 inline int count (); // Number of elements 
            7 \ldots // Other member functions ...
            8 };
             9 inline int Vector::count (int n) {
           10 return this->num elements; // Return element count
           11 \quad \{\}12 ... https:/// Other member functions ...
```

```
13 #include <Base_Vector.h> // Type-independent base class
14 #include <COOL/misc.h> // COOL definitions<br>15 template<class Type> class Vector<Type> : public Vector {
        15 template<class Type> class Vector<Type> : public Vector {
16 private:
17 Type* v; \frac{17}{2} Type* v;
18 public:
19 Vector<Type> (); // Empty constructor<br>20 Vector<Type> (int); // Constructor with s
20 Vector<Type> (int); // Constructor with size<br>21 Vector<Type> (Vector<Type>&): // Constructor with refe:
21 Vector<Type> (Vector<Type>&); // Constructor with reference<br>22 vector<Type> (): // Destructor
          ~Vector<Type> (); // Destructor
23 inline Type& operator [](int n); // Operator [] overload for Type<br>24 Type& element (int n); // Return element of type Type
24 Type& element (int n); // Return element of type Type \frac{25}{100} ... // Other member functions ...
          \frac{1}{2} other member functions ...
26 \t};
27 template<class Type> // Overload operator []
28 inline Type& Vector<Type>::operator [] (int n) {<br>29 return this->v[n];
          return this->v[n];
30 }
31 template <class Type> // Constructor with size
32 Vector<Type>::Vector<Type> (int n) {
33 this–>v = new Type[n];<br>34 this–>size = n;
          this->size = n;35 this->num elements = 0;36 }
37 ... // Other member functions ...
```
Lines 1 through 8 declare a class **Vector** representing the generic functionality of the parameterized vector class. Data members such as object size and element count are in the base class. Lines 9 through 11 implement one of the inline member functions of this base class. Type-independent member functions like count () are provided in the public interface. Other member functions of this base class can be defined. The class declaration and the inline member functions (lines 1 through 11) are written to a file Base Vector.h and the non-inline member functions (line 12) located in the file Base Vector.C.

Line 13 includes the base **Vector** class and line 14 includes the COOL declarations and definitions necessary for the use of parameterized templates. Line 15 is a template for the class **Vector***<Type>* that inherits the type-independent **Vector** base class. Lines 16 through 26 declare part of the interface for the class. A more complete class would have many other member functions and include support for the current position functionality discussed later. Lines 27 through 30 use a template for an inline member function, and lines 31 through 36 use another template for a constructor for the class. Unlike a nonparameterized class, the class declaration, the inline member functions, and the non-inline member functions are all located in the same file Vector.h.

This abbreviated example is exactly how the code is organized for the COOL **Vector**<*Type*> class. Lines 1 through 11 are located in the file ~COOL/Vector/Base\_Vector.h and specify type-independent features. Line 12 (that is, the member functions of the base class) is found in  $\sim$  cool/vector/Base\_vector. C and contains member function implementation code for the base vector class. Finally, lines 13 through 37 are located in ~COOL/Vector/Vector.h and specify the parameterized vector class.

To use this parameterized template, an application programmer includes the parameterized vector header file and adds a **DECLARE** statement in every source file that needs to know about the **Vector***<Type>* class. In addition, an **IMPLEMENT** statement must be added to only one source file. The following lines could be added to an application program source file to use this parameterized vector class for type double:

```
1 #include <Vector.h> // Include parameterized class
2 DECLARE Vector<double>; // Declare vector of double
3 IMPLEMENT Vector<double>; // Implement vector of double
4 void print (Vector<double>& v) { // Function to print elements<br>5 for (i = 0; i < v.count (); i++) // For each element in vector
5 for (i = 0; i < v.count(); i++) // For each element in vector<br>6 cout << v[i] << "\n"; // Print the value
          \text{out} \ll v[i] \ll \sqrt[n]{n''}; // Print the value
7 }
```
This simple function takes a single argument of a reference to a parameterized vector of doubles object. It uses the count() member function inherited from the base class **Vector** to iterate through the elements of the object and print the value. An alternate procedure for iterating through the elements of a parameterized container class is discussed in paragraph 5.9.

**NOTE:** When **IMPLEMENT** is used in this manner, all the member functions of the parameterized template are linked into the final executable image, even if they are never referenced or used. To avoid this problem, use the CCC program as discussed below.

# **COOL C++ Control 5.7** Parameterized classes are compiled and manipulated by the COOL C++ **Program** Control program (CCC) which provides all functions of the original CC program and also supports the COOL preprocessor and COOL macro language. **CCC** controls and invokes the various components of the compilation process. In particular, it looks for command line arguments specific to the parameterized template process and processes them accordingly. Other options and arguments are passed onto the system C++ compiler control program.

When **IMPLEMENT** is used to expand a parameterized template, all the member functions are placed in one source file. With the simple linkers available on many operating systems today, a program links these member functions into the application executable image, even if only one or two are actually used. The **CCC** program takes each **template** specifying a member function, compiles it into a separate object module, and adds it to an application-specific object library. As a result, only those member functions actually used by the application get linked into the final program.

**CCC** takes the in-memory expanded code that implements a parameterized template and fractures it along template boundaries. Each member function for a class is in its own template. Each member function compiles into a separate object module named (by default) the name of the source file with a number appended that is incremented automatically for each member function. These separate object files are then added to an application library. At link time, the system linker uses the symbols in this archive to resolve external references. Since each member function is in its own object file in the library archive, only those member functions used in the application are linked into the final executable image.

The user specifies one or more template files, a library archive name, and a specific expansion type as command line arguments. Other arguments for the C++ compiler, system linker, and so forth, are passed on unchanged to the various components of the compilation process. A single invocation of **CCC** processes either a template or proceeds with the compilation of a regular C++ source file, but not both.

Several of the primary COOL classes use **CCC** to fracture an instance of one or more parameterized classes. For example, the **Symbol** and **Package** classes (discussed in section 11, Symbols and Packages) use only a few of the member functions of the **Vector**<*Type*> and **Hash\_Table**<Type> classes to implement the runtime type checking (discussed in section 12, Polymorphic Management). See the file ~COOL/Package/ Makefile for more information.

Name: **CCC** — The COOL C++ control program Synopsis: **CCC** [–*options* **REST:** *args*] *template library type* Options: **–X***"Name<Type>"* Expands the template for class *Name* with type *Type.* A template expansion must be specified. The double quotation marks are required. **NOTE:** The following options are used only in conjunction with the **–X** option; otherwise, they are passed to the system C++ control program. **–o** *filename* Specifies the optional *filename* prefix to be used as the base name for each object module. The default filename is the name of the class with an index appended to it

(for example, Vector5.o and Vector6.o). The *filename* must be unique inside the library archive.

#### **–l** *library*

Places all resulting object files in the specified application *library* archive. A *library* archive must be specified.

#### **–C**

Keeps the fractured source files implementing each member function. This is useful as a debugging aid when a template does not expand correctly due to some user syntax error.

# **–I** *pathname*

Searches the pathname for the specified header (template) source files.

**CCC Example 5.8** Suppose you have an application where you require a **Vector**<*Type*> class template parameterized over the built1-in **int** type. You could use **DECLARE** and **IMPLEMENT** and get all of **Vector**<*Type*>'s member functions expanded and linked into your application. Typically, however, you are going to use only a small percentage of the member functions of the class. The remaining unused member functions get linked in as overhead into the executable image, increasing program size and memory requirements. Consider the following program example

```
1 #include <COOL/Vector.h> // Include parameterized class<br>2 DECLARE Vector<int>: // Declare vector of integers
         DECLARE Vector<int>; \frac{1}{2} // Declare vector of integers
3 int main (void) {
4 Vector<int> v1;<br>
5 for (i = 0; i < 10; i++) // Copy 10 elements into
5 for (i = 0; i < 10; i++) // Copy 10 elements into vector<br>6 v1.push (i); // Add value to vector
6 v1.push (i); \frac{1}{2} // Add value to vector \frac{1}{2} cout << v1; \frac{1}{2} // Print the vector
          \text{out} \ll \text{v1}; \frac{1}{2} // Print the vector
8 }
```
Line 1 includes the **Vector**<*Type*> class header file. Line 2 declares the type so that the compiler knows about vectors of integers. Lines 3 through 8 implement a trivial program that adds 10 elements to the vector object and outputs the results. This program makes use of a constructor, the **push** member function, and the overload **operator<<**. If compiled and linked in the normal manner, all the other **Vector**<*Type*> member functions would also be linked into the application, even though they aren't used.

To resolve this problem, the following line can be used in your application make file (as in done for this example in ~COOL/examples/Makefile):

\$(CCC) \$(CCFLAGS) \$(INCLUDE) \$(MY\_LIB) COOL/Vector.h –oVecInt –X"Vector<int>"

This command line executes **CCC** with the usual options and include directory search path. In addition, an application-specific library archive file MY LIB is designated to hold the fractured template object files. The vector. h header file is given as the source file. The -ovecInt option causes CCC to generate object files named vecInt0, VecInt1, VecInt2, etc. Finally, the –X"Vector<int>" option indicates that **CCC** should generate code to support a vector of integers. The resulting object files (one for each member function) from the fractured template are stored in the library archive.

**NOTE:** As with any intermediate compilation step, the  $-c$  option must be specified as part of CCFLAGS, since it is passed onto the compiler indicating that it should not continue with the link phase.

To insure that the linker searches in the correct library archive for the fractured template object files, add the application-specific library archive to the final link step (as is done for this example in ~COOL/examples/Makefile):

CCC –o \$(PROGRAM) \$(OBJECTS) –L\$(LIB\_DIR) –l\$(MY\_LIB) –lCOOL

This command line creates a final executable image named  $\zeta$  (PROGRAM) from all object files specified by  $\zeta$  (OBJECTS) using the libraries  $\zeta$  (MY LIB) and libCOOL.a to resolve any external references.

**Container Classes 5.9** A container class is a specialization of parameterized classes which contains objects of a particular type. For example, the **Vector**, **List**, and **Hash\_Table** classes are container classes because they *contain* a set of programmer-defined data types. On the other hand, the **Range** and **Iterator** classes are parameterized classes, but not container classes, because you do not put objects into them. As container classes are so commonplace in many applications and programs, the COOL parameterized container classes provide a mechanism to maintain one source base for several versions of very useful data structures. The following container classes are currently available in COOL:

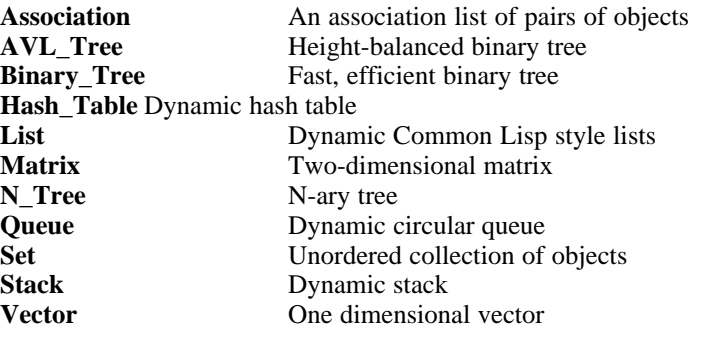

One of the convenient aspects of the container classes is ease from the programmer's point of view. A container class that is parameterized over an object does not require the user to manage memory. However, if the class is parameterized over a pointer to an object, the programmer must allocate and deallocate all storage for the objects.

Generally, there is no performance gain from parameterizing over a pointer to an object rather than the object itself because all COOL container classes use C++ references. In fact, doing so may be less efficient than parameterizing over the object itself. Constructors and destructors for the objects pointed to may be called every time you change, add, or remove an element in the container. If, on the other hand, you parameterize over the object itself, the constructor is called only once when the container class is created. Updates and changes are performed via the assignment and/or X(X&) constructor. A valid reason for choosing a pointer is when the size of each object might be different and/or unknown at compile-time.

# Example:

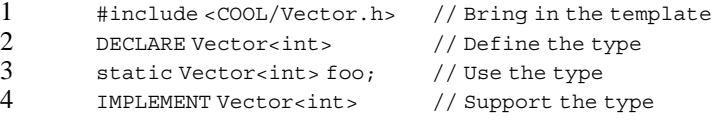

In this example, line 1 includes the parameterized COOL container class **Vector***<Type>*. Line 2 declares an instance of this class to contain integers. Any valid C++ statement containing a data type can now be used with this type. Line 3 shows a use of this new type to define a static variable. Line 4 must appear only once in all the source files in an application. Line 4 generates the type-specific code that implements the member functions of class vector<int>. At this time, any member function can now be called for an object of this type.

In many cases, you may need to create a specialized container class that is customized for a particular problem (for example, a BTree class for a database project). Paragraph 5.12, Making Your Own Container Classes, will discuss the requirements for such a case. However, first read the documentation for current position and iterators in the following paragraphs.

# **Container Example 5.10** Each of the COOL parameterized container classes supports the notion **(Current Position)** of a built-in iterator maintaining a current position in the container. When a container object is created, the current position is invalidated. Various member functions change the contents or order of elements in a container object, and update the current position marker as necessary (including invalidating it if appropriate). This might occur, for example, if the elements of a container object are sorted according to some new predicate, thus removing any significance to the current position setting. In addition to this automatic tracking of the current position, the following member functions are common to all container classes and can be used in a generic manner regardless of the specific container class. The programmer uses the following member functions to move through and manipulate the collection of objects in the container:

*Member Functions Description*

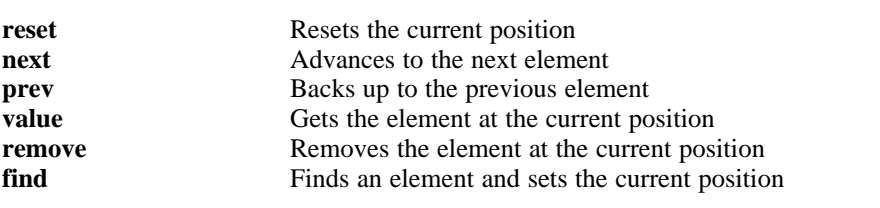

These member functions work efficiently for each container class. In most cases, an inline is all that is needed. Other classes have more efficient versions of a specific member function (such as, **next**/**prev** in **Vector**, or **find** in **Hash\_Table**), but all have the same semantic meaning. These simple member functions combine to make powerful, general purpose functions and macros.

For example, you might define a function that takes a pointer to a generic object that is a type of container class (see the section titled Polymorphic Management later in this manual for more information on polymorphic functionality). The function iterates through the elements in the container by using the current position member functions without needing to know whether the object is a vector, a list, or a queue, and so forth. A complete and useful example of this feature is provided in the section titled Macros later in this manual.

# **Iterator Class** 5.11 In addition to the built-in iterator previously described, you can also have multi-

ple iterators over the same class by using the **Iterator***<Type>* class. This is useful when you move through the elements of a container class, come to a point where you need to save the current position, and process elements at another location. After a period of time, you return to the previous stopping point and continue where you left off.

The **Iterator**<*Type*> class provides an independent mechanism for maintaining the state associated with the current position of an instance of a container class. Multiple iterators over the same instance of a class can be supported. Each container class supporting the current position notion has a data structure representing the state. This may be as simple as a type **long**, or more involved, such as with a union of bit fields or another class instance. In addition, each container class has a **current\_position** member function to get or set the current position. This member function facilitates storage and retrieval of the current position.

The container-specific data structure used to hold the current position state in all COOL container classes is, by convention, named *class*\_**state**, where *class* is the name of the container class header file. Thus, a user including Vector.h declares an **Iterator**<**Vector**> class, and the internal data structure that is created automatically and maintains the state is of type **Vector\_state**. In this manner, the **Iterator**<*Type*> class parameterizes over the container class name (that is, **Bit\_Set**, **Vector**, and so on). This class allocates a data member of the appropriate type by concatenating the *Type* name with the string "**\_state**". The user need not know about internal implementation details.

Each container class has the **current\_position** public member function that returns a reference to the iterator state data structure. The member functions supporting current position functionality always work on the current position as maintained in the private data section of the container class instance. A programmer can, at any point, change the current position state information by using this member function to get and/or set the current position of the container class.

Each state data structure implemented in every container class must support the assignment of **INVALID** (defined in  $\text{cool/misc.h}$ ). A state with this value will result in an **Error** exception if used by one of the current position member functions. Alternately, the user can specialize the **Iterator***<Type>* class to behave differently for a specific class. This alternate mechanism is used by the COOL **List***<Type>* class in the file COOL/Iterator.h.

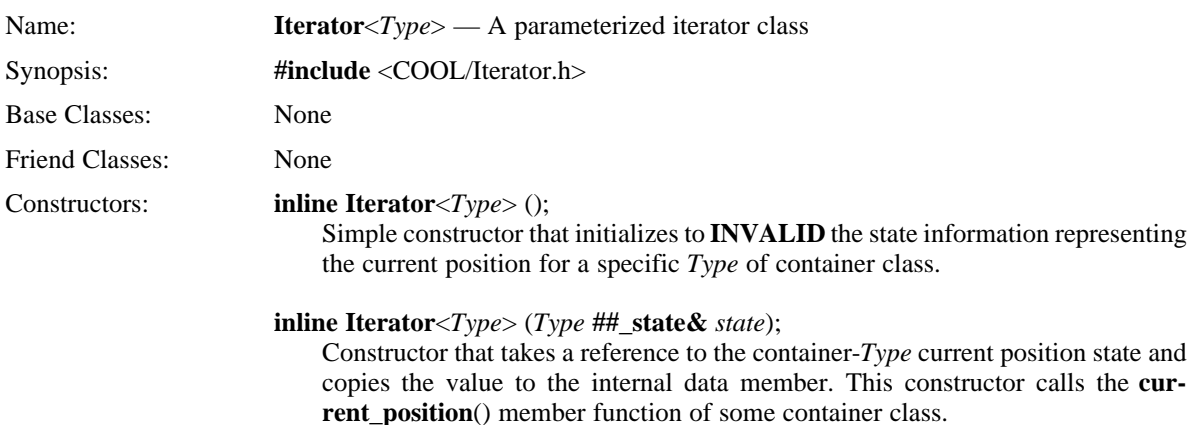

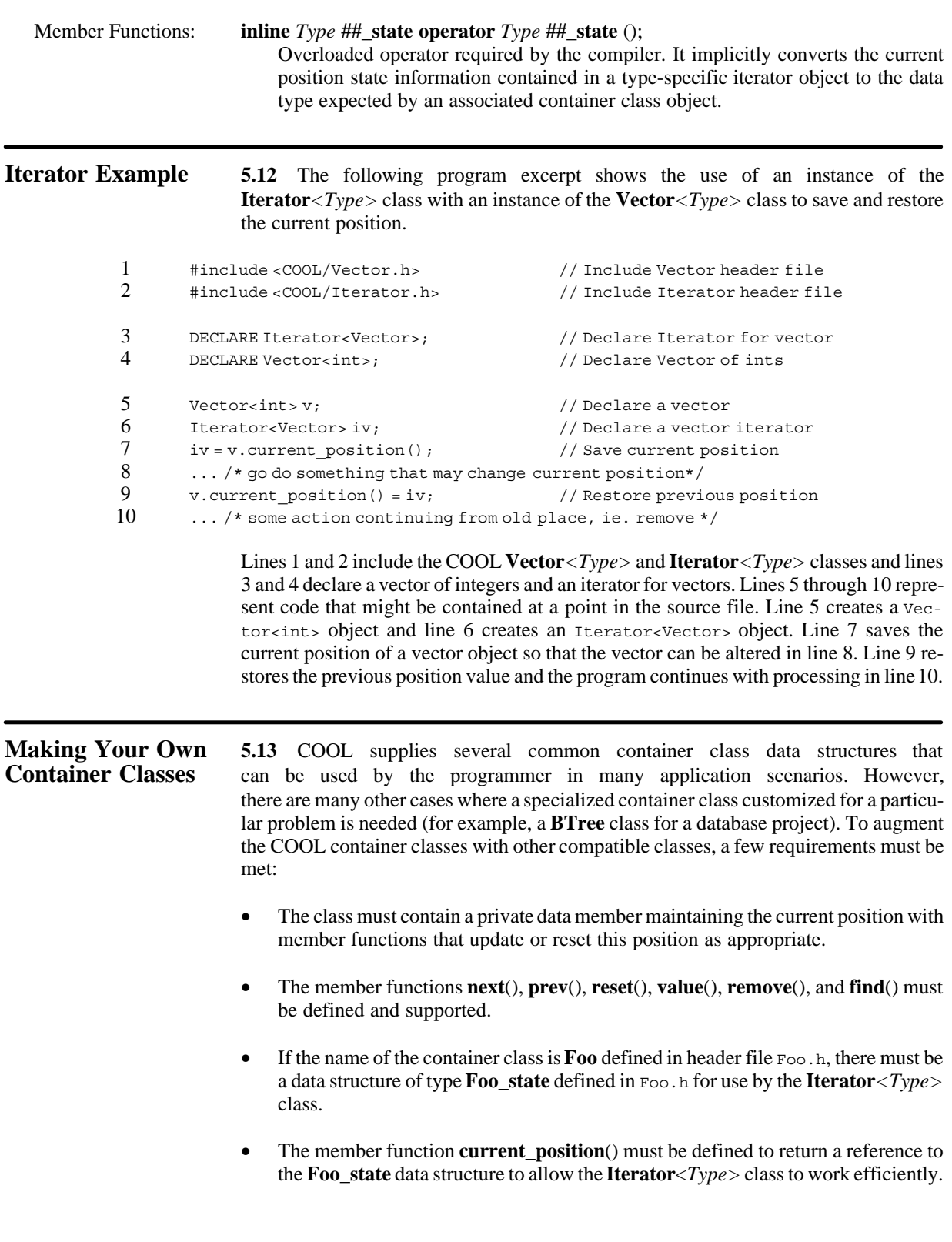

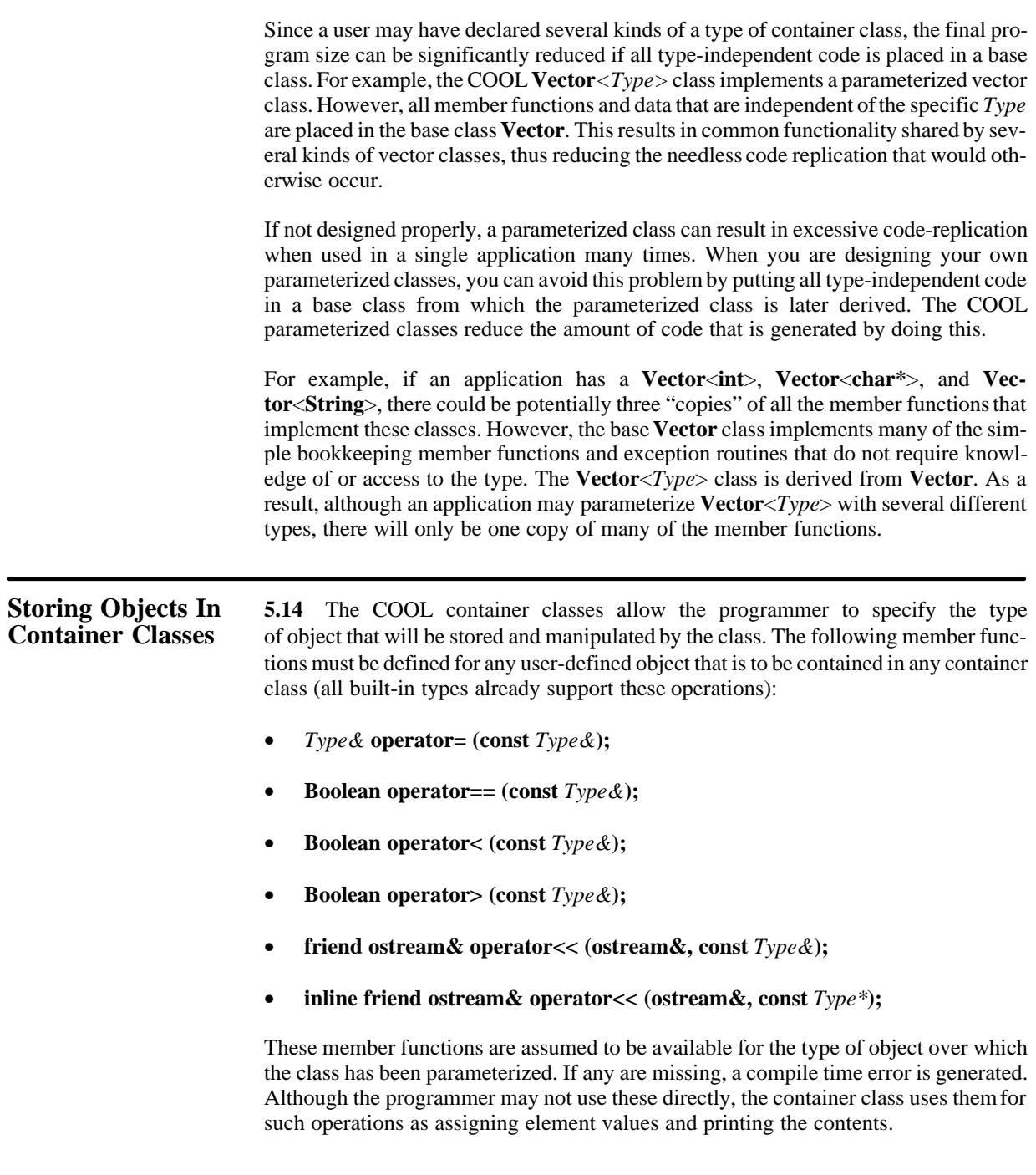

# **ORDERED SEQUENCE CLASSES**

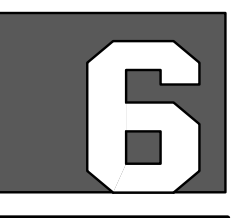

**Introduction** 6.1 The ordered sequence classes are a collection of basic data structures that implement sequential access data structures as parameterized classes, thus allowing the user to customize a generic template to create a specific user-defined class. The following classes are discussed in this section:

- **Vector**<*Type*>
- **Stack**<*Type*>
- **Queue**<*Type*>
- **Matrix**<*Type*>

The **Vector**<*Type*> class implements dynamic, one-dimensional vectors supporting such functions as insert, delete, replace, search, reverse, print, and sort. The **Stack**<*Type*> class implements dynamic stacks with the functions push, pop, find, position, and empty. The **Queue**<*Type*> class implements a dynamic, circular buffer queue with support for get, unget, put, and unput to access elements at either end of the queue. The **Matrix**<*Type*> class implements static-sized, two-dimensional matrices with support for the basic arithmetic operations. The **Vector**<*Type*> and **Queue**<*Type*> classes support the notion of a current position. See Section 5, Parameterized Templates, for more information regarding the current position mechanism and the **Iterator***<Type>* class.

In order to achieve successful compilation and usage, certain operations must be supported by any user-specified type over which a sequence class is parameterized. The member functions **operator=**, **operator<**, **operator>**, **operator==**, and **operator<<** for both pointer and reference must be overloaded for any class object used as the type. In addition, the **Matrix**<*Type*> class requires the supplied type to support **operator+**, **operator–**, **operator/**, and **operator\***. Note that built-in types already have these functions defined.

**NOTE:** The ordered sequence classes use **operator=** of the parameterized type when copying elements. You should be careful when parameterizing an ordered sequence class over a pointer to a type, since the default pointer assignment operator usually copies the pointer, not the value pointed at.

**Requirements** 6.2 This section discusses the parameterized ordered sequence container classes. It assumes that you have read and understood Section 5, Parameterized Templates. In addition, no attempt is made to discuss the concepts and algorithms for the data structures discussed. You should refer to a general data structures or computer science text for this information.

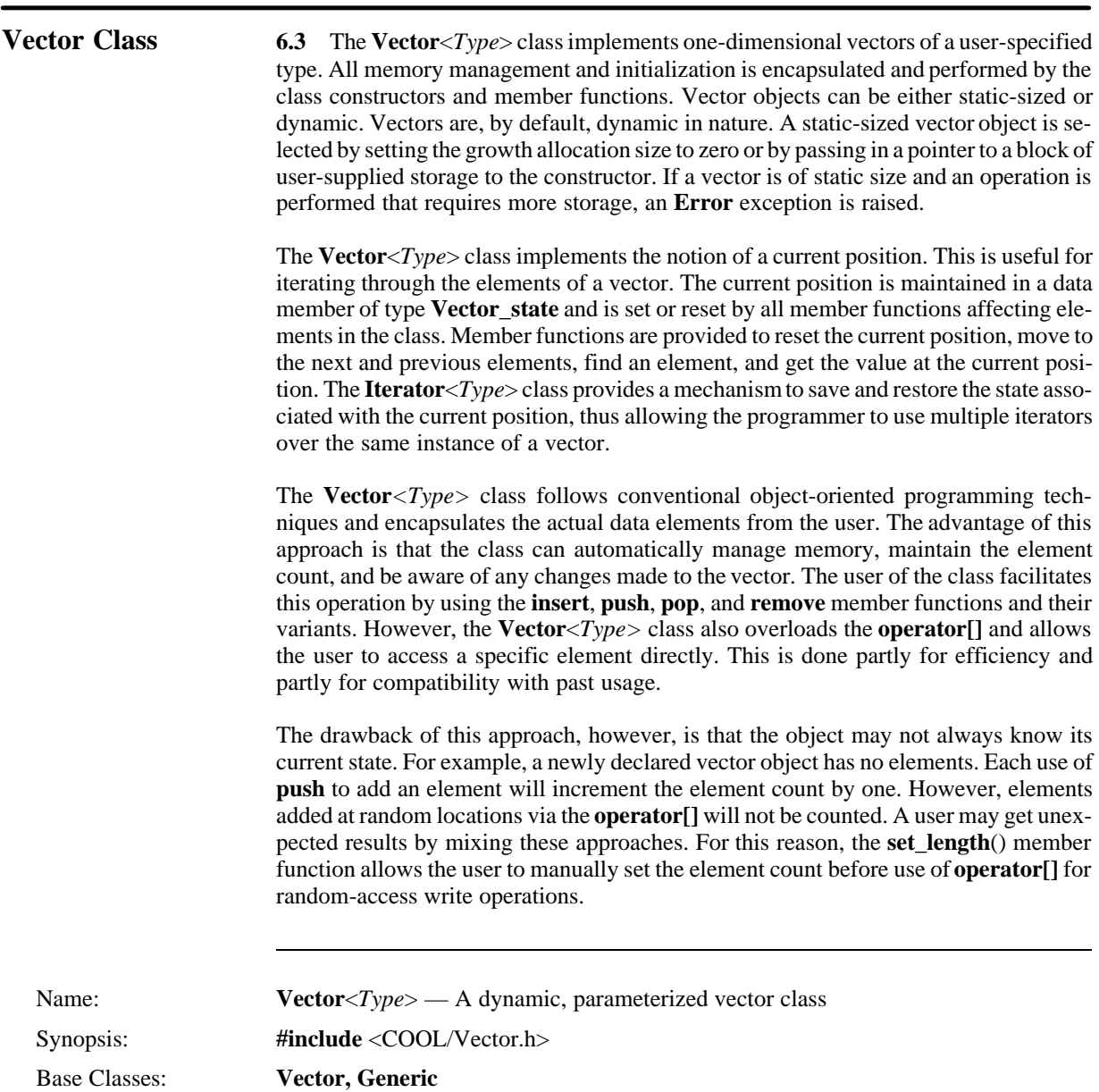

Friend Classes: None

Constructors: **Vector**<*Type*> ();

Creates an empty vector of the specified type.

**Vector**<*Type*> (**unsigned long** *number*);

Allocates enough storage for a vector of a specific type to hold *number* elements. Elements are not initialized.

**Vector**<*Type*> (**unsigned long** *number*, **const** *Type& value*);

Allocates enough storage for a vector of a specific type to hold *number* elements, each of which is initialized with *value*.

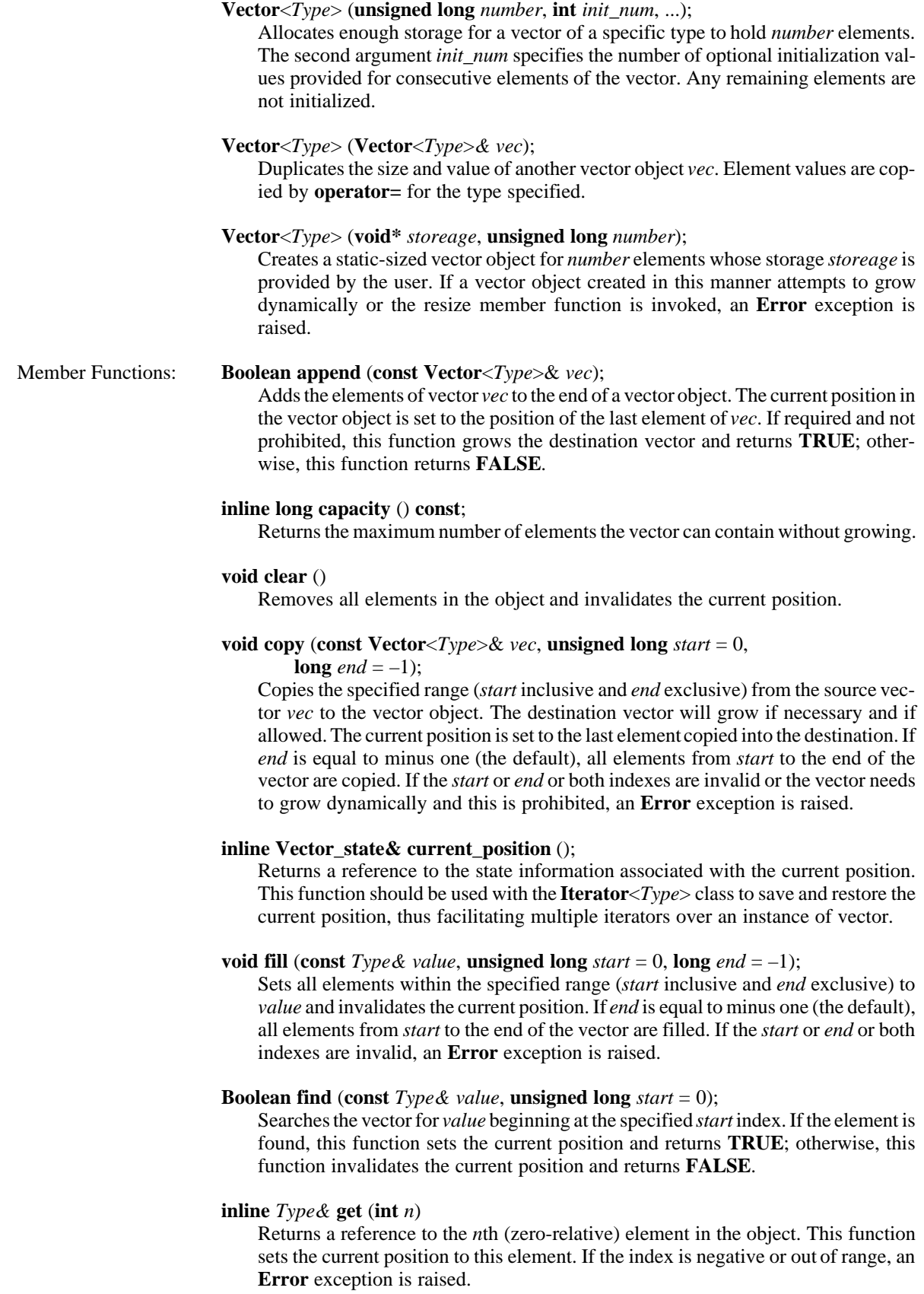

#### **Boolean insert\_after** (**const** *Type& value*);

Inserts (not replaces) the element *value* after the current position and does not change the current position. If the current position is invalid, this function returns **FALSE**. If required and not prohibited, this function grows the target vector and returns **TRUE**; otherwise, this function returns **FALSE**.

# **Boolean insert\_after** (**const** *Type& value*, *long index*);

Inserts (not replaces) the element *value* after the specified zero-relative *index* and updates the current position to the specified index. If the index is out of range, this function returns **FALSE**. If required and not prohibited, this function grows the target vector and returns **TRUE**; otherwise, this function returns **FALSE**.

#### **Boolean insert\_before** (**const** *Type& value*);

Inserts (not replaces) the element *value* before the current position and advances the current position one element, thus leaving it pointing at the same element. If the current position is invalid**,** this function returns **FALSE**. If required and not prohibited, this function grows the target vector and returns **TRUE**; otherwise, this function returns **FALSE**.

# **Boolean insert\_before** (**const** *Type& value*, *long index*);

Inserts (not replaces) the element *value* before the specified zero-relative *index* and updates the current position to the specified index. If the index is out of range, this function returns **FALSE**. If required and not prohibited, this function grows the target vector and returns **TRUE**; otherwise, this function returns **FALSE**.

# **inline Boolean is\_empty** ();

Returns **TRUE** if the vector contains no entries; otherwise, returns **FALSE**.

# **inline long length** () **const**;

Returns the number of elements in the vector.

# **void merge** (**const Vector**<*Type*>& *vec*, *Predicate p*);

Merges the elements of one vector into another by using the supplied predicate for determining the collating sequence. The current position in the destination vector is invalidated. *Predicate* is a user-defined function of type **int** (*\*Function*) (**const** *Type&*, **const** *Type&*) that returns –1 if the first argument should precede the second, zero if they are equal, and 1 if the first argument should follow the second.

# **inline Boolean next** ();

Advances the current position to the next element in the vector and returns **TRUE**. If the current position is invalid, this function sets the current position to the first element and returns **TRUE**. If the current position is the last element of the vector, this function invalidates the current position and returns **FALSE**.

# **Vector**<*Type*>& **operator=** (**const** *Type& value*);

Overloads the assignment operator for the **Vector**<*Type*> class and assigns all elements *value*. If dynamic growth of the vector is prohibited, an **Error** exception is raised. If there is enough room, the current position is invalidated and a reference to the vector is returned.

#### **Vector**<*Type*>& **operator=** (**const Vector**<*Type*>*& vec*);

Overloads the assignment operator for the **Vector**<*Type*> class and assigns *vec* to the vector object, duplicating the size and element values. The current position in the destination vector is invalidated. A reference to the vector object is returned.

# **Boolean operator==** (**const Vector**<*Type*>*& vec*) **const**;

Overloads the equality operator for the **Vector**<*Type*> class and returns **TRUE** if the vector object has the same number of elements with the same values as *vec*; otherwise, this function returns **FALSE**.

# **inline Boolean operator!=** (**const Vector**<*Type*>*& vec*) **const**;

Overloads the inequality operator for the **Vector**<*Type*> class and returns **TRUE** if the vector object does not have the same number of elements or the same values as *vec*; otherwise, this function returns **FALSE**.

# **inline Type& operator[]** (**unsigned long** *index*) **const**;

Overloads the brackets operator for the **Vector**<*Type*> class and returns a reference to an individual element from the vector at the zero-relative *index* specified. If *index* is invalid or out of range, an **Error** exception is raised. You should be careful when using **operator[]** because an index is out of range if it is greater than the number of elements in the vector. If random access to all allocated space is desired, first use the **set\_length()** function.

#### **Type& pop** ();

Returns a reference to the last element in the vector and invalidates the current position.

# **inline long position** () **const**;

Returns the current position as a zero-relative index into the vector that can be used with the overloaded **operator[]**.

#### **inline long position** (**const** *Type& value*) **const**;

Searches the vector for *value*. If the element is found, this function updates the current position and returns the zero-relative index of the element; otherwise, this function invalidates the current position and returns –1.

# **Boolean prepend** (**const Vector**<*Type*>*& vec*);

Inserts the elements of one vector *vec* at the beginning of a the vector object. The current position is set to the new position of the first element of the old destination vector. If required and not prohibited, this function grows the destination vector and returns **TRUE**; otherwise, this function returns **FALSE**.

### **inline Boolean prev** ();

Moves the current position pointer to the previous element in the vector and returns **TRUE**. If the current position is invalid, this function moves to the last element and returns **TRUE**. If the current position is the first element in the vector, this function invalidates the current position and returns **FALSE**.

# **Boolean push** (**const** *Type& value*);

Adds *value* to the end of a vector. If required and not prohibited, this function grows the vector object. This function returns **TRUE** if successful; otherwise, this function returns **FALSE**. This function sets the current position to point to the new element added.

# **Boolean push\_new** (**const** *Type& value*);

Adds *value* to the end of a vector if it is not already in the vector. If required and not prohibited, this function grows the vector object. This function returns **TRUE** if successful; otherwise, this function returns **FALSE**. This function sets the current position to point to the new element added.

### **inline Boolean put** (**const** *Type& value*, **long** *n*)

Replaces the *n*th (zero-relative) element in the object with *value*. This function returns **TRUE** if the *n*th element exists; otherwise, this function returns **FALSE**. If the index is negative, an **Error** exception is raised.

# **Type remove** ();

Removes and returns the element at the current position. This function sets the current position to the element immediately following the element removed. If the element is found but at the end of the vector, this function invalidates the current position.

#### **Boolean remove** (**const** *Type& value*);

Searches for *value* and, if found, this function removes and sets the current position to the element immediately following the element removed, and then it returns **TRUE**. If *value* is found but at the end of the vector, this function invalidates the current position and returns **TRUE**. If *value* is not found, this function returns **FALSE**.

# **Boolean remove duplicates** ();

Removes any duplicate elements from the vector and invalidates the current position. This function returns **TRUE** if any elements were removed; otherwise, this function returns **FALSE**.

#### **Boolean replace** (**const** *Type& value1*, **const** *Type& value2*);

Replaces the first occurrence of *value2* with *value1*. If *value2* is found, this function returns **TRUE**; otherwise, this function returns **FALSE**.

# **Boolean replace\_all** (**const** *Type& value1*, **const** *Type& value2*);

Replaces all occurrences of *value2* with *value1* and sets the current position to the last replaced element. This function returns **TRUE** if any elements were replaced; otherwise, this function returns **FALSE**.

#### **inline void reset** ();

Invalidates the current position.

# **void resize** (**unsigned long** *size*);

Resizes the vector for at least *size* number of elements and invalidates the current position. If a growth ratio has been selected and it satisfies the resize request, the vector is grown by this ratio. If the new size is negative, an **Error** exception is raised.

#### **void reverse** ();

Reverses the order of elements in a vector and invalidates the current position.

# **Boolean search** (**const Vector**<*Type*>& *vec*, **long** *start*=0, **long** *end*=–1);

Searches within the specified range (*start* inclusive, *end* exclusive) of a vector object for a sequence *vec*. If *end* is equal to minus one (the default), all elements from *start* to the end of the vector are filled. If the sequence is found, this function sets the current position in the destination vector to the start of the matched sequence and returns **TRUE**; otherwise, this function returns **FALSE**.

#### **inline void set\_alloc\_size** (**int** *size*);

Updates the allocation growth size for all instances of the class to be used when the growth ratio is zero. Default allocation growth size is 100 bytes. Setting the allocation growth size to zero results in a static-sized object. If the size specified is negative, an **Error** exception is raised.

# **inline void set\_compare** (*Vector\_Compare* = **NULL**);

Updates the compare function for this class of vector. *Vector\_Compare* is a function of type **Boolean** (*\*Function*)(**const** *Type&*, **const** *Type&*). If no argument is provided, the **operator==** for the type over which the vector is parameterized is used..

# **inline void set\_growth\_ratio** (**float** *ratio*);

Updates the growth ratio for this instance of a vector to the specified value. When a vector needs to grow, the current size is multiplied by the ratio to determine the new size. If *ratio* is negative, an **Error** exception is raised.

# **inline long set\_length** (*long*);

Specifies the number of elements in a vector to allow random access via the overloaded **operator[]** member function. If the number requested is larger than the storage allocated, this function truncates to the largest value that the allocated size will support. This function returns the updated number of elements. If the length is negative, an **Error** exception is raised.

# **void sort** (*Predicate p*);

Sorts the elements of a vector by using the supplied predicate for determining the collating sequence and invalidates the current position. *Predicate* is a user-defined function of type **int** (*\*Function*) (**const** *Type&*, **const** *Type&*) that returns –1 if the first argument should precede the second, zero if they are equal, and 1 if the first argument should follow the second.

# **inline Type& value** ();

Returns a reference to the element at the current position. If the current position is invalid, an **Error** exception is raised.

# Friend Functions: **friend ostream& operator<<** (*ostream& os*, **const Vector**<*Type*>& *vec*); Overloads the output operator for a reference to a **Vector***<Type>* object to provide a formatted output capability.

# **friend ostream& operator<<** (*ostream& os*, **const Vector**<*Type*>\* *vec*); Overloads the output operator for a pointer to a **Vector***<Type>* object to provide a formatted output capability.

**Vector Example** 6.4 The following program declares a vector of five strings whose contents are initialized with state names. The element values are first printed by using **operator<<**, then sorted in reverse alphabetical order, and finally printed by iterating through the vector by using the current position functions.

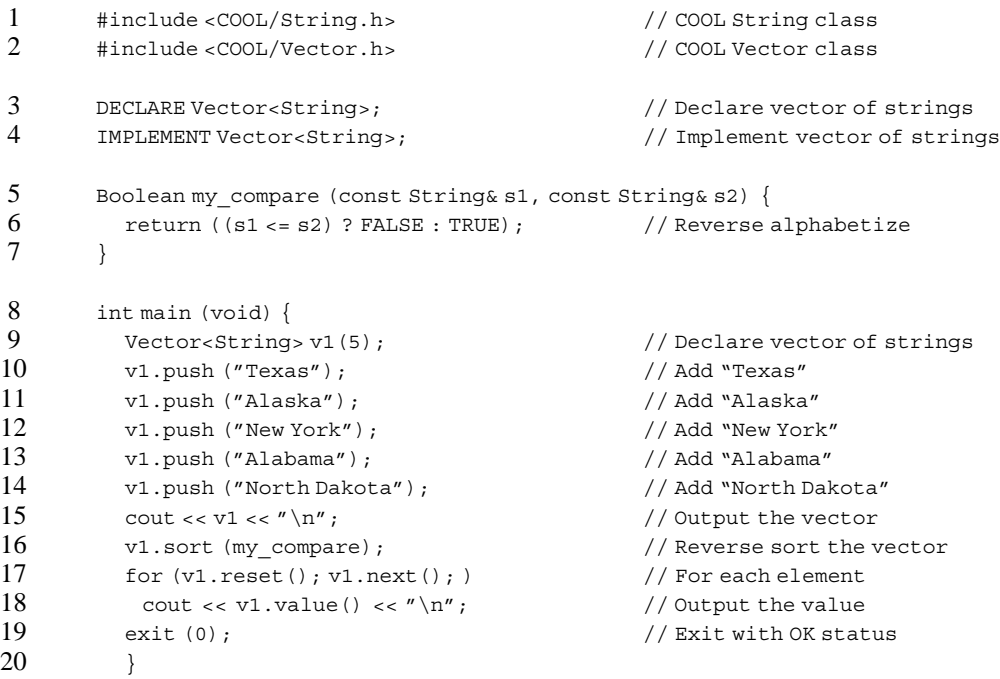

Lines 1 through 4 define the **Vector** and **String** classes. Lines 5 through 7 declare a simple sort function that reverses the lexical comparison test performed by **operator<=** in the **String** class. Line 9 defines a vector of strings with initial storage for five elements. Lines 10 through 14 push five literal character strings into the vector. Line 15 uses **operator<<** for the **Vector** class to output the element values. Line 16 sorts the vector according to the predicate function provided. Finally, lines 17 and 18 use the current position functions to iterate through the elements, printing each one.

The following shows the output for the program:

Texas Alaska New York Alabama North Dakota Texas North Dakota New York Alaska Alabama

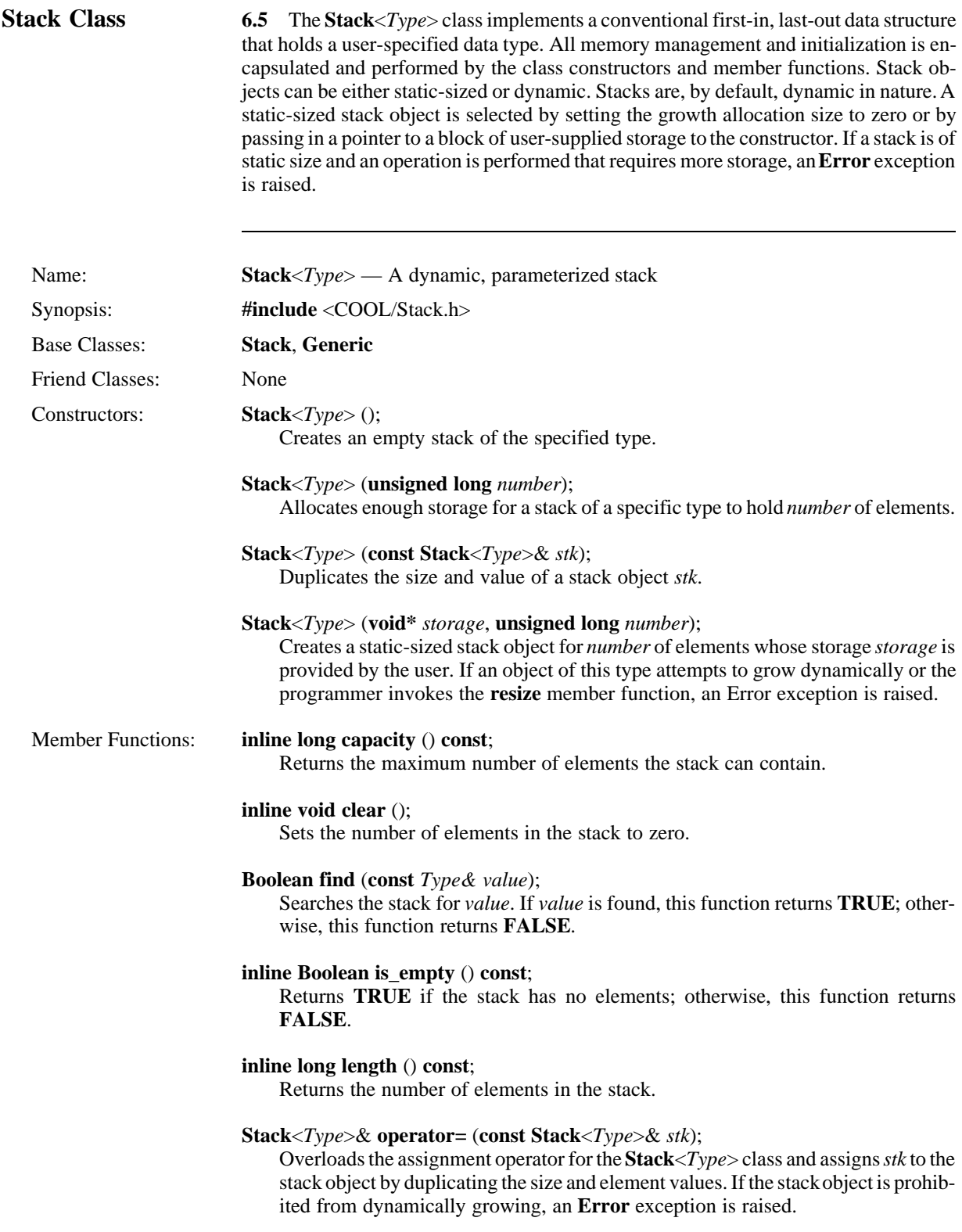

# **Boolean operator==** (**const Stack**<*Type*>& *stk*) **const**;

Overloads the equality operator for the **Stack**<*Type*> class. Returns **TRUE** if the stacks have an equal number of elements with the same values; otherwise this function returns **FALSE**.

# **inline Boolean operator!=** (**const Stack**<*Type*>& *stk*) **const**;

Overloads the inequality operator for the **Stack**<*Type*> class. This function returns **TRUE** if the stacks have a unequal number of elements or unequal values; otherwise this function returns **FALSE**.

# **inline Type& operator[]** (**unsigned long** *number*);

Overloads the index operator for the **Stack**<*Type*> class. This function returns a reference to the element of the stack that is *number* of elements from the top of the stack. If *number* is greater than the size of the stack, an **Error** exception is raised.

# **inline Type& pop** ();

Removes and returns a reference to the top element on the stack. If the number of elements (that is, length) has been set to a zero-relative index greater than the size of the stack, an **Error** exception is raised.

#### **Type& popn** (**long** *n*);

Pops *n* elements off the stack, returning a reference to the last one popped off the stack. With an argument of zero, this function returns the top item of the stack without removing it. If the number of elements to pop is negative, an **Error** exception is raised.

# **long position** (**const** *Type& value)* **const**;

Searches the stack for *value*. If *value* is found, this function returns the zero-relative index, from the top of the stack, of that element; otherwise, this function returns –1.

# **inline Boolean push** (**const** *Type& value*);

Pushes *value* onto the top of a stack. If required and not prohibited, this function grows the stack object. This function returns **TRUE** if successful; otherwise, this function returns **FALSE**. If the stack is prohibited from growing dynamically, an **Error** exception is raised.

# **Boolean pushn** (**const** *Type& value*, *long n*);

Pushes *n* items onto the top of the stack, all of which have the specified *value*. When *n* is zero, this function replaces the top item on the stack with *value*. If required and not prohibited, this function grows the stack object. This function returns **TRUE** if successful; otherwise, this function returns **FALSE**. If the stack is prohibited from growing dynamically, an **Error** exception is raised.

# **void resize** (**long** *number*);

Resizes the stack for at least *number* of elements. If a growth ratio has been selected and it satisfies the resize request, the stack is grown by this ratio. If the stack is prohibited from dynamically growing, an **Error** exception is raised.

### **inline void set\_alloc\_size** (**int** *size*);

Updates the allocation growth size to be used when the growth ratio is zero. Default allocation growth size is 100 bytes. Setting the allocation growth size to zero results in a static-sized object. If *size* is zero or negative, an **Error** exception is raised.

#### **inline void set\_compare** (*Stack\_Compare =* **NULL**);

Sets the compare function for this class of stack. *Stack\_Compare* is a user-defined function of type **Boolean** (*\*Function*)(**const** *Type&*, **const** *Type&*). If no such function is provided, the **operator==** for the type over which the class is parameterized is used.

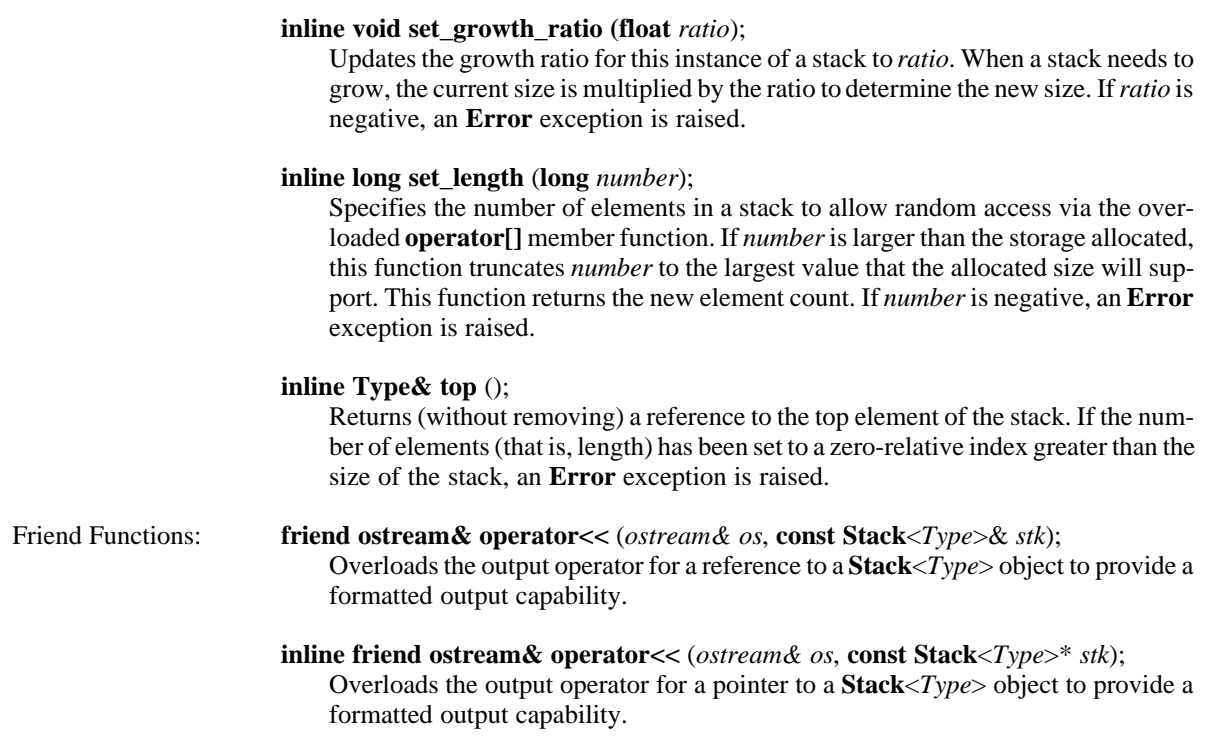

**Stack Example** 6.6 The following program declares a stack capable of initially holding 10 integers. Integer values are pushed onto the stack in a loop. Notice that since more than 10 elements are pushed onto the stack, it must grow automatically and add storage capacity as necessary to hold the extra elements. Finally, these elements are then popped from the stack and printed.

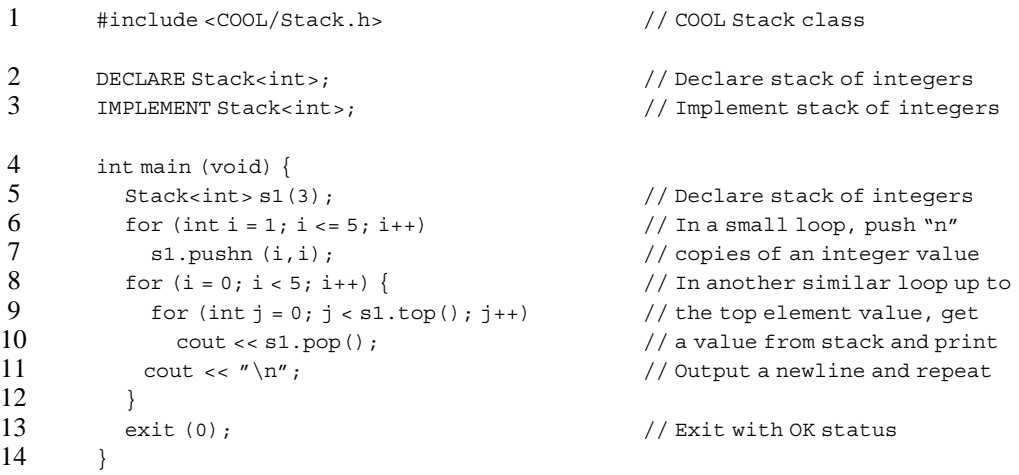

Lines 1 through 3 define the **Stack** class. Line 5 defines a stack of integers with initial storage for 10 elements. Lines 6 and 7 loop from one through five and push the current loop number on the stack. Thus, the first time through the loop, one element whose value is one is pushed. The second time, two elements whose values are two are pushed, and so on. Because more than 10 elements are added to the stack, an automatic resize is performed by the stack object to accommodate more elements. Because no user-specified growth factor was given, enough storage is allocated to hold 100 elements. Lines 8 through 11 contain nested loops that read the top value on the stack, loop that many times, pop off a value, and print it. After each inner loop completes, a newline character is printed.

The following shows the output from the program:

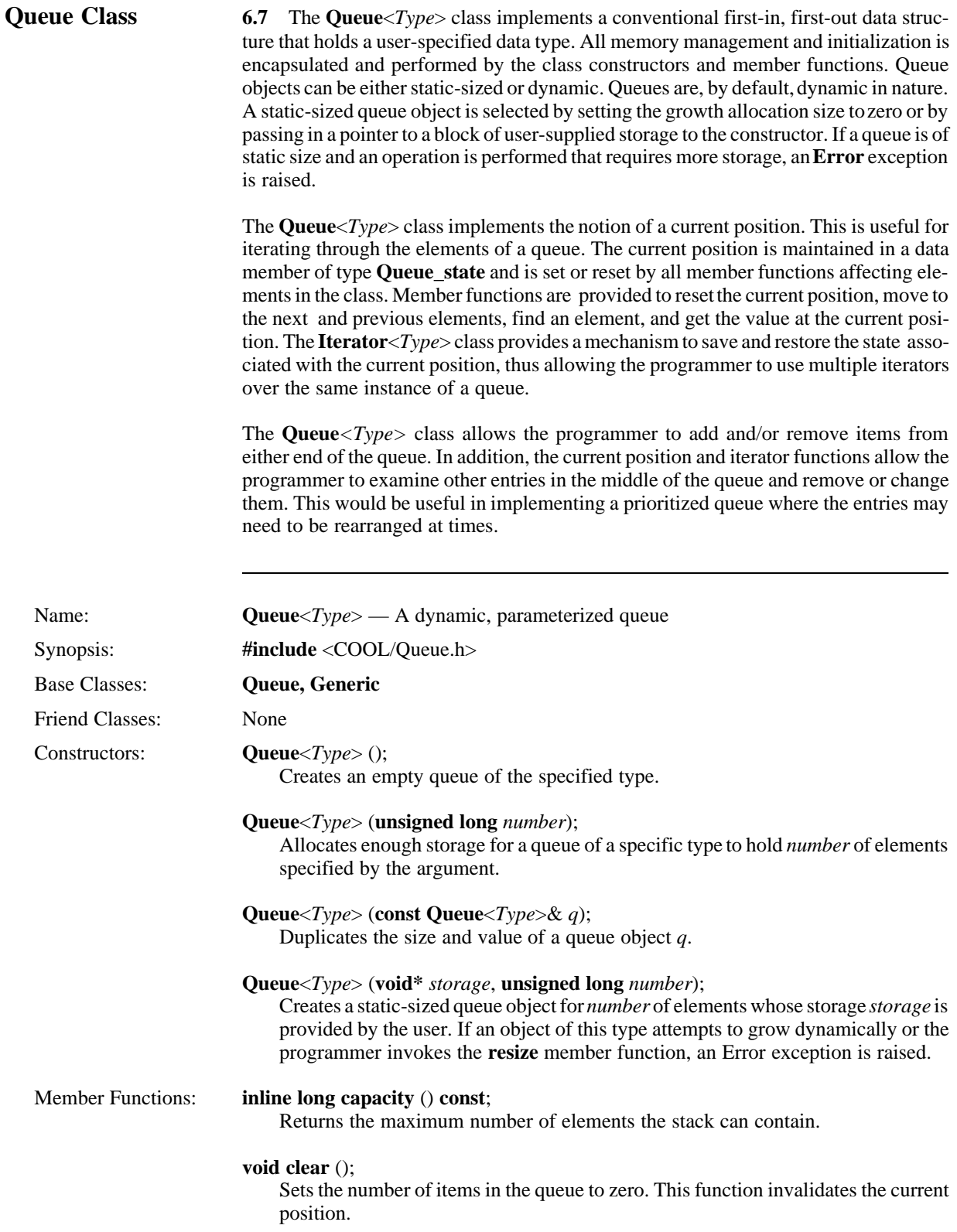

### **inline Queue\_state& current\_position** ();

Returns a reference to the state information associated with the current position. This function should be used with the **Iterator**<*Type*> class to save and restore the current position, thus facilitating multiple iterators over an instance of queue.

# **Boolean find** (**const** *Type& value*);

Searches the queue for *value*. If *value* is found, this function sets the current position and returns **TRUE**; otherwise, this function resets the current position and returns **FALSE**.

# **Type& get** ();

Removes and returns a reference to the first-in item on the queue. If there are no elements in the queue, an **Error** exception is raised.

# **inline Boolean is\_empty** () **const**;

Returns **TRUE** if there are no items in the queue. Otherwise, this function returns **FALSE**.

# **inline long length** () **const**;

Returns the number of elements in the queue.

#### **inline Type& look** ();

Returns the first-in item on the queue. If there are no elements in the queue, an **Error** exception is raised.

#### **Boolean next** ();

Advances the current position to the next element in the queue and returns **TRUE**. If the current position is invalid, this function sets the current position to the first element and returns **TRUE**. If the current position is the last element of the queue, this function invalidates the current position and returns **FALSE**.

# **Queue**<*Type*>*&* **operator=** (**const Queue**<*Type*>*& q*);

Overloads the assignment operator for the **Queue** class and assigns *q* to the queue object by duplicating the size and element values. This function invalidates the current position.

# **Boolean operator==** (**const Queue**<*Type*>& *q*) **const**;

Overloads the equality operator for the **Queue** class. This function returns **TRUE** if the queues have an equal number of elements with the same values; otherwise, this function returns **FALSE**.

# **inline Boolean operator!=** (**const Queue**<*Type*>& *q*) **const**;

Overloads the inequality operator for the **Queue** class. This function returns **TRUE** if the queues have an unequal number of elements or unequal values.

### **Boolean prev** ();

Moves the current position pointer to the previous element in the queue and returns **TRUE**. If the current position is invalid, this function moves to the last element and returns **TRUE**. If the current position is the first element in the queue, this function invalidates the current position and returns **FALSE**.

#### **Boolean put** (**const** *Type& value*);

Puts *value* onto the back of the queue, making it the last-in item. If required and not prohibited, this function grows the queue, puts the new last-in item on the queue, and returns **TRUE**. Otherwise, this function returns **FALSE**.

## **Boolean remove** ();

Removes the element at the current position. This function returns **FALSE** if the current position is invalid; otherwise, this function sets the current position to the element immediately following the element removed (if not at end of queue) and returns **TRUE**. If the current position is at the last element before removing, this function invalidates the current position and returns **TRUE** after removing the element.

# **Boolean remove** (**const** *Type& value*);

Searches for *value* and, if found, this function removes and sets the current position to the element immediately following the element removed, and then it returns **TRUE**. If *value* is found but at the end of the queue, this function invalidates the current position and returns **TRUE**. If the element is not found, this function returns **FALSE**.

### **inline void reset** ();

Invalidates the current position.

# **void resize** (**long** *number*);

Resizes the queue for at least *number* of elements. If a growth ratio has been selected and it satisfies the resize request, the queue is grown by this ratio, the current position is invalidated, and **TRUE** is returned. Otherwise, this function returns **FALSE**. If the size specified is zero or negative, an **Error** exception is raised.

# **inline void set\_alloc\_size** (**int** *size*);

Updates the allocation growth size to be used when the growth ratio is zero. Default allocation growth size is 100 bytes. If the size specified is negative, an **Error** exception is raised.

#### **inline void set\_compare** (*Queue\_Compare* = **NULL**);

Updates the compare function for this class of queue. *Queue\_Compare* is a function of type **Boolean** (*\*Function*)(**const** *Type&*, **const** *Type&*). If no argument is provided, the **operator==** for the type over which the class is parameterized is used.

### **inline void set\_growth\_ratio** (**float** *ratio*);

Updates the growth ratio for this instance of a queue to *ratio*. When a queue needs to grow, the current size is multiplied by the ratio to determine the new size. If *ratio* is negative, an **Error** exception is raised.

#### **Boolean unget** (**const** *Type& value*);

Puts *value* onto the front of the queue. If required and not prohibited, this function grows the queue, puts the first-in item on the queue, and returns **TRUE**. Otherwise, this function returns **FALSE**. If there are no elements in the queue, an **Error** exception is raised.

#### **Type& unput** ();

Removes and returns a reference to the last-in item on the queue.

#### **inline Type& value** ();

Returns a reference to the element at the current position. If the current position is invalid, an **Error** exception is raised.

#### Friend Functions: **friend ostream& operator<<** (*ostream& os*, **const Queue**<*Type*>& *q*);

Overloads the output operator for a reference to a **Queue***<Type>* object to provide a formatted output capability.

**inline friend ostream& operator<<** (*ostream& os*, **const Queue**<*Type*>\* *q*); Overloads the output operator for a pointer to a **Queue***<Type>* object to provide a formatted output capability.

**Queue Example** 6.8 The following program declares a queue of doubles. Random floating-point values are added to the queue in a loop. The elements added are then output. Next, a loop iterates through the elements of the queue by using the current position functionality. If any random number added to the queue is below some arbitrary tolerance, it is removed. Finally, the remaining elements are printed.

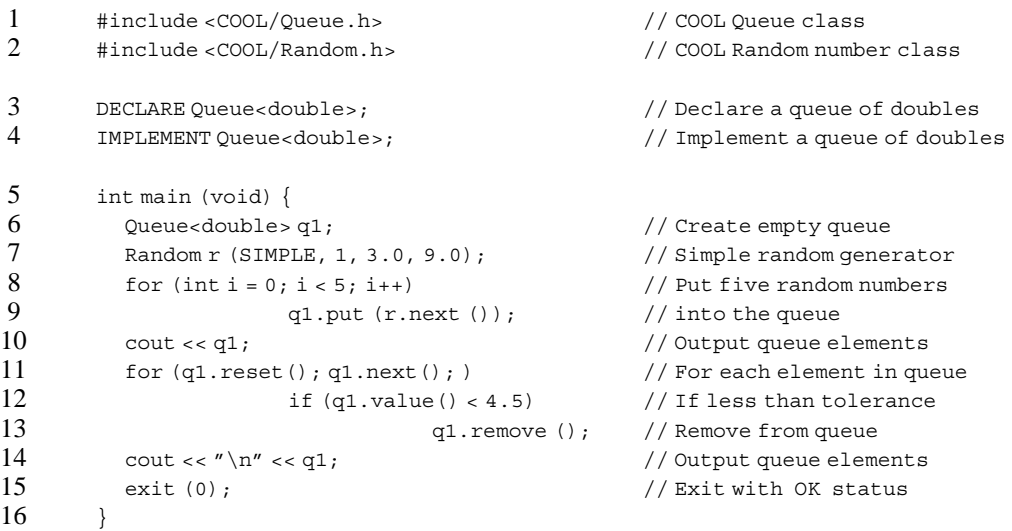

Lines 1 through 4 define the Queue<double> class, and line 6 declares an instance of this class. Line 7 declares a random number generator whose values are guaranteed to be within the range 3.0 to 9.0 inclusive (see Section 3, Number Classes, for a discussion about the **Random** class). Lines 8 and 9 contain a simple loop that adds five random numbers to the queue. Line 10 uses **operator<<** for the **Queue** class to output the element values. Lines 11 through 13 use the current position functions to iterate through the elements, removing any entry below an arbitrary tolerance. Finally, the remaining elements are output.

The following shows the output from a sample run of the program:

<First in> 6.08322 4.05445 4.85191 6.2072 8.68577 <Last in> <First in> 6.08322 4.85191 6.2072 8.68577 <Last in>

**Matrix Class** 6.9 The **Matrix***<Type>* class implements two-dimensional arithmetic matrices for a user-specified numeric data type. Using the parameterized types facility of  $C_{++}$ , it is possible, for example, for the user to create a matrix of rational numbers by parameterizing the **Matrix** class over the **Rational** class (see Section 3, Number Classes, for a discussion regarding the **Rational** class). The only requirement for the type is that it support the basic arithmetic operators. Note that unlike the other sequence classes, the **Matrix***<Type>* class is fixed-size only (that is, it will not grow once the size has been specified to the constructor).

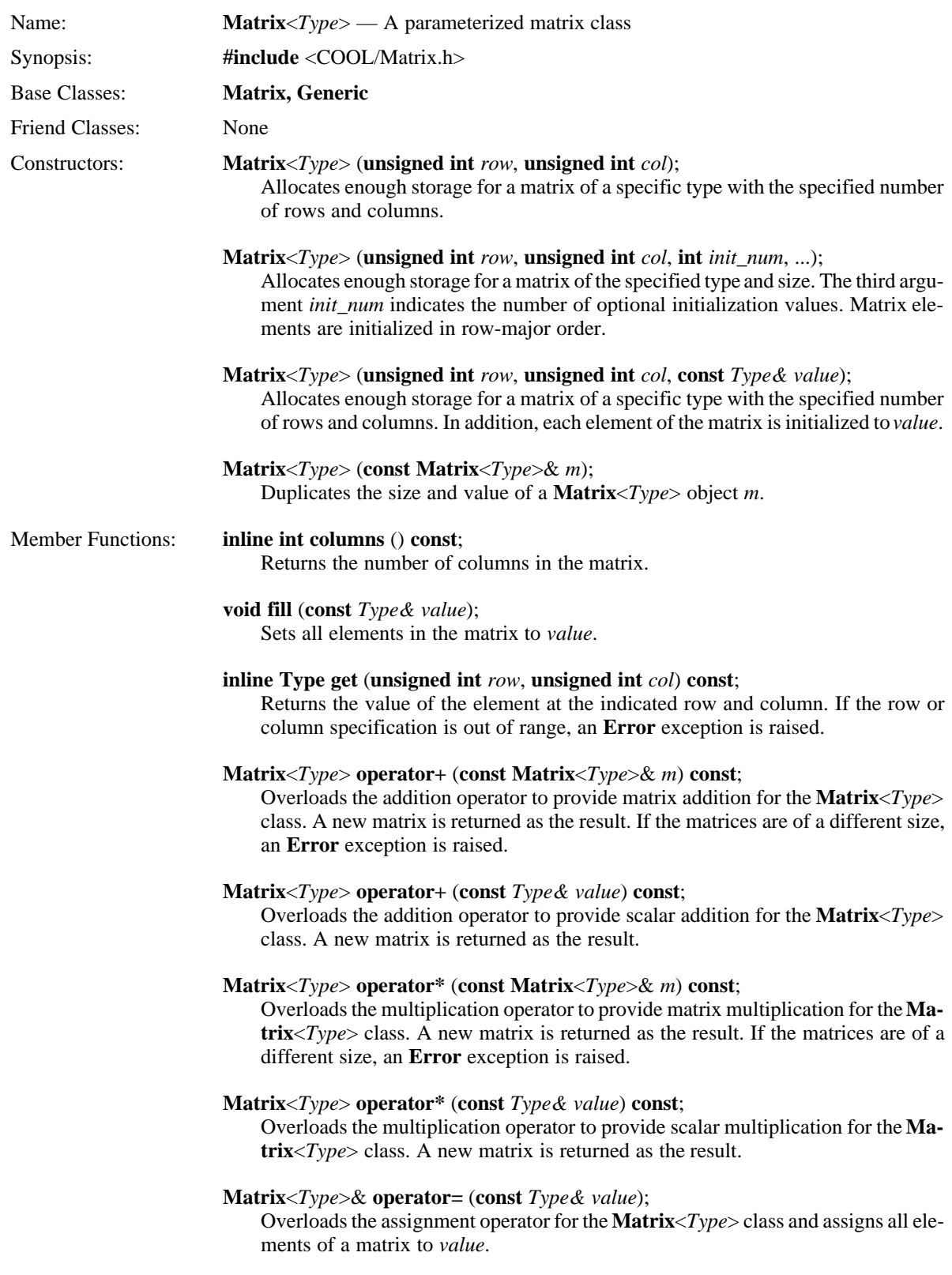

## **Matrix**<*Type*>& **operator=** (**const Matrix**<*Type*>& *m*);

Overloads the assignment operator for the **Matrix**<*Type*> class and assigns one **Matrix**<*Type*> object to have the value of another by duplicating the size and element values.

# **Matrix**<*Type*>& **operator+=** (**const Matrix**<*Type*>& *m*);

Overloads the addition–with–assignment operator to provide matrix addition for the **Matrix**<*Type*> class. The source is modified to contain the result. If the matrices are of a different size, an **Error** exception is raised.

# **Matrix**<*Type*>& **operator+=** (**const** *Type& value*);

Overloads the addition-with-assignment operator to provide scalar addition for the **Matrix**<*Type*> class. The source is modified to contain the result. If the matrices are of a different size, an **Error** exception is raised.

### **Matrix**<*Type*>& **operator\*=** (**const Matrix**<*Type*>& *m*);

Overloads the multiplication-with-assignment operator to provide matrix multiplication for the **Matrix**<*Type*> class. The source is modified to contain the result. If the matrices are of a different size, an **Error** exception is raised.

#### **Matrix**<*Type*>& **operator\*=** (**const** *Type& value*);

Overloads the multiplication-with-assignment operator to provide scalar multiplication for the **Matrix**<*Type*> class. The source is modified to contain the result

# **Boolean operator==** (**const Matrix**<*Type*>& *m*) **const**;

Overloads the equality operator for the **Matrix**<*Type*> class. This function returns **TRUE** if the matrices have the same number of elements with the same values; otherwise, this function returns **FALSE**.

#### **inline Boolean operator!=** (**const Matrix**<*Type*>& *m*) **const**;

Overloads the inequality operator for the **Matrix**<*Type*> class. This function returns **TRUE** if the matrices have a different number of elements or different values.

### **inline void put** (**unsigned int** *row*, **unsigned int** *col*, *Type value*);

Assigns *value* to the element at the specified *row* and *col*. If the row or column specification is out of range, an **Error** exception is raised.

# **inline int rows** () **const**;

Returns the number of rows in the matrix.

#### **inline void set\_compare** (*Matrix\_Compare =* **NULL**);

Updates the compare function for this class of matrix. *Matrix\_Compare* is a function of type **Boolean** (*\*Function*)(**const** *Type&*, **const** *Type&*). If no argument is provided, the **operator==** for the type over which the class is parameterized is used.

# Friend Functions: **friend ostream& operator<<** (**ostream&** *os*, **const Matrix**<*Type*>& *m*); Overloads the output operator for a reference to a **Matrix**<*Type*> object *m* to provide a formatted output capability.

# **inline friend ostream& operator<<** (**ostream&** *os*, **const Matrix**<*Type*>\* *m*); Overloads the output operator for a pointer to a **Matrix**<*Type*> object *m* to provide a formatted output capability.
**Matrix Example** 6.10 The following program declares two matrices of integers. The first matrix is filled with a series of integral values computed in the nested loops, and the second matrix is derived from the first. Several of the **Matrix***<Type>* overloaded operators are used, and the resulting matrices are printed.

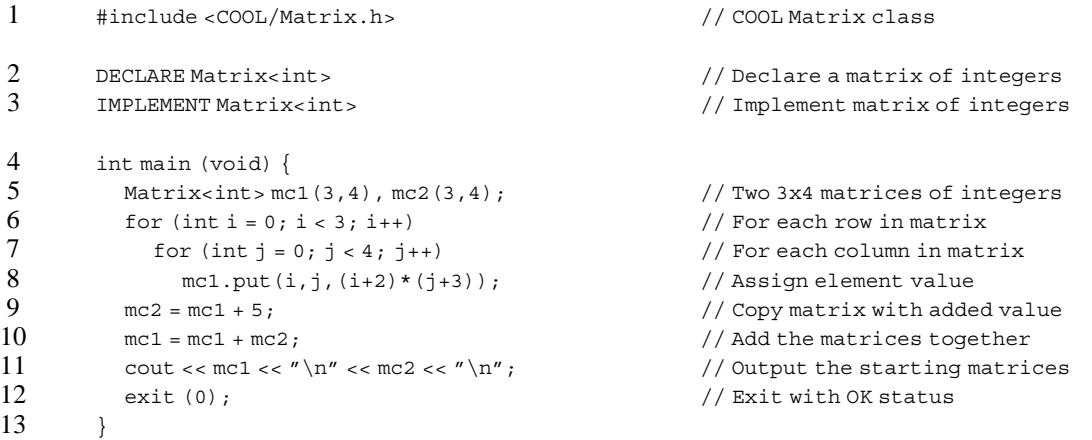

Line 1 includes the COOL Matrix.h class header file. Lines 2 and 3 declare and implement the Matrix<int> class. Line 5 declares two Matrix<int> variables, each of which have three rows and four columns. Lines 6 through 8 generate a series of integral values that are copied into the elements of the first matrix. Line 9 uses the overloaded addition and assignment operators for the **Matrix***<Type>* class and computes the value of the second matrix. Line 10 uses the overloaded addition operator to add the two matrices together. Line 11 uses the overloaded output operator to display the contents of each matrix. Finally, the program ends with a valid exit code on line 12.

The following shows the output from the program:

```
17 21 25 29
23 29 35 41
29 37 45 53
11 13 15 17
14 17 20 23
17 21 25 29
```
*Ordered Sequence Classes*

# **UNORDERED SEQUENCE CLASSES**

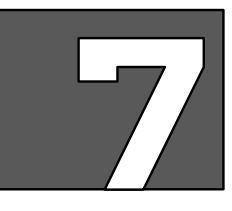

**Introduction 7.1** The unordered sequence classes are a collection of basic data structures that implement random-access data structures as parameterized classes, thus allowing the user to customize a generic template to create a specific user-defined class. The following classes are discussed in this section:

- **List**<*Type*>
- **Pair**<*T1, T2*>
- **Association**<*Ktype, Vtype*>
- **Hash\_Table**<*Ktype,Vtype*>

The **List**<*Type*> class implements dynamic, Common Lisp-style lists supporting such functions as insert, delete, replace, search, reverse, print, and sort. The **Pair**<*T1,T2*> class implements a simple object that contains two other objects, primarily for use in the **Association**<*Ktype, Vtype*> class. The **Association***<Ktype, Vtype>* class maintains a collection of associated objects. The **Hash\_Table**<K*type, Vtype*> class implements dynamic hash tables with the option for user-defined hashing functions. The **List**<*Type*>, **Hash\_Table***<Ktype, Vtype>,* and **Association**<K*type, Vtype*> classes support the notion of a current position. The example programs in this section solve the same problem using different data structures, allowing the reader to compare the different features of each.

In order to achieve successful compilation and usage, certain operations must be supported by any user-specified type over which an unordered sequence class is parameterized. The member functions **operator=**, **operator<**, **operator>**, **operator<<**, and **operator==** must be overloaded for any class object used as the type. Note that built-in types already have these functions defined.

**NOTE:** The unordered sequence classes use **operator=** of the parameterized type when copying elements. You should be careful when parameterizing an unordered sequence class over a pointer to a type, since the default pointer assignment operator usually copies the pointer, not the value pointed at.

**Requirements 7.2** This section discusses the parameterized unordered sequence container classes. It assumes that you have read and understood Section 5, Parameterized Templates. In addition, no attempt is made to discuss the concepts and algorithms for the data structures discussed. You should refer to a general data structures or computer science text for this information.

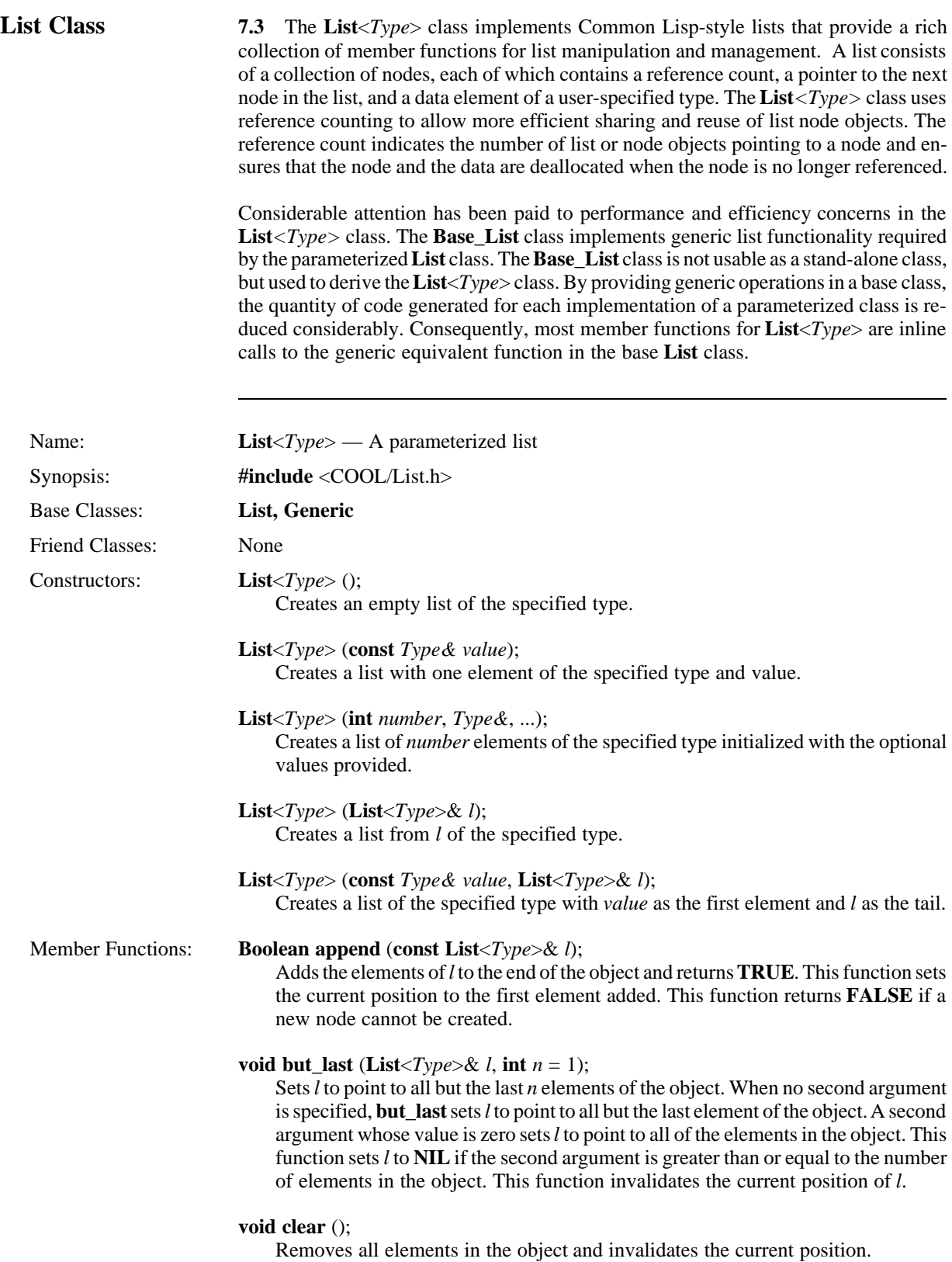

#### **void copy** (**List**<*Type*>& *l*) **const**;

Sets *l* to a copy of the object. This function invalidates the current position of *l*.

# **inline List\_state& current\_position** () **const;**

Returns a reference to the state information associated with the current position. This function should be used with the **Iterator**<*Type*> class to save and restore the current position, thus facilitating multiple iterators over an instance of list.

# **void describe** (*ostream& os*);

Provides a formatted output capability for displaying the internal structure of the list including reference counts and values for each node.

# **void difference** (**const List**<*Type*>& *l*);

Removes from the object the elements that also appear in *l*. This function invalidates the current position of the list object.

# **void exclusive\_or** (**const List**<*Type*>& *l*);

Performs an exclusive-or operation by setting the object to contain all the elements in the object that are not in *l*, and all the elements in *l* that are not in the object. This function invalidates the current position of the list object.

#### **inline Boolean find** (**const** *Type& value*, **List\_state** *start* = **NULL**);

Searches the object for *value* beginning at the current position specified. If a starting point is not provided, this function begins the search at the head of the list. If *value* is found, this function sets the current position to this element and returns **TRUE**; otherwise, this function returns **FALSE**. If *value* is not found, this function returns **FALSE** and resets the current position of the list object.

# **inline Type & get** (**int**  $n = 0$ );

Returns a reference to the *n*th (zero-relative) element in the object. This function sets the current position to this element. If the index is negative or is greater than the number of nodes in the list, an **Error** exception is raised.

#### **inline Boolean insert\_after** (**const** *Type& value1*, **const** *Type& value2*);

Inserts *value1* after *value2* in the object, sets the current position to this new element, and returns **TRUE**. If *value2* is not in the object, this function returns **FALSE**.

# **inline Boolean insert\_after** (**const** *Type& value*);

Inserts *value* after the element at the current position in the object, sets the current position to this new element, and returns **TRUE**. If the current position is invalid, an **Error** exception is raised.

# **inline Boolean insert\_before** (**const** *Type& value1*, **const** *Type& value2*);

Inserts *value1* before *value2* in the object, sets the current position to this new element, and returns **TRUE**. If *value2* is not in the object, this function returns **FALSE**.

#### **inline Boolean insert\_before** (**const** *Type& value*);

Inserts *value* before the element at the current position in the object, sets the current position to this new element, and returns **TRUE**. If the current position is invalid, an **Error** exception is raised.

#### **void intersection** (**const List**<*Type*>& *l*);

Sets the object to contain only the elements that exist in both the object and *l*. This function invalidates the current position of the list object.

#### **inline Boolean is empty ();**

Returns **TRUE** if the object does not have any elements; otherwise, this function returns **FALSE**.

#### **void last** (**List**<*Type*> $\&$  *l*, **int**  $n = 1$ );

Sets *l* to point to the last *n* elements of the object. When it has no second arguments, **last** sets *l* to point to the last element of the object. If *n* is equal to the number of elements in the object, this function sets *l* to point to all the elements of the object. If *n* is greater than the number of elements in the object or *n* is zero, this function sets *l* to **NIL**, a list with no elements. This function sets the current position to the first of the last *n* elements of the list object.

# **int length** ();

Returns the number of elements in the object.

# **void lunion** (**const List**<*Type*>& *l*);

Sets the object to contain everything that is an element of either the object or *l*. This function invalidates the current position of the list object.

# **inline Boolean member** (**List**<*Type*>& *l*, **const** *Type& value*);

Searches the object for *value*. If the element is found, this function sets the current position to this element, sets *l* to the sublist within the object starting with the desired element, and returns **TRUE**. If the *value* is not found, this function sets *l* to **NIL** and returns **FALSE**.

# **inline void merge** (**const List**<*Type*>& *l*, *List\_Predicate p*);

Merges the elements of *l* into the object by using the supplied predicate *p* for determining the collating sequence. *List\_Predicate* is a function of type **Boolean** (*\*Function*)(**const** *Type&*, **const** *Type&*).

# **inline Boolean next** ();

Advances the current position to the next element in the object and returns **TRUE**. If the current position is invalid, this function sets the current position to the first element and returns **TRUE**. If the current position is the last element of the object, this function invalidates the current position and returns **FALSE**.

# **Boolean next\_difference** (**const List**<*Type*>& *l*);

Sets the current position to the next element in the difference of the object and *l* and returns **TRUE**. If there are no more elements in the difference, this function invalidates the current position and returns **FALSE**.

#### **Boolean next\_exclusive\_or** (**const List**<*Type*>& *l*);

Sets the current position to the next element in the exclusive-or of the object and *l* and returns **TRUE**. If there are no more elements in the exclusive-or, this function invalidates the current position and returns **FALSE**.

# **Boolean next\_intersection** (**const List**<*Type*>& *l*);

Sets the current position to the next element in the intersection of the object and *l* and returns **TRUE**. If there are no more elements in the intersection, this function invalidates the current position and returns **FALSE**.

#### **Boolean next\_lunion** (**const List**<*Type*>& *l*);

Sets the current position to the next element in the union of the object and *l* and returns **TRUE**. If there are no more elements in the union, this function invalidates the current position and returns **FALSE**.

### **inline List**<*Type*>& **operator+** (**const List**<*Type*>& *l*);

Returns a reference to a new list containing the concatenation of the object and *l*. Since the new list is allocated from heap memory, you must delete its storage.

#### **inline List**<*Type*>& **operator–** (**const List**<*Type*>& *l*);

Returns a reference to a new list containing the difference of the object and *l*. Since the new list is allocated from heap memory, you must delete its storage.

# **inline List**<*Type*>& **operator^** (**const List**<*Type*>& *l*);

Returns a reference to a new list containing the exclusive-or of the object and *l*. Since the new list is allocated from heap memory, you must delete its storage.

#### **inline List**<*Type*>& **operator&** (**const List**<*Type*>& *l*);

Returns a reference to a new list containing the intersection of the object and *l*. Since the new list is allocated from heap memory, you must delete its storage.

#### **inline List**<*Type*>& **operator|** (**const List**<*Type*>& *l*);

Returns a reference to a new list containing the union of the object and *l*. Since the new list is allocated from heap memory, you must delete its storage.

#### **inline List**<*Type*>& **operator=** (**List**<*Type*>& *l*);

Assigns the object (the list on the left-hand side of the assignment) to point to the same set of elements as *l* (on the right-hand side of the assignment) and returns a reference to the updated object. Also, this function invalidates the current position.

#### **inline List**<*Type*>& **operator+=** (**const List**<*Type*>& *l*);

Sets the object (the list on the left-hand side of the operator) to the concatenation of the object and *l* (the list on the right-hand side of the operator) and returns a reference to the updated object. Also, this function invalidates the current position.

#### **inline List**<*Type*>& **operator–=** (**const List**<*Type*>& *l*);

Returns a reference to the modified object containing the difference of the object and *l*.

#### **inline List**<*Type*>& **operator^=** (**const List**<*Type*>& *l*);

Returns a reference to the modified object containing the exclusive-or of the object and *l*.

#### **inline List**<*Type*>& **operator&=** (**const List**<*Type*>&);

Returns a reference to the modified object containing the intersection of the object and *l*.

**inline List**<*Type*>& **operator|=** (**const List**<*Type*>&); Returns a reference to the modified object containing the union of the object and *l.*

#### **Boolean operator==** (**const List**<*Type*>& *l*) **const**;

Returns **TRUE** if the elements of the two lists have the same values; otherwise, this function returns **FALSE**.

#### **inline Boolean operator!=** (**const List**<*Type*>& *l*) **const**;

Returns **TRUE** if the elements of the two lists have different values; otherwise, this function returns **FALSE**.

# **Type& operator[]** (**int** *n*);

Returns a reference to the the *n*th (zero-relative) element in the object. This function sets the current position to this element. If the index is negative or is greater than the number of nodes in the list, an **Error** exception is raised.

# **Type pop** ();

Removes and returns the first element in the object. This function invalidates the current position. If there is nothing in the object, an **Error** exception is raised.

# **Boolean pop** (*Type& value*);

Copies the first element in the object to *value* and removes it from the object. This function invalidates the current position. If there is nothing in the list, an **Error** exception is raised.

### **int position** ();

Returns the current position as a zero-relative index into the object that can be used with the overloaded **operator[]**.

# **int position** (**const** *Type& value*);

Searches the object for *value*. If the element is found, this function sets the current position to this element and returns the zero-relative index of this element; otherwise, this function returns  $-1$ .

# **inline Boolean prepend** (**const List**<*Type*>& *l*);

Adds the elements of *l* to the beginning of the object and returns **TRUE**. This function sets the current position to the first element added. This function returns **FALSE** if the specified list argument is **NIL**.

# **Boolean prev** ();

Moves the current position to the previous element in the object and returns **TRUE**. If the current position is invalid, this function sets the current position to the last element and returns **TRUE**. If the current position is the first element in the object, this function invalidates the current position and returns **FALSE**.

# **Boolean push** (**const** *Type& value*);

Adds *value* to the beginning of the object and returns **TRUE**. This function sets the current position to the first element of the object. This function returns **FALSE** when heap memory is exhausted.

#### **inline Boolean push\_end** (**const** *Type& value*);

Adds *value* to the end of the object and returns **TRUE**. This function sets the current position to the last element of the object. This function returns **FALSE** when heap memory is exhausted.

# **inline Boolean push\_end\_new** (**const** *Type& value*);

Adds *value* to the end of the object (if it is not already in the object) and sets the current position to this element. This function returns **TRUE** if the element is added to the object; otherwise, this function returns **FALSE**.

# **inline Boolean push\_new** (**const** *Type& value*);

Adds *value* to the beginning of the object (if it is not already in the object) and sets the current position to this element. This function returns **TRUE** if the element is added to the object; otherwise, this function returns **FALSE**.

# **Boolean put** (const *Type & value*, int  $n = 0$ );

Replaces the *n*th (zero-relative) element in the object with *value*. This function returns **TRUE** if the *n*th element exists; otherwise, this function returns **FALSE**. If *n* is negative, an **Error** exception is raised.

#### **Type& remove** ();

Removes the element at the current position in the object and returns a reference to the element. This function sets the current position to the element immediately following the element removed. If the current position is invalid, an **Error** exception is raised.

# **inline Boolean remove** (**const** *Type& value*);

Removes the first occurrence of *value* in the object. If the element is found, this function removes it from the object, sets the current position to the element immediately following the element removed, and returns **TRUE**. If the element is not found, this function returns **FALSE**.

# **Boolean remove\_duplicates** ();

Removes any duplicate elements from the object. This function returns **TRUE** if any elements were removed; otherwise, this function returns **FALSE**. This function invalidates the current position.

#### **inline Boolean replace** (**const** *Type& value1*, **const** *Type& value2*);

Replaces the first occurrence of *value1* in the object with *value2* and sets the current position to this element. If *value1* is found, this function returns **TRUE**; otherwise, this function returns **FALSE**.

# **inline Boolean replace\_all** (**const** *Type& value1*, **const** *Type& value1*);

Replaces all occurrences of *value1* in the object with *value2*. This function returns **TRUE** if any elements were replaced; otherwise, this function returns **FALSE**. This function invalidates the current position.

# **inline void reset** ();

Invalidates the current position in the object.

### **void reverse** ();

Reverses the order of the elements in the object. This function invalidates the current position.

#### **Boolean search** (**const List**<*Type*>& *l*);

Searches for the sublist *l* in the object. If *l* is a sublist in the object, this function sets the current position in the object to the first element of the sublist and returns **TRUE**; otherwise, this function returns **FALSE**.

# **inline void set\_compare** (*List\_Compare =* **NULL**);

Updates the compare function for the object. *List\_Compare* is a function of type **Boolean** (*\*Function*) (**const** *Type&*, **const** *Type&*). If no argument is provided, the **operator=** for the type over which the class is parameterized is used.

#### **Boolean set tail (const List**<*Type* $>\&$  *l*, **int** *n* = 1);

Sets the *n*th tail of the object to *l*. This function sets the current position of the object to the first element of the *n*th tail. This function returns **TRUE** if the object has an *n*th tail; otherwise, this function returns **FALSE**.

# **inline void sort** (*List\_Predicate p*);

Sorts the elements of the object by using *p* for determining the collating sequence. *List\_Predicate* is a function of type **int** (*\*Function*) (**const** *Type&*, **const** *Type&*) that returns –1 if the first argument should precede the second, zero if they are equal, and 1 if the first argument should follow the second.

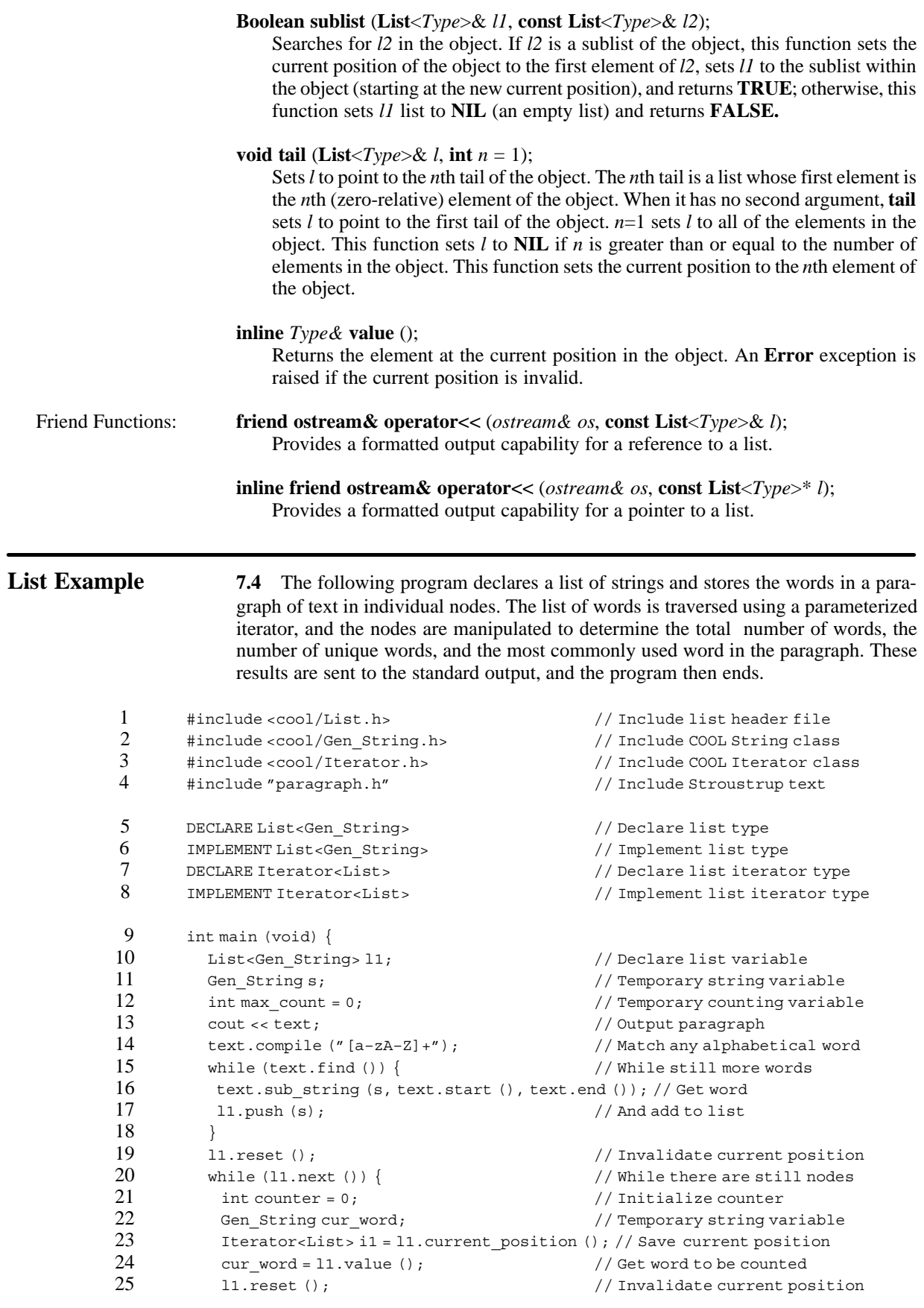

```
26 while (11.next ()) <br>27 if (11.value () == cur word) // If word appears in list
27 if (l1.value () == cur_word) \frac{27}{15} // If word appears in list 28 counter++: \frac{28}{15} // Increment usage count
28 counter++; // Increment usage count<br>29 if (counter > max count) { // If most used word so fa
29 if (counter > max_count) { \frac{1}{29} // If most used word so far \frac{1}{29} max count = counter; // Update maximum count
               max_count = counter; // Update maximum count
31 s = cur word; \frac{1}{2} // And save word
\begin{array}{ccc} 32 & & & \cr 33 & & & \cr 1 & & & \end{array}11. current_position () = i1; // Restore old current position
\begin{array}{ccc} 34 & & & \} 35 & & & c \end{array}cout << "There are " << l1.length () << " words\n";
36 l1.remove_duplicates (); // Remove duplicate words<br>37 cout << "There are " << 11.length () << "unique words
            cout << "There are " << l1.length () << " unique words\n";
38 cout << "The most common word is '" << s << "' and is used " <<
                            max count << " times\n";
39 exit (0); \frac{39}{2} exit (0);
40 }
```
Lines 1 through 3 include the COOL List.h, Gen String.h, and Iterator.h class header files. Line 4 includes a statically allocated **Gen\_String** object that contains a paragraph of text to be scanned by the program. Lines 5 and 6 define a container class of a list of strings and lines 7 through 8 define an iterator for the list class. Lines 10 through 13 declare various variables and print the complete paragraph. A regular expression to match sequences of alphabetical characters (that is, words) is compiled in line 14. Lines 15 through 18 contain a loop that finds each word in the paragraph and pushes it onto the list. Line 18 resets the internal current position iterator inside the list object.

Lines 20 through 34 are the heart of the program. The loop iterates through the elements of the list, assigning each word to a current word variable and the current position to a list iterator object. An inner loop uses the current position functionality to loop through the elements of the list counting the number occurrences of the current word. If this count is the largest so far, both the word and the count are saved. When the inner loop terminates, the outer loop establishes the previous current position maintained by the iterator object and the procedure is repeated again until all words have been scanned. Lines 35 through 38 output the results of the word search and counting. Finally, the program ends with a successful completion code.

The following shows the output for the program:

A programming language serves two related purposes: it provides a vehicle for the programmer to specify actions to be executed and a set of concepts for the programmer to use when thinking about what can be done. The first aspect ideally requires a language that is 'close to the machine', so that all important aspects of a machine are handled simply and efficiently in a way that is reasonably obvious to the programmer. The C language was primarily designed with this in mind. The second aspect ideally requires a language that is 'close to the problem to be solved' so that the concepts of a solution can be expressed directly and concisely. The facilities added to C to create C++ were primarily designed with this in mind.

–– Bjarne Stroustrup

There are 129 words There are 71 unique words The most common word is 'to' and is used 9 times

**Pair Class** 7.5 The parameterized **Pair**<*T1,T2*> class implements an association between one object and another. The objects may be of different types, with the first representing the *key* of the pair and the second representing the *value* of the pair. The **Pair**<*T1*,*T2*> class is used by the **Association**<*Ktype*,*Vtype*> class to implement an association list (that is, a vector of pairs of associated values).

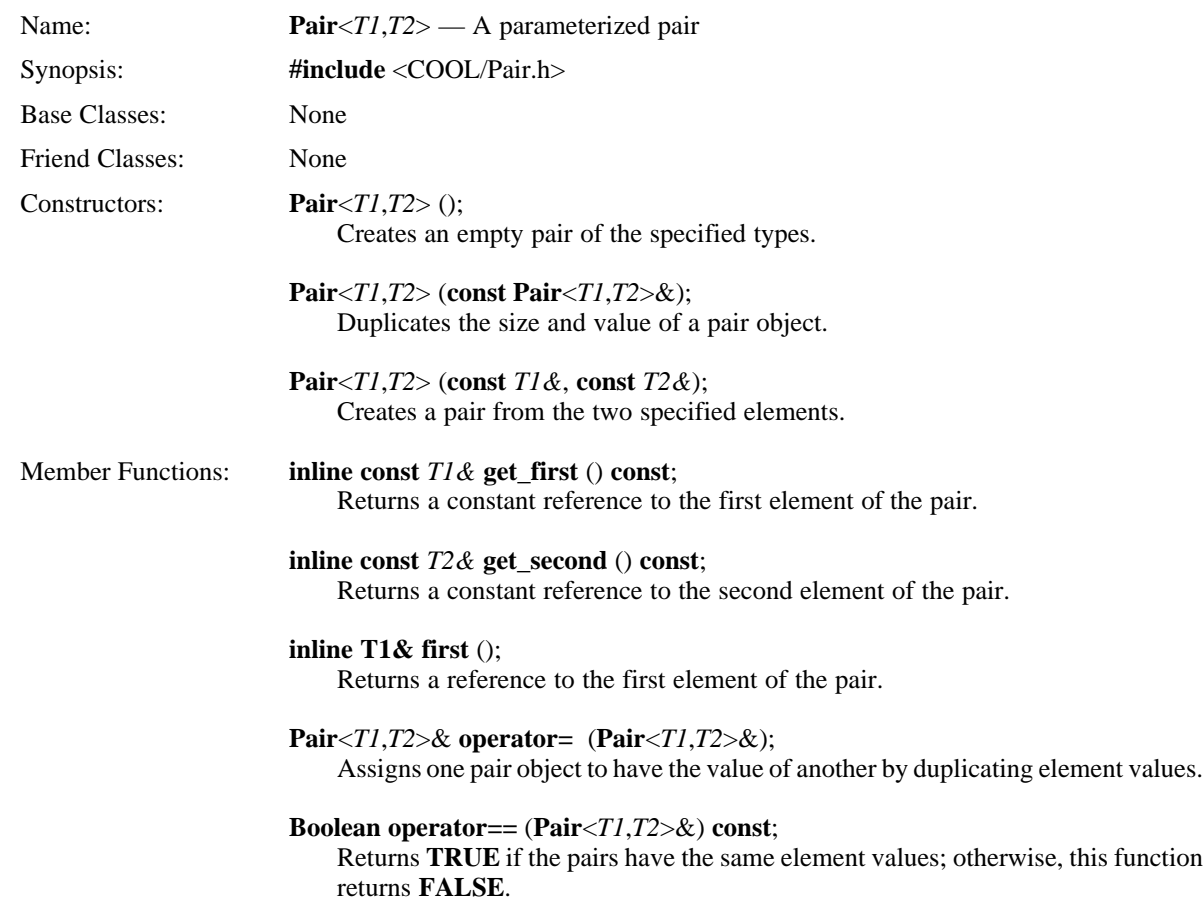

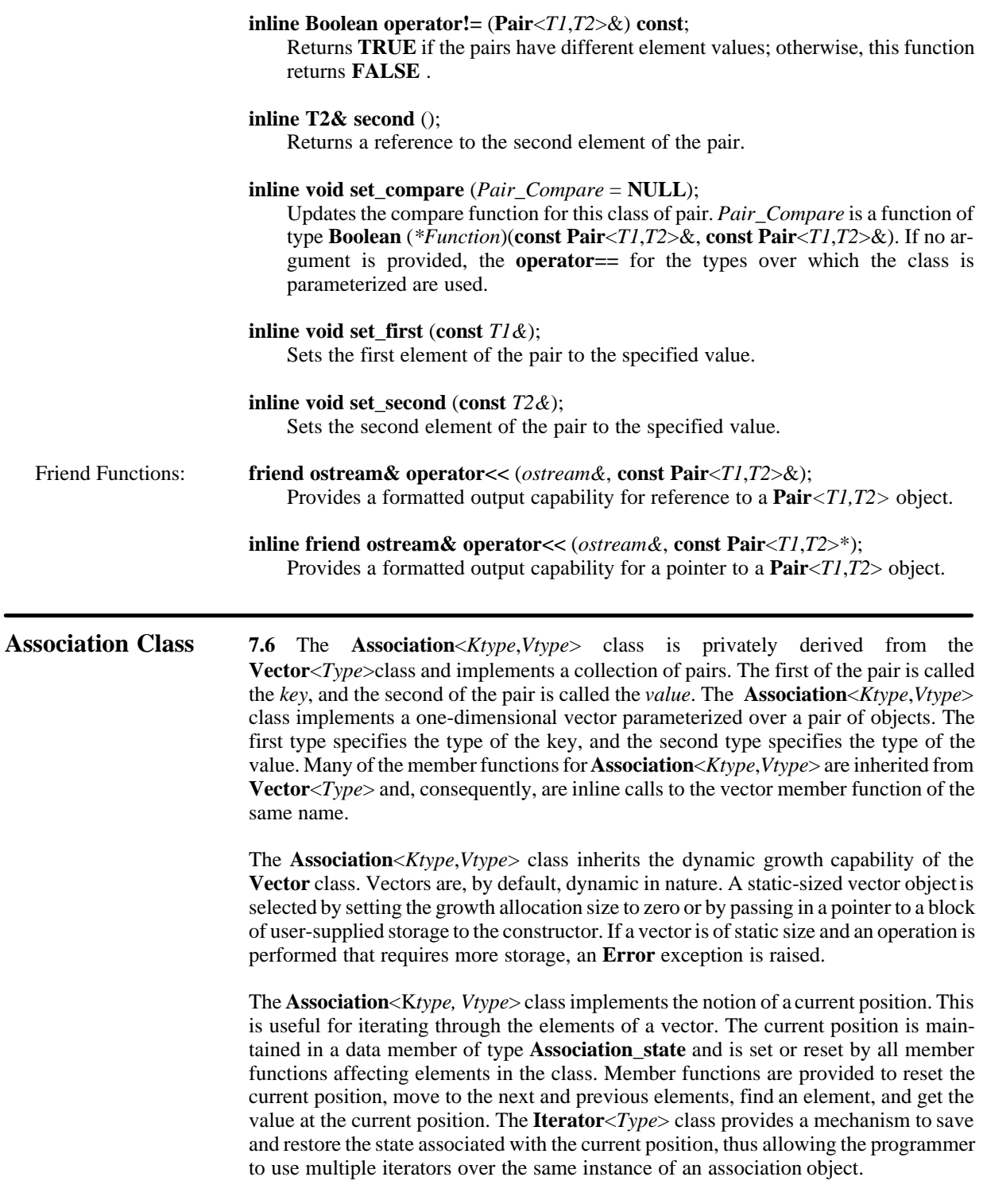

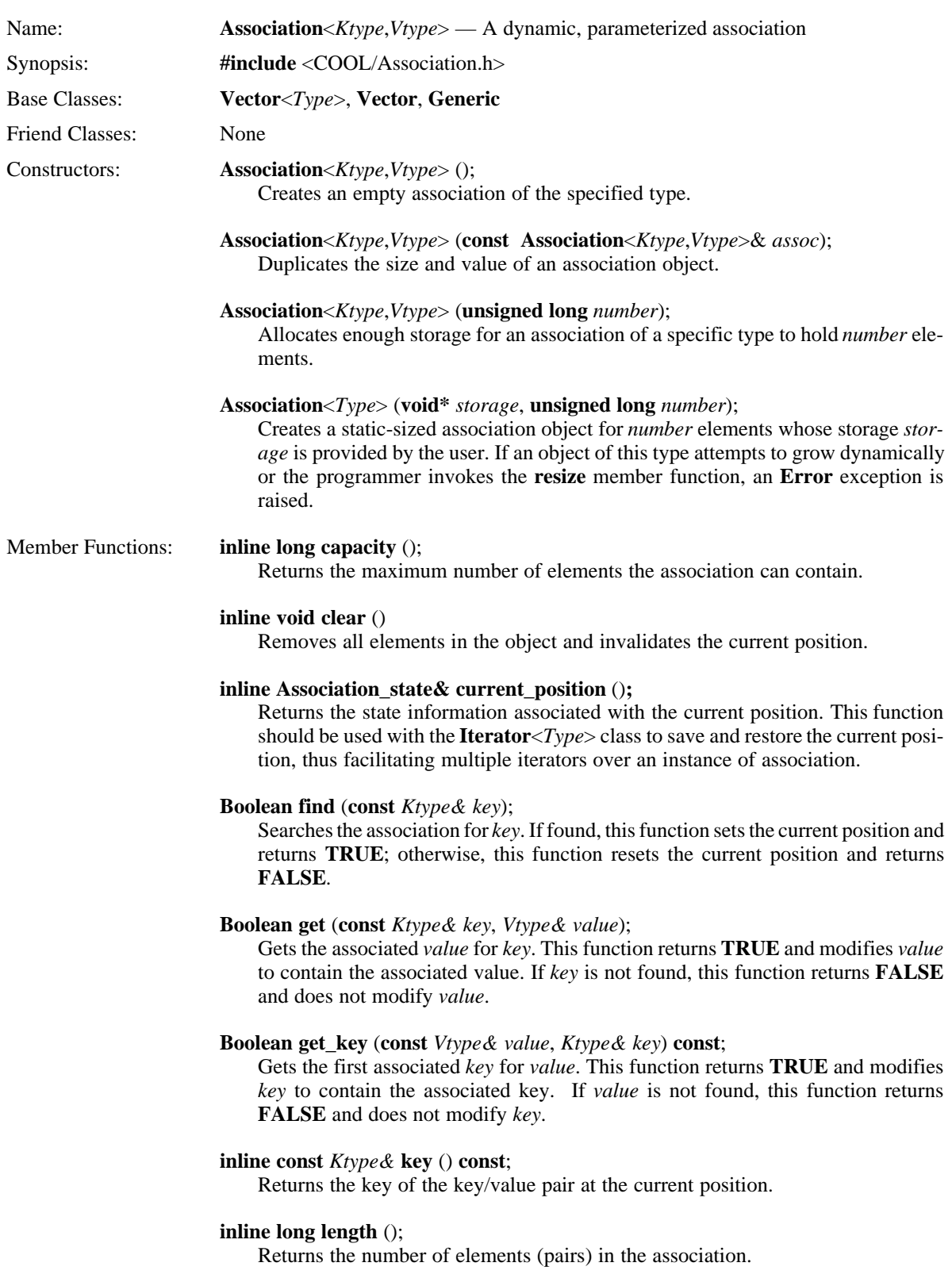

#### **inline Boolean next** ();

Advances the current position pointer to the next element in the association and returns **TRUE.** If the current position is invalid, this function advances to the first element and returns **TRUE**. If advancing past the last element, this function invalidates the current position and returns **FALSE**.

# **Association**<*Ktype*,*Vtype*>& **operator=** (**const Association**<*Ktype*,*Vtype*>&);

Overloads the assignment operator for the **Association** class and assigns one association object to have the value of another by duplicating the size and element values. This function invalidates the current position. If the association is prohibited from dynamically growing as necessary, an **Error** exception is raised.

#### **Boolean operator==** (**const Association**<*Ktype*,*Vtype*>& *assoc*) **const**;

Overloads the equality operator for the **Association** class. This function returns **TRUE** if the associations have the same number of elements with the same values; otherwise, this function returns **FALSE**.

#### **inline Boolean operator!=** (**const Association**<*Ktype*,*Vtype*>& *assoc*) **const**;

Overloads the inequality operator for the **Association** class. This function returns **TRUE** if the associations have a different number of elements or different values; otherwise, this function returns **FALSE**.

#### **inline Boolean prev** ();

Moves the current position pointer to the previous element in the association and returns **TRUE**. If the current position is invalid, this function moves to the last element and returns **TRUE**. If moving to the previous element passes the first element in the association, this function invalidates the current position and returns **FALSE**.

#### **Boolean put** (**const** *Ktype& key*, **const** *Vtype& value*);

Puts the *key*/*value* pair into the association. If a pair already exists with the specified key, the value for that pair is replaced with *value*. If required and not prohibited, the association is grown. If the new pair is successfully put into the association, **TRUE** is returned; otherwise, **FALSE** is returned.

# **Vtype& remove** ();

Removes and returns a reference to the element at the current position. This function sets the current position to the element immediately following the element removed. If the element removed is at the end of the association, this function invalidates the current position. If the current position is invalid, and **Error** exception is raised.

#### **Boolean remove** (**const** *Ktype& key*);

Searches for *key* and, if found, this function removes the pair associated with *key* and sets the current position to the element immediately following the element removed; then, the function returns **TRUE**. If *key* is found at the end of the association, this function invalidates the current position and returns **TRUE**. If *key* is not found, this function returns **FALSE**.

# **inline void reset** ();

Invalidates the current position.

#### **inline void resize** (**long** *number*);

Resizes the association for at least *number* elements. If a growth ratio has been selected and it satisfies the resize request, the association is grown by this ratio. This function invalidates the current position. If the size specified is zero or negative, an **Error** exception is raised.

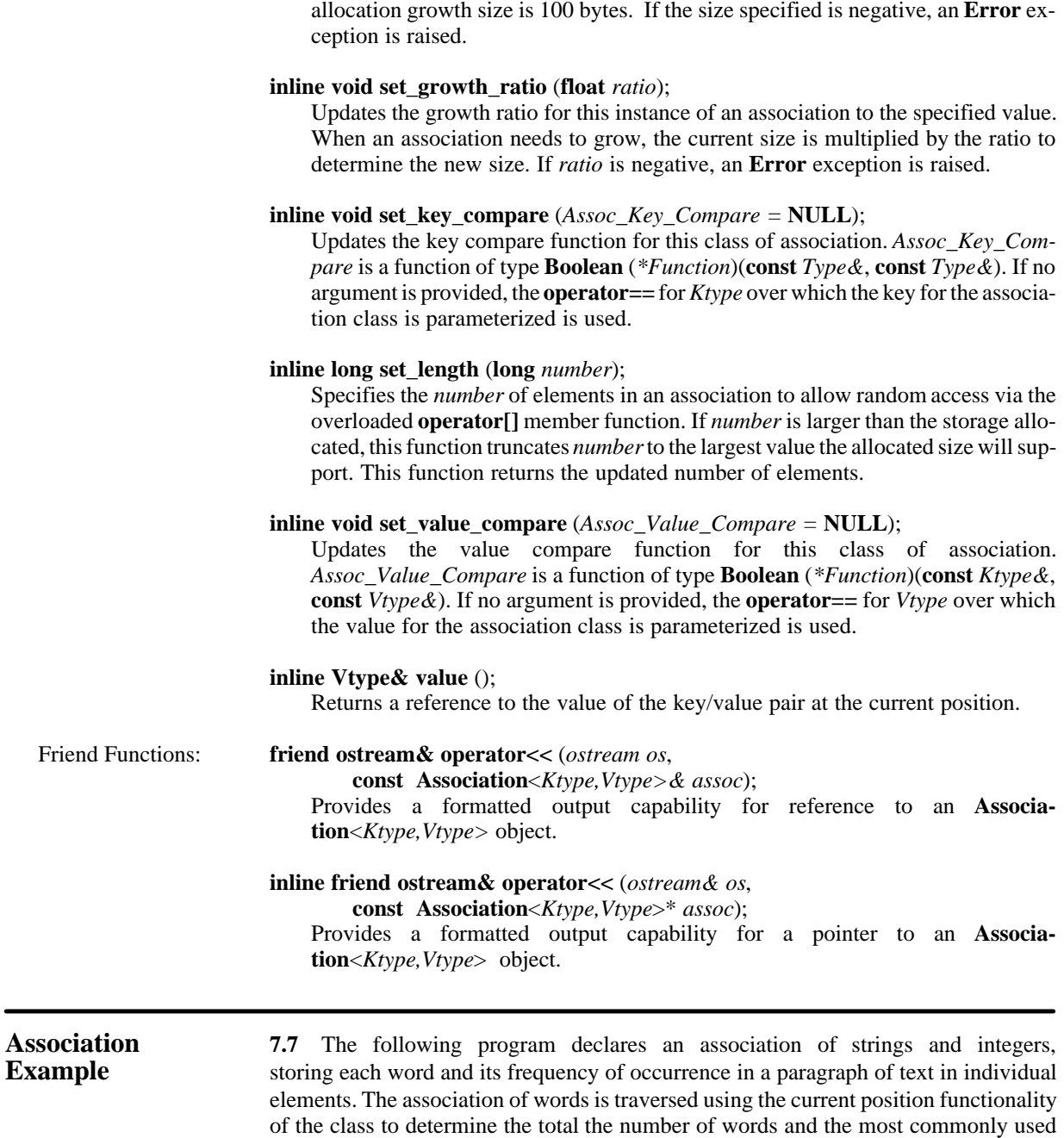

 #include <cool/Association.h> // Include Association class #include <cool/Gen\_String.h> // Include COOL String class #include <cool/Iterator.h> // Include COOL Iterator class #include "paragraph.h" // Include Stroustrup text

 5 DECLARE Association<Gen\_String,int> // Declare association type 6 IMPLEMENT Association<Gen\_String,int> // Implement association type<br> DECLARE Iterator<Association> //Declare associterator

8 IMPLEMENT Iterator<Association> // Implement assoc iterator

word in the paragraph.

7 DECLARE Iterator<Association><br>8 MPLEMENT Iterator<Association

**inline void set\_alloc\_size** (**int** *size*);

Updates the allocation growth size to be used when the growth ratio is zero. Default

```
9 int main (void) \{10\} Association<Gemean
10 Association<Gen_String,int> a1; // Declare Association variable<br>11 Gen String s: // Temporary string variable
11 Gen_String s; // Temporary string variable<br>12 int counter = 0, max count = 0; // Initialize word counters
           int counter = 0, max count = 0; // Initialize word counters
13 cout << text; \frac{1}{2} // Output paragraph
14 text.compile ("[a–zA–Z]+"); // Match any alphabetical word
15 while (text.find ()) { // While still more words
16 text.sub_string (s, text.start (), text.end ()); // Get word
17 if (a1.find (s)) \frac{17}{18} if (a1.find (s)) \frac{18}{18} // If word already found
             ++a1.value (); \frac{1}{10} // Increment use count
19 else a1. put (s, 1); // Else add word
20 }
21 a1.reset (); \frac{1}{2} and \frac{1}{2} and \frac{1}{2} and \frac{1}{2} and \frac{1}{2} and \frac{1}{2} and \frac{1}{2} and \frac{1}{2} and \frac{1}{2} and \frac{1}{2} and \frac{1}{2} and \frac{1}{2} and \frac{1}{2} and \frac{1}{2} and \frac{1}{2} 
22 Iterator<Association> i1; // Iterator object<br>23 while (al.next ()) { // While there are :
         while (a1.next () ) \{ // While there are still nodes
24 counter += a1.value (); // Sum number of words used
25 if (a1.value () > max_count) { // If most used word so far<br>26 i1 = a1.current position (); // Save position in list
           i1 = a1. current_position (); // Save position in list
27 max count = a1.value (); \frac{1}{2} // And keep track of usage
28 }
29 }
30 cout << "There are " << counter << " words\n";
31 cout << "There are " << a1.length () << " unique words\n";
32 al. current position () = i1; // Set position of most used word
33 cout << "The most common word is '" << a1.key () << "' and is used " <<
                        al.value () << "\times" times\n";
34 exit (0); \frac{34}{2} exit (0);
35 }
```
Lines 1 through 3 include the COOL Association.h, Gen\_String.h, and Iterator.h class header files. Line 4 includes a statically allocated **Gen\_String** object that contains a paragraph of text to be scanned by the program. Lines 5 and 6 define a container class of an association of strings and integers, and lines 7 and 8 define an iterator for the association class. Lines 10 through 13 declare various variables and print the complete paragraph. A regular expression to match sequences of alphabetical characters (that is, words) is compiled in line 14. Lines 15 through 20 contain a loop that finds each word in the paragraph and adds it to the association if not already there. Otherwise, the current frequency is incremented. Line 21 resets the internal current position iterator inside the association object, and line 22 defines an iterator for an association object.

Lines 23 through 29 are the heart of the program. The loop iterates through the elements of the association summing up the frequencies of all the words to get a total word count. In addition, if the count for a given word is the largest so far, the position in the association is saved in the iterator object. This procedure repeats until all words have been scanned. Lines 30 through 33 output the results of the word search and counting. Finally, the program ends with a successful completion code.

#### The following shows the output for the program:

A programming language serves two related purposes: it provides a vehicle for the programmer to specify actions to be executed and a set of concepts for the programmer to use when thinking about what can be done. The first aspect ideally requires a language that is 'close to the machine', so that all important aspects of a machine are handled simply and efficiently in a way that is reasonably obvious to the programmer. The C language was primarily designed with this in mind. The second aspect ideally requires a language that is 'close to the problem to be solved' so that the concepts of a solution can be expressed directly and concisely. The facilities added to C to create C++ were primarily designed with this in mind.

–– Bjarne Stroustrup

There are 129 words There are 71 unique words The most common word is 'to' and is used 9 times

**Hash\_Table Class 7.8** The **Hash\_Table**<*Ktype,VType*> class is publicly derived from the **Hash\_Table** class and implements hash tables of user-specified types for both the key and the value. This is accomplished by using the parameterized type capability of C++. The **Hash\_Table** class is dynamic in nature. Its size (that is, the number of buckets in the table) is always a prime number. Each bucket holds eight items. No holes are left in a bucket; if a key/value pair is removed from the middle of a bucket, the following entries are moved up. When a hash on a key ends up in a bucket that is full, the table is enlarged.

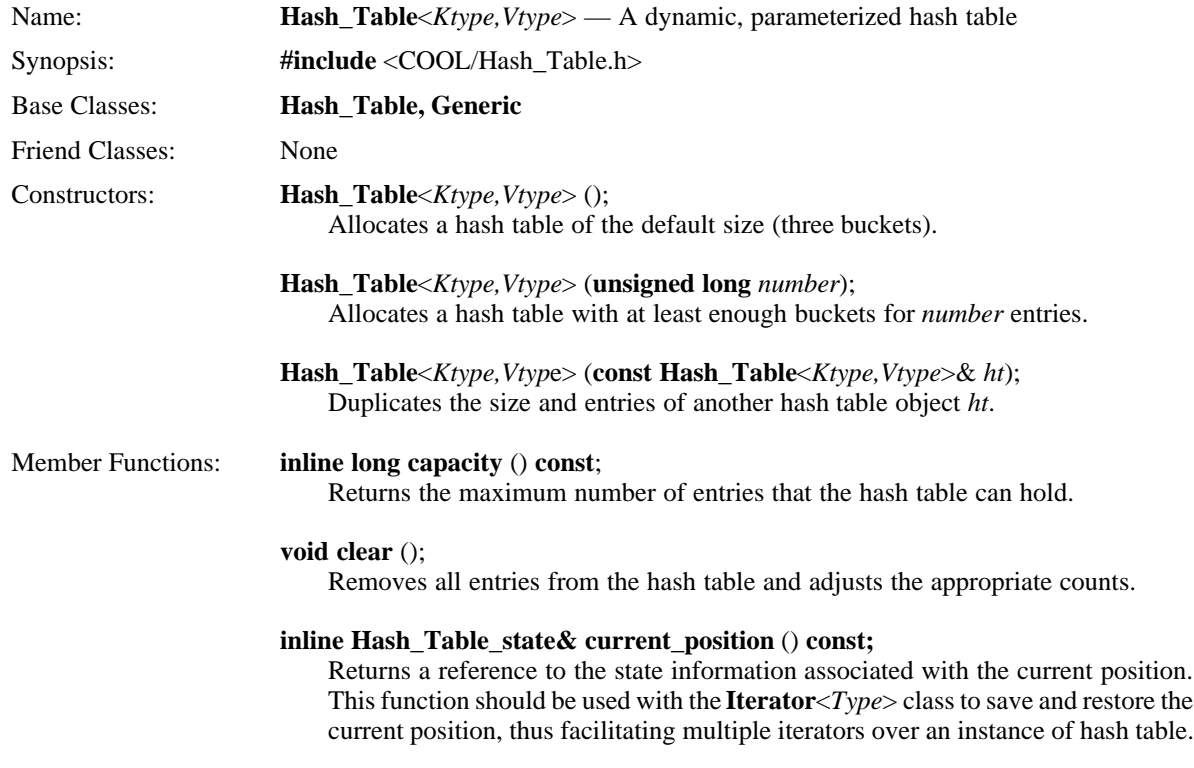

# **Boolean find** (**const** *Ktype& key*);

Searches the hash table for *key* and returns **TRUE** if found; otherwise, this function returns **FALSE**. If *key* is found, this function sets the current position to the key/ value entry; otherwise, this function invalidates the current position.

#### **Boolean get** (**const** *Ktype& key, Vtype& value*);

Calculates the hash value for *key* and returns the value associated with that key in the table by copying it to *value*. This function sets the current position to the key/ value pair. If *key* is found, this function returns **TRUE**; otherwise, this function returns **FALSE**.

# **inline long get\_bucket\_count** () **const**;

Returns the prime number of buckets currently allocated for the hash table.

# **inline int get\_count\_in\_bucket** (**long** *n)* **const**;

Returns the number of keys currently hashed to the zero-relative *n*th bucket.

# **Boolean get\_key** (**const** *Vtype& value, Ktype& key*);

Searches the table for *value*. If found, this function copies the associated key into *key*, sets the current position to the key/value pair, and returns **TRUE**. If *value* is not found in the hash table, this function invalidates the current position and returns **FALSE**.

# **inline Boolean is\_empty** () **const**;

Returns **TRUE** if the hash table contains no entries; otherwise, this function returns **FALSE**.

# **const** *Ktype&* **key** ();

Returns the key of the key/value pair at the current position. If the current position is invalid, an **Error** exception is raised.

#### **inline long length** () **const**;

Returns the number of entries in the hash table.

#### **Boolean next** ();

Advances the current position pointer to the next entry in the hash table and returns **TRUE**. If the current position is invalid, this function advances to the first entry and returns **TRUE**. If advancing past the last entry in the hash table, this function invalidates the current position and returns **FALSE**.

# **Hash\_Table**<*Ktype,Vtype*>& **operator=** (**const**

**Hash\_Table**<*Ktype,Vtype*>& *ht*);

Overloads the assignment operator for the class and assigns one hash table object to have the value of another by duplicating the size and entries. This function invalidates the current position of the object.

# **Boolean operator==** (**const Hash\_Table**<*Ktype,Vtype*>& *ht*);

Overloads the equality operator for the hash table class. This function returns **TRUE** if the tables have the same number of buckets with the same key/value pairs; otherwise, this function returns **FALSE**.

#### **inline Boolean operator!=** (**const Hash\_Table**<*Ktype,Vtype*>& *ht*);

Overloads the inequality operator for the hash table class. This function returns **TRUE** if the tables have a different number of buckets or different key/value pairs; otherwise, this function returns **FALSE**.

# **Boolean prev** ();

Moves the current position pointer to the previous entry in the hash table and returns **TRUE**. If the current position is invalid, this function moves to the last entry and returns **TRUE**. If moving to the previous entry passes the first entry in the hash table, this function invalidates the current position and returns **FALSE**.

# **Boolean put** (**const** *Ktype& key,* **const** *Vtype& value*);

Searches the hash table for *key* and puts the corresponding key/value pair into the hash table. If *key* is not there, the key/value pair is added and **TRUE** is returned; otherwise, if *key* is already there, this function updates the value with *value* and returns **FALSE**. If the bucket determined by the hash is full, the table grows and the key/value pairs are rehashed and inserted. This function sets the current position to the key/value pair.

# **Boolean remove** ();

Removes the key/value at the current position and returns **TRUE**. This function sets the current position to the entry immediately following the entry removed if in the same bucket; otherwise, this function invalidates the current position. If the current position is invalid, an **Error** exception is raised and, if the handler returns, this function returns **FALSE**.

# **Boolean remove** (**const** *Ktype& key*);

Searches the hash table for *key*, removes the indicated key/value pair from the table, sets the current position to the old location of the key/value pair, and returns **TRUE**. If *key* is not found in the hash table, this function returns **FALSE**.

# **inline void reset** ();

Invalidates the current position.

# **Boolean resize** (**long** *number*);

Resizes the hash table for at least the indicated number of entries. If a growth ratio has been selected and it satisfies the resize request, the table is grown by this ratio. This function invalidates the current position. If the resize value is zero or negative, an **Error** exception is raised.

# **inline void set\_hash** (*Hash h*);

Updates the hash function for this instance of hash table. *Hash* is a function of type **unsigned long** (*\*Function*) (**const** *Ktype&*). If the key is of type **char\***, the hash is the result of successively exclusive-or-ing each byte with the current hash value shifted left seven bits. If the key is not of type **char\***, the default hash function is the computation of a 32-bit value shifted left three bits with the result then modulo the prime number of buckets. If the size of (*Ktype*) is greater than four bytes, the 32-bit value is computed by successively exclusive-or-ing 32-bit values for the length of the key.

#### **void set\_key\_compare** (*Hash\_Key\_Compare =* **NULL**);

Updates the key compare function for this instance of hash table. *Hash\_Key\_Compare* is a function of type **Boolean** (*\*Function*)(**const** *Ktype&*, **const** *Ktype&*). If no argument is provided, the **operator==** for *Ktype*, the key over which the class is parameterized, is used. If the key is a **char\***, a **String**, or a **Gen\_String**, the default compare function is a string comparison.

# **inline void set\_ratio** (*float*);

Updates the growth ratio for this instance of the hash table to the specified value. When a hash table needs to grow, the current size is multiplied by the ratio to determine the new size. If *ratio* is negative, an **Error** exception is raised.

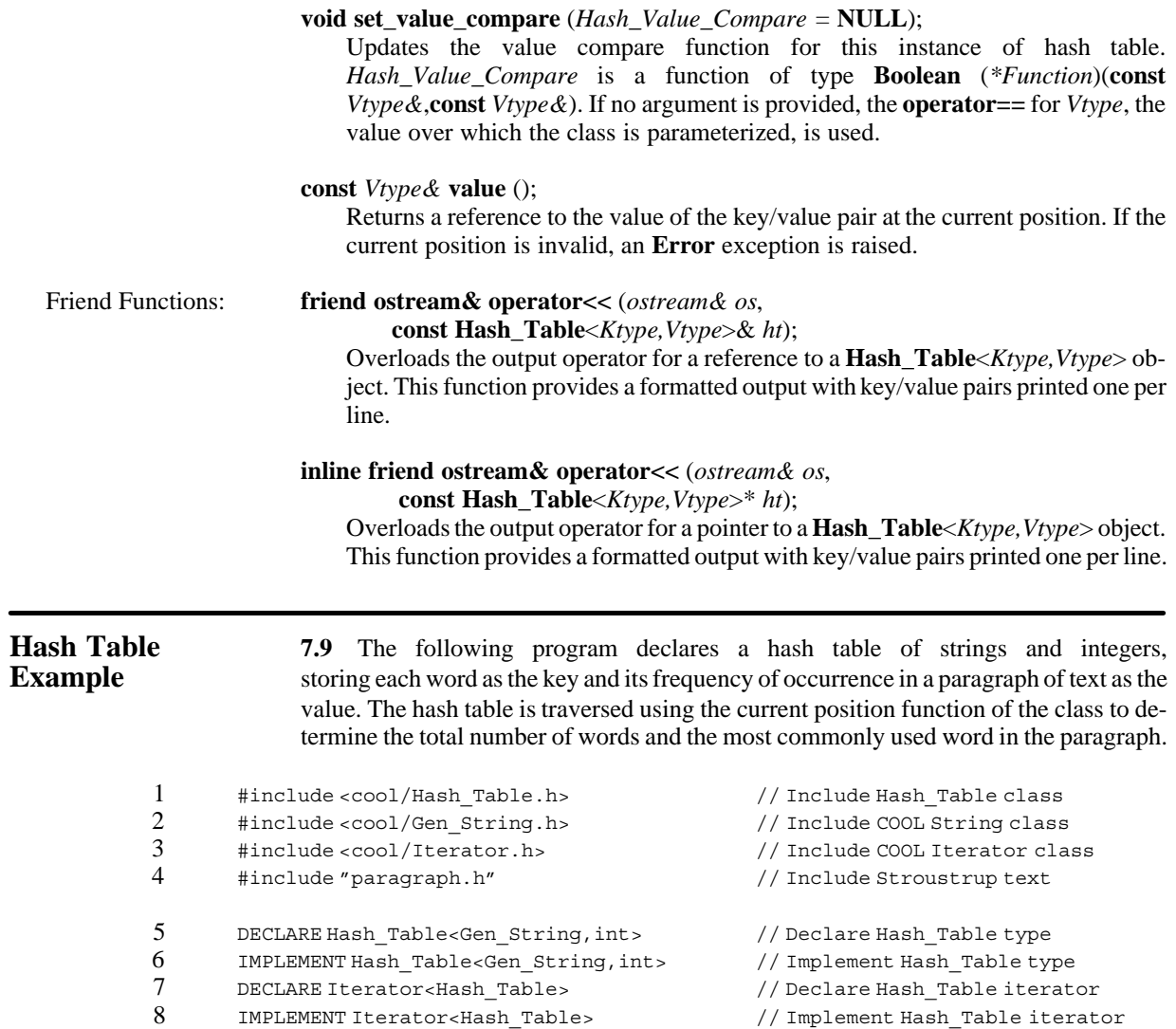

```
9 int main (void) \{10\} Hash Table<Ger
10 Hash_Table<Gen_String,int>a1; // Declare Hash_Table variable 11 Gen String s: // Temporary string variable
11 Gen_String s; // Temporary string variable<br>12 int counter = 0, max count = 0; // Initialize word counters
          int counter = 0, max count = 0; // Initialize word counters
13 cout << text; \frac{1}{2} // Output paragraph
14 text.compile ("[a–zA–Z]+"); // Match any alphabetical word
15 while (text.find ()) { // While still more words
16 text.sub_string (s, text.start (), text.end ()); // Get word
17 if (h1.find (s)) \frac{1}{8} // If word already found<br>18 h1.put (h1.kev (), h1.yalue ()+1): // Update use count
            h1.put (h1.key (), h1.value ()+1); // Update use count
19 else h1.put (s, 1); // Else add word
20 }
21 h1.reset (); https:// Invalidate current position
22 Iterator<Hash_Table> i1; // Iterator object<br>23 while (h1.next ()) { // While there are :
        while (h1.next () ) { // While there are still nodes24 counter += h1.value (); // Sum number of words used
25 if (h1.value () > max_count) { // If most used word so far<br>26 i1 = h1.current position (); // Save position in list
          i1 = h1. current_position (); // Save position in list
27 max count = h1.value (); \frac{1}{2} // And keep track of usage
28 }
29 }
30 cout << "There are " << counter << " words in the paragraph\n\times";
31 cout << "There are " << h1.length () << " unique words in the paragraph\ln";
32 h1. current position () = i1; // Set position of most used word
33 cout << "The most common word is '" << h1.key () << "' and is used " <<
                     h1.value () << " times\n";
34 exit (0); \frac{34}{2} exit (0);
35 }
```
Lines 1 through 3 include the COOL Hash Table.h, Gen String.h, and Iterator.h class header files. Line 4 includes a statically allocated paragraph of text to be scanned by the program. Lines 5 and 6 define a container class of a hash table whose key is a string and whose value is an integer. Lines 7 and 8 define an iterator for the hash table class. Lines 10 through 13 declare various variables and print the complete paragraph. A regular expression to match sequences of alphabetical characters (that is, words) is compiled in line 14. Lines 15 through 20 contain a loop that finds each word in the paragraph and adds it to the hash table if not already there. Otherwise, the current frequency is incremented and used as the new value for the key. Line 21 resets the internal current position iterator inside the hash table object and line 22 defines an iterator for a hash table object.

Lines 23 through 29 are the heart of the program. The loop iterates through the elements of the hash table summing up the frequencies of all the words to get a total word count. In addition, if the count for a given word is the largest so far, the position in the table is saved in the iterator object. This procedure repeats until all words have been scanned. Lines 30 through 33 output the results of the word search and count. Finally, the program ends with a successful completion code.

# The following shows the output for the program:

A programming language serves two related purposes: it provides a vehicle for the programmer to specify actions to be executed and a set of concepts for the programmer to use when thinking about what can be done. The first aspect ideally requires a language that is 'close to the machine', so that all important aspects of a machine are handled simply and efficiently in a way that is reasonably obvious to the programmer. The C language was primarily designed with this in mind. The second aspect ideally requires a language that is 'close to the problem to be solved' so that the concepts of a solution can be expressed directly and concisely. The facilities added to C to create C++ were primarily designed with this in mind.

–– Bjarne Stroustrup

There are 129 words There are 71 unique words The most common word is 'to' and is used 9 times *Unordered Sequence Classes*

**SET CLASSES**

**Introduction** 8.1 The set classes implement two basic data structures for random-access set operations.The following classes are discussed in this section:

- **Set***<Type>*
- **Bit\_Set**

The **Set***<Type>* class implements random-access sets of objects of a user-specified type. Classical set operations such as union, intersection, and difference are available. In addition, the **Set**<*Type*> class supports the notion of a current position. See Section 5, Parameterized Templates, for more information regarding the current position mechanism and the **Iterator***<Type>* class. The **Bit\_Set** class implements efficient bit sets stored in an arbitrary-length vector of bytes (unsigned **char**) large enough to represent the specified number of elements. A bit set is indexed by integer values so elements can be integers, enum values, constant symbols from the enumeration package (discussed in Section 11, Symbols and Packages), or any other type of object or expression that results in an integral value.

In order to achieve successful compilation and usage, certain operations must be supported by any user-specified type over which the **Set***<Type>* class is parameterized. The member functions **operator=**, **operator<**, **operator>**, **operator==**, and **operator<<** for both pointer and reference must be overloaded for any class object used as the type. Note that built-in types already have these functions defined.

**NOTE:** The **Set** class uses **operator=** of the parameterized type when copying elements. You should be careful when parameterizing a set over a pointer to a type, since the default pointer assignment operator usually copies the pointer, not the value pointed at.

**Requirements** 8.2 This section discusses set classes. It assumes that you have read and understood Section 5, Parameterized Templates. In addition, no attempt is made to discuss the concepts and algorithms for the data structures discussed. You should refer to a general data structures or computer science text for this information.

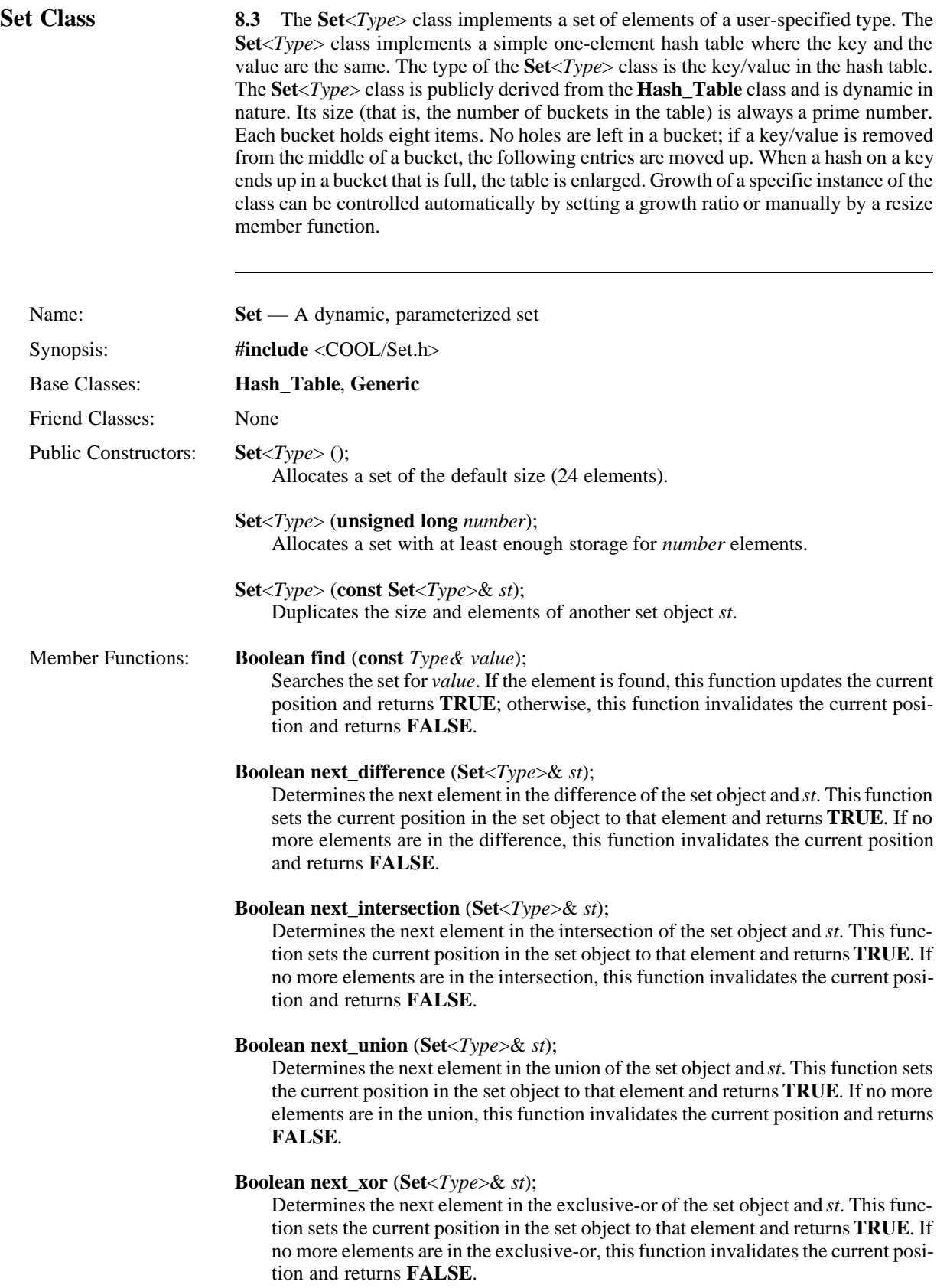

#### **Set**<*Type*> **operator–** (**Set**<*Type*>& *st*);

Determines the logical difference of the set object and *st* and returns the result. This function invalidates the current position.

#### **Set**<*Type*> **operator^** (**Set**<*Type*>& *st*);

Determines the logical exclusive-or of two sets and returns the result. This function invalidates the current position.

# **Set**<*Type*> **operator&** (**Set**<*Type*>& *st*);

Determines the logical intersection of two sets and returns the result. This function invalidates the current position.

#### **Set**<*Type*> **operator**| (**Set**<*Type*>& *st*);

Determines the logical union of two sets and returns the result. This function invalidates the current position.

#### **Set**<*Type*>**& operator=** (**const Set**<*Type*>& *st*);

Duplicates the size and elements of another set object *st*. This function invalidates the current position of the set object and returns a reference to the modified object.

#### **Set**<*Type*>**& operator–=** (**Set**<*Type*>& *st*);

Determines the logical difference of two sets and returns the modified set object. This function invalidates the current position of the set object and returns a reference to the modified object.

# **Set**<*Type*> $\&$  **operator**<sup> $\wedge$ </sup> = (**Set**<*Type*> $\&$ *st*);

Determines the logical exclusive-or of two sets and returns the modified set object. This function invalidates the current position of the set object and returns a reference to the modified object.

### **Set**<*Type* $>\&$  **operator**  $\&$  = (**Set**<*Type* $>\&$ *st*);

Determines the logical intersection of two sets and returns the modified set object. This function invalidates the current position of the set object and returns a reference to the modified object.

#### **Set**<*Type*>**& operator|=** (**Set**<*Type*>& *st*);

Determines the logical union of two sets and returns the modified set object. The current position is invalidated of the set object and returns a reference to the modified object.

### **Boolean operator==** (**const Set**<*Type*>& *st*) **const**;

This function returns **TRUE** if the sets have an equal number of elements with the same values; otherwise, this function returns **FALSE**.

#### **inline Boolean operator!=** (**const Set**<*Type*>& *st*) **const**;

This function returns **TRUE** if the sets have an unequal number of elements or values; otherwise, this function returns **FALSE**.

# **Boolean put** (**const** *Type& value*);

Adds *value* to the set. If the set is not large enough and it can grow, this function allocates enough storage, copies the old set elements, sets the current position to *value*, and returns **TRUE**; otherwise, this function returns **FALSE**.

# **Boolean remove** ();

Removes the element at the current position and returns **TRUE**. This function sets the current position to the element immediately following the element removed if not at end of the set; otherwise, this function invalidates the current position and returns **TRUE**. If the current position is invalid, an **Error** exception is raised and this function returns **FALSE**.

# **Boolean remove** (**const** *Type& value*);

Searches for the specified element. If the element is found, this function removes the element, sets the current position to the element immediately following the element removed, and returns **TRUE**. If the element found is the last element in the set, this function invalidates the current position and returns **TRUE**. Otherwise, this function returns **FALSE**.

# **Boolean resize** (**long** *number*);

Resizes the set for at least *number* elements. This function invalidates the current position. If *number* is zero or negative, an **Error** exception is raised.

# **Boolean search** (**Set**<*Type*>& *st*);

Determines if *st* is a subset of the set object. If found, this function sets the current position to the start of the subset and returns **TRUE**; otherwise, this function returns **FALSE**.

# **inline void set\_compare** (*Set\_Compare =* **NULL**);

Updates the compare function for this instance of set. *Set\_Compare* is a function of type **Boolean** (*\*Function*) (**const** *Type&,* **const** *Type&*). If no argument is provided, the **operator==** for the type over which the set is parameterized is used.

# **inline void set\_difference** (**Set**<*Type*>& *st*);

Determines the logical difference of two sets and modifies the source with the result. This function invalidates the current position in the set object.

# **inline void set\_ratio** (**float** *ratio*);

Updates the growth ratio for this instance of a set to *ratio*. When a set needs to grow, the current size is multiplied by the ratio to determine the new size. If *ratio* is negative, and **Error** exception is raised.

#### **inline void set\_hash** (*Set\_Hash*);

Updates the hash function for this instance of set. *Set\_Hash* is a function of type **unsigned long** (*\*Function*) (**const** *Type&*). If the set object is parameterized over the type **char\***, the default hash is the result of successively exclusive-or-ing each byte with the current hash value shifted left seven bits. If the type is not **char\***, the default hash function is the computation of a 32-bit value that is shifted left three bits with the result then modulo the prime number of buckets. If the size of *Type* is greater than four, the 32-bit value is computed by successively exclusive-or-ing 32-bit values for the length of the key.

# **inline void set intersection** ( $\textbf{Set}\textless Type\textgreater\textless xst$ );

Determines the logical intersection of *st* and the set object, modifying the set object with the result. This function invalidates the current position in the set object.

#### **inline void set union**  $\left( \text{Set} \leq T \vee p \neq \infty \text{ st} \right);$

Determines the logical union of *st* and the set object, modifying the set object with the result. This function invalidates the current position in the set object.

#### **inline void set\_xor** (**Set**<*Type*>& *st*);

Determines the logical exclusive-or of *st* and the set object, modifying the set object with the result. This function invalidates the current position in the set object.

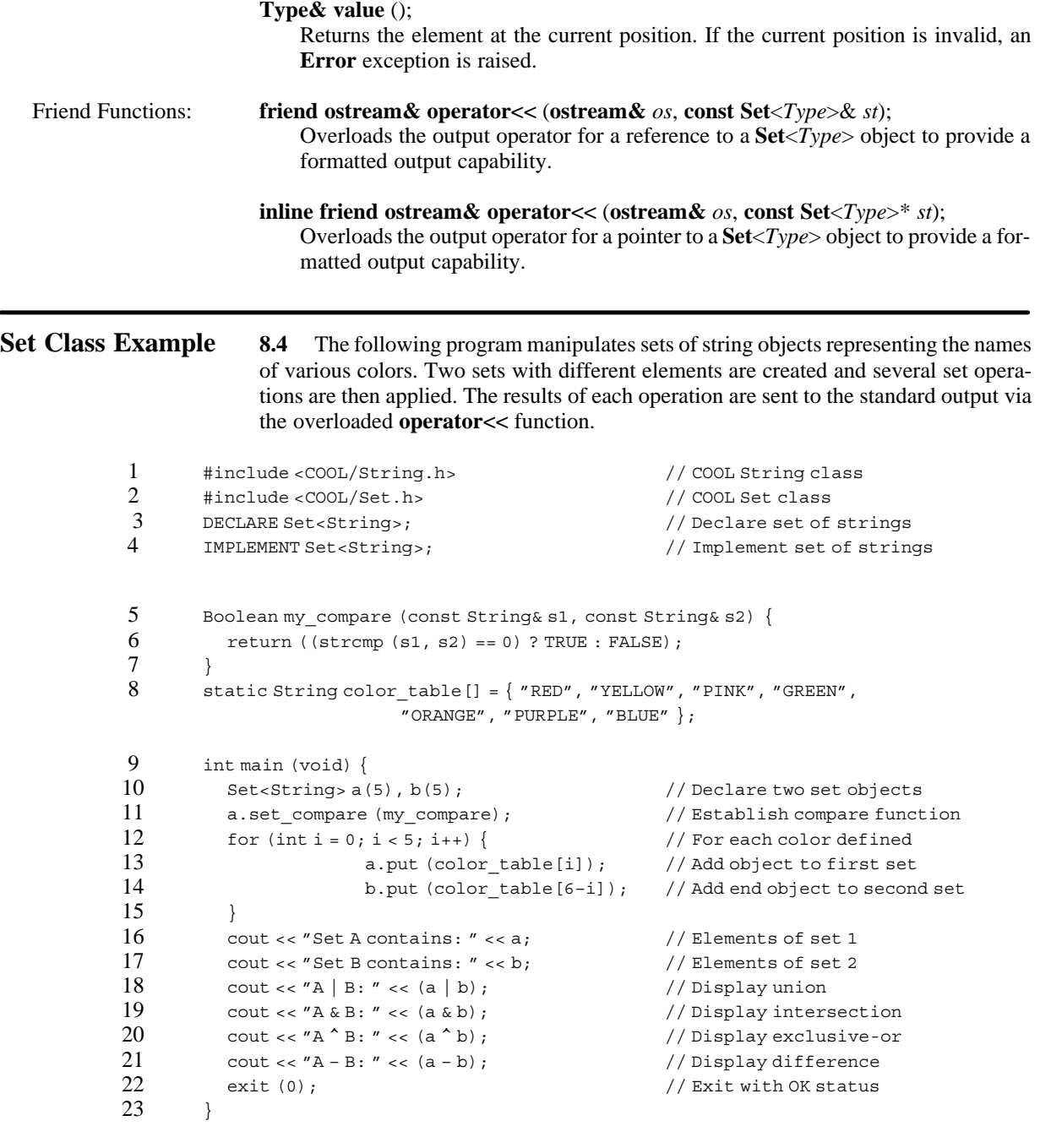

Lines 1 through 4 include the COOL String.h and Set.h header files, and then declare and implement a set of strings. Lines 5 through 7 define a string comparison routine to be used by the set class. Line 8 defines a static array of strings whose values are the names of colors to be used as element values in a set. Line 10 defines two objects each of which is a set with initial storage for five elements. Line 11 establishes the comparison routine to be used by the set objects. Lines 12 through 17 add some elements to each set and output the resulting objects. Lines 18 through 21 perform four set operations and display the results. The program ends with a successful completion code.

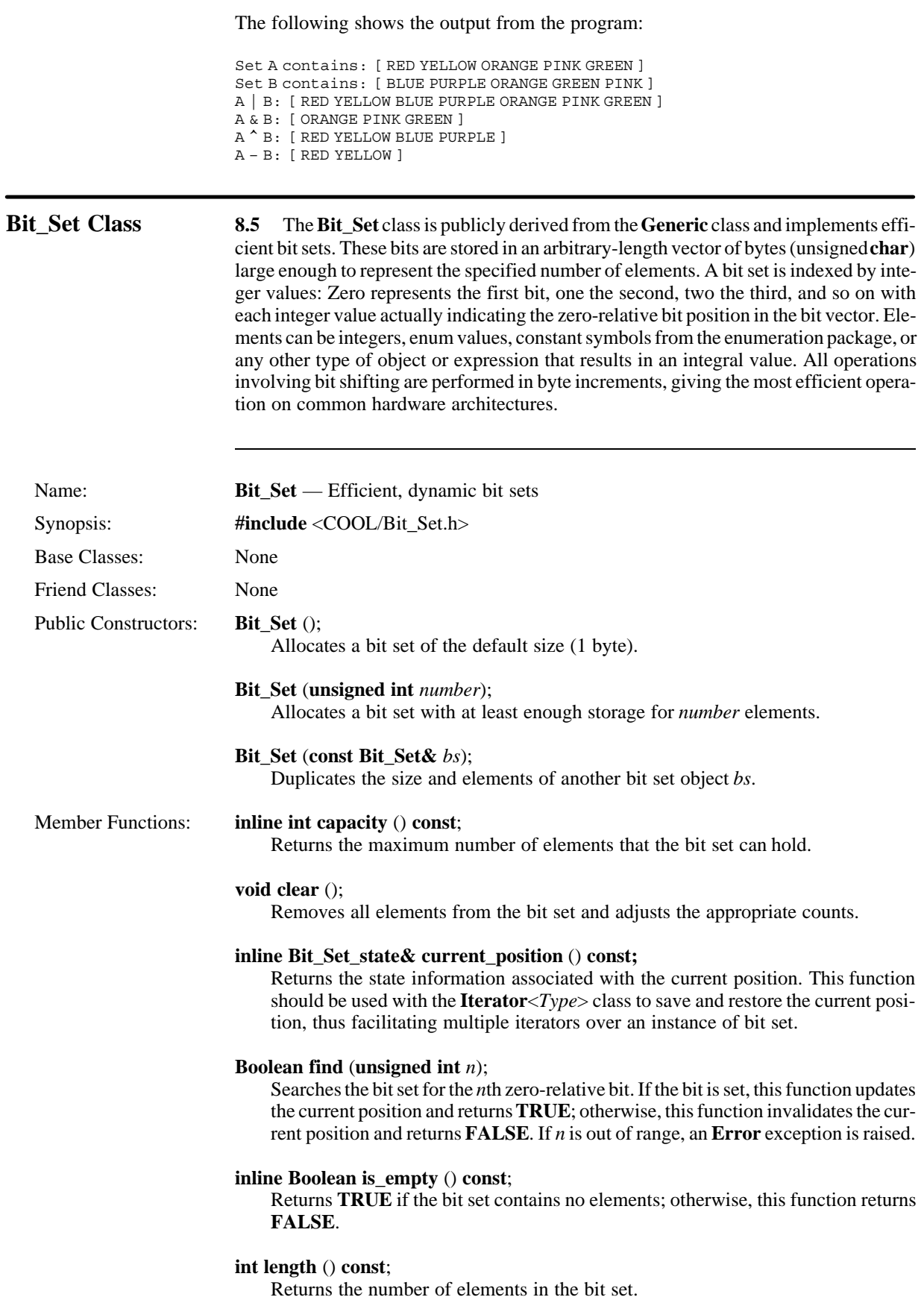

### **Boolean next** ();

Advances the current position pointer to the next element in the bit set and returns **TRUE**. If the current position is invalid, this function advances to the first element and returns **TRUE**. If advancing past the last element in the bit set, this function invalidates the current position and returns **FALSE**.

# **Boolean next\_difference** (**const Bit\_Set&** *bs*);

Determines the next element in the difference of the set object and *bs*. This function sets the current position in the set object to that element and returns **TRUE**. If no more elements are in the different, this function invalidates the current position and returns **FALSE**.

#### **Boolean next\_intersection** (**const Bit\_Set&** *bs*);

Determines the next element in the intersection of the set object and *bs*. This function sets the current position of the set object to that element and returns **TRUE**. If no more elements are in the intersection, this function invalidates the current position and returns **FALSE**.

# **Boolean next\_union** (**const Bit\_Set&** *bs*);

Determines the next element in the union of the set object and *bs*. This function sets the current position of the set object to that element and returns **TRUE**. If no more elements are in the union, this function invalidates the current position and returns **FALSE**.

# **Boolean next\_xor** (**const Bit\_Set&** *bs*);

Determines the next element in the exclusive-or of the set object and *bs*. This function sets the current position of the set object to that element and returns **TRUE**. If no more elements are in the exclusive-or, this function invalidates the current position and returns **FALSE**.

### Bit Set operator– ();

Overloads the unary minus operator to return the complement bit set.

# **Bit\_Set operator–** (**const Bit\_Set&** *bs*);

Determines the logical difference of the set object and *bs* and returns the result. This function invalidates the current position of the set object.

#### **inline Bit\_Set operator~** ();

Returns the complement of a bit set.

#### **Bit\_Set operator^** (**const Bit\_Set&** *bs*);

Determines the logical exclusive-or of the set object and *bs* and returns the result. This function invalidates the current position of the set object.

#### **Bit\_Set operator&** (**const Bit\_Set&** *bs*);

Determines the logical intersection of the set object and *bs* and returns the result. This function invalidates the current position of the set object.

#### **Bit\_Set operator|** (**const Bit\_Set&** *bs*);

Determines the logical union of the set object and *bs* and returns the result. This function invalidates the current position of the set object.

#### **Bit\_Set& operator=** (**const Bit\_Set&** *bs*);

Duplicates the size and elements of another bit set. This function invalidates the current position of the set object and returns a reference to the updated object.

#### **Bit\_Set& operator–=** (**const Bit\_Set&** *bs*);

Determines the logical difference of the set object and *bs* and modifies the source with the result. This function returns a reference to the modified bit set and invalidates the current position of the set object.

# **Bit\_Set& operator^=** (**const Bit\_Set&** *bs*);

Determines the logical exclusive-or of the set object and *bs* and modifies the source with the result. This function returns a reference to the modified bit set and invalidates the current position of the set object.

# **Bit\_Set& operator&=** (**const Bit\_Set&** *bs*);

Determines the logical intersection of the set object and *bs* and modifies the source with the result. This function returns a reference to the modified bit set and invalidates the current position of the set object.

#### **Bit\_Set& operator|=** (**const Bit\_Set&** *bs*);

Determines the logical union of the set object and *bs* and modifies the source with the result. This function returns a reference to the modified bit set and invalidates the current position of the set object.

# **Boolean operator==** (**const Bit\_Set&** *bs*) **const**;

Overloads the equality operator for the **Bit\_Set** class. This function returns **TRUE** if the sets have an equal number of elements with the same values; otherwise, this function returns **FALSE**.

#### **inline Boolean operator!=** (**const Bit\_Set&** *bs*) **const**;

Overloads the inequality operator for the **Bit\_Set** class. This function returns **TRUE** if the sets have an unequal number of elements or unequal values otherwise, this function returns **FALSE**.

# **inline Boolean operator[]** (**int** *n*) **const**;

Returns **TRUE** or **FALSE** to indicate the setting of the zero-relative *n*th bit. If the index is out of range, an **Error** exception is raised.

#### **Boolean prev** ();

Moves the current position pointer to the previous element in the bit set and returns **TRUE**. If the current position is invalid, this function moves to the last element and returns **TRUE**. If moving to the previous element passes the first element in the bit set, this function invalidates the current position and returns **FALSE**.

### **Boolean put** (**int** *n*);

Adds the zero-relative *n*th element to the bit set. If the bit vector is not large enough and it can grow, this function allocates enough storage, copies the old bit set elements, updates the current position, and returns **TRUE**; otherwise, this function returns **FALSE**. If the index is out of range, an **Error** exception is raised.

#### **Boolean put** (**int** *start*, **int** *end*);

Adds the specified range of elements (inclusive) to the bit set by setting the appropriate zero-relative bits. If the bit vector is not large enough and it can grow, this function allocates enough storage, copies the old bit set elements, updates the current position, and returns **TRUE**; otherwise, this function returns **FALSE**. If the *start* or *end* are out of range, an **Error** exception is raised.

#### **Boolean remove** ();

This function removes the element at the current position, sets the current position to the element immediately following the element removed (if not at the end of the vector), and returns **TRUE.** If the element is at the end of the bit vector, this function removes the element, invalidates the current position, and returns **TRUE**. Otherwise, this function invalidates the current position and returns **FALSE**. If the current position is invalid, an **Error** exception is raised and this function returns **FALSE**.

# **Boolean remove** (**int** *n*);

Searches for the zero-relative *n*th element. If the element is found, this function removes the element, sets the current position to the element immediately following the element removed, and returns **TRUE**. If the element is found but at the end of the bit vector, this function removes the element, invalidates the current position, and returns **TRUE**. Otherwise, this function returns **FALSE**. If the index is out of range, an **Error** exception is raised.

# **Boolean remove** (**int** *start*, **int** *end*);

Searches for the specified range of elements. If the range is found, this function removes the range of elements, sets the current position to the starting element position, and returns **TRUE**. Otherwise, this function returns **FALSE**. If either index is out of range, an **Error** exception is raised.

#### **inline void reset** ();

Invalidates the current position.

#### **resize** (**int** *number*);

Resizes the bit set for at least *number* elements. This function invalidates the current position.

### **Boolean search** (**const Bit\_Set&** *bs*) **const**;

Determines if *bs* is a subset of the bit set object. If found, this function returns **TRUE**; otherwise, this function returns **FALSE**.

#### **inline void set\_alloc\_size** (**int** *number*);

Sets the allocation growth size to *number* of bytes. The growth allocation size is used when the growth ratio is zero. Default allocation growth size is four bytes.

# **inline void set\_difference** (**const Bit\_Set&** *bs*);

Determines the logical difference of *bs* and the bit set object, modifying the source with the result. This function invalidates the current position in the bit set object.

#### **inline void set\_growth\_ratio** (**float** *ratio*);

Updates the growth ratio for this instance of a bit set to *ratio*. When a bit set needs to grow, the current size is multiplied by the ratio to determine the new size. If *ratio* is negative, and **Error** exception is raised.

# **inline void set\_intersection** (**const Bit\_Set&** *bs*);

Determines the logical intersection of *bs* and the bit set object, modifying the source with the result. This function invalidates the current position of the bit set object.

#### **inline void set\_union** (**const Bit\_Set&** *bs*);

Determines the logical union of *bs* and the bit set object, modifying the source with the result. This function invalidates the current position of the bit set object.

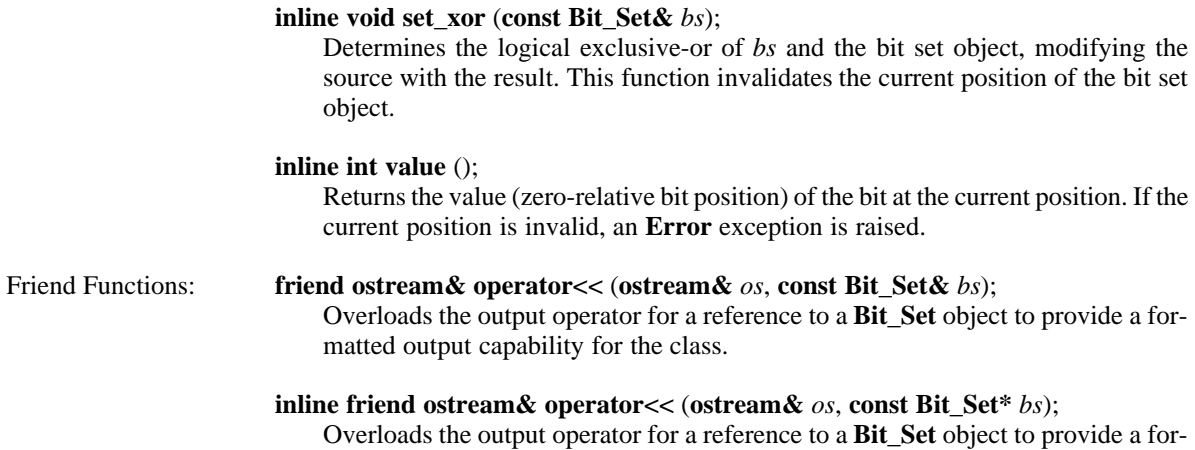

matted output capability for the class.

# **Bit\_Set Class 8.6** The following program manipulates sets of objects representing the **Example** names of various colors, similar to the previous **Set** example. However, this program utilizes enumerated types and a bit vector to represent the objects. Two bit sets with different elements are created and several set operations are then applied. The results of each operation are sent to the standard output. 1 #include <COOL/Bit\_Set.h> // COOL Bit Set class enum colors { RED=1, YELLOW, PINK, GREEN, ORANGE, PURPLE, BLUE }; 3 static colors c tbl  $[] = {RED, YELLOW, PINK, GREEN, ORANGE, PURPLE, BLUE};$ 4 int main (void)  $\{$  5 Bit Set a, b; 5 Bit\_Set a, b;  $\begin{array}{ccc} 5 & \text{Bit\_Set a, b;} \\ 6 & \text{for (int i = 0; i < 5; i++) } \end{array}$  // Peclare two bit set objects 6 for (int i = 0; i < 5; i + +) {  $\binom{1}{1}$  for each color defined<br>7 a.put (c tbl[i]);  $\binom{1}{1}$  Add object to first set 7 a.put (c\_tbl[i]); // Add object to first set 8<br>b.put (c\_tbl[6-i]); // Add end object to secon b.put (c\_tbl[6-i]); // Add end object to second set 9 } 10 cout << "Set A contains: " << a; // Elements of set 1 11 cout << "Set B contains: " << b;  $\frac{1}{2}$  // Elements of set 2<br>12 cout << "A | B · " << (a | b) :  $\frac{1}{2}$  // Display union 12 cout << "A | B: " << (a | b); // Display union 13 cout < "A & B: " < (a & b) : // Display inter 13 cout << "A & B: " << (a & b); // Display intersection 14 cout << "A ^ B: " << (a ^ b): // Display exclusive-or cout << "A  $\hat{A}$  B: " << (a  $\hat{A}$  b);  $\hat{A}$  // Display exclusive-or 15 cout << "A – B: " <<  $(a - b)$ ; //Display difference 16 return (0);  $\frac{1}{2}$  return (0); 17 }

Line 1 includes the COOL Bit Set.h class header file. Line 2 defines an enumerated color type and line 3 defines a static array of enumerated color values to be used as elements in the bit sets in the main program. Notice that the enumerated color type defined in line 2 begins with an initial value of 1. This insures that the bit set will behave correctly when the bit representing RED is set. Line 5 defines two bit set objects with default storage capacity. Lines 6 through 11 add some elements to each set and output the resulting objects. Lines 12 through 15 perform four set operations and display the results. Finally, the program ends with a successful completion code.

The following shows the output from the program:

Set A contains: [ 01111100 ] Set B contains: [ 00011111 ] A | B: [ 01111111 ] A & B: [ 00011100 ] A ^ B: [ 01100011 ] A – B: [ 01100000 ]

*Set Classes*
# **NODE AND TREE CLASSES**

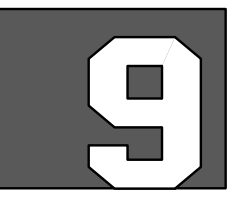

**Introduction** 9.1 The node and tree classes implement several tree data structures as parameterized classes. The following classes are discussed in this section:

- **Binary\_Node***<Type>*
- **Binary\_Tree***<Type>*
- **AVL\_Tree***<Type>*
- **N\_Node***<Type,nchild>*
- **D\_Node***<Type,nchild>*
- **N\_Tree***<Node,Type,nchild>*

The **Binary\_Node**<*Type*> class implements parameterized nodes for use by the **Binary\_Tree**<*Type*> class, which in turn implements simple, dynamic, sorted sequences in a tree where each node has two subtree pointers. The **AVL\_Tree**<*Type*> class implements height-balanced binary trees. The **N\_Node**<*Type*,*nchild*> class implements static-size nodes for use by the n-ary tree class. The **D\_Node**<*Type*,*nchild*> class implements dynamic-sized nodes for use by the n-ary tree class. The **N\_Tree***<Node,Type,nchild>* class implements n-ary trees, providing the organizational structure for a tree of nodes, but knowing nothing about the specific type of node used. **N\_Tree***<Node,Type,nchild>* is parameterized over a node type, a data type, and an initial subtree count. The **Binary\_Tree**<*Type*>, **AVL\_Tree***<Type>*, and **N\_Tree**<*Node*, *Type, nchild*> classes support the notion of a current position. See Section 5, Parameterized Templates, for more information regarding the current position mechanism and the **Iterator***<Type>* class.

In order to achieve successful compilation and usage, there are certain operations that must be supported by any user-specified type over which a node or tree class is parameterized. The member functions **operator=**, **operator<**, **operator>**, **operator==**, and **operator<<** for both pointer and reference must be overloaded for any class object used as the type. Note that built-in types already have these functions defined.

**NOTE:** The node and tree classes use **operator=** of the parameterized type when copying elements. You should be careful when parameterizing a node or tree class over a pointer to a type, since the default pointer assignment operator usually copies the pointer, not the value pointed at.

**Requirements** 9.2 This section discusses the parameterized tree container classes. It assumes that you have read read and understood Section 5, Parameterized Templates. In addition, no attempt is made to discuss the concepts and algorithms for the data structures discussed. You should refer to a general data structures or computer science text for this information.

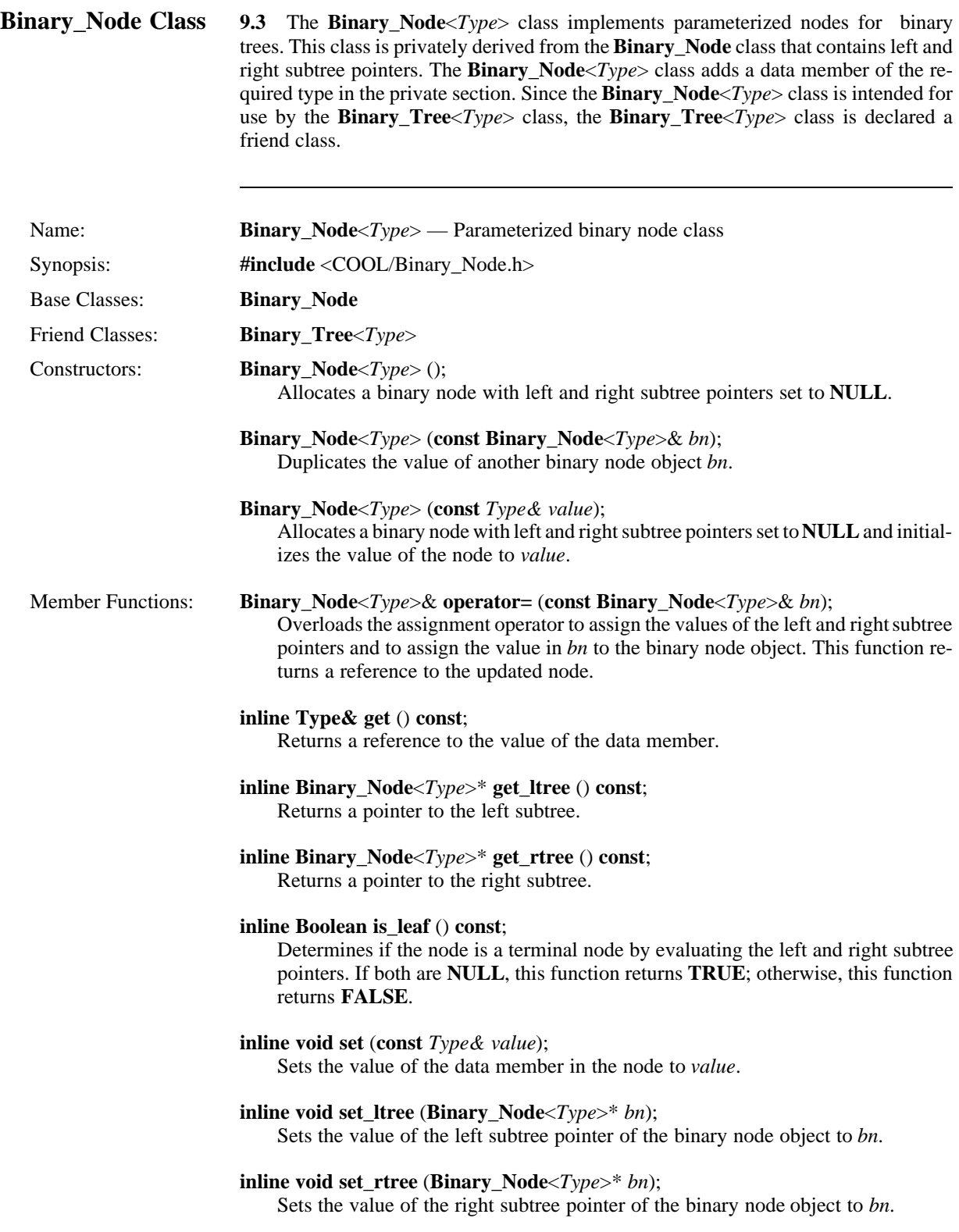

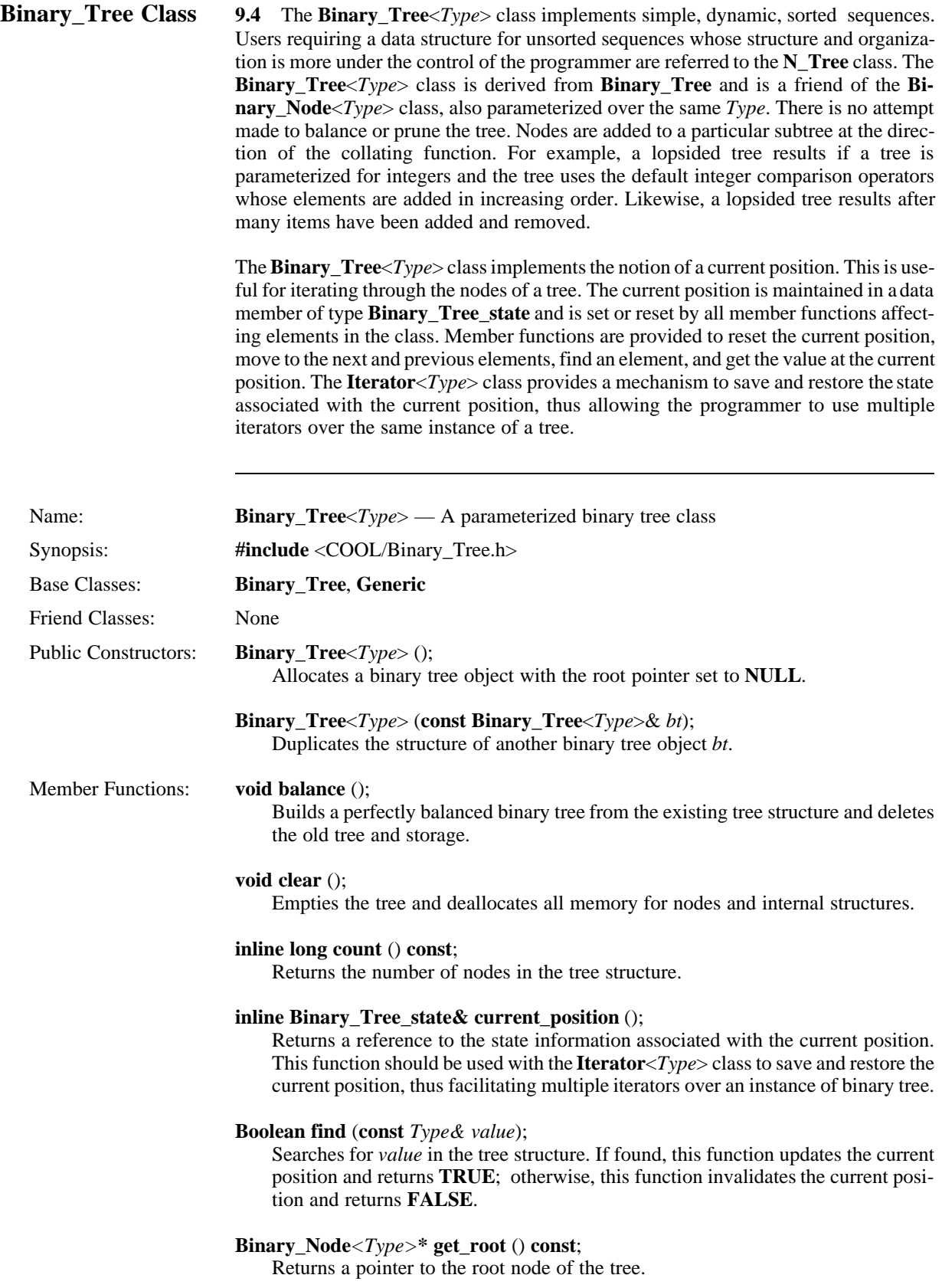

### **Boolean next** ();

Advances the current position to the next element in the tree and returns **TRUE**. If the current position is invalid, this function sets the current position to the first element and returns **TRUE.** If the current position is the last element in the tree, this function invalidates the current position and returns **FALSE**.

### **Binary\_Node***<Type>***\* node** ();

Returns a pointer to the current node object.

### **Binary\_Tree**<*Type*>& **operator=** (**Binary\_Tree**<*Type*>& *bt*);

Overloads the assignment operator to duplicate another binary tree object *bt* by copying all nodes and value to the binary tree object. This function returns a reference to the updated binary tree object.

### **inline Boolean operator==** (**const Binary\_Tree**<*Type*>*& bt*) **const**;

Overloads the equality operator for the **Binary\_Tree**<*Type*> class. This function returns **TRUE** if *bt* is equal to the binary tree object; otherwise, this function returns **FALSE**.

### **inline Boolean operator!=** (**const Binary\_Tree**<*Type*>*& bt*) **const**;

Overloads the inequality operator for the **Binary\_Tree**<*Type*> class. This function returns **TRUE** if *bt* is unequal to the binary tree object; otherwise, this function returns **FALSE**.

### **Boolean prev** ();

Moves the current position to the previous element in the tree and returns **TRUE**. If the current position is invalid, this function sets the current position to the last element and returns **TRUE**, thus facilitating reverse traversal through the tree. If the current position is the first element in the tree, this function invalidates the current position and returns **FALSE**.

### **inline Boolean put** (**const** *Type& value*);

Adds *value* to the tree structure if not already present. This function returns **TRUE** if the item is added; otherwise, this function returns **FALSE**. This function invalidates the current position.

### **inline Boolean remove** ();

Removes the node at the current position from the tree structure and returns **TRUE**. This function invalidates the current position of the binary tree object. If the current position is out of range, an **Error** exception is raised and this function returns **FALSE**.

### **inline Boolean remove** (**const** *Type& value*);

Removes *value* from the tree structure if present. This function returns **TRUE** if the specified argument is successfully removed; otherwise, this function returns **FALSE**. This function invalidates the current position.

### **inline void reset** ();

Invalidates the current position of the binary tree object.

### **inline void set\_compare** (*Binary\_Tree\_Compare* **= NULL**);

Sets the comparison function that is to be used in all logical comparison tests. *Binary\_Tree\_Compare* is a function of type **Boolean** (*\*Function*)(**const** *Type&*, **const** *Type&*). If no argument is provided, the **operator==** for the type over which the class is parameterized is used.

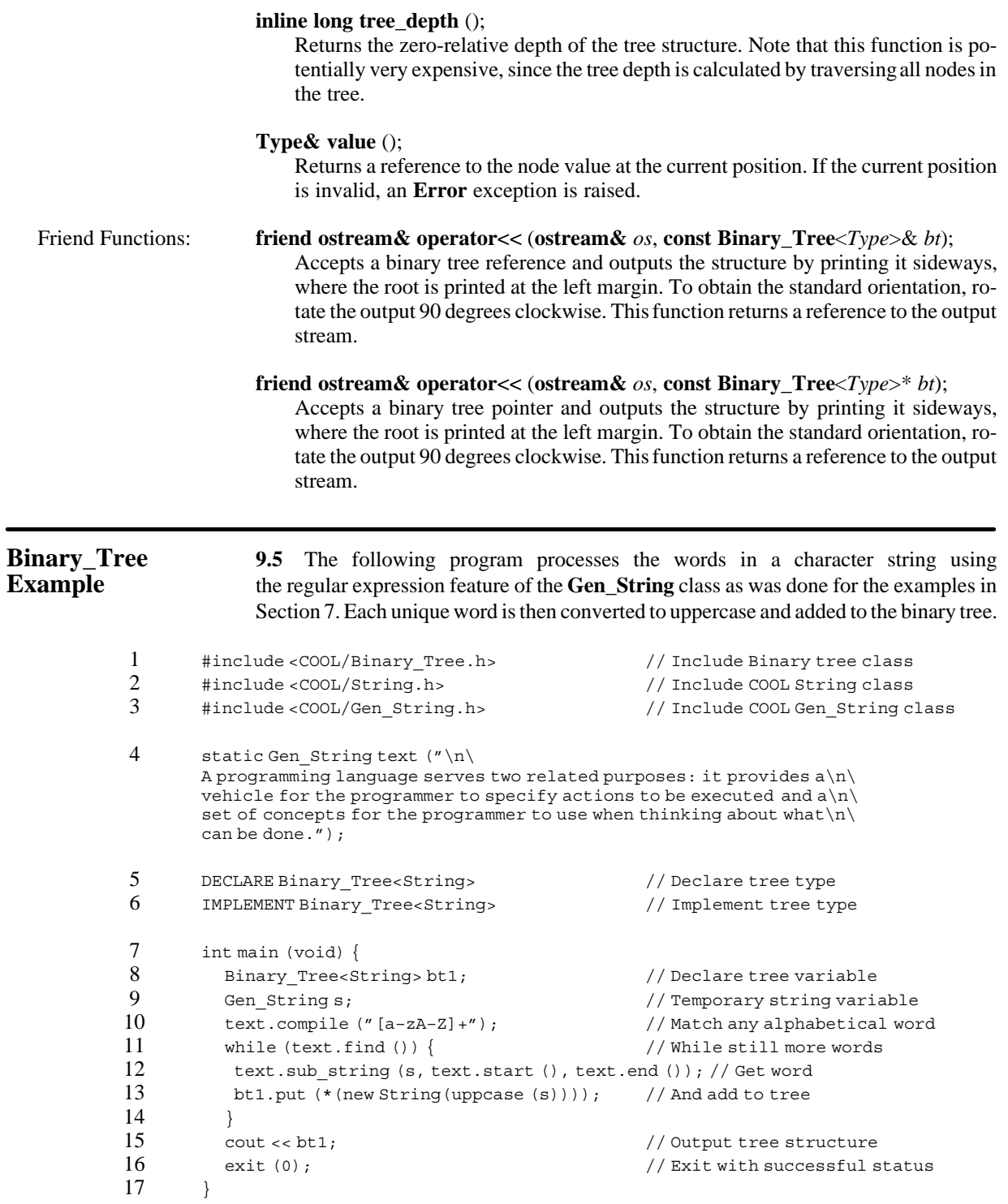

Lines 1 through 3 include the COOL Binary\_Tree.h, String.h, and Gen\_String.h header files. Line 4 defines a static character string containing the first sentence of the paragraph in section 7 quoted from Stroustrup. Lines 5 and 6 declare and implement the binary tree type containing **String** objects. Line 8 declares a **Binary\_Tree** object and line 9 declares a temporary string variable. A regular expression to match sequences of alphabetical characters (that is, words) is compiled in line 10. Lines 11 through 14 contain a loop that finds each word in the paragraph and adds it to the binary tree. Note the use of operator new() to create a new **String** object for each item stored in the tree. Line 15 outputs a representation of the structure of the **Binary\_tree** object rotated 90∇ counter clockwise. Finally, the program ends with a valid exit code on line 16.

The following shows the output for the program:

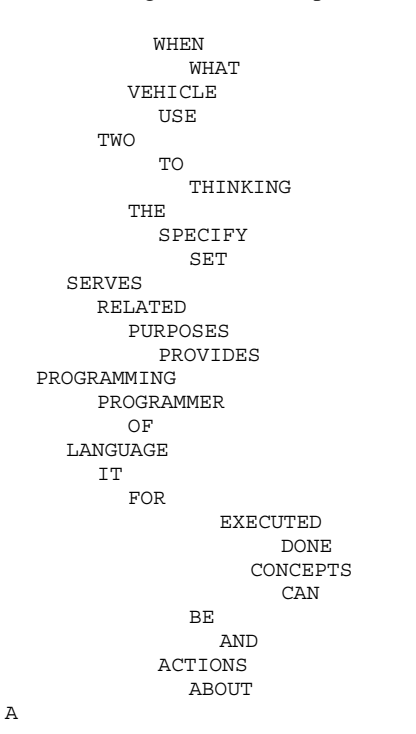

Each unique string added to the binary tree is inserted at a node such that all strings contained in the left subtree of the node are lexically less than (that is, come before) the string. All strings contained in the right subtree of the node are lexically greater than (that is, come after) the string. Thus, the order in which items are added to the tree significantly alter its internal structure.

**AVL\_Tree Class 9.6** The **AVL\_Tree**<*Type*> class implements height-balanced, dynamic, binary trees. The **AVL\_Tree**<*Type*> class is publicly derived from the **Binary\_Tree**<*Type*> class, and both are parameterized over some *Type*. An AVL tree is a compromise between the expense of a fully balanced binary tree and the desire for efficient search times for both average and worst-case scenarios. As a result, an AVL tree maintains a binary tree that is height-balanced, ensuring that the difference between the depth of the left subtree and right subtree for every node is no more than one.

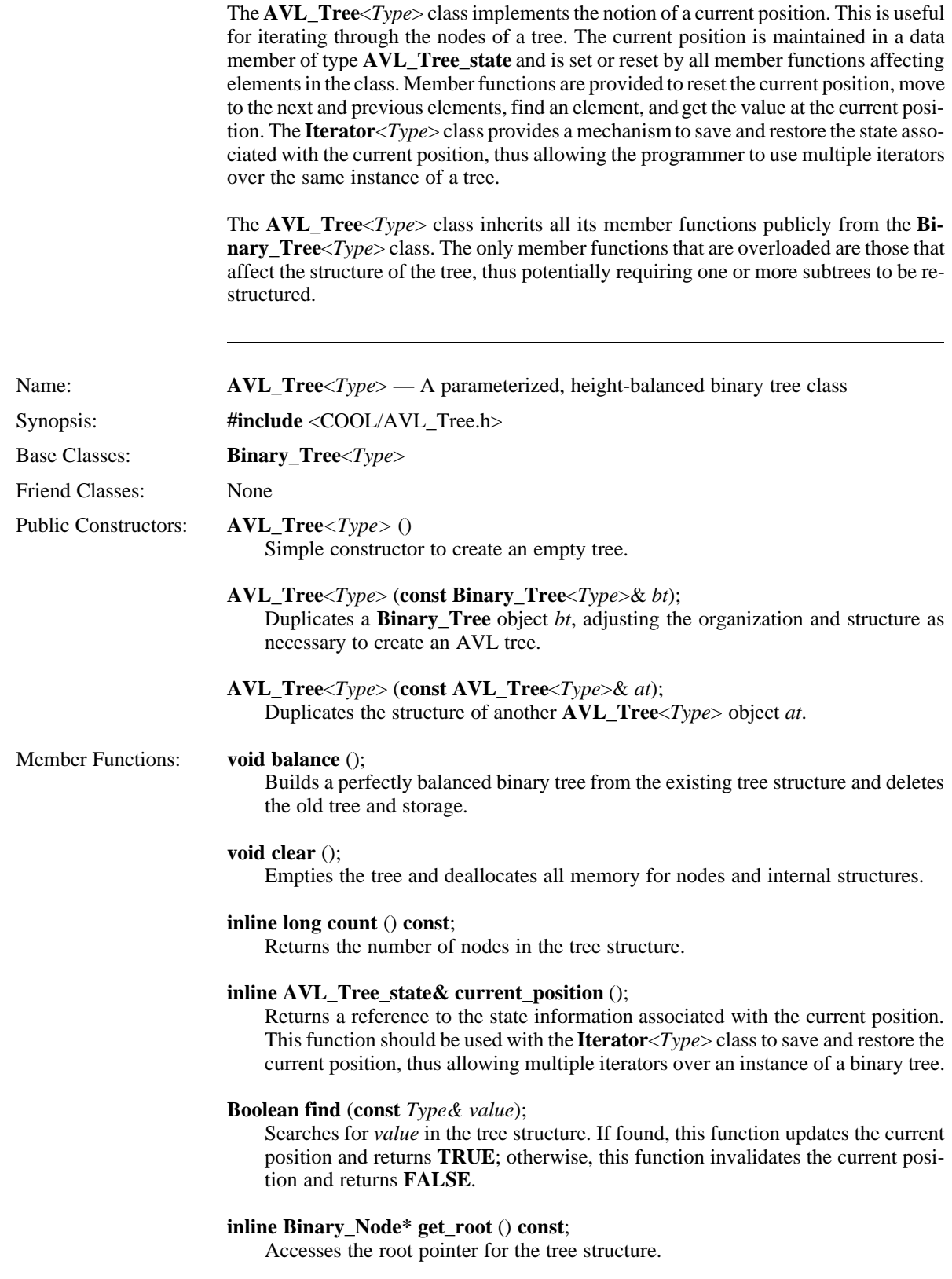

### **Boolean next** ();

Advances the current position to the next element in the tree and returns **TRUE**. If the current position is invalid, this function sets the current position to the first element and returns **TRUE**. If the current position is the last element of the tree, this function invalidates the current position and returns **FALSE**.

### **Binary\_Node***<Type>***\* node** ();

Returns a pointer to the current node object.

### **AVL\_Tree**<*Type*>& **operator=** (**Binary\_Tree**<*Type*>& *bt*);

Overloads the assignment operator to create an AVL tree from a binary tree object *bt*. This function returns a reference to the updated AVL tree object.

### **AVL\_Tree**<*Type*>& **operator=** (**AVL\_Tree**<*Type*>& *at*);

Overloads the assignment operator to duplicate another AVL tree object *at*. This function returns a reference to the updated AVL tree object.

### **inline Boolean operator==** (**const AVL\_Tree**<*Type*>*& at*) **const**;

Overloads the equality operator for the **AVL\_Tree**<*Type*> class. This function returns **TRUE** if *at* is equal to the AVL tree object; otherwise, this function returns **FALSE**.

### **inline Boolean operator!=** (**const AVL\_Tree**<*Type*>*& at*) **const**;

Overloads the inequality operator for the **AVL\_Tree**<*Type*> class. This function returns **TRUE** if *at* is unequal to the AVL tree object; otherwise, this function returns **FALSE**.

### **Boolean prev** ();

Moves the current position to the previous element in the tree and returns **TRUE**. If the current position is invalid, this function sets the current position to the last element and returns **TRUE**, thus facilitating reverse traversal through the tree. If the current position is the first element in the object, this function invalidates the current position and returns **FALSE.**

### **Boolean put** (**const** *Type& value*);

Adds the value passed to the tree structure if not already present. This function returns **TRUE** if the item is added; otherwise, this function returns **FALSE**. This function invalidates the current position and balances the tree structure if necessary.

### **inline Boolean remove** ();

Removes the node at the current position from the tree structure and returns **TRUE**. This function invalidates the current position and balances the tree structure if necessary. If the current position is out of range, an **Error** exception is raised and this function returns **FALSE**.

### **Boolean remove** (**const** *Type& value*);

Searches for the specified node. If the node is found, this function removes the node and sets the current position to the node immediately following the node removed; then the function returns **TRUE**. If the node is found at the end of the tree structure, this function invalidates the current position, balances the tree structure if necessary, and returns **TRUE**. If the node is not found, this function returns **FALSE.**

### **inline void reset** ();

Invalidates the current position pointer and deallocates the memory allocated for the node cache.

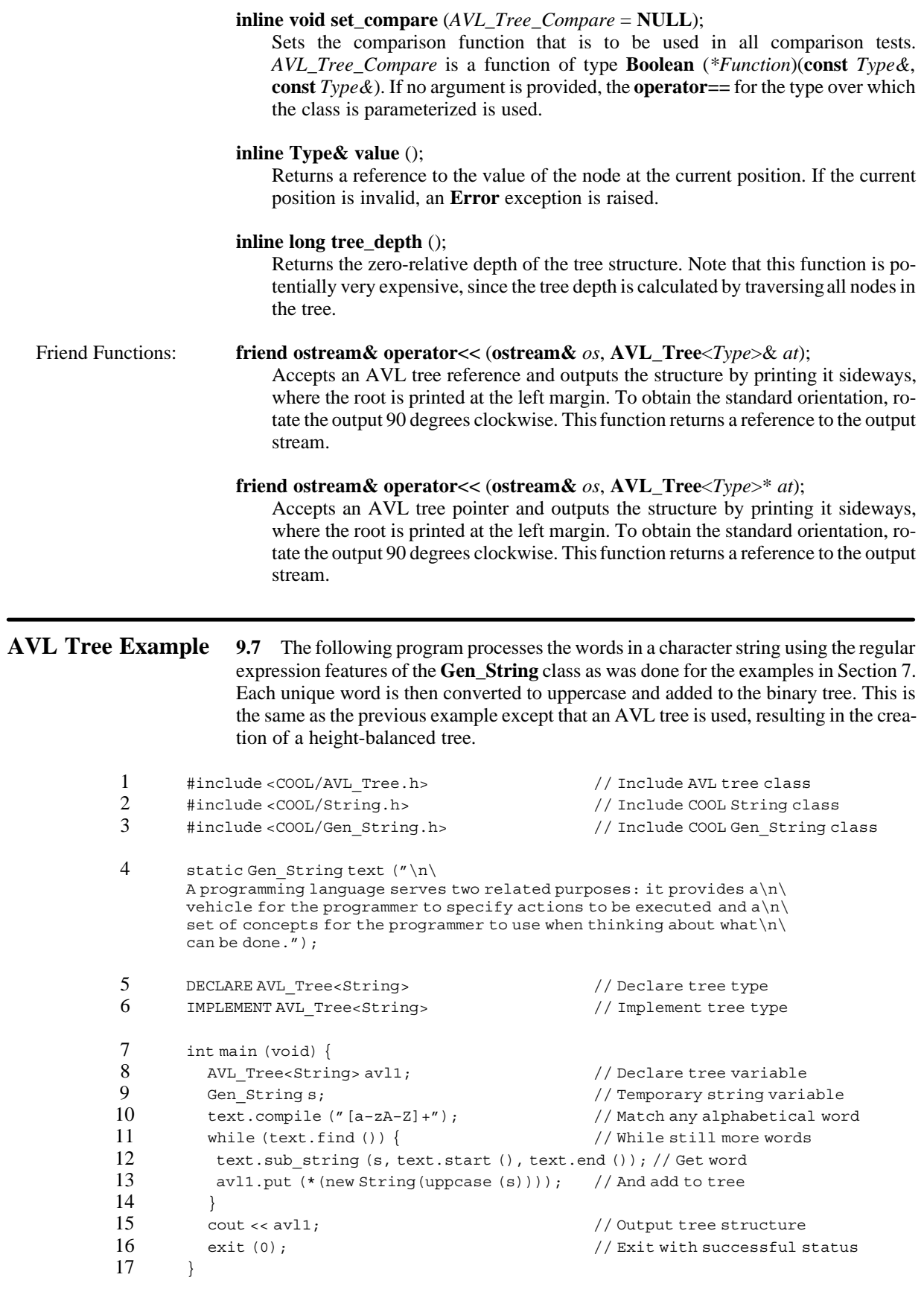

Lines 1 through 3 include the COOL AVL Tree.h, String.h, and Gen String.h header files. Line 4 defines a static character string containing the first sentence of the paragraph in section 7 quoted from Stroustrup. Lines 5 and 6 declare and implement the AVL tree type containing **String** objects. Line 8 declares an **AVL\_Tree** object and line 9 declares a temporary string variable. A regular expression to match sequences of alphabetical characters (that is, words) is compiled in line 10. Lines 11 through 14 contain a loop that finds each word in the paragraph and adds it to the AVL tree. Note the use of operator new() to create a new **String** object for each item stored in the tree. Line 15 outputs a representation of the structure of the **AVL\_tree** object rotated 90∇ counter clockwise. Finally, the program ends with a valid exit code on line 16.

The following shows the output for the program:

```
WHEN
          WHAT
     VEHICLE
          USE
       TWO
          TO
  THINKING
          THE
       SPECIFY
          SET
     SERVES
          RELATED
       PURPOSES
          PROVIDES
PROGRAMMING
       PROGRAMMER
          OF
     LANGUAGE
          IT
       FOR
          EXECUTED
  DONE
          CONCEPTS
       CAN
          BE
     AND
          ACTIONS
       ABOUT
          A
```
Each unique string added to the AVL tree is inserted at a node such that all strings contained in the left subtree of the node are lexically less than (that is, come before) the string. All strings contained in the right subtree of the node are lexically greater than (that is, come after) the string. However, unlike a binary tree, an AVL tree guarantees to maintain a balanced structure. Consequently, the order in which items are added to the tree has no bearing upon its internal structure.

**N\_Node Class 9.8** The **N\_Node**<*Type*,*nchild*> class implements parameterized nodes of a static size for n-ary trees. This node class is parameterized for both the type and some initial number of subtrees that each node may have. The constructors for the **N\_Node**<*Type*,*nchild*> class are declared in the public section to allow the user to create nodes and control the building and structure of an n-ary tree where the ordering can have a specific meaning, as with an expression tree.

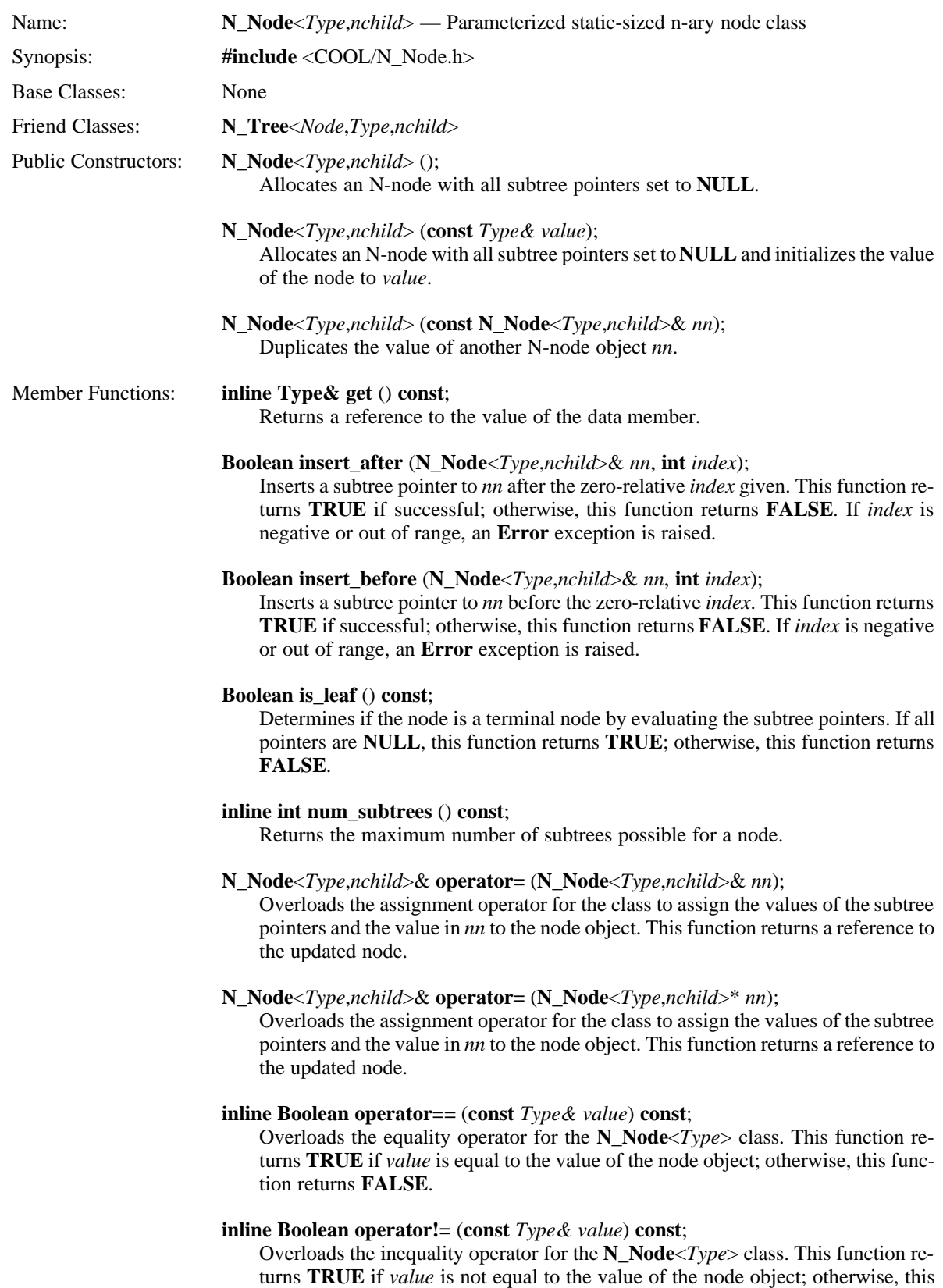

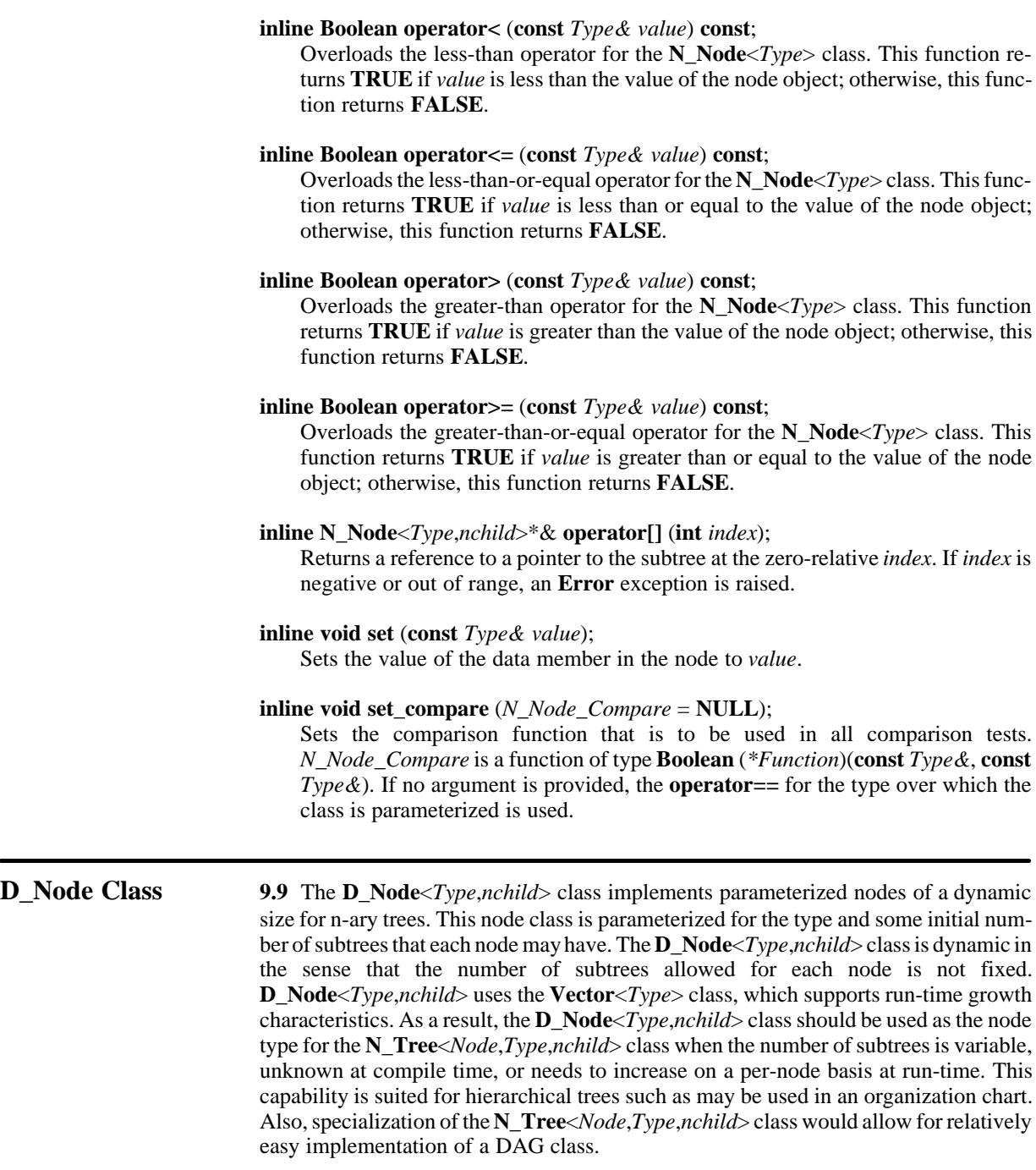

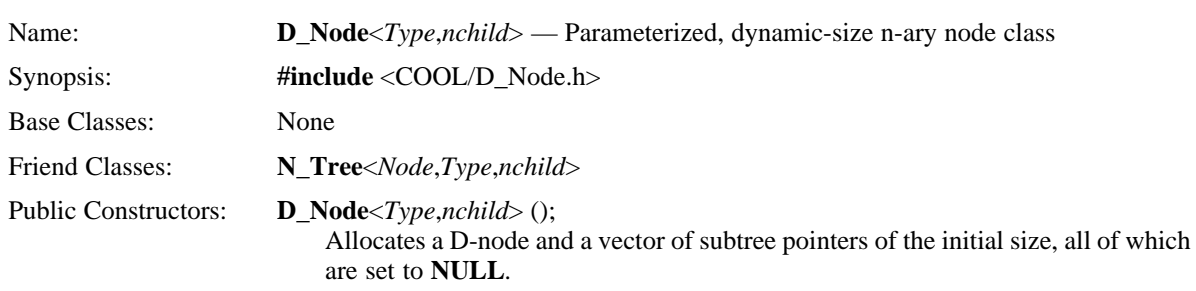

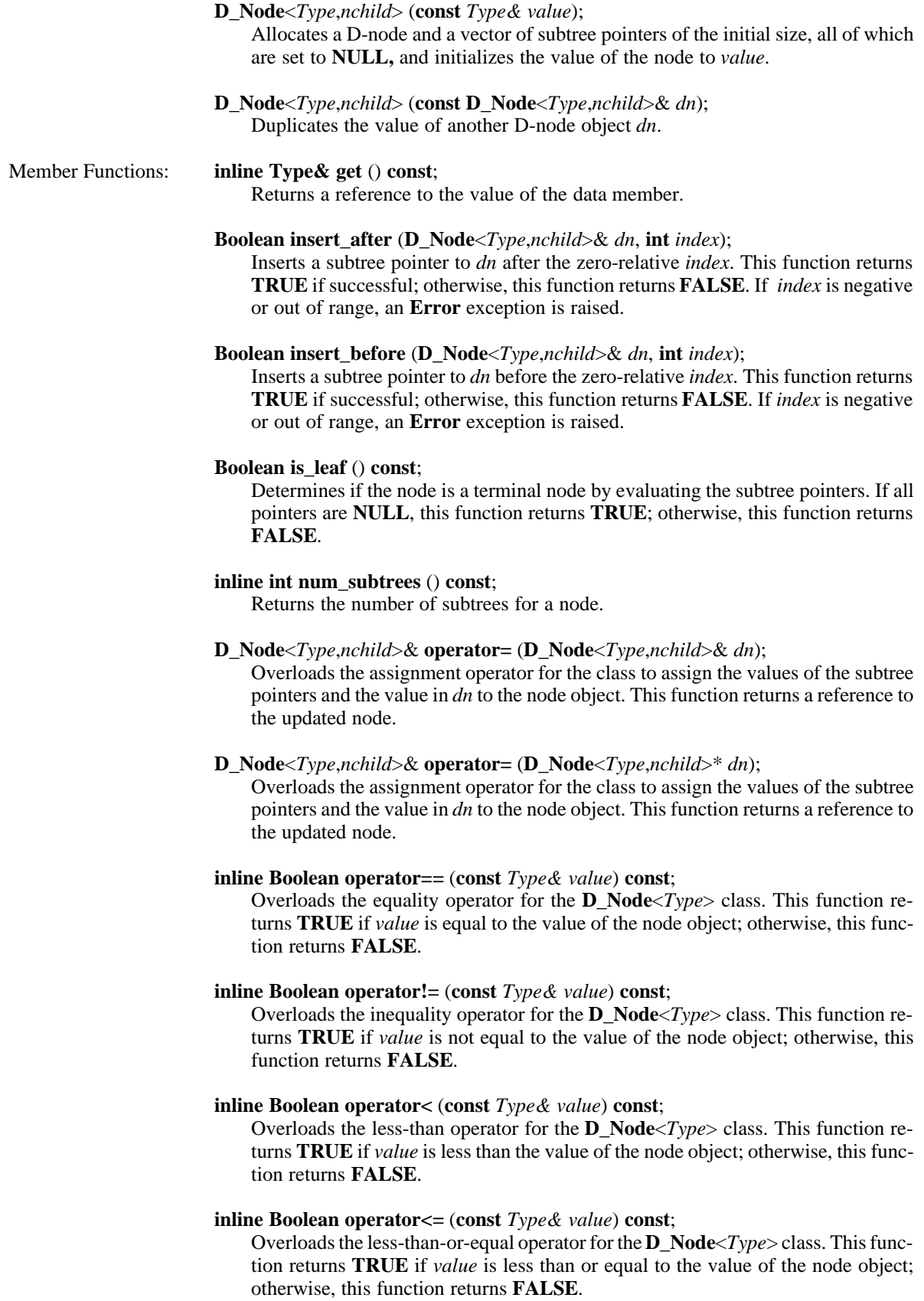

### **inline Boolean operator>** (**const** *Type& value*) **const**;

Overloads the greater-than operator for the **D\_Node**<*Type*> class. This function returns **TRUE** if *value* is greater than the value of the node object; otherwise, this function returns **FALSE**.

### **inline Boolean operator>=** (**const** *Type& value*) **const**;

Overloads the greater-than-or-equal operator for the **D\_Node**<*Type*> class. This function returns **TRUE** if *value* is greater than or equal to the value of the node object; otherwise, this function returns **FALSE**.

### **inline D\_Node**<*Type*,*nchild*>\*& **operator[]** (**int** *index*);

Returns a reference to a pointer to the subtree at the zero-relative *index*. If *index* is negative or out of range, an **Error** exception is raised.

### **inline void set** (**const** *Type& value*);

Sets the value of the data member in the node to *value*.

### **inline void set compare**  $(D$  *Node Compare* = **NULL**);

Sets the comparison function that is to be used in all comparison tests. *D\_Node\_Compare* is a function of type **Boolean** (*\*Function*)(**const** *Type&*, **const** *Type&*). If no argument is provided, the **operator==** for the type over which the class is parameterized is used.

**N\_Tree Class 9.10** The **N\_Tree***<Node,Type,nchild>* class implements n-ary trees, providing the organizational structure for a tree (collection) of nodes, but knowing nothing about the specific type of node used. **N\_Tree***<Node,Type,nchild>* is parameterized over a node type, a data type, and a subtree count, where the node specified must have a data member of the same *Type* as the tree class and the subtree count indicates the number of possible subtree pointers (children) from any given node. Two node classes are provided, but others could also be written. The **N\_Node**<*Type*> class implements staticsized nodes for some distinct number of subtrees, and the **D\_Node**<*Type*> class implements dynamic-sized nodes derived from the **Vector**<*Type*> class.

> Since the organization of a tree is important (as with an expression tree), the user must supervise the construction of the tree by directing specific node and subtree assignments and layout. No attempt is made by the **N\_Tree***<Node,Type,nchild>* class to balance or prune the tree.

> The **N\_Tree***<Node,Type,nchild>* class implements the notion of a current position. This is useful for iterating through the nodes of a tree. The current position is maintained in a data member of type **N\_Tree\_state** and is set or reset by all member functions affecting elements in the class. Member functions are provided to reset the current position, move to the next and previous elements, find an element, and get the value at the current position. The **Iterator**<*Type*> class provides a mechanism to save and restore the state associated with the current position, thus allowing the programmer to use multiple iterators over the same instance of a tree.

> Traversal through an n-ary tree using the current position mechanism and the **Iterator**<*Type*> class can be controlled by setting the traversal mode. An enumerated type *Traversal\_Type* is defined for the following values:

- PREORDER
- PREORDER REVERSE
- INORDER
- INORDER\_REVERSE
- POSTORDER
- POSTORDER REVERSE

Inorder traversal for an n-ary tree is defined to traverse the left-most subtree, visit the node, then traverse all remaining subtrees from left to right. Postorder traversal of an n-ary tree is defined to traverse all subtrees from left to right, then visit the node. Preorder traversal for an n-ary tree is defined to visit the node, then traverse all subtrees from left to right. The reverse traversal modes are similar, except that they visit subtrees from right to left.

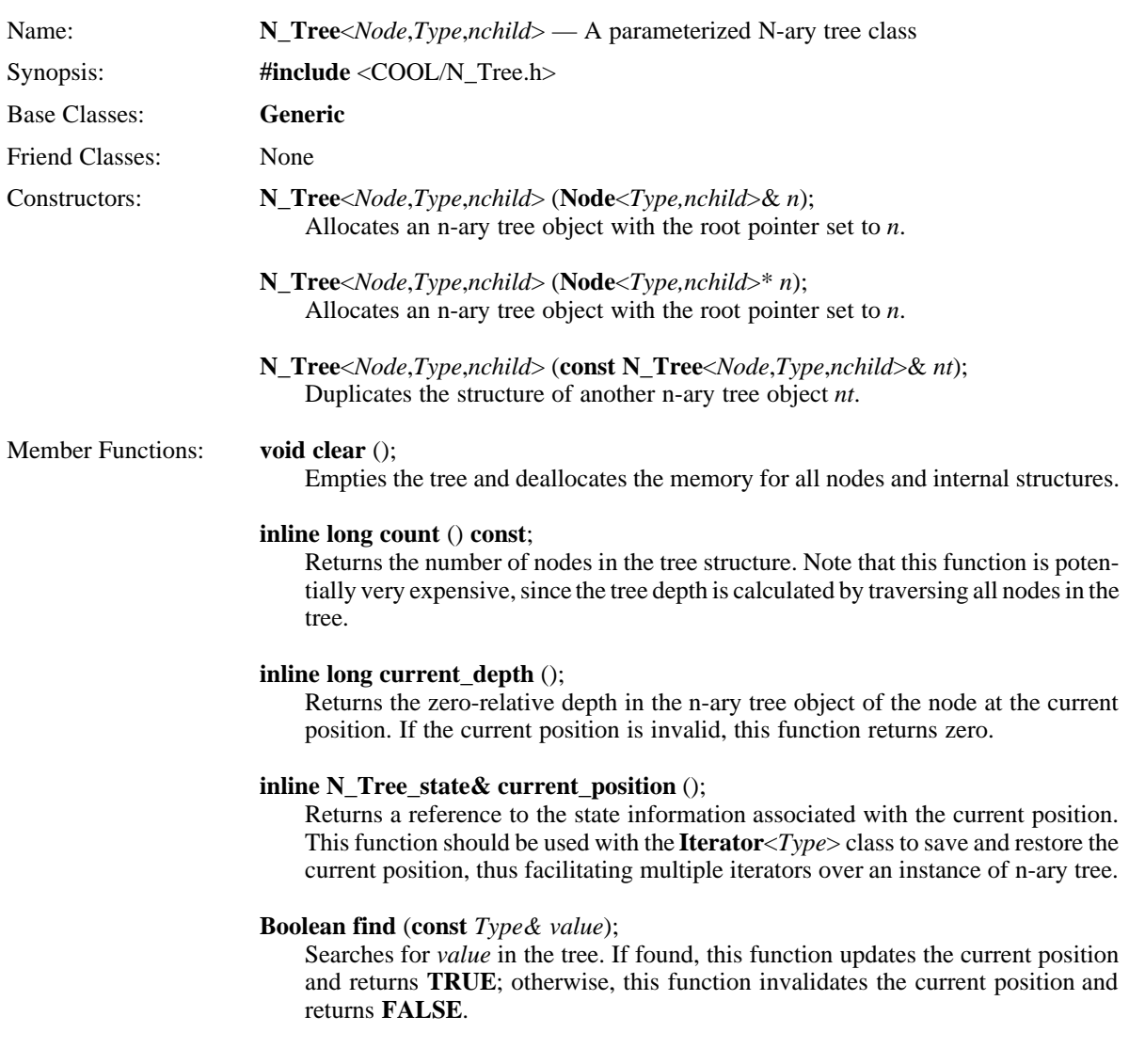

### **void inorder** (*Node\_Apply\_Function fn*);

Performs an in-order traversal of the tree structure and applies the function *fn* to each node. Inorder traversal for an n-ary tree is defined to traverse the left-most subtree, visit the node, then traverse all remaining subtrees from left to right. *Node\_Apply\_Function* is a function of type **Boolean** (*\*Function*)(**const** *Type& value)* where *value* is the value from each node visited that is substituted during the traversal.

### **inline Boolean next** ();

Advances the current position to the next element if there is one. This function returns **TRUE** if successful. If the current position is invalid, this function sets the current position to the first element and returns **TRUE**. If the current position is the last element in the tree, this function invalidates the current position and returns **FALSE**.

### **inline Node**<*Type*,*nchild*>\***& operator[]** (**int** *index*);

Returns a reference to a pointer to the zero-relative indexed subtree. If *index* is negative or out of range, an **Error** exception is raised.

### **inline operator Node**<*Type*,*nchild*>();

Provides an implicit conversion operator from an n-ary tree object to the node over which the class is parameterized.

### **void postorder** (*Node\_Apply\_Function fn*);

Performs a post-order traversal of the tree structure and applies the function *fn* to each node. Postorder traversal of an n-ary tree is defined to traverse all subtrees from left to right, then visit the node. *Node\_Apply\_Function* is a function of type **Boolean** (*\*Function*)(**const** *Type& value)* where *value* is the value from each node visited that is substituted during the traversal.

### **void preorder** (*Node\_Apply\_Function fn*);

Performs a pre-order traversal of the tree structure and applies the function *fn* to each node. Preorder traversal for an n-ary tree is defined to visit the node, then traverse all subtrees from left to right. *Node\_Apply\_Function* is a function of type **Boolean** (*\*Function*)(**const** *Type& value)* where *value* is the value from each node visited that is substituted during the traversal.

### **Boolean prev** ();

Moves the current position to the previous element in the tree and returns **TRUE**. If the current position is invalid, this function sets the current position to the last element and returns **TRUE**. If the current position is the first element in the tree, this function invalidates the current position and returns **FALSE.**

### **inline void reset** ();

Invalidates the current position for the n-ary tree object.

### **inline Traversal\_Type& traversal** ();

Returns a reference to the traversal mode. This member function can be used to set or get the current traversal mode.

### **Type& value** ();

Returns a reference to the value of the node at the current position. If the current position is invalid, an **Error** exception is raised.

**N\_Tree Example 9.11** Unlike the **Binary\_Tree**<*Type*> and **AVL\_Tree**<*Type*> classes discussed earlier in this section, the **N\_Tree**<*Node,Type,nchild*> requires the user to direct the construction and control the structure of the tree. The following program requires this flexibility and uses dynamic nodes and the n-ary tree class to create, and then navigate through a hypothetical organizational chart.

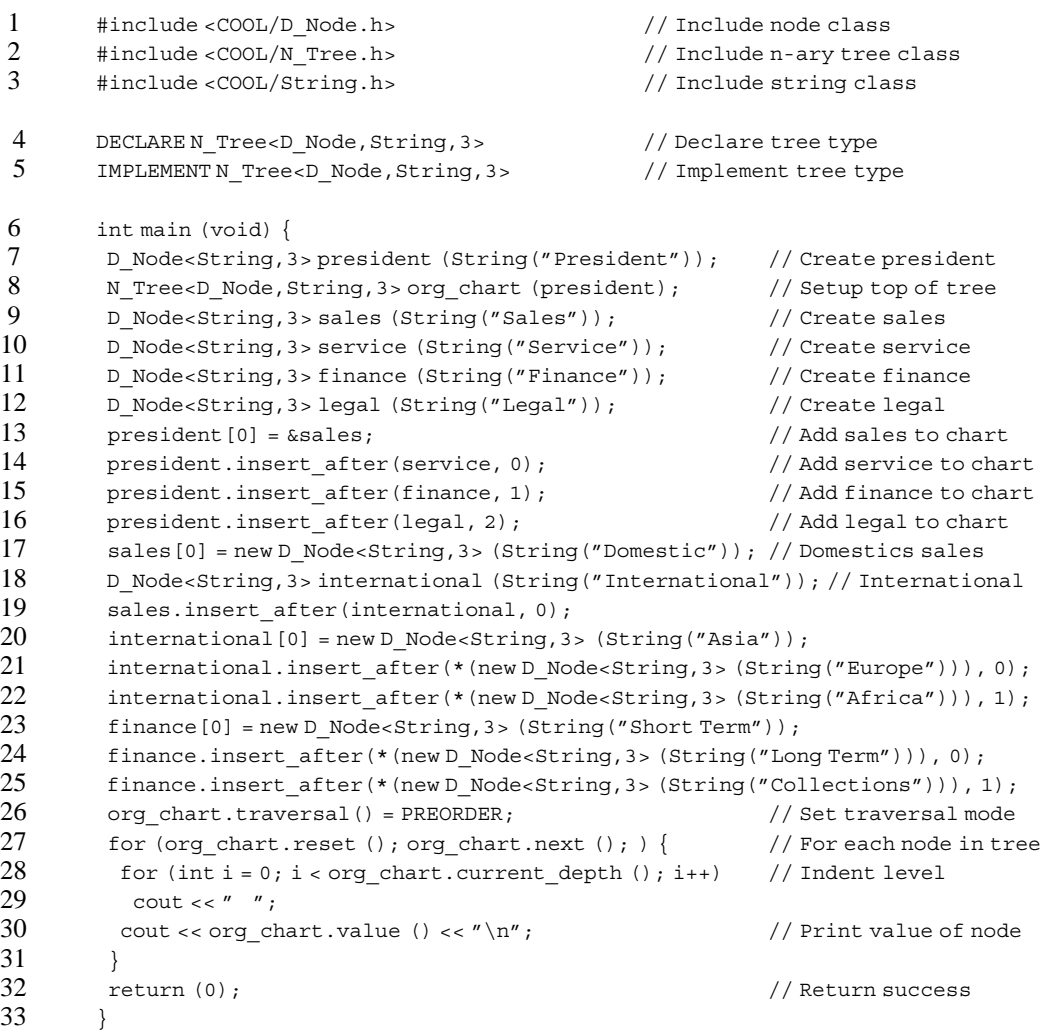

Lines 1 through 3 include the **D\_Node**<*Type*>, **N\_Tree**<*Node*,*Type*,*nchild*> and **String** class header files. Lines 4 and 5 declare an n-ary tree class using dynamic nodes that initially support three subtrees per node and whose value is a **String**. Line 7 creates the top level node to represent the president in the organization. Line 8 creates the org\_chart tree object and establishes the president node as the root. Lines 9 through 12 create the four department nodes. Notice that the dynamic nature of **D\_Node** is automatically used since we add four departments, but initially parameterized the class for three subtrees per node. Line 13 adds sales as the first node under president. Lines 14 through 16 then add the service, finance, and legal nodes. Lines 17 and 18 establish the Domestic and International nodes under sales, and lines 19 through 22 setup the international distribution nodes. Similarly, lines 23 through 25 setup the finance nodes. Line 26 establishes the PREORDER traversal mode for the n-ary tree object.

Lines 27 through 31 contain a loop that uses the current position mechanism to iterate through the nodes of the tree. For each node, the indentation for the output is determined by its depth in the tree. After the indentation is printed on the output stream, the value of the node (the **String** value) is also printed. Finally, when all nodes in the tree have been visited, the program ends with a successful completion code.

The following shows the output for the program:

President Sales Domestic International Asia Europe Africa Service Finance Short Term Long Term Collections Legal

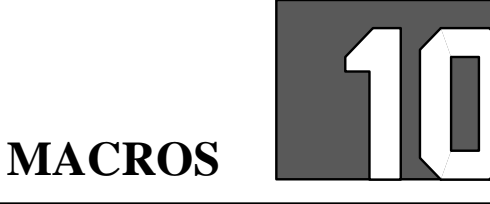

## **Introduction 10.1** The COOL macro facility is an extension to the standard ANSI C macro preprocessing functions available with the **#define** statement. The COOL preprocessor is a modified ANSI C preprocessor that allows a programmer to define powerful extensions to the C++ language in an unobtrusive manner. This enhanced preprocessor is portable and compiler-independent, and can execute arbitrary-filter programs or macro expanders on C++ code fragments. It is important to note, however, that once a macro is expanded, the resulting code is conventional C++ 2.0 syntax acceptable to any conforming C++ translator or compiler. The COOL macro facilities have many components. Macros such as those that support parameterized templates are implementations of theoretical design papers published by Bjarne Stroustrup. Others provide significant language features and enhanced power for the programmer heretofore unavailable with conventional C++ implementations. This section provides information on the COOL macro facility that forms the basis for many of the advanced features covered in later sections. The following topics are discussed in this section: • COOL preprocessor • **defmacro** • **MACRO** • Example COOL macros **Requirements 10.2** This section discusses the macro facilities of COOL. It assumes that you have a working knowledge of the C++ language and are familiar with the concept of macros and macro expansion as found in the standard C preprocessor. **COOL 10.3** The COOL preprocessor is supplied as part of the library and is the **Preprocessor** point at which all language and computing enhancements available in COOL are implemented. The proposed draft ANSI C standard indicates that extensions and changes to the language or features implemented in a preprocessor or compiler should be made by using the **#pragma** statement. The COOL preprocessor follows this recommendation and uses this to make all macro extensions. The **#pragma defmacro** statement is the single hook through which features such as the class macro, parameterized templates, and polymorphic enhancements have been implemented. Porting COOL to a new platform or operating system starts with the preprocessor. The preprocessor contains support for the **defmacro** statement and also implements several important macros internally for efficiency and performance considerations. These include **template**, **class**, **DEFPACKAGE**, and **DEFPACKAGE\_SYMBOL**.

The COOL preprocessor is derived from and based upon the DECUS ANSI C preprocessor made available by the DEC User's group in the public domain and supplied on the X11R3 source tape from MIT. It complies with the draft ANSI C specification with the exception that trigraph sequences are not implemented. In addition to support for COOL macro processing discussed above, the preprocessor has several new command line options to support C++ comments. These command line options also have include-file debugging aids.

Name: **ccpp** — The COOL C/C++ preprocessor Synopsis: **ccpp** [–*options*] [infile [outfile]] Options: **–B** Recognizes the C++ double slash (//) comment character and treats all characters following up to the next newline character as commentary text. **–C** If set, source-file comments are written to the output file. This allows **ccpp** output to be used as input to a program such as **lint(1)** that expects comments to be specially formatted. **–D***name***[=value]** Defines *name* as if the programmer had defined it in the program. If no value is provided, a default value of 1 is used.

**–E**

Always returns a successful status completion code to the operating system, even if errors were detected.

**–I***directory*

Adds the specified directory to the list of directories searched when looking for an include file. Note that there is no space between the option letter and the directory name.

**–U***name*

Undefines *name* as if the programmer had undefined it in the program.

**–X[***number***]**

Enables debugging output from the preprocessor. A value of 1 for *number* will cause the pathname of each included file to be sent to the standard error stream. A value of 2 for *number* will cause **#control** statements to be inserted as comments in the output. A value of 3 for *number* will enable both debugging modes. If no value for *number* is provided, a default value of 1 is used. Note that this option is designed to be a debugging aid for use when the preprocessor is run as stand alone and not when invoked by the control program. Other values for *number* are ignored.

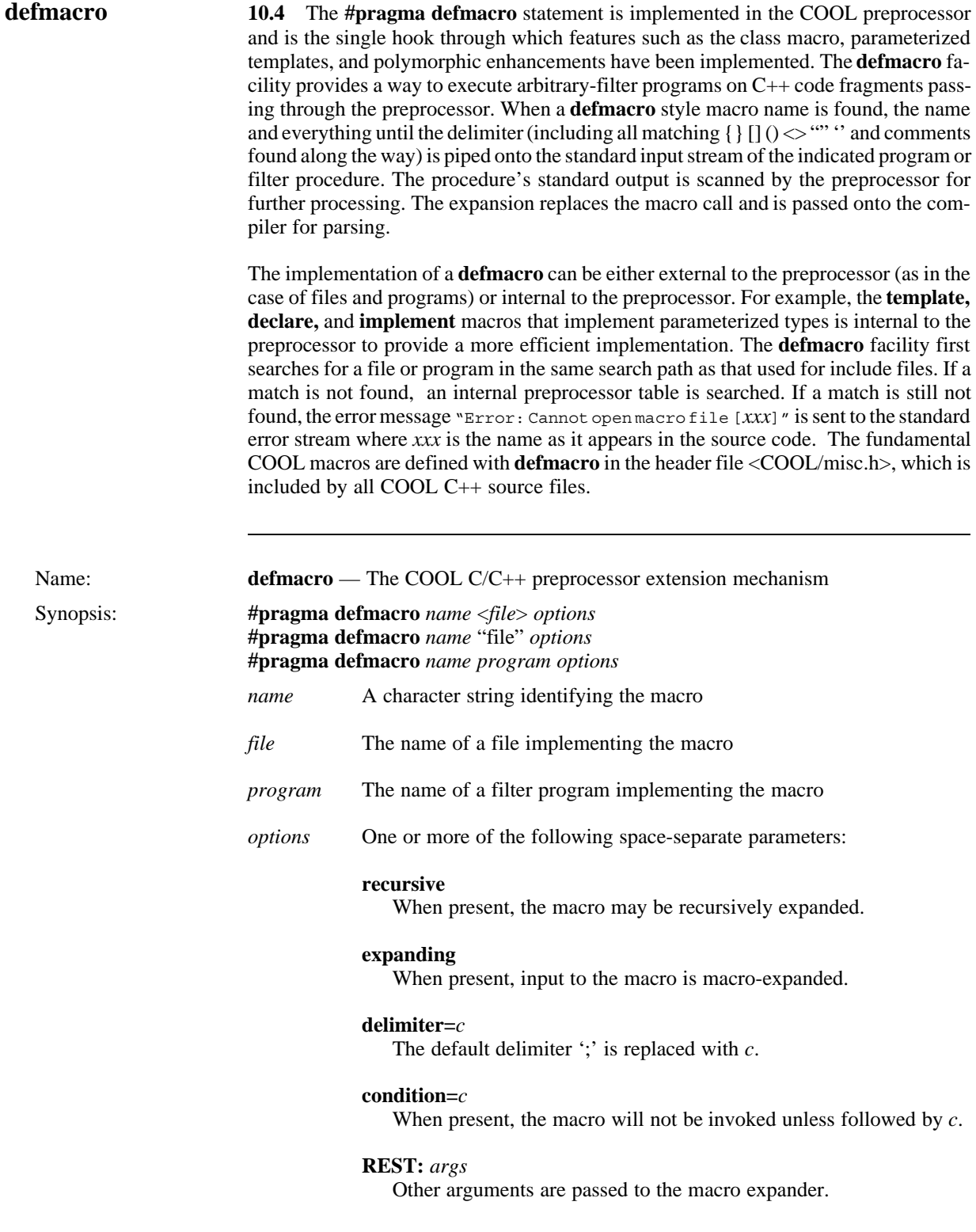

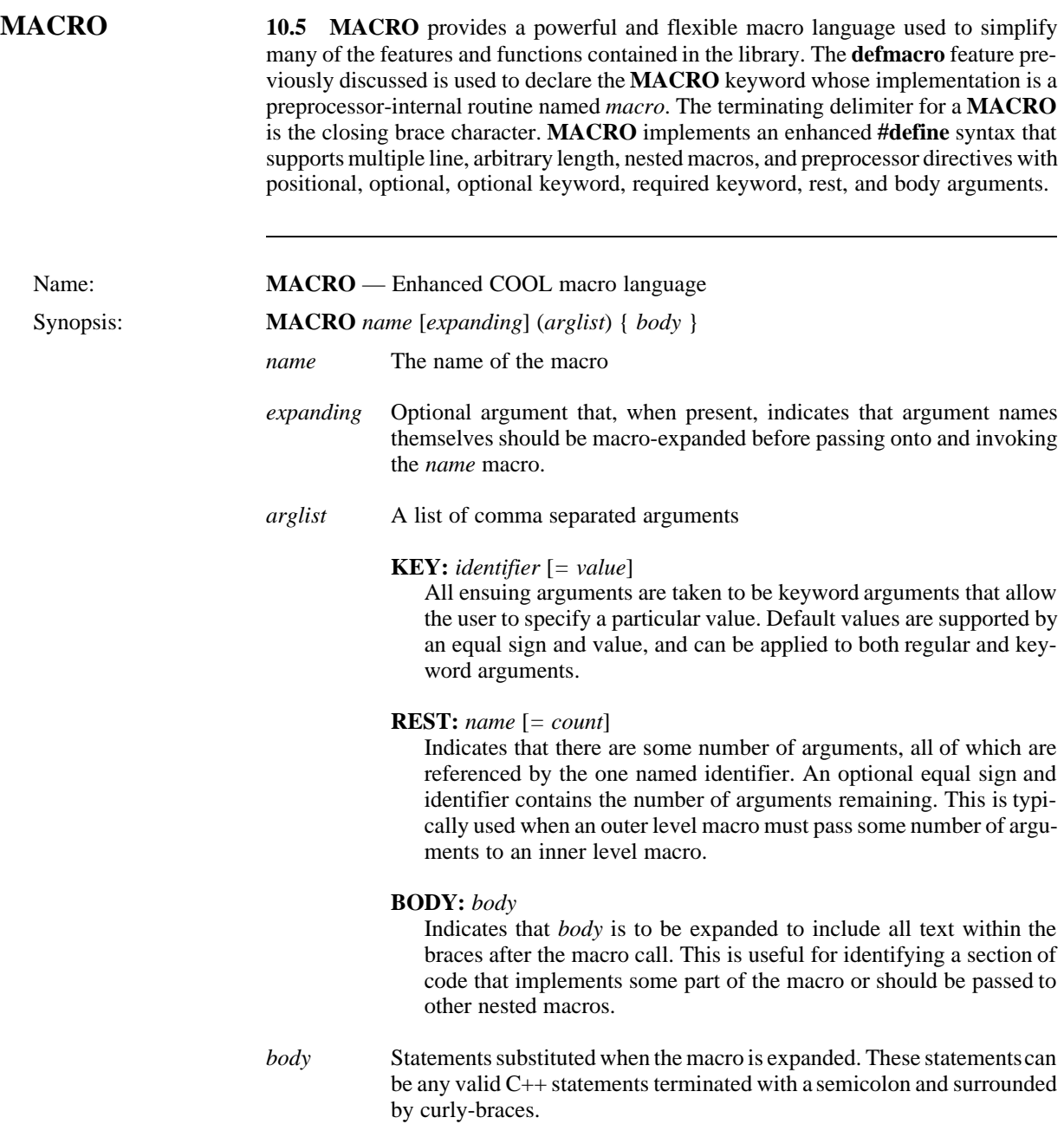

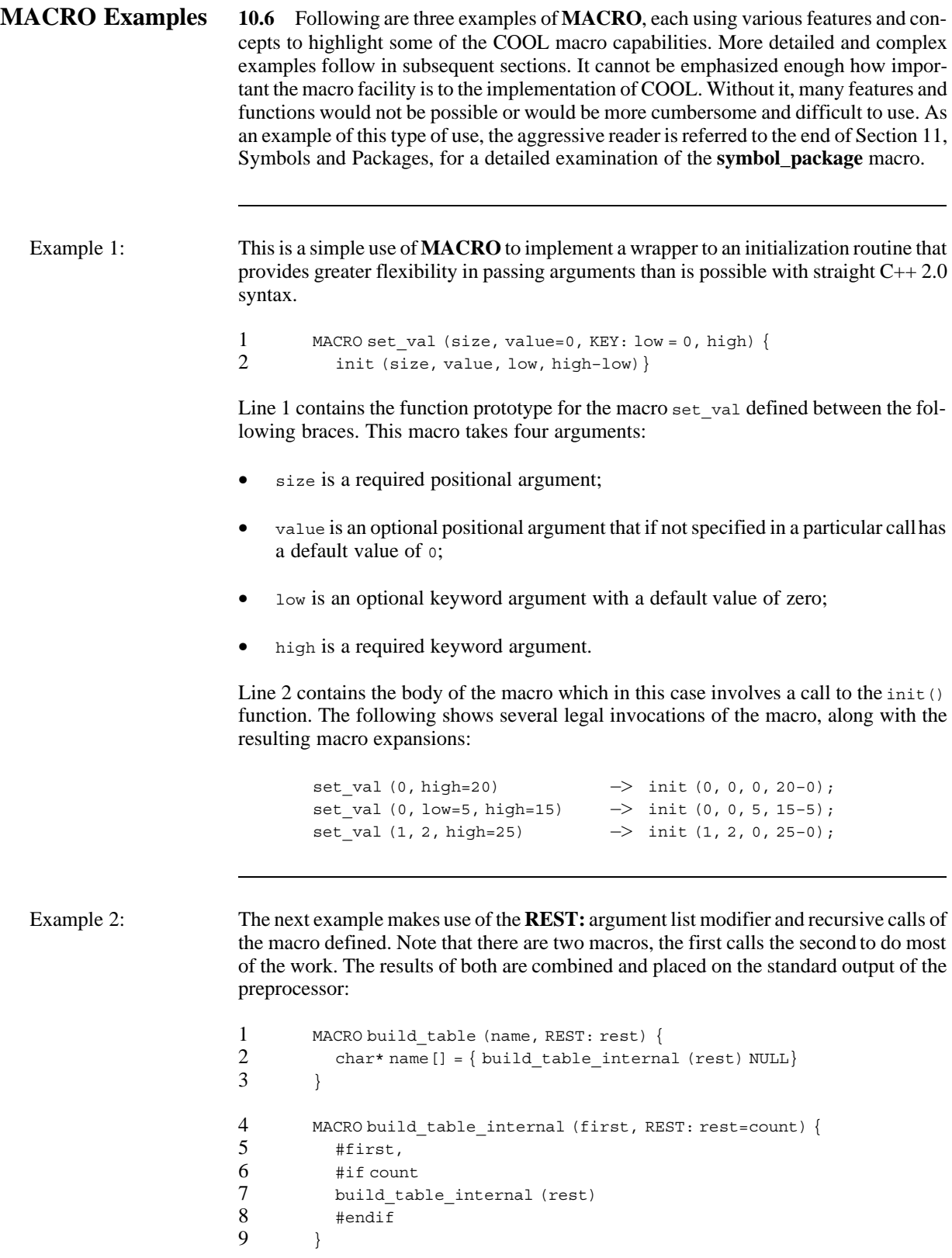

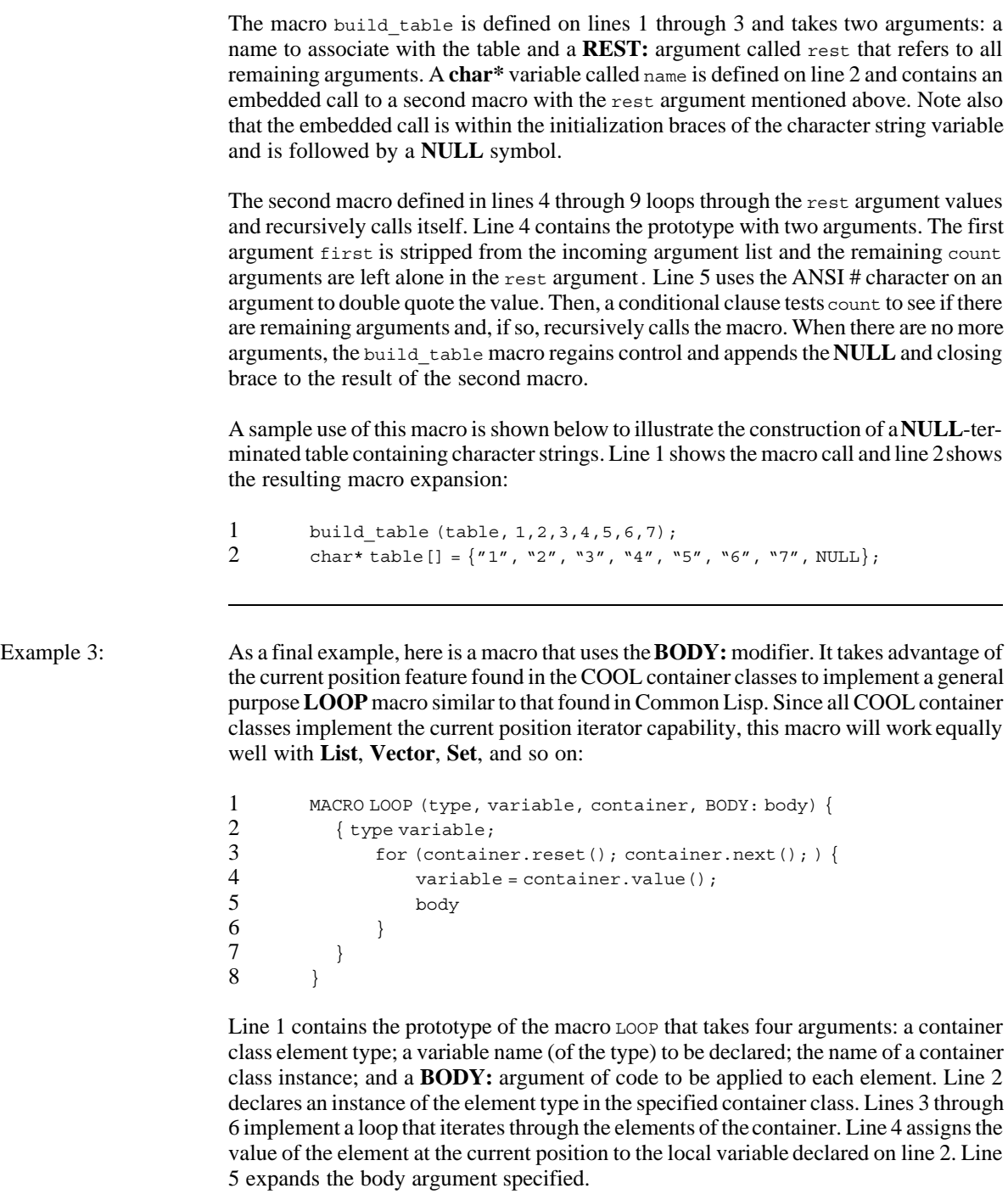

A specific example for the **Vector<***Type***>** class is shown below. Lines 1 and 2 show the macro call and lines 3 through 8 show the resulting macro expansion:

```
1 Vector<int>v1;<br>2 LOOP (int, e, v1
              LOOP (int, e, v1) { cout << e << ", "; }
\begin{array}{ccc} 3 & \text{{inter}} \\ 4 & \text{for (v)} \end{array}4 for (v1 \text{.reset}(); v1 \text{.next}(); ) {<br>5 e = v1 \text{.value}();
5 e = v1.value();<br>6 count << e << " , "6 cout << e << ", ";<br>
7 }
\begin{array}{ccc} 7 & & & \\ 8 & & & \end{array}\}
```
This example contains an instance of vectorsint > called v1. The LOOP macro iterates through the vector and assigns each element to a temporary variable e. This is then used in the expanded body argument. The net result is to print all elements in the vector separated by commas.

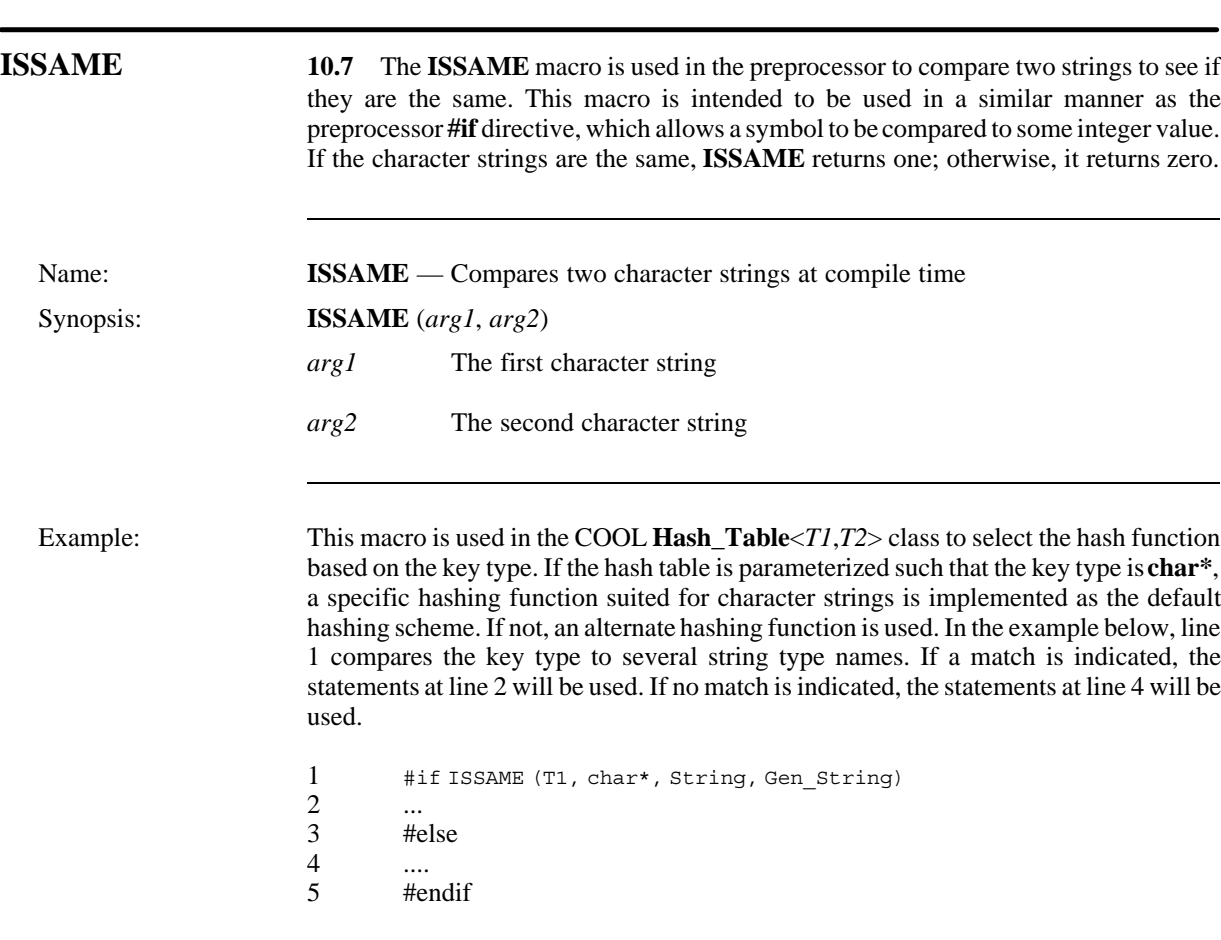

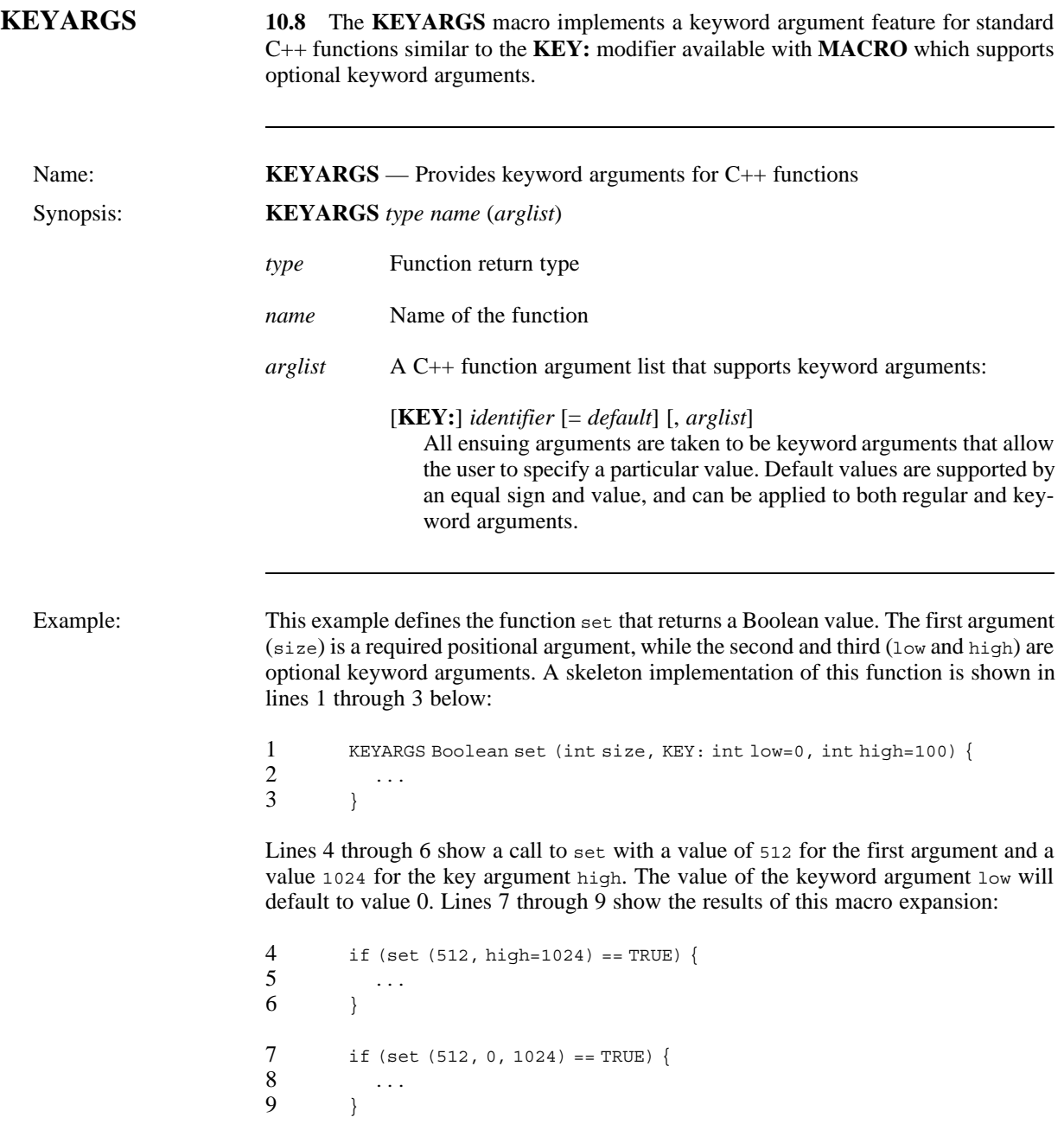

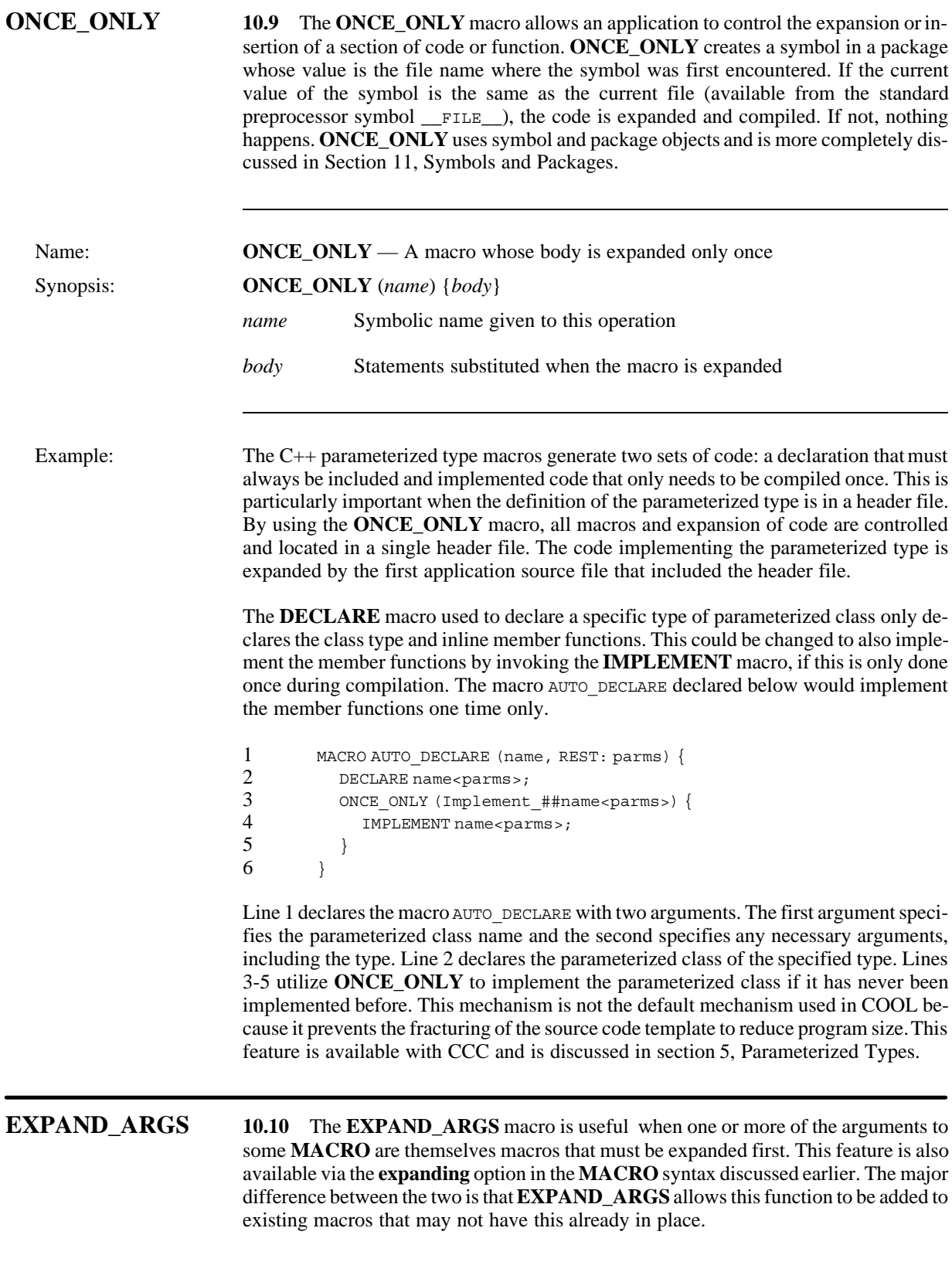

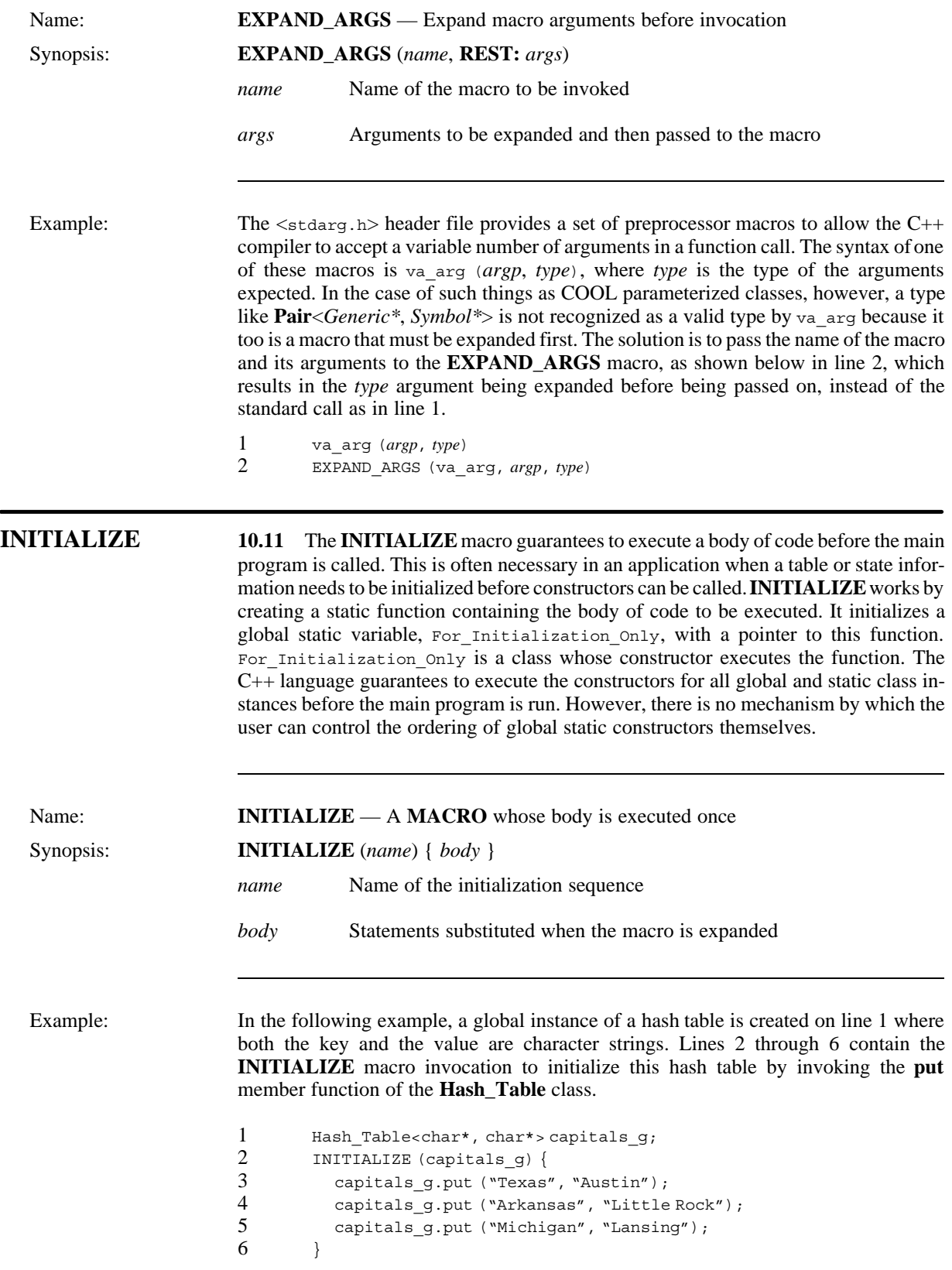

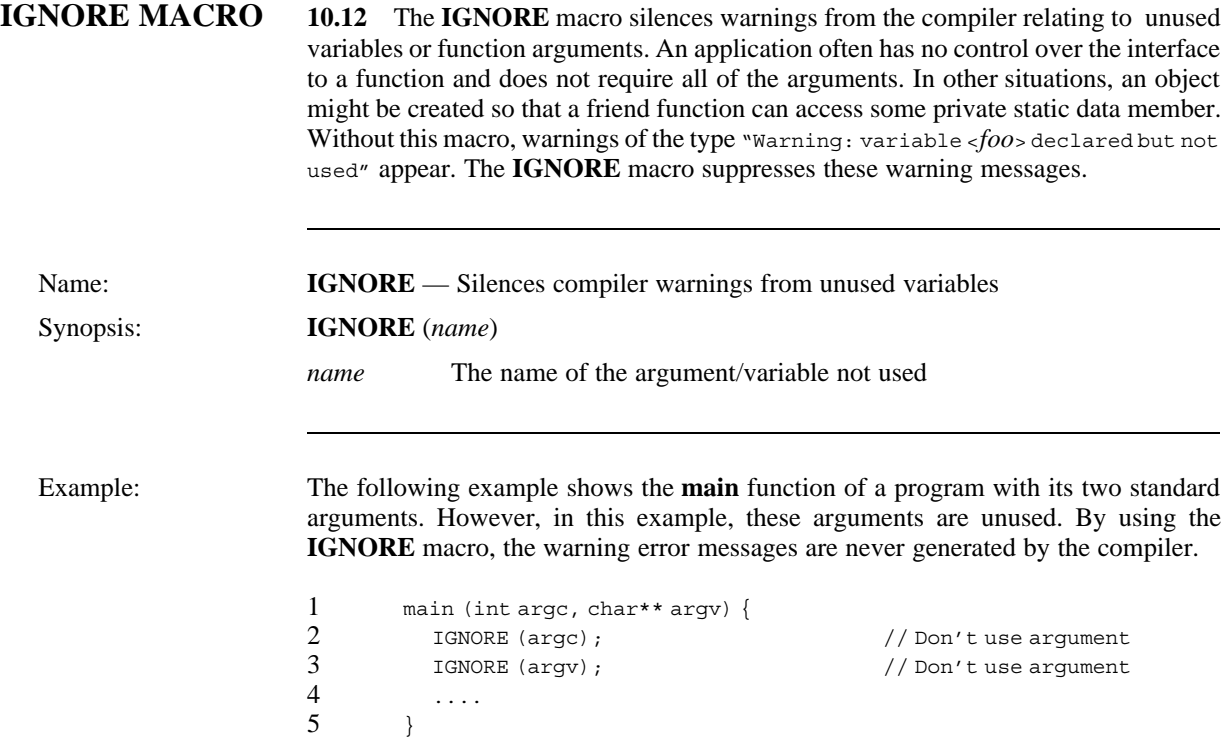

*Macros*

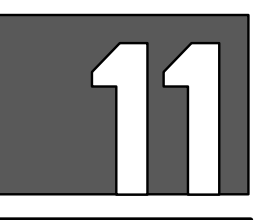

## **SYMBOLS AND PACKAGES**

**Introduction 11.1** A package provides a relatively isolated namespace for various COOL components called *symbols*. Those symbols grouped into a particular package are said to be owned by that package. A symbol that is owned by a particular package is said to be interned in that package. In general, the term interned means that a particular object is uniquely identifiable in some context. When a symbol is interned, it becomes uniquely identifiable by the symbol name within a namespace context. The package system provides logical groupings of symbols supporting relationships established between named objects and the values they contain. Although the notion of symbols being grouped into packages is fairly straightforward, the nature of the relationships that can exist between packages and the way in which they establish a namespace can be quite complex. COOL provides several kinds of macros discussed later in this section to simplify the usage and manipulation of symbols and packages.

> A symbol is a data object that defines a relationship between a name, a package, a value, and a property list. The name is a character string used to identify the symbol. Once a name is established for a symbol, you are not allowed to change it. The value field is used to refer to some C++ object. Property lists are lists of alternating names and values. The property list allows you to associate supplemental attributes with a symbol. Initially, the property list for a symbol is empty. This section discusses the symbolic computing facilities provided with COOL. The following items are covered:

- **Symbol**
- **Package**
- **DEFPACKAGE** and **DEFPACKAGE\_SYMBOL**
- Package macros

The **Symbol** and **Package** classes implement the basic symbolic computing support. **DEFPACKAGE** and **DEFPACKAGE\_SYMBOL** are flexible, low-level macros used to create and manipulate symbols and packages at both compile time and run time. Finally, the package macros discussed in the latter portion of this section provide a flexible and easy interface to the symbol and package features and allow a programmer to quickly use powerful constructs and features.

**NOTE:** The symbol and package classes use **operator=** when copying names and values. You should be careful when reusing memory, since the default pointer assignment operator copies the pointer, not the value pointed at.

**Requirements 11.2** This section discusses the symbol and package facilities of COOL. It assumes that you have a working knowledge of the C++ language and have read and understood Section 10, Macros.

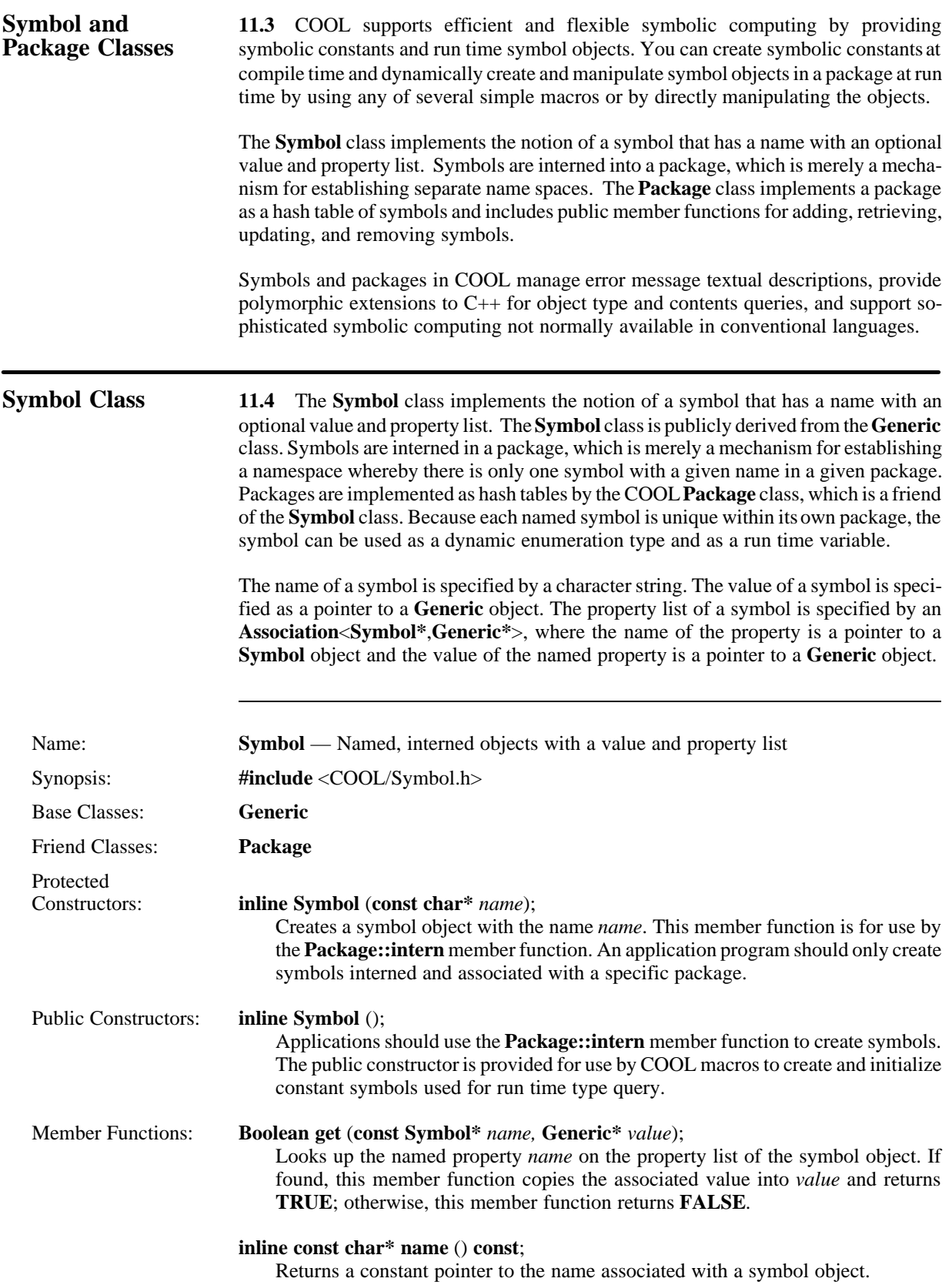

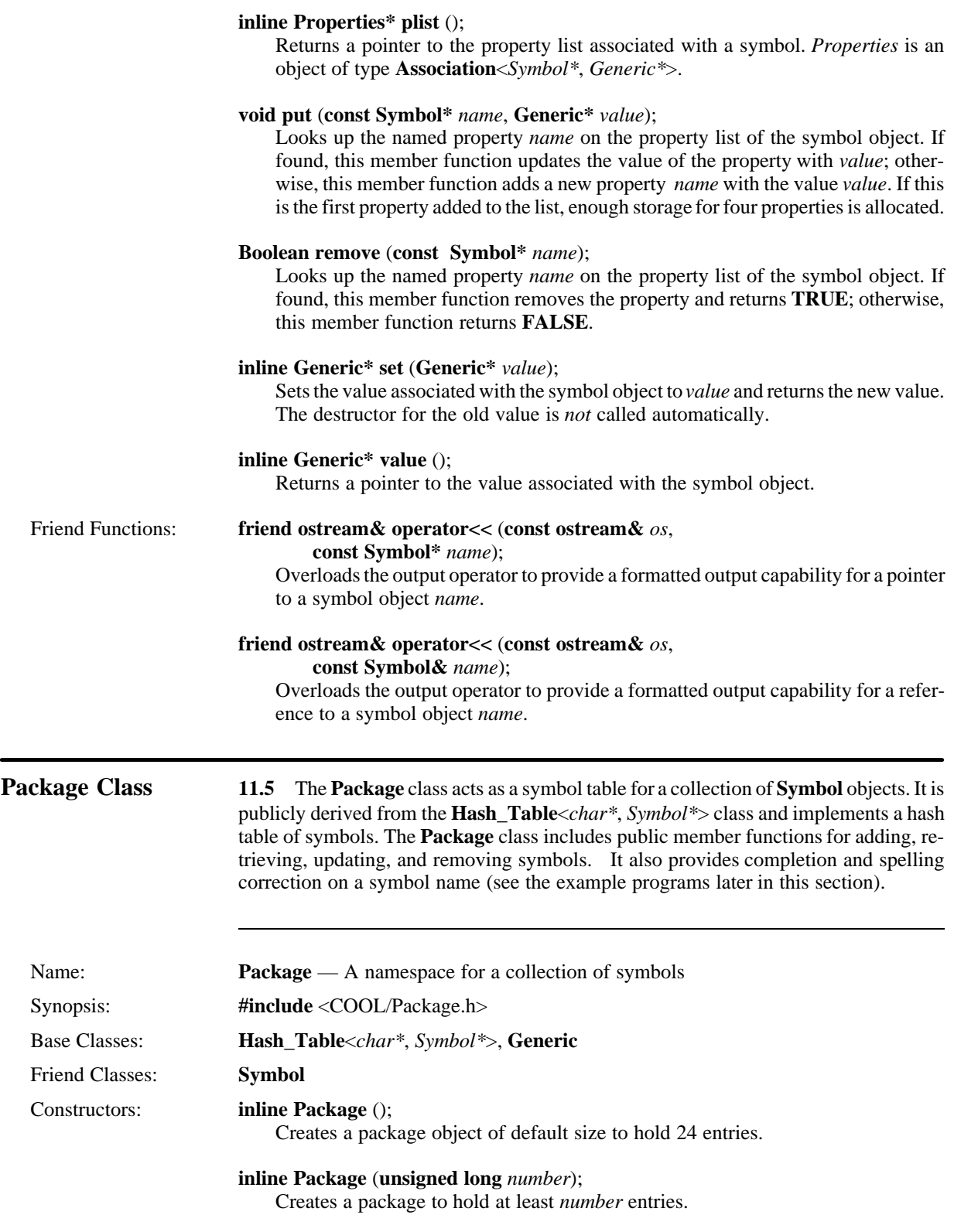

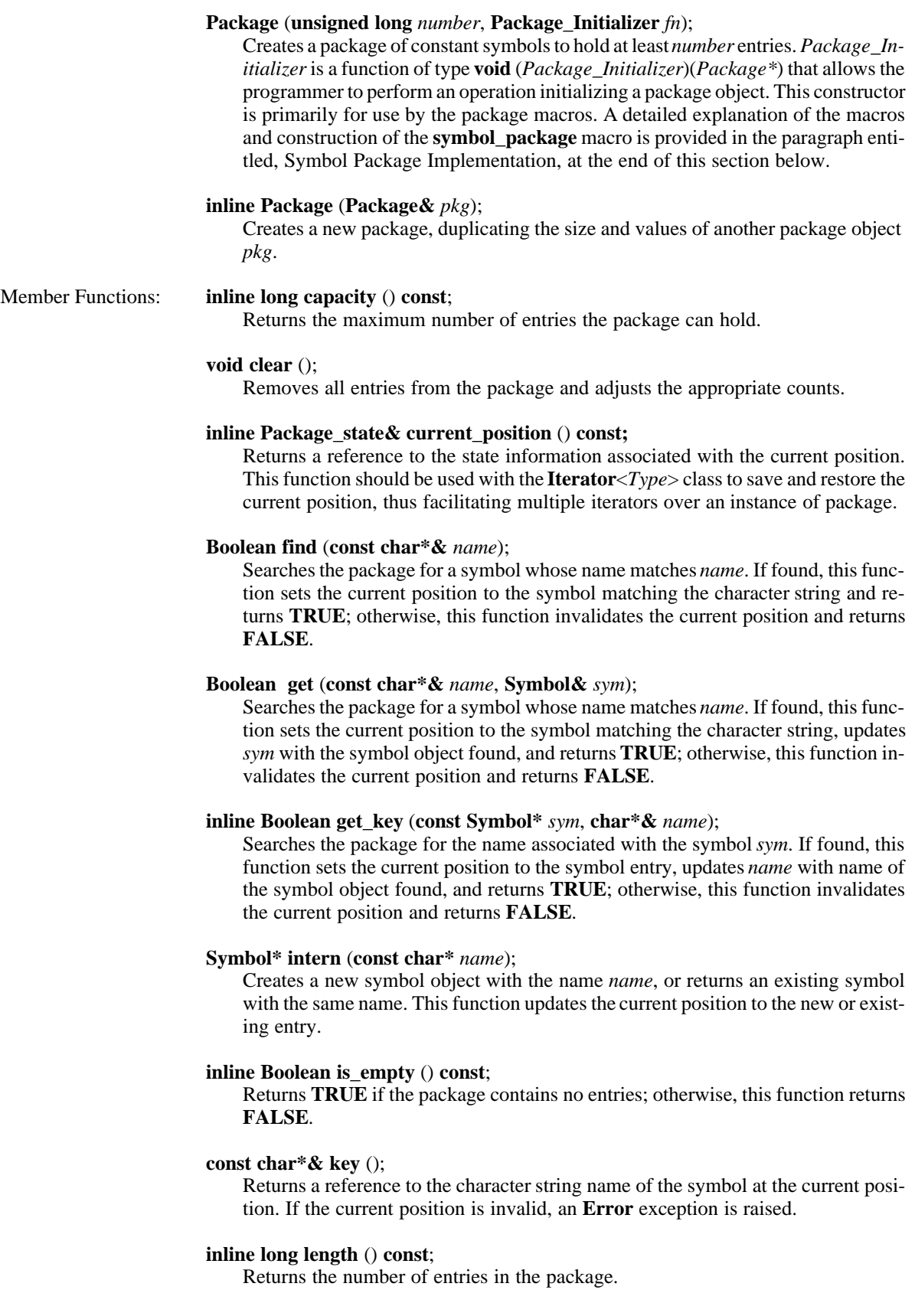

### **Boolean next** ();

Advances the current position pointer to the next entry in the package and returns **TRUE**. If the current position is invalid, this function advances to the first entry and returns **TRUE**. If advancing past the last entry in the package, this function invalidates the current position and returns **FALSE**.

### **Package& operator=** (**const Package&** *pkg*);

Overloads the assignment operator for the class and assigns the package object to have the value of *pkg* by duplicating the size and entries. This function invalidates the current position of the package object.

### **Boolean operator==** (**const Package&** *pkg*);

This function returns **TRUE** if the package object has the same symbol entries as *pkg*; otherwise, this function returns **FALSE**.

### **inline Boolean operator!=** (**const Package&** *pkg*);

This function returns **TRUE** if the package object has different symbol entries as *pkg*; otherwise, this function returns **FALSE**.

### **Boolean prev** ();

Moves the current position pointer to the previous entry in the package and returns **TRUE**. If the current position is invalid, this function moves to the last entry and returns **TRUE**. If moving to the previous entry passes the first entry in the package, this function invalidates the current position and returns **FALSE**.

### **Boolean put** (**const char\*** *name*, **Symbol&** *sym*);

Searched for the symbol associated with name *name* and, if found, updates with the new symbol *sym*. This function returns **TRUE** if successful; otherwise, this function returns **FALSE**. The current position is updated to the added entry *sym*.

### **Boolean remove** ();

Removes the symbol at the current position, deallocates its storage, and returns **TRUE**. This function sets the current position to the entry immediately following the entry removed if in the same bucket; otherwise, this function invalidates the current position. If the current position is invalid, an **Error** exception is raised and, if the handler returns, this function returns **FALSE**.

### **inline Boolean remove** (**char\*** *name*);

Searches the package for the symbol *name*. If the symbol is found, this function removes the symbol, deallocates its storage, sets the current position to the old location of the symbol, and returns **TRUE**; otherwise, this function returns **FALSE**.

### **Boolean remove** (**Symbol\*** *sym*);

Searches the package for the symbol entry *sym*. If found, this function removes the symbol, deallocates its storage, sets the current position to the old location of the symbol, and returns **TRUE**; otherwise, this function returns **FALSE**.

### **inline void reset** ();

Invalidates the current position.

### **void resize** (**long** *number*);

Resizes the package for at least *number* entries. If a growth ratio has been selected and it satisfies the resize request, the package grows by this ratio. This function invalidates the current position. If the resize value is zero or negative, an **Error** exception is raised.

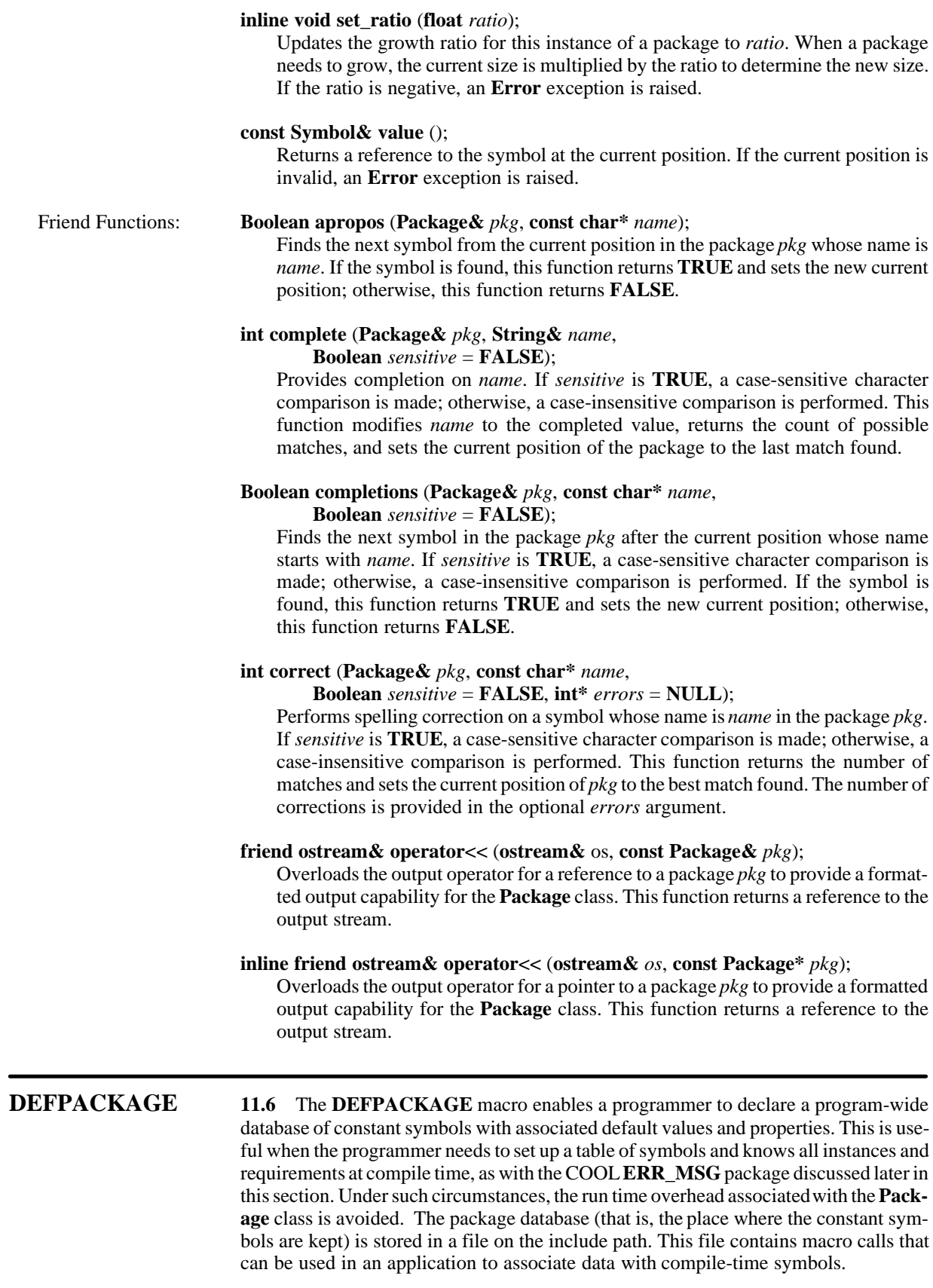
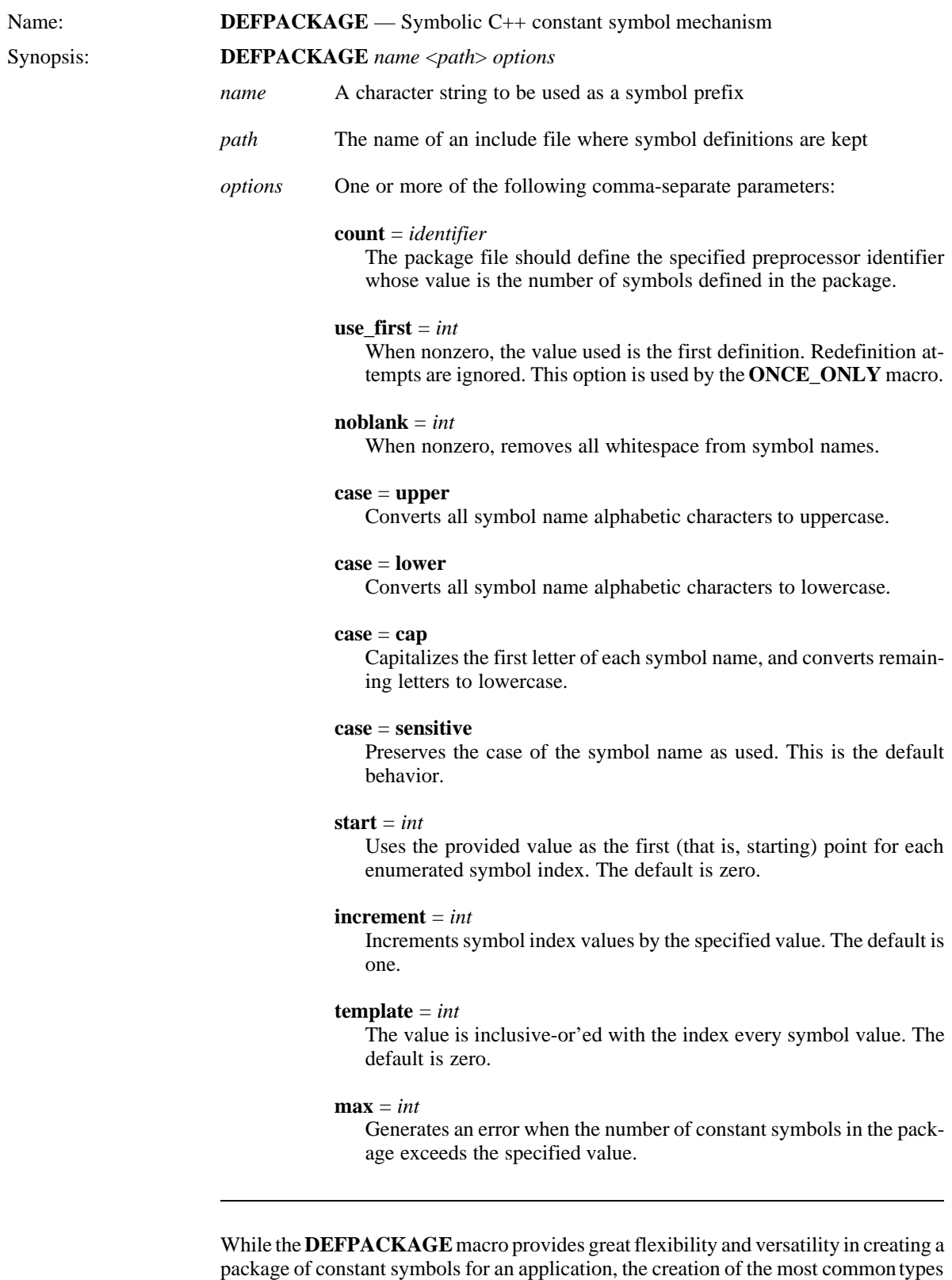

of packages likely to be needed by the programmer is made easier by the following mac-

ros:

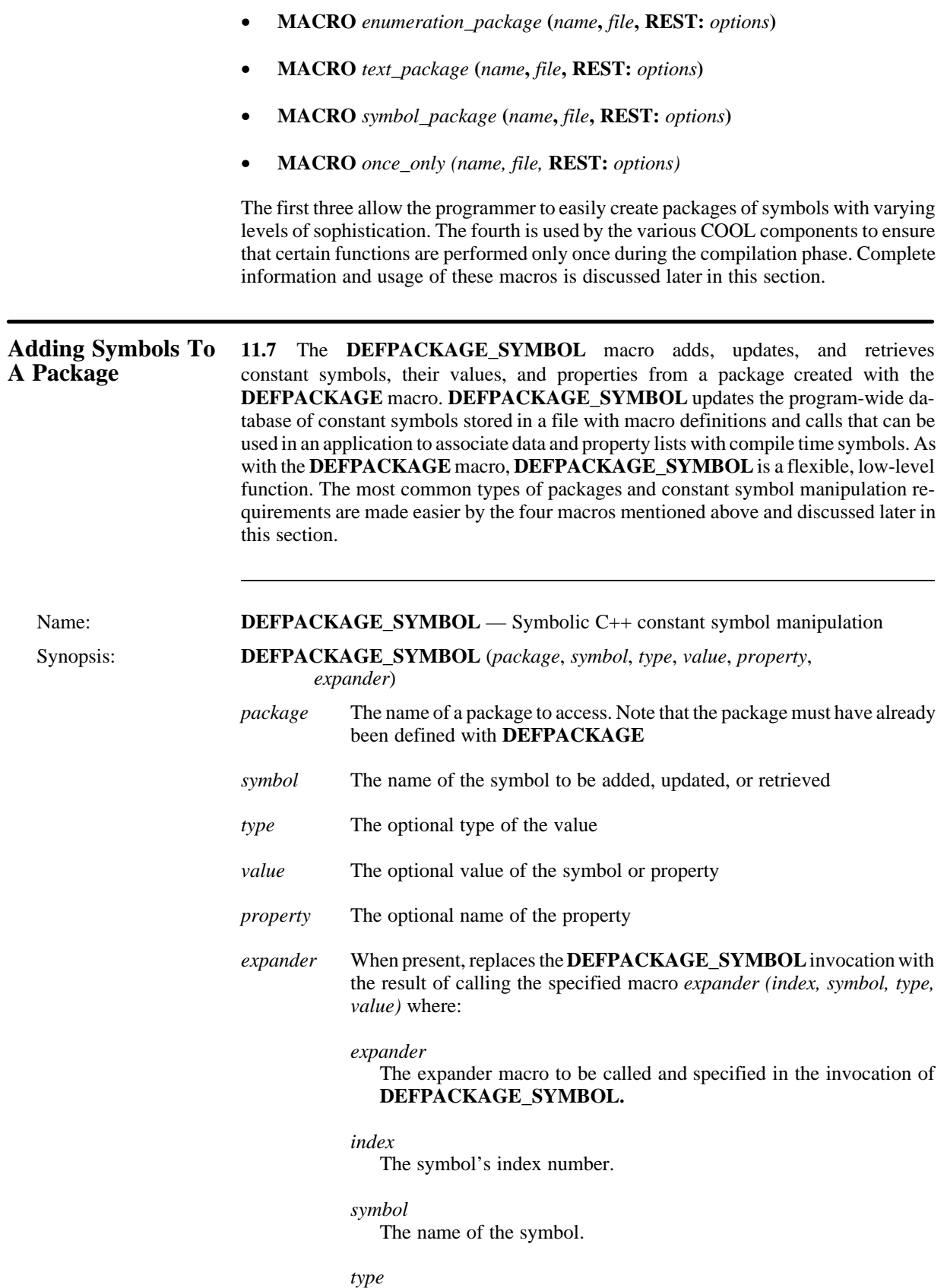

The optional type of the value.

*value*

The optional type of the symbol or property.

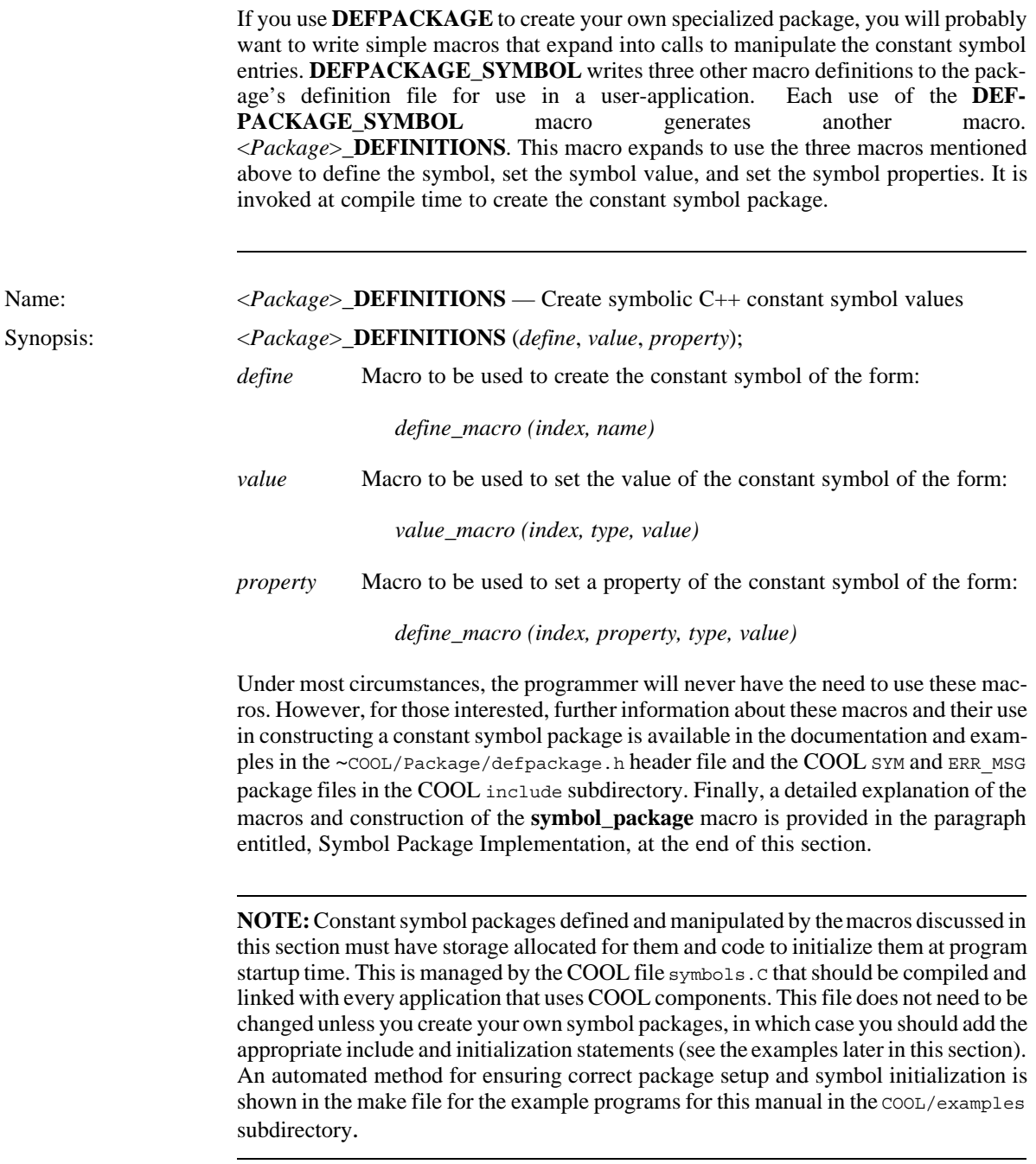

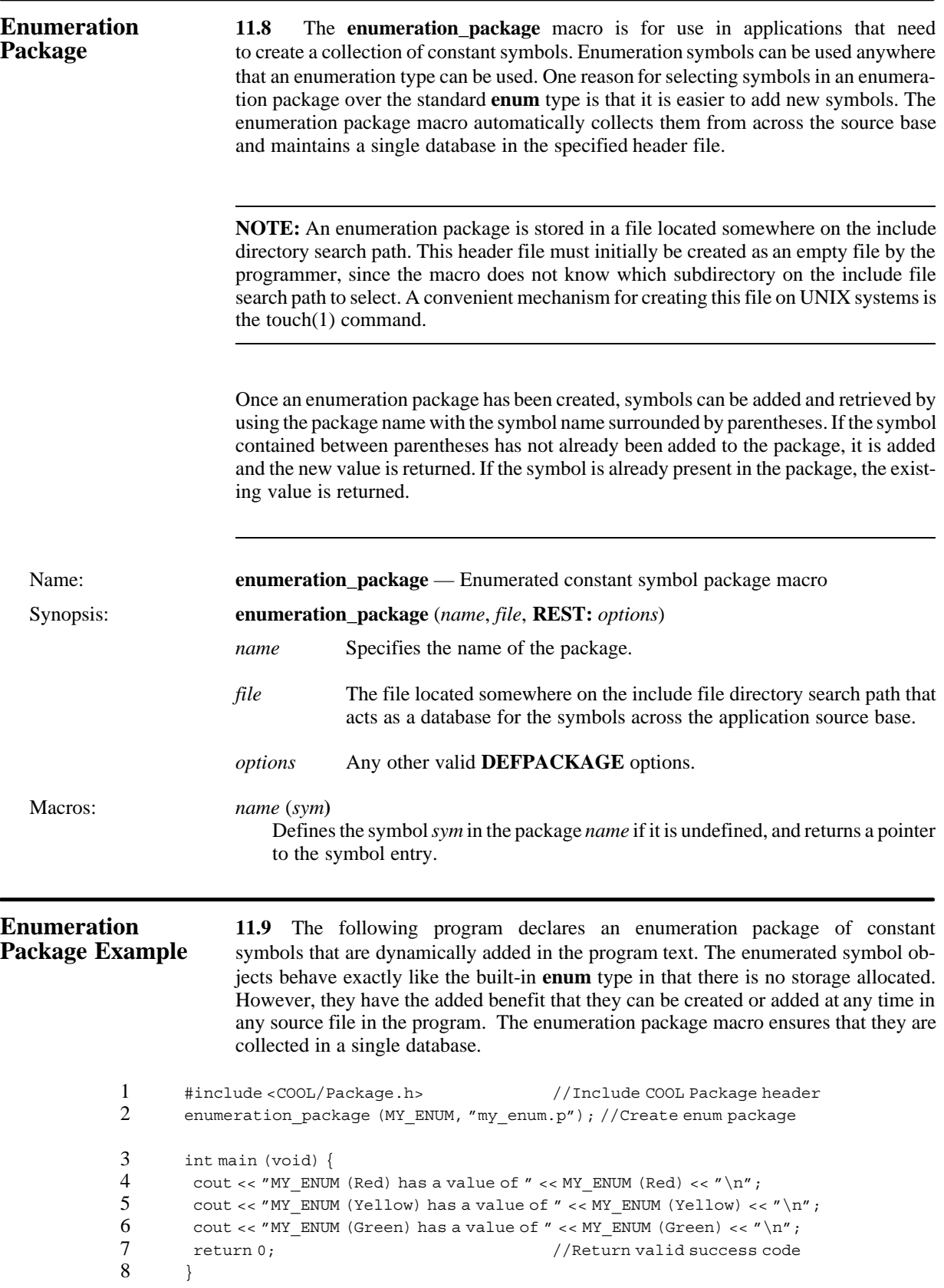

Line 1 includes the COOL Package.h class header file. Line 2 creates an enumeration package MY\_ENUM whose database is kept in the file my\_enum.p somewhere on the include file search path. This file must initially be created as an empty file by the programmer, since the macro does not know which subdirectory on the include file search path to select. A convenient mechanism for creating this file on UNIX systems is the touch(1) command. Lines 4 through 6 add the enumerated symbols Red, Yellow, and Green to the package and display their respective values. Finally, line 7 returns a valid successful completion code.

The following shows the output from the program:

MY\_ENUM (Red) has a value of 0 MY\_ENUM (Yellow) has a value of 1 MY ENUM (Green) has a value of 2

At first glance, this example doesn't seem interesting because this is a simple three-line, one-source file program. However, imagine an application that solves a complex communications problem and requires many flags. A programmer could use the dynamic COOL **Bit\_Set** class and use an enumerated package of symbols defined across many files to index the bits in the vector. This will result in a very flexible and efficient (1 bit/flag) implementation that can easily be altered and extended.

**Text Package 11.10** The **text\_package** macro is for use in applications that need to create a collection of symbols with values the same as the symbol name. This is useful for the manipulation of error messages in an application, since the symbol definition file contains a summary of all the messages. In addition, the message text may be substituted in another language at run time. The text package macro automatically collects text symbols from across the source base and maintains a single database in the specified header file.

> **NOTE:** A text package is stored in a file located somewhere on the include directory search path. This header file must initially be created as an empty file by the programmer, since the macro does not know which subdirectory on the include file search path to select. A convenient mechanism for creating this file on UNIX systems is the touch(1) command.

> Once a package has been created, symbols can be added and retrieved by using the macro whose name is the same as the package name and whose single argument is the symbol name. After creating a package, add and retrieve symbols with the package and symbol names in parentheses. If the symbol in parentheses has not already been added to the package, it is added and a pointer to the new value returned. If the symbol is already present in the package, the existing value returns.

> The **ERR\_MSG** text package is the COOL global error message package. It stores the text to all error messages in the COOL class and macro library. The **text\_package** macro creates the **ERR\_MSG** package. As exceptions are added to the program, a corresponding entry is automatically made into the error message package at compile time. The error message package loads into the symbols. C file and is always the last file compiled in an application that uses COOL components. This ensures that all symbol values have been collected up over the source base.

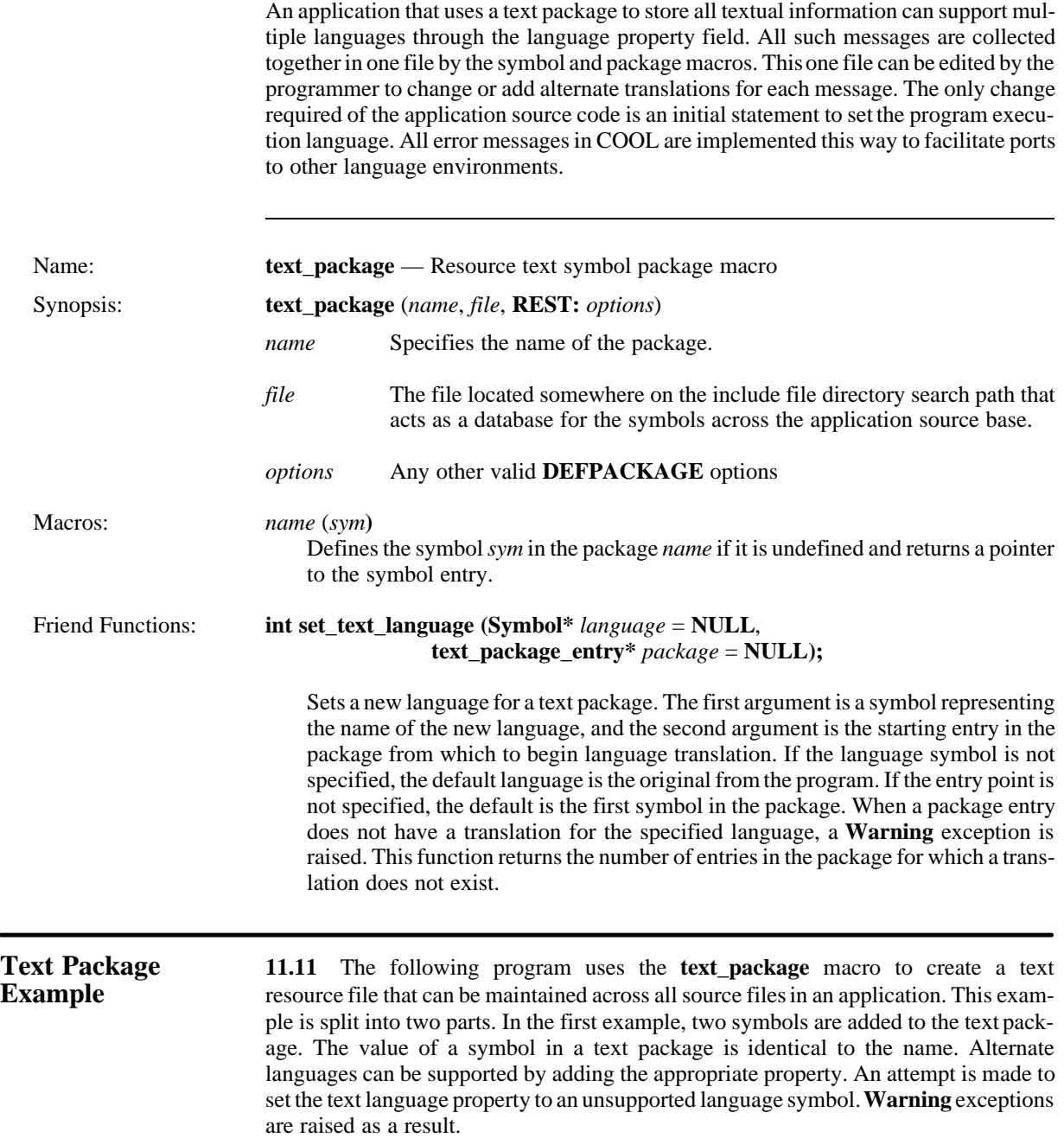

▃

```
1 #include <COOL/Package.h> // Include COOL Package header
          text_package (MY_TEXT, "my_text.p"); // Create text package
\begin{cases}\n3 & \text{int main (void)} \\
4 & \text{count} \leq r' \text{1st me}\n\end{cases}4 cout << "1st message: " << MY_TEXT ("Hi! What's up?") << "\n";
              5 cout << "2nd message: " << MY_TEXT ("See you later") << "\n";
6 set_text_language (SYM (Southern), \frac{M}{L}TEXT_entries[0]);<br>7 cout << "1st message: " << MY TEXT ("Hi! What's up?") << "\n
7 cout << "1st message: " << MY_TEXT ("Hi! What's up?") << "\n";
8 cout << "2nd message: " << MY TEXT ("See you later") << "\n";<br>9 set text language (NIILL, MN TEXT entries[0]):
9 \text{set\_text\_language (NULL, \&MY\_TEST\_entries[0])};<br>10 \text{count} \leq \text{MIST message} \cdot \text{max} \leq \text{MV\_TRYT} \cdot (\text{MIST/S} \cdot \text{NIST})10 cout << "1st message: " << MY_TEXT ("Hi! What's up?") << "\n";<br>11 cout << "2nd message: " << MY_TEXT ("See vou later") << "\n";
              cout << "2nd message: " << MY_TEXT ("See you later") << "\n";
12 return 0; \frac{1}{2} return 0;
13 }
```
Line 1 includes the COOL package header file. Line 2 uses **text\_package** to create a package whose name is MY\_TEXT and whose values are stored in the file my\_text.p somewhere on the include search path for this application. Note that this file must be initially created by the programmer, since the COOL package system cannot know in which directory the file should be placed. Lines 4 and 5 add two symbols to the text package. Line 6 attempts to set the language for the text package to Southern, a symbol interned in the global COOL symbol package SYM (discussed below in the paragraph, Symbol Package). Lines 7 and 8 print the values of the two symbols for the newly set language property. Line 9 restores the language property back to its initial value, *hacker english*. Lines 10 and 11 output the values of the symbols back in the default language. Finally, line 12 ends the program with a valid success code.

The following shows the output from the program:

```
1 1st message: Hi! What's up?<br>2 2nd message: See you later
 2 2nd message: See you later
        Warning: No Southern translation for "Hi! What's up?"
4 Warning: No Southern translation for "See you later"
```

```
5 1st message: Hi! What's up?
```

```
 6 2nd message: See you later
```

```
1st message: Hi! What's up?
```

```
 8 2nd message: See you later
```
Lines 1 and 2 contain the values of the two symbols as they are added to the text package. Lines 3 and 4 are warning exceptions raised when the language property for the package was set to Southern, indicating that the two symbols do not have translations for this property. As a result, lines 5 and 6 output the same values for the two symbols. Lines 7 and 8 output the same values with the switch back to the default language. The COOL package system creates and maintains the text package symbol file my\_text.p shown below:

```
1 /*
2 * DEFPACKAGE MY TEXT definitions file.
 3 *
4 * This file is automatically generated by the cpp DEFPACKAGE facility<br>5 * DO NOT EDIT THIS FILE, because it may be re-written the next time CPP
         5 * DO NOT EDIT THIS FILE, because it may be re–written the next time CPP
6 * is run.
\frac{7}{8}* This file is for:
9 * DEFPACKAGE MY_TEXT <MY_TEXT> name=my_text.p,
10 * count=MY_TEXT_count, case=sensitive,
11 * start=0, increment=1, template=0, max=0
12 */
```

```
13 /* WARNING: Do not remove this line */
14 #define MY_TEXT_count 2
15 MACRO MY_TEXT_DEFINITIONS(define_macro, value_macro, property_macro) {
16 define_macro (0, "Hi! What's up?")<br>17 define macro (1. "See you later")
           define macro (1, "See you later")
18 }
```
Lines 1 through 12 contain the standard header commentary information, including the package creation specifications placed at the top of every symbol file. Line 13 is important in that the package and symbol macros use this as a marker for placement in the file. Line 14 is a preprocessor constant reflecting the number of symbols in the package. Line 15 contains a **MACRO** to create the text package. Lines 16 and 17 contain two macros defining the two symbols added in the program.

The following textual insertion shows the customized contents of the generic symbols.C file which is always the last file to be compiled in any application using COOL components. This file is responsible for including any package definition files created during the compilation of other program source files. It must always be last to ensure that all symbols have been added to the package before it is implemented. The programmer need never alter the contents of this file unless an application-specific package has been created, as is the case with this example program.

// This file must be compiled and linked with every application utilizing the // COOL library. The sample makefile shows the procedure for compilation order. // It is important that this be the last file compiled before the link process // begins. The constant symbols in the SYM package and ERR\_MSG package are // initialized by invoking the implement macros defined in <COOL/defpackage.h>

- 1 #include <COOL/String.h>
- 2 #include <COOL/Package.h>
- 3 #include <COOL/Properties.h>
- 4 implement\_symbol\_package (SYM, "sym\_package.p")

```
5 implement text package (ERR MSG, "err package.p")
```
// The next three lines are added to insure that the text and symbol packages // manipulated by examples 11.11a.C, 11.11b.C, and 11.13.C are allocated and // initialized, respectively.

- 6 implement\_text\_package (MY\_TEXT, "my\_text.p")
- 7 //implement\_text\_package (MY\_TEXT, "my\_text2.p")
- 8 //implement\_symbol\_package (MY\_SYM, "my\_sym.p")

Lines 1 through 3 include the necessary COOL header files to enable the package and symbol system to be implemented. Lines 4 and 5 are the default contents of this file and implement the COOL global symbol and error message packages through two macros. An application that uses any COOL components must have these two lines compiled in the last file in the compilation process. Lines 6 through 8 have been added for this and the next two examples to implement the packages created. Note that lines 7 and 8 are commented out. The next two examples will create the text and symbol packages referred to here and will also uncomment the appropriate line.

The second part of this example continues below. In the first example, the attempt to set the language property for the package to Southern caused two **Warning** exceptions to be raised. The continuation of this example will add translations for the Southern language property to the text package. The program below is identical to the previous one except for the name of the file in which the package is stored. Line 2 contains the macro to create the package, and the file this time is specified as my\_text2.p.

```
1 #include <cool/Package.h> // Include COOL Package header
          text_package (MY_TEXT, "my_text2.p"); // Create text package
\begin{cases}\n3 & \text{int main (void)} \\
4 & \text{out} \leq \text{``list mess}\n\end{cases}4 cout << "1st message: " << MY_TEXT ("Hi! What's up?") << "\n";<br>5 cout << "2nd message: " << MY_TEXT ("See you later") << "\n";
           cout << "2nd message: " << MY_TEXT ("See you later") << "\n";
 6 set_text_language (SYM (Southern), &MY_TEXT_entries[0]);
7 cout << "1st message: " << MY_TEXT ("Hi! What's up?") << "\n";<br>8 cout << "2nd message: " << MY_TEXT ("See vou later") << "\n";
8 cout << "2nd message: " << MY<sup>TEXT</sup> ("See you later") << "\n";<br>9 set text language (NIILL, MY TEXT entries [01]:
9 set\_text\_language (NULL, \&MY\_TEXT\_entries[0]);<br>10 cost \leq 71st message \cdot "<< MY_TERT("HilWhat's ur")cout << "1st message: " << MY_TEXT ("Hi! What's up?") << "\n";
11 cout << "2nd message: " << MY_TEXT ("See you later") << "\n";
12 return 0; \frac{1}{2} return 0;
13 }
```
The text package contained in the file  $my_{text}z$ ,  $p$  is a copy of the previous example with the addition of a Southern property for each symbol. To add such properties, the programmer must edit the file and add the appropriate translation for each symbol entry, as shown below.

```
\frac{1}{2} /*
         2 * DEFPACKAGE MY_TEXT definitions file.
 3 *
4 * This file is automatically generated by the cpp DEFPACKAGE facility
         5 * DO NOT EDIT THIS FILE, because it may be re–written the next time CPP
6 * is run.
\frac{7}{8}* This file is for:
9 * DEFPACKAGE MY_TEXT <MY_TEXT> name=my_text.p,
10 * count=MY_TEXT_count, case=sensitive,
11 * start=0, increment=1, template=0, max=0
12 */
13 /* WARNING: Do not remove this line */
14 #define MY_TEXT_count 2
15 MACRO MY_TEXT_DEFINITIONS(define_macro, value_macro, property_macro) {
16 define_macro (0, "Hi! What's up?")
17 property_macro(0, Southern, char*, "Howdy! What y' all up to?")<br>18 define macro (1, "See vou later")
18 define_macro (1, "See you later")<br>19 property macro (1, Southern, chart
         property_macro(1, Southern, char*, "Y'all come back now, ya' heah?")
20 }
```
Lines 1 through 14 are identical to the previous package file. Lines 15 through 20 define the symbols contained in this package. Lines 16 and 18 are the same as before and contain macros to create the two text symbols. Lines 17 and 19 have been added by the programmer to establish a Southern property for each text symbol. Note that the first value of each definition and property macro is an integer. These must match to ensure correct package setup.

**NOTE:** A package file is recreated every time the compilation process is performed. Any changes made to support translations should be kept in a separate file and merged into the package file after the compilation is complete.

To complete this example, the symbols.C file must be changed slightly to implement the text package contained in the file my\_text2.p with the new properties. The following shows the output of the program:

- 1 1st message: Hi! What's up?
- 2 2nd message: See you later<br>3 1st message: Howdy! What y
- 3 1st message: Howdy! What y'all up to?<br>4 2nd message: Y'all come back now, ya'
- 4 2nd message: Y'all come back now, ya' heah?<br>5 1st message: Hi! What's up?
- 1st message: Hi! What's up?
- 6 2nd message: See you later

Lines 1 and 2 output the value of the two text symbols added to the package. Lines 3 and 4 output the value of the Southern property for each symbol. Note, however, that the symbols used in the program did not have to be changed to support a different language. Lines 5 and 6 output the value of the symbols back in the default language.

**Symbol 11.12** The **symbol\_package** macro creates and accesses a **Package** object **Package** containing symbols whose values can be assigned at run time. Symbols in containing symbols whose values can be assigned at run time. Symbols in the sym**bol\_package** are pointers to **Symbol** objects. Symbols known and declared at compile time are interned in a table. The symbol package macro automatically collects these symbols from across the source base and maintains a single database in the specified header file. Additional symbols can be added at run time. Symbols have values and properties whose initial values can be declared. If not specified, the values and properties are nonexistent; that is, no space other than storage for a **NULL** pointer is allocated for them. The global **Package** object created has the name *name*\_package\_g, where *name* is the name of the package specified in the macro invocation.

> **NOTE:** A symbol package is stored in a file located somewhere on the include directory search path. This header file must initially be created as an empty file by the programmer, since the macro does not know which subdirectory on the include file search path to select. A convenient mechanism for creating this file on UNIX systems is the touch(1) command.

> The **symbol\_package** macro defines three macros for adding, updating, and retrieving symbols in the package. The first adds new symbols or retrieves existing symbols. The second adds a value of a specified type to an existing symbol entry. The third adds a named property of the specified type to an existing symbol entry.

> The SYM symbol package is created with the **symbol\_package** macro and is the COOL global type package. It stores the type and inheritance hierarchy for all classes that inherit from the **Generic** class to support run time type and object query. Each such class is represented by a symbol that may have various values and properties. All type information is accessed and manipulated by the macros and functions discussed in Section 12, Polymorphic Management.

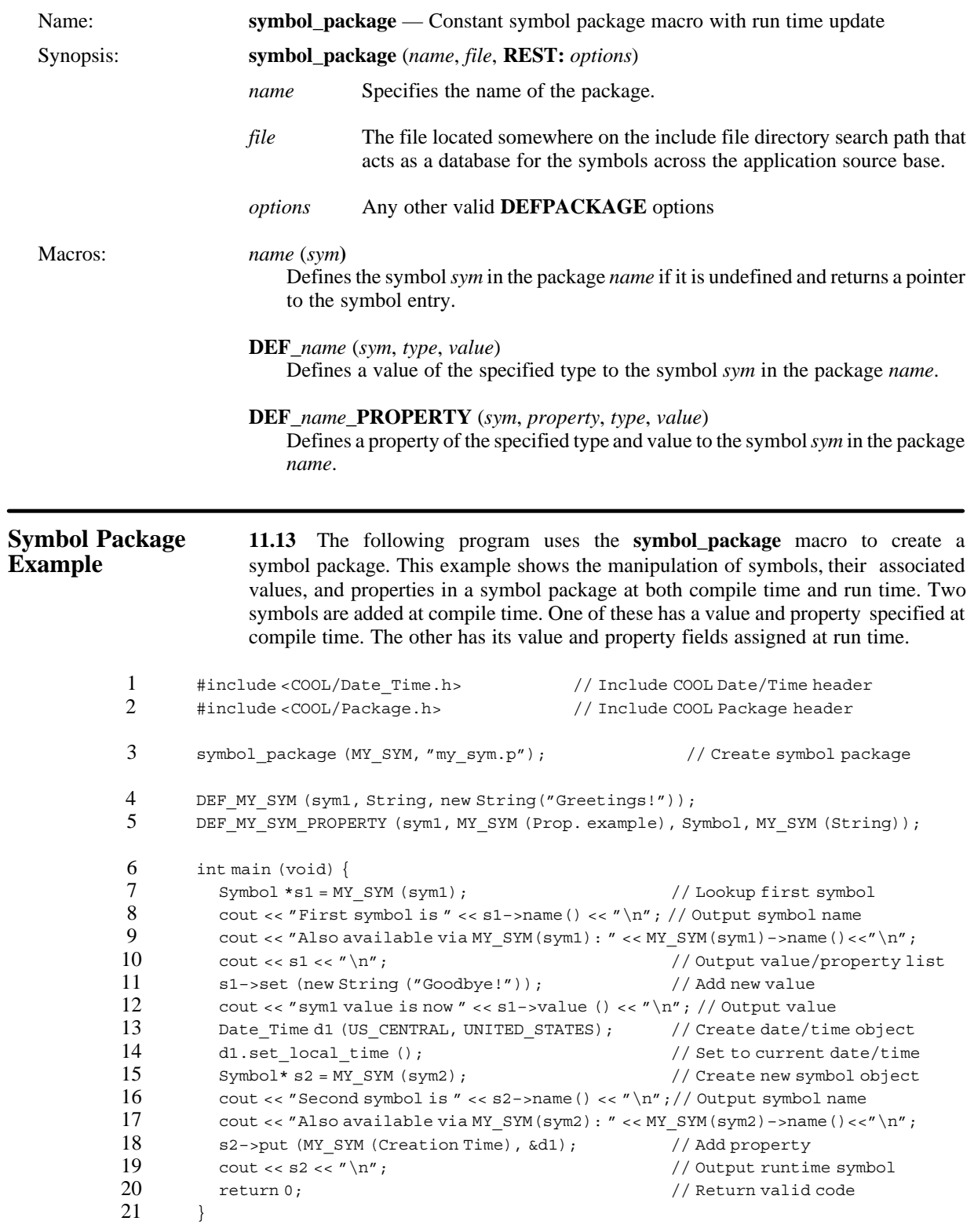

Lines 1 and 2 include the COOL Date Time.h and Package.h header files. Line 3 uses the **symbol\_package** macro to create a package whose name is MY\_SYM and whose values are stored in the file my sym.p somewhere on the include search path for this application. Note that this file must be initially created by the programmer, since the COOL package system cannot know which directory the file should be placed. Line 4 adds a value to the first symbol in the package with the **DEF\_MY\_SYM** macro. Note that this macro has the name of the package concatenated to form a package-specific macro. This was created by the macro in line 3. Similarly, line 5 adds a property to the first symbol in the package with the **DEF\_MY\_SYM\_PROPERTY** macro. Line 7 adds a new symbol to the package. Lines 8-10 output the name and value of the first symbol in the package. Line 11 changes the value added at compile time to a new string added at run time and line 12 outputs this new value.

Lines 13 and 14 create a date/time object initialized with the local time. Line 15 creates a second symbol for the package and lines 16 and 17 output its name. Line 18 adds the named property Creation Time with a value of a pointer to the date/time object instantiated in line 13 to the second symbol sym2 in the package. Line 19 outputs the newly updated symbol and line 20 ends the program with a successful completion code.

The following shows the output from the program:

```
 1 First symbol is sym1
 2 Also available via MY_SYM(sym1): sym1
 3 sym1 Greetings! [value–type String ] 
4 sym1 value is now Goodbye!<br>5 Second symbol is sym2
        5 Second symbol is sym2
 6 Also available via MY_SYM(sym2): sym2
```

```
 7 sym2 [Creation Time United States 01–19–1990 07:46:07 US/Central]
```
Lines 1 and 2 output the name of the first symbol in the package. Lines 3 and 4 output the initial and new value and property lists for this symbol. Lines 5 and 6 output the name of the newly created second symbol object, and line 7 outputs the name, value, and property list of this symbol.

The COOL package system creates and maintains the symbol package file my\_sym.p shown below:

```
1 \qquad/*
2 * DEFPACKAGE MY SYM definitions file.
 3 *
 4 * This file is automatically generated by the cpp DEFPACKAGE facility
        5 * DO NOT EDIT THIS FILE, because it may be re–written the next time CPP
6 * is run.
 7 *
 8 * This file is for:
 9 * DEFPACKAGE MY_SYM <MY_SYM> name=my_sym.p,
10 * count=MY_SYM_count, case=sensitive,
11 * start=0, increment=1, template=0, max=0
12 */
13 /* WARNING: Do not remove this line */
```

```
14 #define MY_SYM_count 6
```
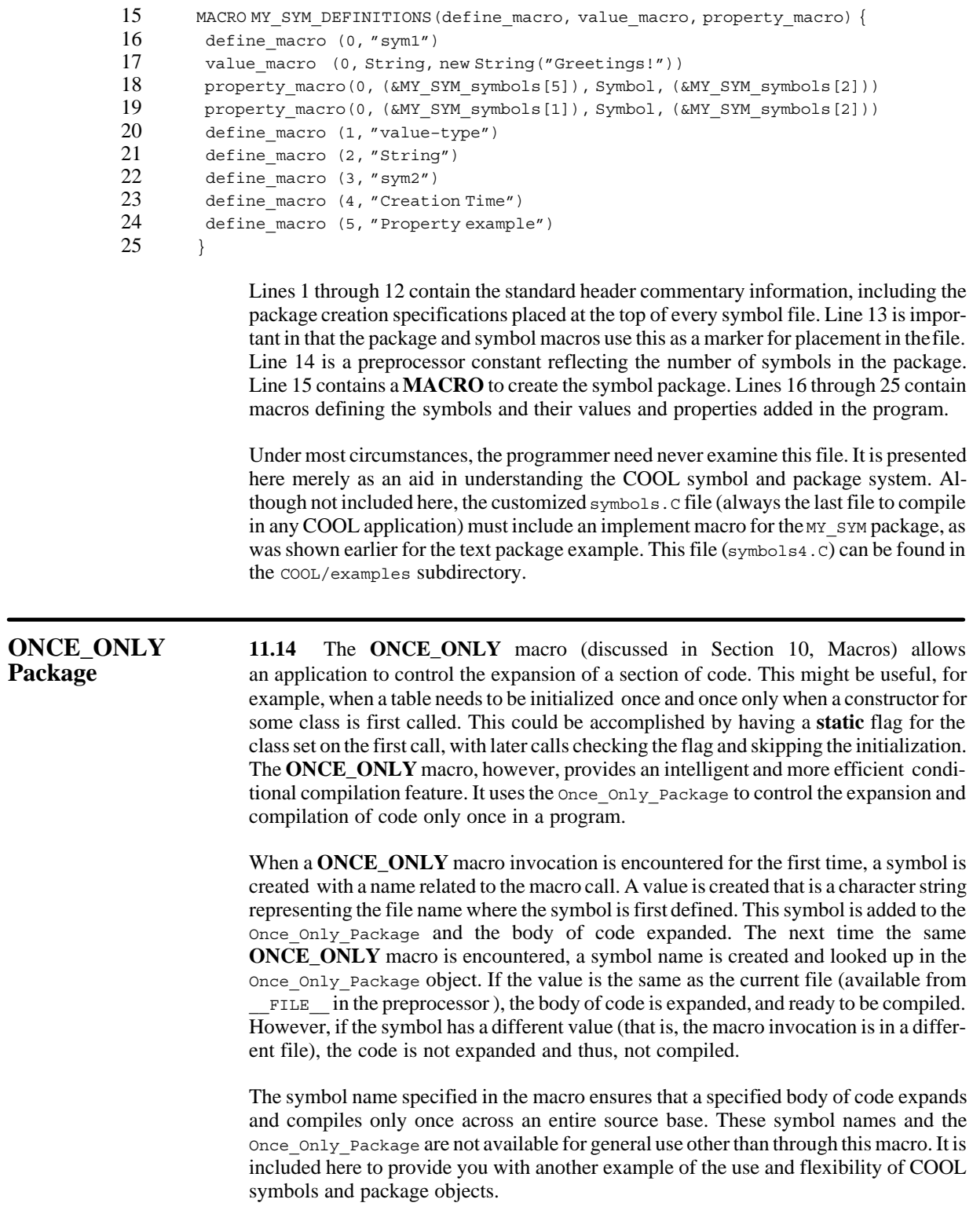

### **Interfacing to the 11.15** Under some circumstances, it might be necessary for an application **SYM Package** to interface to the global COOL symbol package sym to reference type information automatically created and stored there by various macros. This could be the case in an application-specific library that must have certain knowledge about all the possible types available in an application, such as an inference engine where certain user-defined objects can implement specific firing rules. The default firing rule for each type of object could be represented as the value of the symbol representing the object type. In the following code fragment, a function is defined that processes a list of string names containing the names of all the rule types in a particular rules-based inference engine. These names came from a rules grammar file generated by a translator that runs over the user's knowledge-base-specific rules. The character string names match class names defined within the user's application and so have a corresponding symbol entry in the COOL global symbol package. This function finds a matching symbol for each name and attaches a default firing rule as the value of the symbol and returns the number of rules processed. Other rules may be added to the property list of the symbol at run time. 1 #include<COOL/Package.h> // COOL Package header file 2 #include<COOL/List.h> // COOL List header file 3 #include<COOL/String.h> // COOL String header file  $\frac{4}{5}$  5 DECLARE List<String>; // Declare list of strings 6 extern Package\* SYM\_package\_g; // Pointer to global SYM 7 int process\_rules (List<String>& names, Generic\* default\_rule) {  $8$  int i; // Counter 9 Symbol\* temp; // Temporary variable<br>10 for (i=0, names.reset(); names.next(); i++) { // For each rule name for  $(i=0,$  names.reset(); names.next();  $i++)$  { // For each rule name 11 temp = SYM\_package\_g–>get (names.value ()); // Get symbol for type 12 temp–>set (default rule); // Set default firing rule 13 } 14 return i;  $\frac{1}{2}$  return i;  $\frac{1}{2}$  return rule count 15 } Lines 1 through 3 include the COOL header files for the **Package**, **List**, and **String** classes. Line 5 declares the type of a list of string objects. Line 6 contains an external reference to the pointer to the global SYM package object. Lines 7 through 12 define the function process rules that takes two arguments: a reference to a list of strings that are the names of all rule types in the inference engine and a pointer to a default firing rule object. Lines 8 and 9 define two temporary variables. Lines 10-13 contain a loop that uses the current position iterator of the list object to move through all the strings in the list. Line 11 gets the value of the string at the current position and uses the **get** member function of the package object to look up the character string name and return a pointer to the corresponding symbol object. Line 12 uses the **set** member function of the symbol object to set the value to a pointer to the default firing rule function. This loop continues until all names have been scanned and line 14 returns the number found. **Symbol Package 11.16** The **symbol\_package** macro discussed previously is implemented **Implementation** with the **DEFPACKAGE** and **DEFPACKAGE\_SYMBOL** macros and the COOL **MACRO** facility. This section discusses the implementation details of the **symbol\_package** macro and should be of interest to programmers who wish to create their own specialized packages or more fully understand the macro capabilities. Others may

skip these details.

The **symbol\_package** macro is implemented with the COOL macro facilities and can be found in the ~COOL/Package/defpackage.h header file. The relevant portion of this file is shown below:

```
1 MACRO symbol_package (name, file, REST: options) {<br>2 DEFPACKAGE name file length = name## count. option
 2 DEFPACKAGE name file length = name##_count, options
3 #define expand_##name(index, symbol, type, value) \<br>4 (&name## symbols[index])
4 ( \text{Aname} # _symbols [index])<br>5 MACRO name ( symbol) {
           MACRO name (symbol) {
 6 DEFPACKAGE_SYMBOL (name, #symbol,,,, expand_##name) }
 7 MACRO EXPANDING DEF_##name (symbol, type, value) {
8 DEFPACKAGE_SYMBOL (name, #symbol, type, value,,) }<br>9 MACRO EXPANDING DEF ##name## PROPERTY (symbol. pro
9 MACRO EXPANDING DEF_##name##_PROPERTY (symbol, property, type, value) {<br>10 DEFPACKAGE SYMBOL (name, #symbol, type, value, property,) }
           DEFPACKAGE_SYMBOL (name, #symbol, type, value, property, ) }
11 extern struct Package* name##_package_g;<br>12 extern Symbol name## symbols[1.
           extern Symbol name## symbols[];
13 }
14 /* Runtime initialization of a symbol_package */
15 MACRO implement_symbol_package (name, file) {
16 #include file<br>17 #if name## co
           #if name## count > 0
18 Symbol name##_symbols[name##_count];<br>19 #endif
           #endif
20 #define MAKE_##name##_SYMBOL (index, symbol) \<br>21 bkg->put (symbol, name## symbols[index]);
21 pkg->put (symbol, name##_symbols[index]);<br>22 MACRO SET ##name## VALUE (index. type. val)
22 MACRO SET_##name##_VALUE (index, type, val) {<br>23 mame## symbols[index]_set ((Generic*) val)
23 name##_symbols[index].set ((Generic*) val);}<br>24 MACRO SET ##name## PROPERTY (index, prop, type
24 MACRO SET_##name##_PROPERTY (index, prop, type, value) {
25 name##_symbols[index].put(prop, (Generic*) value);}<br>26 void name## package initializer(Package* pkg){
26 void name##_package_initializer (Package* pkg) {
            name##_DEFINITIONS (MAKE_##name##_SYMBOL, SET_##name##_VALUE,
                                               SET ##name## PROPERTY)
\begin{matrix} 28 & 3 \\ 29 & 5 \end{matrix}29 static Package name##_package_s(name##_count*2,name##_package_initializer);
           Package* name## package_g = &name##_package_s;
31 \t3
```
A symbol package is created and implemented with two macros analogous to the declaration and implementation parts of a parameterized template. The **symbol\_package** macro creates macros for adding and manipulating symbol objects. The **implement** symbol package macro is used in the symbols. C file and actually creates the package object. Lines 1 through 13 contain the declarative macro and lines 14 through 31 contain the implementation macro.

Line 1 starts the declarative macro and takes three arguments. The first, name, specifies the name of the package. The second, file, specifies the file in which the symbols for the package are to be maintained. The third is a **REST:** argument and may contain any number of options for **DEFPACKAGE**. Line 2 invokes **DEFPACKAGE** with the package name and file arguments, and maintains the number of symbols in the package in the preprocessor symbol name## count, where the package name name is used as a prefix to the identifier count.

Lines 3 and 4 define a standard preprocessor macro that, given an index, a symbol name, a type, and a value, returns an offset into a table of symbol objects. Line 5 implements a macro to create or return a symbol object in the package by using **DEF-PACKAGE\_SYMBOL**. Lines 7-10 implement macros to add or return the value and named property from a symbol in the package. Note that these are **EXPANDING** macros, which means their arguments are first expanded before being passed to **DEF-PACKAGE\_SYMBOL**. Finally, lines 11 and 12 declare two external objects, a pointer to the global package object name##  $p$  package g, and an array of symbol objects name##\_symbols[].

Line 15 starts the implementation macro that takes two arguments: the first, name, specifies the name of the package; the second, file, specifies the file in which the symbols for the package are to be maintained. Line 16 includes the symbol file specified. Line 17 determines if any symbols are actually defined for the package using name##\_count previously discussed. If there are symbols defined, an array of symbols is created. Lines 20-25 define macros to create and update a symbol object and its value and property list in the package at run time.

Lines 26-28 define a package initializer function. Line 29 creates a global static package object name##\_package\_s whose constructor takes a size and a pointer to a package initializer function. The  $C_{++}$  2.0 language specification guarantees that the constructor of a global static object will be invoked before calling main. The package constructor calls the package initializer function to create and initialize the symbol objects. Finally, line 30 creates a global pointer name##  $_{\text{package}}$  g pointing to the newly created package object.

The COOL symbol and package facilities provide an efficient and flexible programmer interface to the slightly more complicated **DEFPACKAGE** and **DEF-PACKAGE\_SYMBOL** macros. The COOL macro capabilities, combined with the features of C++ and the rules for static object constructor invocation, allow for a direct, although slightly complicated, implementation. The **once\_only\_package**, **enumeration\_package**, and **text\_package** macros are implemented in a similar manner. Under most circumstances, a programmer should be able to make use of these interfaces and never need to delve into the details discussed above. However, should a custom package macro be necessary for a specific application, a similar approach is appropriate.

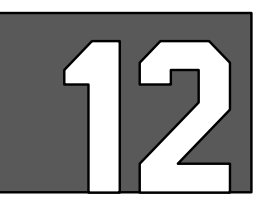

# **POLYMORPHIC MANAGEMENT**

**Introduction 12.1** The C++ language version 2.0, as specified in the AT&T language reference manual, implements virtual member functions. This delays the binding of an object to a specific function implementation until run time. This delayed (or dynamic) binding is useful where the type of object might be one of several kinds, all derived from some common base class but requiring a specialized implementation of a function. The classic example is that of a graphics editor where, given a base class **graphic\_object** from which **square**, **circle**, and **triangle** are derived, specialized virtual member functions to calculate the area are provided. A programmer can then write a function that takes a **graphic\_object** argument and determines its area without knowing which of all the possible kinds of graphical objects the argument really is.

> While powerful and more flexible than most other conventional programming languages, this dynamic binding capability of  $C++$  is still not enough. Highly dynamic languages such as SmallTalk and Lisp allow the programmer to delay almost all decisions until run time. In addition, facilities are often present for querying an object at run time to determine its type or to request a list of all possible member functions available. These kinds of features are commonly used in many symbolic computing problems tackled today.

> COOL supports enhanced polymorphic management capabilities with a programmerselectable collection of macros, classes, symbolic constants, run time symbolic objects, and dynamic packages. Many of these individual concepts have been discussed in previous sections. This section discusses the **Generic** class that – combined with macros, symbols, and packages – provides efficient run time object type checking, object query, and enhanced polymorphic functionality unavailable in the  $C_{++}$  language. In this section, the following macros, queries, and classes are discussed:

- **Generic** class
- run time type checking
- **TYPE CASE** macro
- heterogeneous container classes
- **class** macro

**Requirements 12.2** This section discusses the **Generic** class and extended polymorphic management facilities of COOL. It assumes that you have a working knowledge of the  $C_{++}$ language and have read and understood Section 10, Macros, and Section 11, Symbols and Packages.

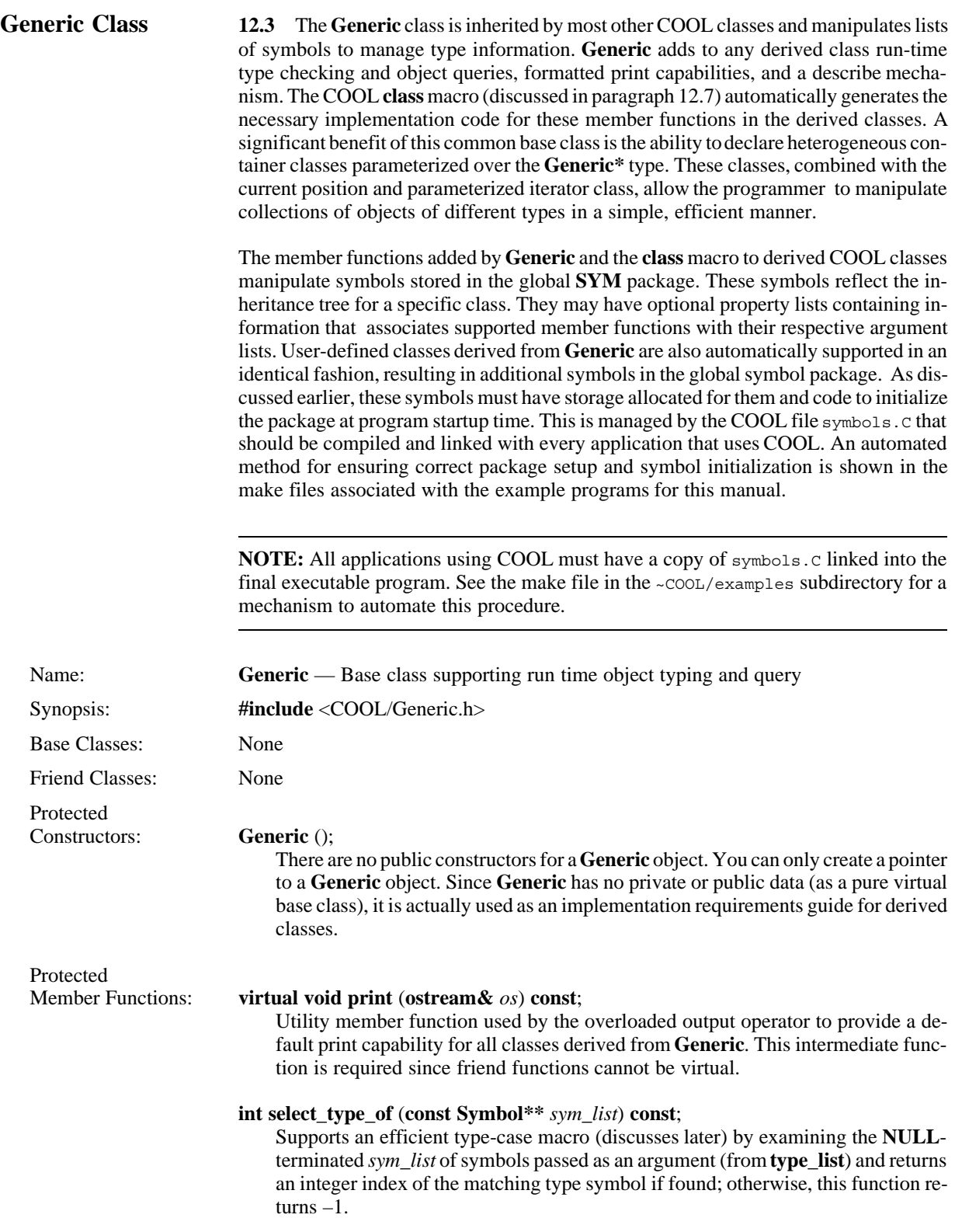

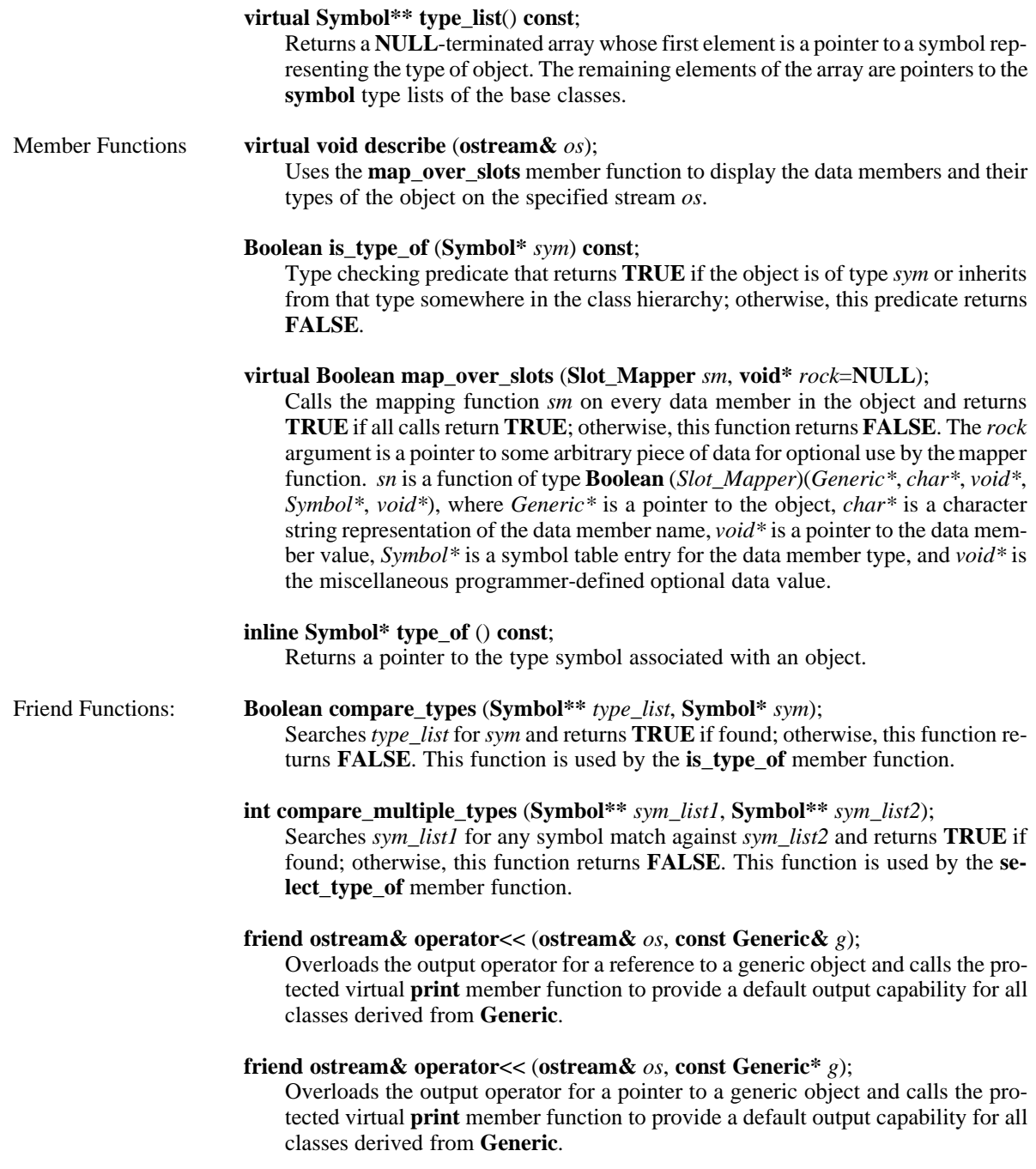

**Run Time Type 12.4** One of the simplest and most useful features facilitated by Generic Checking Example is the run-time type checking capability. The type\_of and is\_type\_of virtual member is the run-time type checking capability. The **type** of and **is** type of virtual member functions accomplish this. The following code fragment provides an example of the kind of run time type query available for an object that is derived at some point from the COOL **Generic** class. A more complete example is in the discussion on heterogeneous container classes.

> The parameterized **Vector**<*Type*> class is derived from the type-independent **Vector** class, which is in turn derived from **Generic**. Similarly, the **List***<Type*> class is derived from **List,** which is derived from **Generic**. Suppose a general-purpose function in an application is written that at some point needs to determine the type of the object being manipulated and respond appropriately. If there are many possibilities, the **TYPE\_CASE** macro discussed later might be appropriate. If there are few, the following mechanism can be used:

```
\begin{matrix} 1 & \text{void } \text{foo} \text{ (Generic* g)} \end{matrix}2 ....<br>3 if (q->is type of(SYM(Vector))) // If derived from '
           if (g->is_type_of(SYM(Vector))) \qquad // If derived from Vector
4 \ldots // Go do something
 5 else if (g–>is_type_of(SYM(List))) // Else if from List
6 .... ... // Go do something<br>7 else { the something in the something in the something in the something in the something in the something in the something in the something in the something in the something in the something
7 else { \frac{1}{2} // Else something else \frac{1}{2} // Do something else
                          8 .... // Do something else
 9 }
10 ... // Sometime later
11 cout << "Object is a " << g–>type_of(); // Output type
12 }
```
Lines 1 through 12 contain a code fragment that queries the type of object pointed to by a **Generic\*** argument. Lines 3 and 5 are similar and use the virtual **is\_type\_of** member function that takes a **Symbol** as an argument to determine if the object is an instance of a class or is derived at some point from that class. Note that since **Vector**<*Type*> is derived from the **Vector** class, the application merely queries to see if this object is of type **Vector**, not of  $\text{Vector}\text{-}\text{int}$ . The more specified version could also be used as the symbol representing the class. Presumably, the programmer will perform some type-specific operation on lines 4 and 6 as appropriate. If the object is neither a vector or a list, some default action is performed. Similarly, line 11 uses the **type\_of** member function and the overloaded output operator to send the class type name of the object (that is, the symbol name for the class) to the standard output stream. In all cases, the function bindings for theses operations are determined at run time, not compile time.

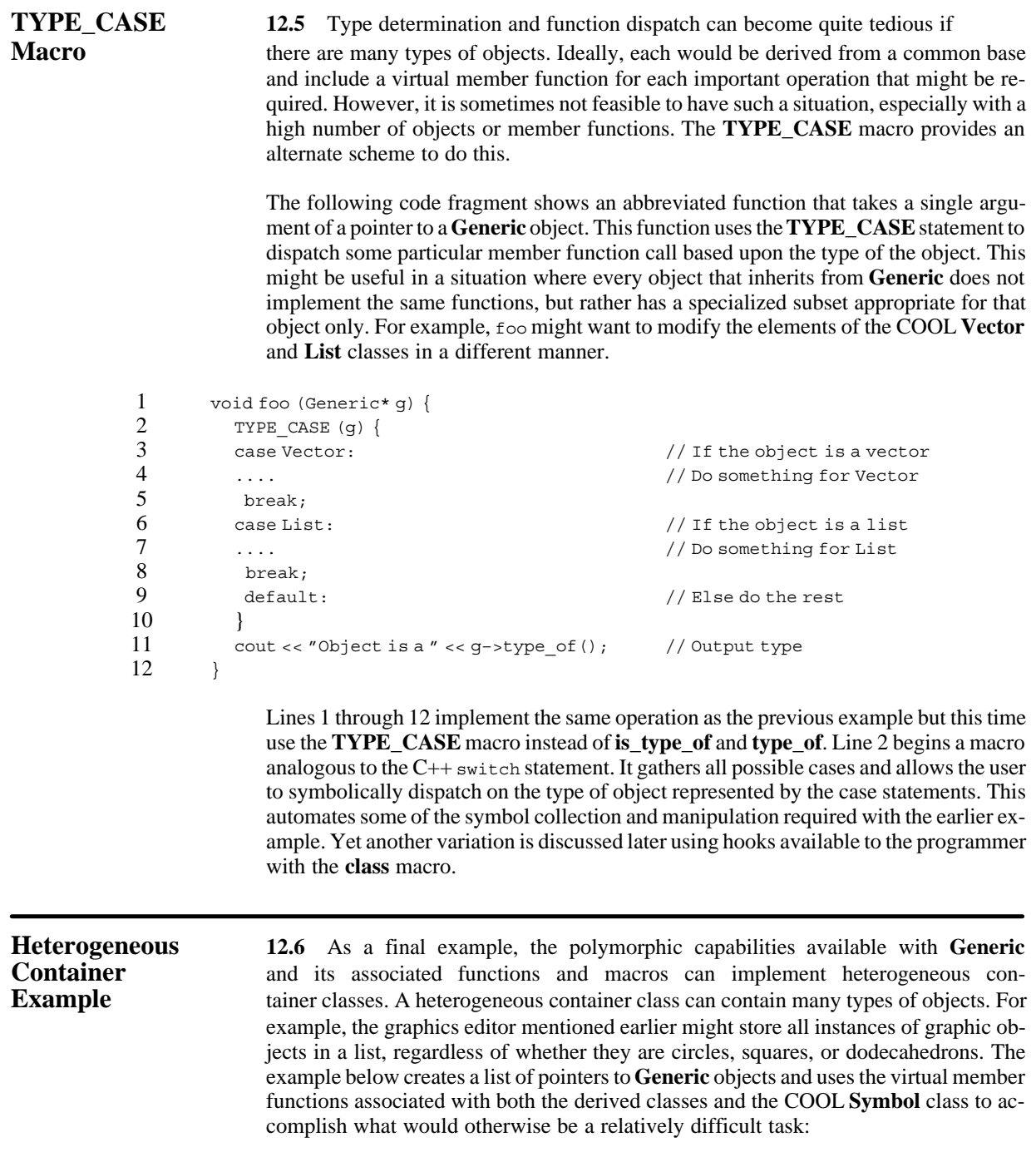

```
1 #include <COOL/String.h> // COOL String class<br>2 #include <COOL/Date Time.h> // COOL DateTime cla
2 #include <COOL/Date_Time.h> // COOL DateTime class
       3 #include <COOL/List.h> // COOL List class
4 DECLARE List<Generic*>; // Define list of Generic*
 5 IMPLEMENT List<Generic*>; // Implement list of Generic*
 6 class my_class : public Generic {
7 private:<br>8 inti:
\begin{array}{ccc} 8 & \text{int } i; \\ 9 & \text{public} \end{array}9 public:<br>10 mv cl
         my class (int value) {
11 this \rightarrow i = value;12 }
13 int & get () {<br>14 return this
          return this->i;
15 }
16 friend ostream& operator<< (ostream& os, my_class* m) {<br>17 os << m-> - sqet():
          os < m->get();
18 return os;
19 }
20 friend ostream& operator<< (ostream& os, my_class& m) {
21 \t 22 \t 22 \t 23return os;
23 }
24 \t};
25 void process_list (List<Generic*>& g) {<br>26 for (a \text{.reset}(); a \text{.next}(); ) {
        for (g.\text{reset}(); g.\text{next}(); ) {
27 cout << "Item is a '" << ((g.value()) \rightarrow type_of()) \rightarrow name() \ll " " " ; 28 cout << "and its value is: " << \alpha, value () << "\n";
         cout << "and its value is: " << g.value() << "\n";
29 }
30 }
31 int main () {
32 String s1 ("This is a string object"); // Initialize string object
33 set default country (SWEDEN); // Set Sweden country code
34 set default time zone(WET); // Western Europe time zone
35 Date Time d1; \frac{35}{2} Date Time d1;
36 d1.parse("5:44pm 86–10–15"); // Parse a date/time string
37 my_class m1(3); // Initialize my_class object
38 List<Generic*> lg (3, &s1, &d1, &m1); // List with 3 generic objects
39 process list (lg); // Iterate through list
40 return 0; // Exit with valid return code
41 }
```
Lines 1-3 include three COOL classes, and lines 4 and 5 implement a list of pointers to generic objects. Lines 6-24 declare and implement a new simple class my\_class, derived from the **Generic** class. Lines 25-30 are the heart of this polymorphic example. A function, process list, is declared that takes one argument, a reference to a list of pointers to generic objects. Lines 26-29 implement a loop using the current position iterator built into the COOL **List**<*Type*> class to access all elements of the list. Line 27 uses the **type\_of** member function to return a pointer to the Symbol object representing the type of the value of the object at the current position in the list. The **name** function of **Symbol** is used to return the name so it can be printed. Line 28 outputs the value of the object at the current position in the list.

Lines 31 through 41 constitute the main body of the program. Line 32 declares a **String** object and initializes it with a character string value. Lines 33 through 36 declare a **Date\_Time** object whose value is set to the local system time formatted for Sweden in Western European Time. Line 37 declares an instance of **my\_class** with an integral value of three. Line 38 declares an instance of the list of pointers to a generic object with three values, the address of the string, date/time, and my\_class objects. Line 39 calls the process\_list function to output the types and values of the objects in the list. Finally, line 41 ends the program with a valid exit code.

The output of this program is shown below:

1 Item is a 'String' and its value is: This is a string object<br>2 Item is a 'Date Time' and its value is: Sweden 1986-15-10 1 2 Item is a 'Date\_Time' and its value is: Sweden 1986–15–10 17.44.00 WET<br>3 Item is a 'my class' and its value is: 3

Item is a 'my class' and its value is: 3

As can be seen from the preceding output, this program was successful in querying each object in the list for its type, printing the name of that type, and outputting the value to the standard output stream. Line 1 shows the type and value of the **String** object, line 2 shows the type and value of the **Date\_Time** object, and line 3 shows the type and value of the application-specific object.

**Class Macro 12.7** The **class** keyword is implemented as a COOL macro to add symbolic computing abilities to class definitions. It takes a standard  $C++$  class definition and, if the class contains **Generic** somewhere in its inheritance hierarchy, it generates member functions for support of run time type checking and query. In addition, a symbol for the derived Generic class type is added to the COOL global symbol package SYM. The class macro also has two hooks, allowing a programmer to customize the results. The actual code, which is expanded in a class definition and after a class definition, is controlled by the **classmac** macro that **class** calls.

> The **classmac** macro allows data member and member function hooks to be specified by user-defined macros. There may be more than one **classmac** macro hook specified by the programmer. COOL has several, and other user-defined macros are simply chained together in a calling sequence ordered according to order of definition. Each **classmac** macro defines how the **class** macro should expand the class definition. The **class** macro does not actually generate the code itself. This is defined in user-modifiable header files that specify a **classmac** macro. For example, a general-purpose mechanism that automatically creates accessor member functions to get and set each data member can be created by defining a **classmac** macro that is attached to the data member hook of the **class** macro (see the following example). No changes to the COOL preprocessor are required.

> A user-defined combination of data members and member functions of a class definition are passed as arguments to macros that can be changed or customized by the application programmer. The virtual **map\_over\_slots** member function takes a pointer to a function as one of its arguments. Each data member selected is passed to this procedure, providing the customization point for the user. The COOL **Generic** class uses the data member hook to implement the **map\_over\_slots** member function.

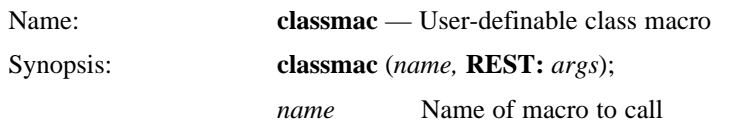

*args* One or more of the following comma-separated arguments:

## *arg* = *macro\_name*

Calls *macro\_name* on the preceding type of argument

### **inside**

Expands the macro inside the class definition

### **outside**

Expands the macro outside the class definition

### **slots**

Evaluates the macro for data members in the class

### **methods**

Evaluates the macro for member functions in the class

#### **virtual**

Evaluates the macro for virtual member functions only

### **inline**

Evaluates the macro for inline member functions only

#### **normal**

Evaluates the macro for non-inline, non-virtual member functions only

### **private**

Evaluates the macro for private data members or private member functions only

#### **protected**

Evaluates the macro for protected data or protected member functions only

#### **public**

Evaluates the macro for public data or public member functions only

The *arg=macro\_name* option allows the programmer to specify the name of a macro to call on arguments of the preceding type. This is typically used to specify the name of the macro to call for either the data members or member functions, as in the following example. If neither the *inside* nor *outside* arguments are specified, the macro will be expanded outside and after the class definition. Either the *slots* or *methods* keyword must be specified, but not both. If neither the *virtual*, *inline*, nor *normal* keywords are specified, all member functions in the class are used. If neither the *private*, *protected*, nor *public* keywords are specified, all data members and member functions in the class are used.

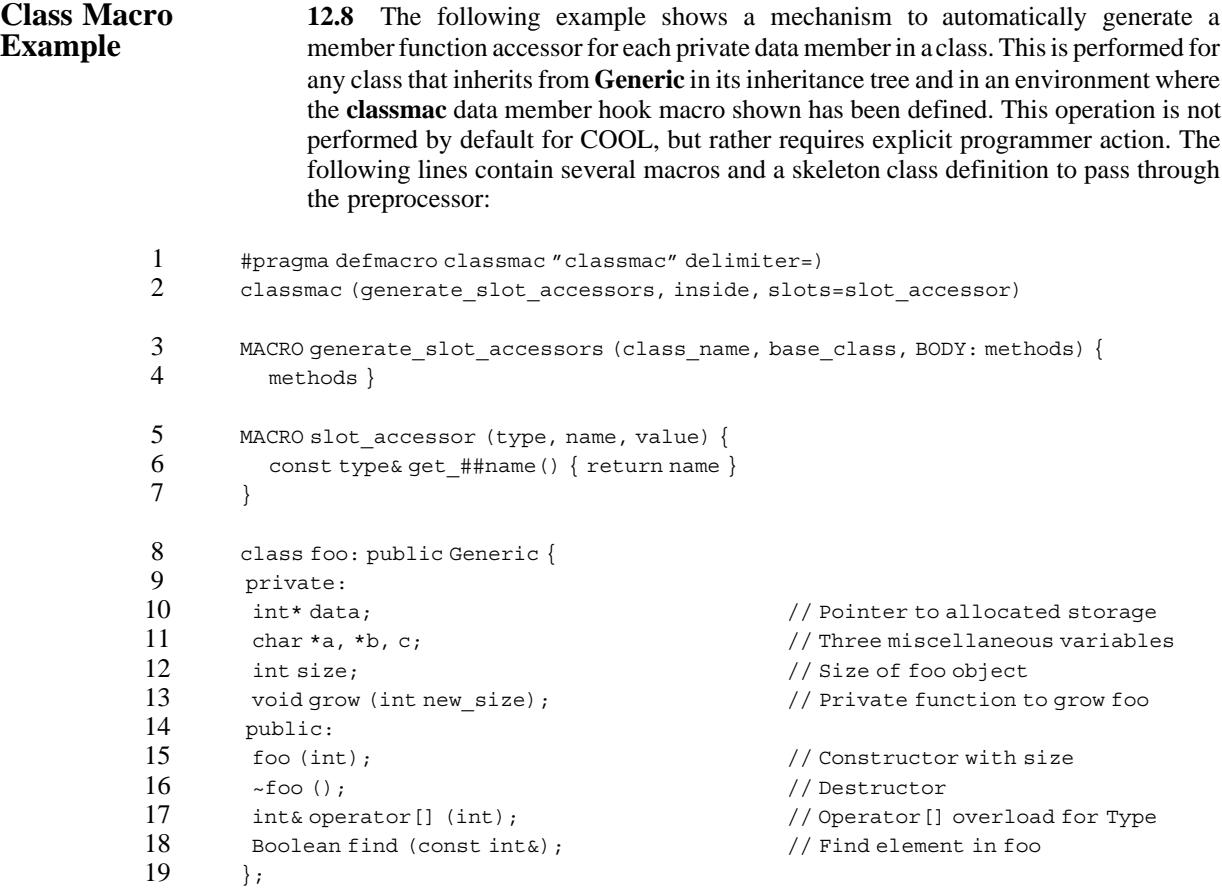

Line 1 instructs the preprocessor to recognize the COOL macro **classmac** and to call the internal preprocessor macro **classmac**. The terminating delimiter of this macro is a closing parentheses, which means that all input from the **classmac** keyword up to and including a matched, right parenthesis will be passed to and processed by the macro. Line 2 tells the **classmac** macro to call the generate\_slot\_accessors macro for each data member in the class definition and place the expanded macro results inside the definition. Note the slots=slot accessor argument that ensures that each data member will be processed by the named macro passed through the **BODY:** argument.

Lines 3 and 4 define the generate\_slot\_accessors macro. **classmac** passes this macro the class name, the base class name, and the **BODY:** argument slot\_accessor as specified by the slots option on line 2. Lines 5 through 7 define a macro slot\_accessor of type *(Symbol\*, Symbol\*, char\*)* where the first argument is a symbol representing the type, the second argument is a symbol representing the name, and the third argument is a character string of the arguments or initial values. These arguments and their order are always passed by the **classmac** macro to all data member and member function macros specified by the user. Line 6 contains the line of code that gets generated for the accessor function with argument names substituted appropriately. Lines 8 through 19 declare a simple class with several data members.

```
1 class foo : public Generic{<br>2 private:
2 private:<br>3 int*da
3 int* data; \frac{3}{4} int* data; \frac{1}{2} char *a, *b, c; \frac{1}{2} and \frac{1}{2} and \frac{1}{2} and \frac{1}{2} and \frac{1}{2} and \frac{1}{2} and \frac{1}{2} and \frac{1}{2} and \frac{1}{2} and \frac{1}{2} and \frac{1}{2} and \frac{1}{2}4 char *a, *b, c; \frac{1}{2} char *a, *b, c; \frac{1}{2} char *a, *b, c; \frac{1}{2} char *a, *b, c; \frac{1}{2} char *a, *b, c; \frac{1}{2} char *a, *b, c; \frac{1}{2} char *a, *b, c; \frac{1}{2} charge that \frac{1}{2} charge that \frac{5 int size; \begin{array}{ccc} 5 & \text{int size }; & \text{if } 60 \text{ object} \\ 6 & \text{void grow (int new size)}; & \text{if } 7 \text{ price of } 100 \text{ object} \end{array}6 void grow (int new_size); \frac{1}{2} // Private function to grow foo public:
7 public:<br>8 foo(j
8 foo (int); // Constructor with size<br>9 \frac{1}{2} foo (): // Destructor
9 \sim foo (); // Destructor<br>10 int& operator [] (int); // Operator []
                int& operator[] (int); \frac{1}{2} // Operator[] overload for Type
11 Boolean find (const int&); \frac{1}{2} // Find element in foo<br>12 const int*& get data() { return data }
12 const int*& get_data() { return data }<br>13 const char*& get a() { return a }
13 const char*& get_a() { return a }<br>14 const char*& get b() { return b }
14 const char*& get_b() { return b }<br>15 const char*& get c() { return c }
15 const char*& get_c() { return c }<br>16 const int& get size() { return s:
                 const int& get_size() { return size }
17 \t};
```
### The preprocessor expands the macros and generates the following:

Lines 1 through 11 are the same as before entering the preprocessor and contain the class definition as specified by the programmer. Lines 12 through 16 contain inline accessor member functions generated by the macros specified. These were added inline as a result of the *inside* specifier on the **classmac** macro directive for generate\_slot\_accessors.

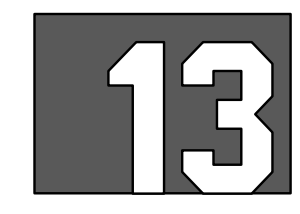

# **EXCEPTION HANDLING**

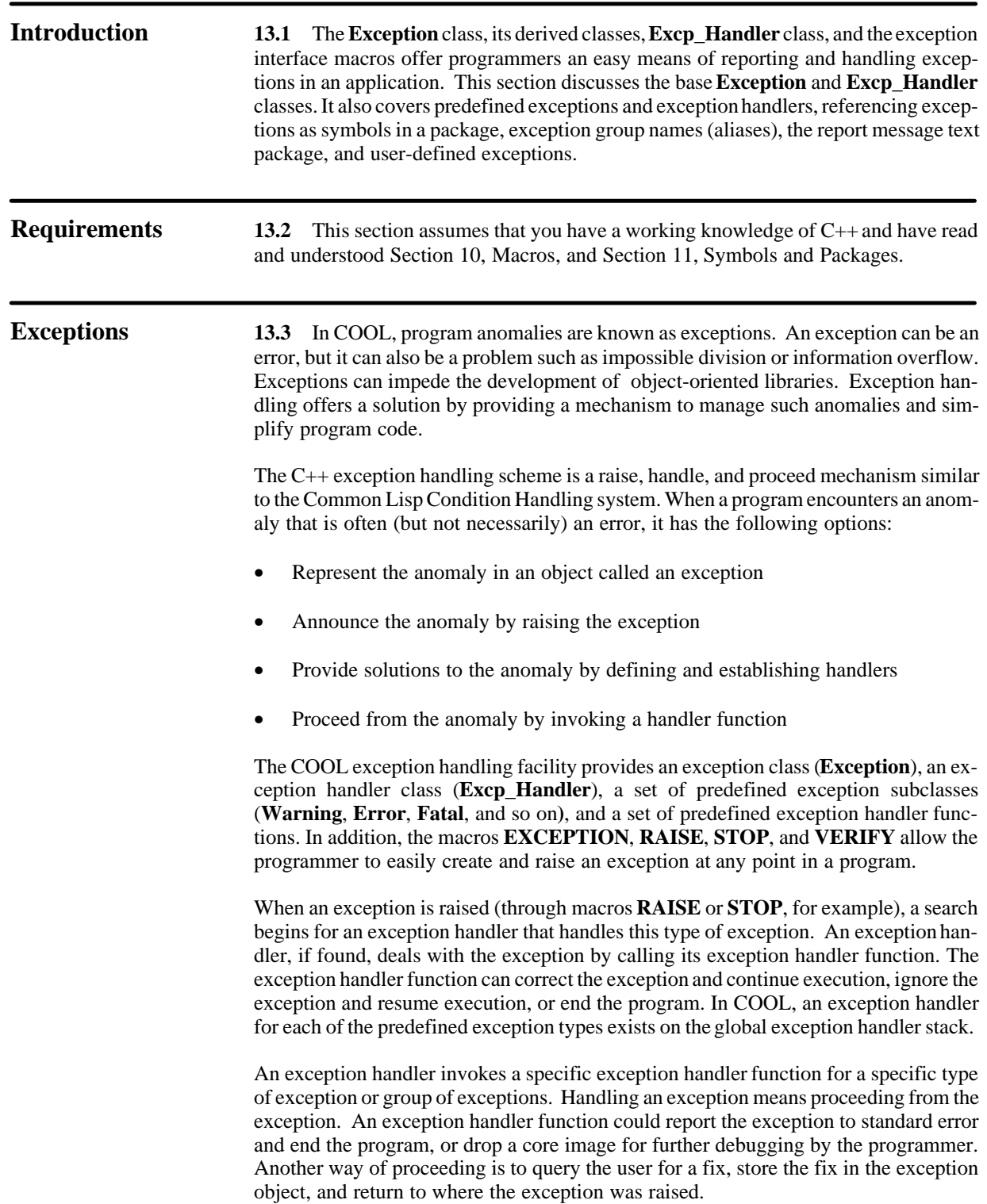

When an exception handler object is declared, it is placed on the top of a global exception handler stack. When an exception is raised, a search is made for an exception handler. The handler search starts at the top of the exception handler stack, with the most recently defined exception handler at the top of the stack. An exception handler function is called if a match is found between the exception type or group name of the exception raised, and a handler function on the exception handler stack.

The COOL exception handling facility provides several macros that simplify the process of creating, raising, and manipulating exceptions. These macros are implemented with the COOL macro facility discussed in Section 10, Macros. The **EXCEPTION** macro simplifies the process of creating an instance of a particular type of exception object. The **RAISE** macro allows the programmer to easily raise an exception and search for an exception handler. The **STOP** macro is similar to the **RAISE** macro, except that it guarantees to end the program if the exception is not handled. The **VERIFY** macro raises an exception if an assertion for some particular expression evaluates to **FALSE**. Finally, the **IGNORE\_ERROR**S macro provides a mechanism to ignore an exception raised while executing a body of statements.

The COOL exception handling mechanism supports the concept of group names or aliases for classes of exceptions that require no specialization of the exception object, but do require a distinct name to provide a specific exception handler. For example, an index exception class to handle indexing range errors in a vector class could be defined with aliases established for **get** and **set** operations. The appropriate **get** and **set** member functions set the alias of the exception object as necessary, and provide a specialized exception handler. If an indexing exception is detected at some point by one of these member functions, the appropriate handler function can be invoked. As a result, two different exception handlers can be used while only one *type* of index exception object is required.

**Exception Class 13.4** The **Exception** class reports exceptions through a message prefix and a format string. Both are implemented as public data members in the exception object. An exception handled status data member is also used to determine if the exception was handled. All of these are implemented as public data members, which makes access easier by the exception handler functions and the **EXCEPTION** macro. In addition, a list of exception types is maintained in a group names data member to support aliasing and subclassing of exception types. The **Exception** class includes member functions for reporting a message (using the message prefix and format string) on a specified output stream, determining if the exception object is of a particular type or group, and setting the exception handled status. Finally, it also includes a member function that searches for a handler to invoke on this exception type.

> Classes derived from the **Exception** class save the state of the situation and communicate this information to exception handlers. When an exception can be fixed and proceeding from the exception is possible, information on how the exception handler proceeded from the exception is also stored in the exception object by the invoked exception handler function.

> **Note:** The *excp\_type* arguments in the **Exception** class constructors and member functions are pointers to **Symbol** objects. These arguments control the relationship of an exception object with one or more exception handlers. They can be the symbol representing the name of a class (as with **Error** or **Warning**) that is created automatically for any class derived from **Exception** through the **Generic** class and the **class** macro. The arguments can also be symbol aliases created in the COOL SYM package, or some application-specific package. This is discussed in the next paragraph, Excp\_Handler Class,

### and illustrated in the example in paragraph 13.6, Excp\_Handler Example. See section 11, Symbols and Packages, for more information.

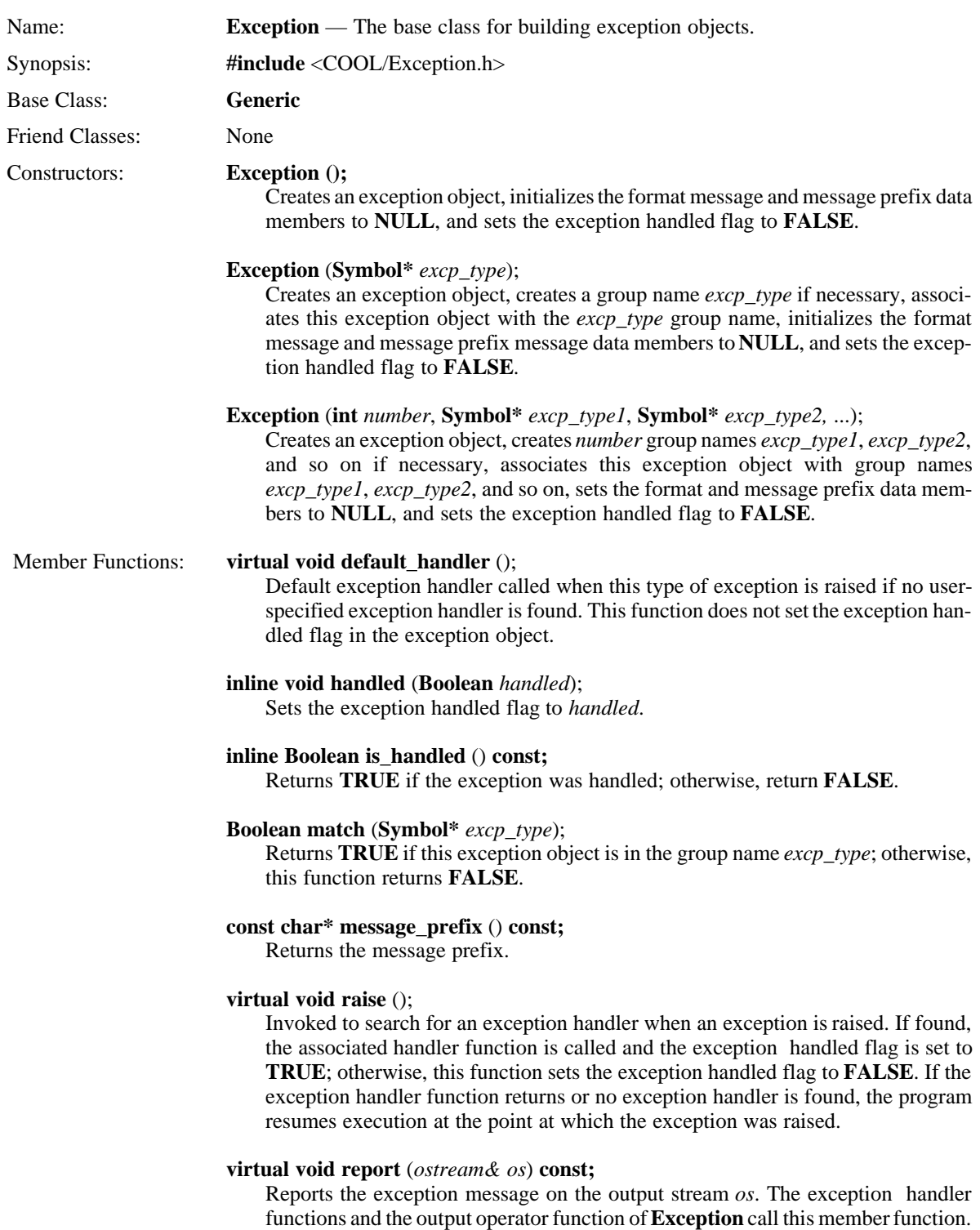

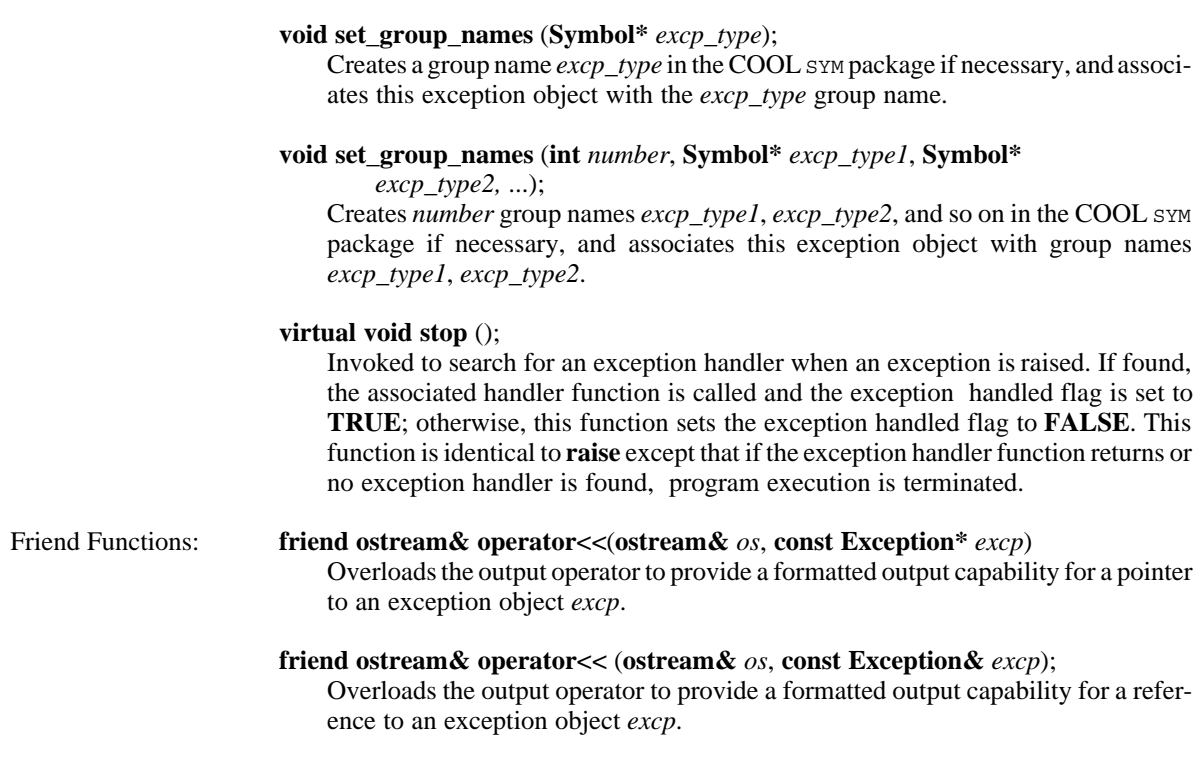

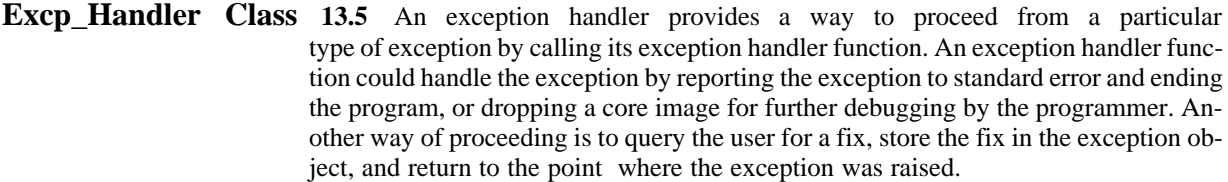

An instance of the **Excp\_Handler** class is specified for a particular type of exception or one or more exception group names with an associated exception handler function. Such an instance invokes the specific exception handler function when an exception of the appropriate type is raised. The **Excp\_Handler** class also contains data members that point to the top exception handler on the global exception handler stack and the next exception handler after itself. When an exception handler object is instantiated, it is placed at the top of the exception handler stack. When an exception is raised, the exception stack is searched from the top for an appropriate handler. When one is found, it is invoked and the exception object is passed as an argument. What action the exception handler function takes is determined by the type of exception and is discussed in paragraph 13.7, Predefined Exception Types and Handlers.

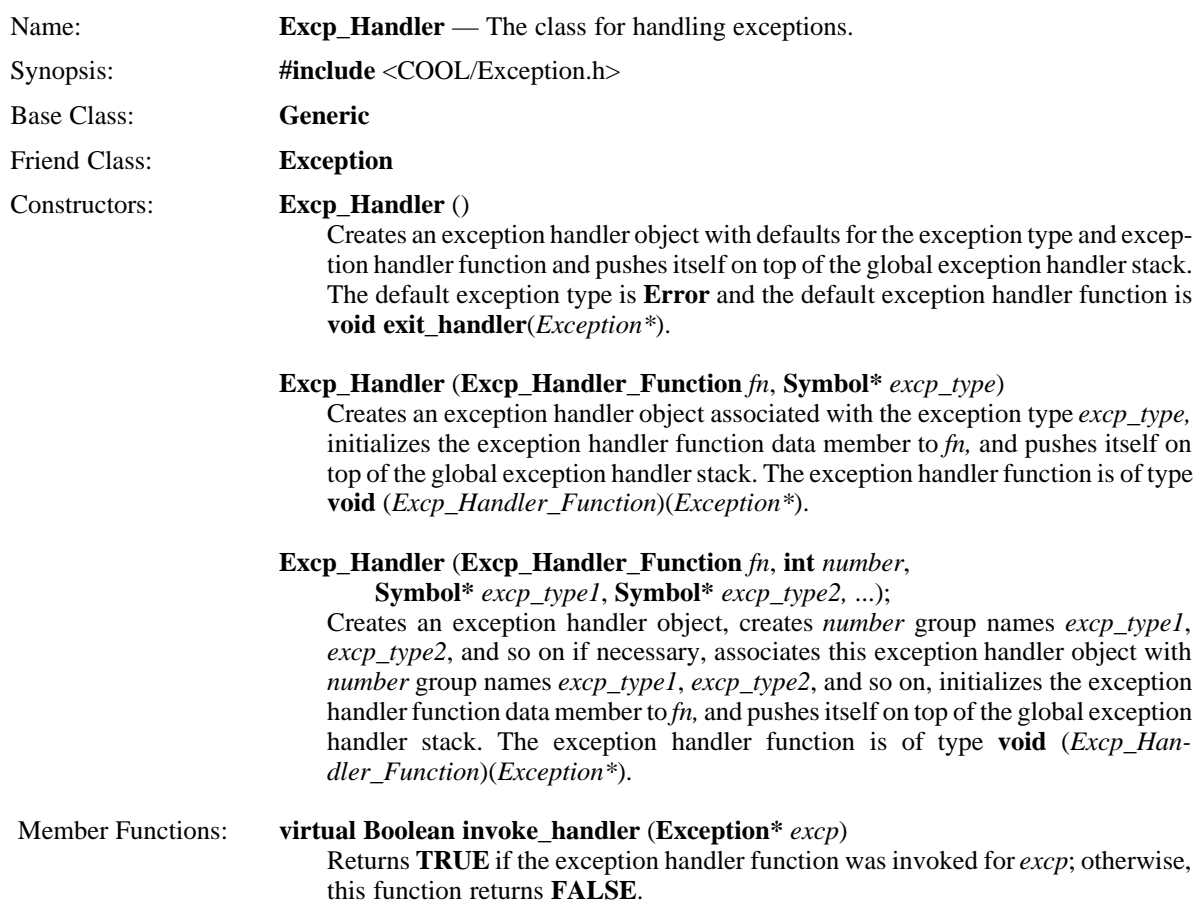

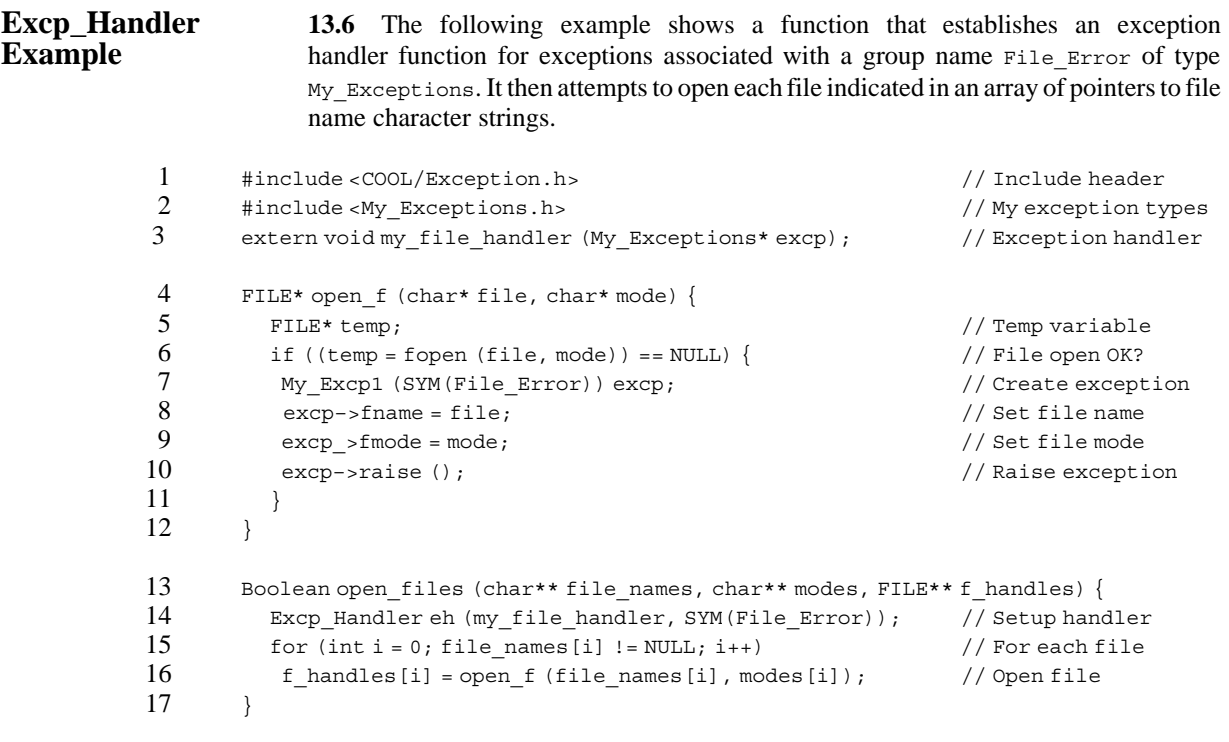

Line 1 includes the COOL **Exception** header file. Line 2 includes an application-specific header file that defines exception types derived from **Exception**. Line 3 is an external reference to some user-defined function to be called for exceptions of type My\_Exceptions. For example, this function might prompt the user for a new file name and perform a retry operation. Lines 4 through 12 implement a function that attempts to open file in mode with the system function **fopen**. If the open fails, an exception My Excp1 associated with group name File Error is created and raised. Line 7 uses the COOL SYM package in which to store the group name symbol. In a typical application, all application-specific symbols should be located in an application-specific package. Lines 8 and 9 set two public data member slots in the exception object, and line 10 raises the exception.

Lines 13 through 17 contain a function open files that loops through an array of file names and attempts to open each file in the function open  $f$ . Line 14 is the heart of this function, where an exception handler objecteh is created with a pointer to the function my file handler for exceptions of group name File Error. This symbol is located in the COOL SYM package and would be referenced when an exception of type My\_Excp1 is raised, as in lines 7 through 10. See section 11, Symbols and Packages, for more information on the COOL symbol and package mechanism.

In this example, the exception handler my  $file$  handler is associated with the exception handler object eh created locally on line 14. When the constructor for eh is executed, a pointer to the exception handler object is placed on the global exception handler stack. While this object is in scope and not pre-empted by a more specific handler, any exception raised asssociated with the group name File\_Error will be handled. When function open files completes and destructor for eh called, the handler is removed from the global exception handler stack.

**Predefined** 13.7 COOL provides six predefined exception classes and five default **Exception Types** exception handlers. Each of the predefined exception types has a default **Exception Types** exception handlers. Each of the predefined exception types has a default **and Handlers** exception handler member function. The following rules apply in determining which handler function should be invoked for a particular type of exception:

- If no exception handler is found and the exception is of type **Error** or **Fatal**, its error message reports on the standard error stream and the program ends.
- If the exception is of type **Warning**, the warning message reports on the standard error stream and the program resumes at the point where the exception was raised.
- If the exception is of type **System\_Error**, the system error message reports on the standard error stream and the program ends.
- If the exception is of type **System\_Signal**, the signal error message reports on the standard error stream and the program resumes at the point where the system function **signal**() was called.
- If the exception is of type **Verify** Error, the expression that failed assertion reports on the standard error stream and the program ends.

**Exception** is the base exception class and from it are derived **Warning, System** Sig**nal, Fatal,** and **Error**. The **System\_Error** and **Verify\_Error** classes are derived from the **Error** class. The default exception handlers are called only if no other exception handler is established and available when an exception is raised.

For exceptions of type **Error** and **Fatal**, the exception handler reports the error message of the exception on standard error and ends the program. Exceptions of the type **Warning** report a warning message on standard error and return to the point at which the exception was raised. Exceptions of type **System\_Error** report an error message on standard error and end the program. Finally, exceptions of type **System\_Signal** report an error message on standard error and the program resumes execution at the point at which the system function **signal** was called. The following functions report exceptions and deal with them:

### **void Fatal::default\_handler** ();

This member function reports the exception message on the standard error stream and ends the program with a call to **abort**(), generating a core image that can be used for further debugging purposes.

#### **void Error::default\_handler** ();

This member function reports the exception message on the standard error stream and ends the program normally with a call of **exit**(1).

#### **void System\_Error::default\_handler** ();

This member function reports the exception message on the standard error stream, sets the global system **errno** variable appropriately, and ends the program with a call to **abort**(), generating a core dump that can be used for further debugging purposes.

#### **void System\_Signal::default\_handler** ();

This function reports the exception message on the standard error stream and returns to the point at which a call to the system **signal()** function was made.

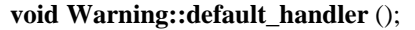

This function reports the exception message on the standard error stream and returns to the point at which the exception was raised.

**EXCEPTION** 13.8 The **EXCEPTION** macro simplifies the process of creating an instance of a particular type of exception object. It provides an interface for the application programmer to create an exception object using the specified arguments to indicate group name(s), initialize data members, or generate a format message. There are many variations of **EXCEPTION** that provide flexible and efficient means of customizing the exception object. In particular, the variable number of group name arguments should reduce the need for many types of exception classes whose only difference is the type name.

> **NOTE:** The **EXCEPTION** macro takes some arguments that are actually pointers to **Symbol** objects. These arguments control the relationship of an exception object with one or more exception handlers. They can be the symbol representing the name of a class (as with **Error** or **Warning**) that is created automatically for any class derived from **Exception** through the **Generic** class and the **class** macro. The arguments can also be symbol aliases created in the COOL SYM and ERR\_MSG packages, or some applicationspecific package. See section 11, Symbols and Packages, for more information.

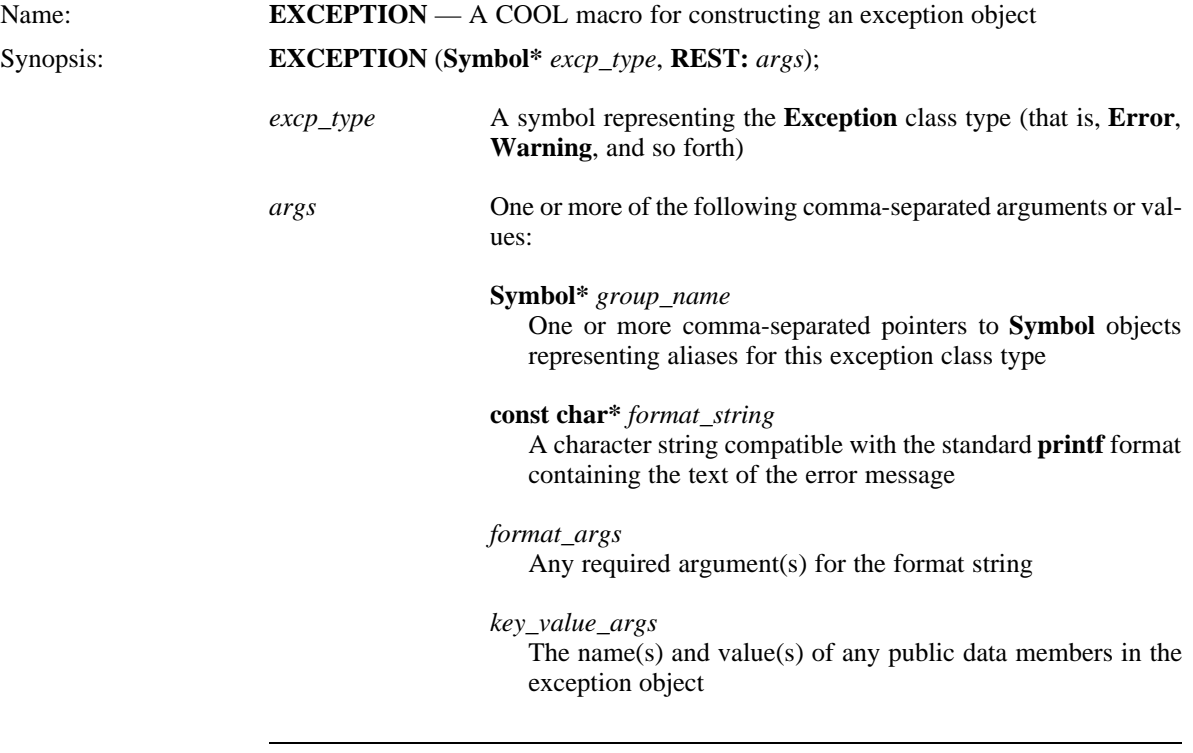

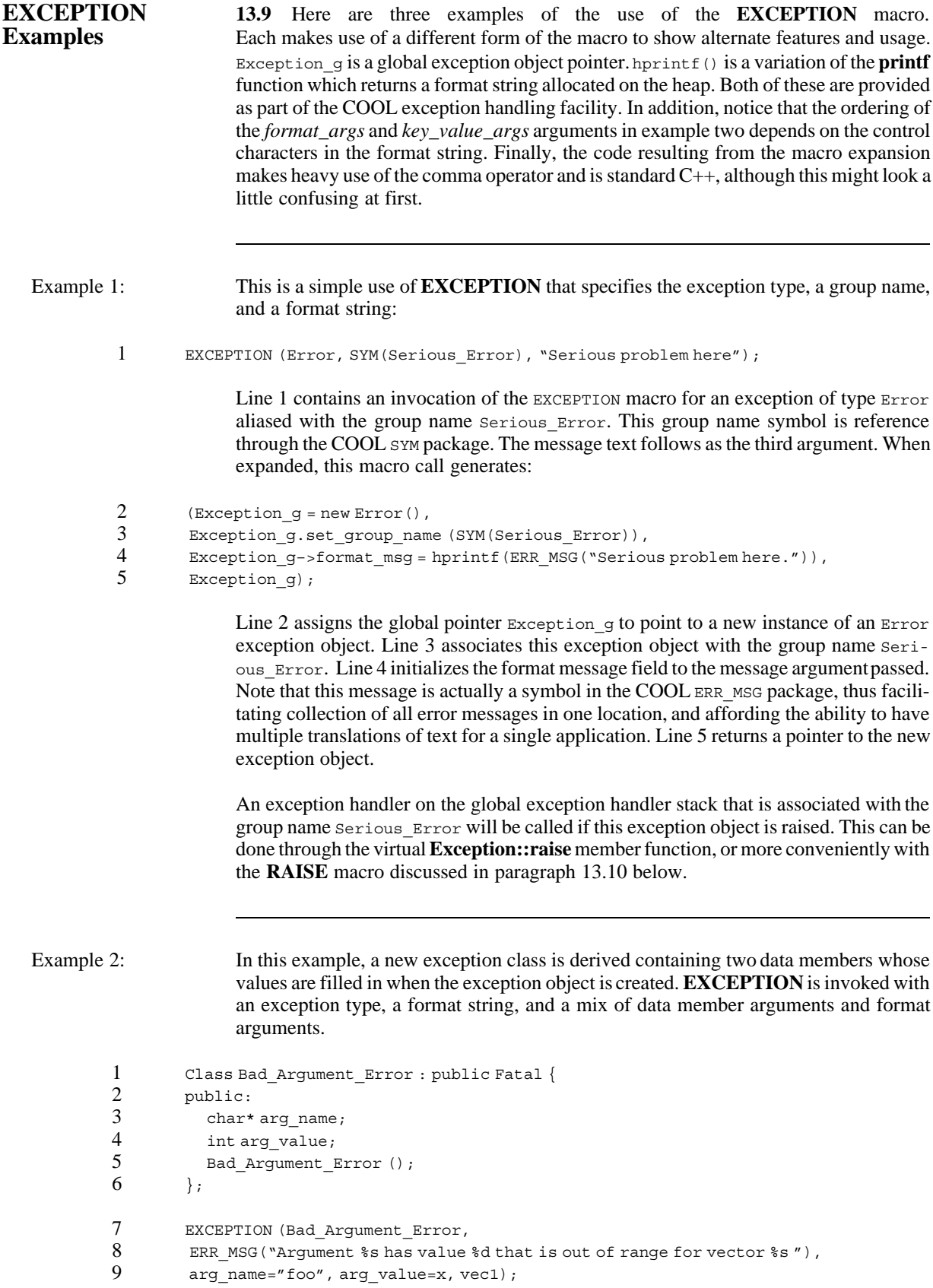

Lines 1 through 6 define a new exception class, Bad Argument Error, derived from the COOL **Fatal** class. This new exception type has two public data members, arg name and arg value, whose values will be provided when creating an instance of this type. Line 7 invokes **EXCEPTION**, specifying the exception type Bad\_Argument Error as the first argument. Notice there are no group names in this invocation. As a result, only an exception handler specifically created for exceptions of type Bad Argument Error can be called if a Bad Argument Error exception is raised. Line 8 contains the second argument, which is the error message control string, in standard **printf** format. Line 9 contains intermixed format string arguments and data member initialization arguments. When expanded, this macro generates:

```
1 (Exception_g = new Bad_Argument_Error(),<br>2 Exception q->arq name = \text{``foo''},
```

```
2 Exception_g->arg_name = "foo",<br>3 Exception q->arg value = x,
```

```
\frac{3}{4} Exception_g->arg_value = x,<br>4 Exception q->format msq = h
```

```
4 Exception_g->format_msg = hprintf(ERR_MSG("Argument %s has value d\<br>5 which is out of range for vector s s.'), "foo", x, vecl),
```

```
5 which is out of range for vector s.s.', "foo", x, vec1),<br>6 Exception q):
```

```
Exception g);
```
Line 1 assigns the global pointer  $\text{Exception}$  g to point to a new instance of a Bad Argument Error exception object. Lines 2 and 3 initialize the public data members of the exception object. Lines 4 and 5 initialize the format message field to the message argument passed, with the appropriate argument values inserted. Note that this message is actually a symbol in the COOL ERR\_MSG package. Line 6 returns a pointer to the new exception object.

An exception handler for a Bad Argument Error exception could prompt the user for a new value for the named argument and return it in arg\_value field if this exception object is raised. This can be done through the virtual **Exception::raise** member function or more conveniently with the **RAISE** macro discussed in paragraph 13.10 below.

Example 3: This example is similar to the previous one, except that the constructor for the new exception type object initializes the format message field. This is a general-purpose exception type for any container class derived from the COOL **Generic** class as discussed in Section 12, Polymorphic Management. Providing a local **report** member function supercedes the virtual default implementation in the base **Exception** class.

```
 1 Class Out_of_Range : public Fatal {
 2 public:
 3 int value;
4 Generic* container;<br>5 Out of Range() {
        Out of Range() {
 6 format_msg = "Value %d is out of range for container %s."
 7 }
 8 void report(ostream& os) {
 9 Fatal::report (os);
10 os << form (format msg, this->value, this->container->type of());
11 }
12 \t}
```
Lines 1 through 12 define a new exception class out of Range derived from the COOL **Fatal** class. This new exception type has two public data members, value and container, whose values will be provided when creating an instance of this type. Lines 5 through 7 define the constructor for the new exception type that initializes the format message data member. Lines 8 through 11 implement a specialized **report** member function. It uses the polymorphic **type\_of** member function of the container class inherited from **Generic**.

1 EXCEPTION(Out of Range, value=n, container=c1);

At some point in an application, line 1 invokes **EXCEPTION**, specifying the exception type out of Range as the first argument and intermixed format string arguments and data member initialization arguments of value and container. When expanded, this macro generates:

- 1 (Exception\_g = new Out\_of\_Range(),<br>2 Exception  $q$ -yalue = n.
- 2 Exception\_g->value = n,<br>3 Exception q->container
- Exception  $g$ ->container = c1,
- 4 Exception\_g);

Line 1 assigns the global pointer  $\mathbb{E}_{\text{X}\text{c}}$  exception q to point to a new instance of an Out\_of\_Range exception object. Lines 2 and 3 initialize the public data members of the exception object. Line 4 returns a pointer to the new exception object that can be raised as appropriate.

This example provides an interesting look at a general-purpose exception object that uses the polymorphic runtime type determination provided by the **Generic** class and the **class** macro. The exception type Out\_of\_Range could be used in many types of container classes (**Vector**<*Type*>, **List**<*Type*>, and so on) where a reference or index for some element is out of range. Any of these classes could raise this exception to display the error message and appropriate type-specific information without the need for a specialized exception type for each class.

**RAISE** 13.10 The **RAISE** macro allows an application program to create and raise an exception. **RAISE** uses **EXCEPTION** to construct the exception object and then calls its member function **raise**, defined as a friend function of the exception class, to raise the exception. This function searches for an exception handler of the appropriate type to handle the exception and, if found, invokes the exception handler function. It returns the exception object if the exception handler returns or if no exception handler is found. The exception object may be examined to determine if the exception was handled and if any alternate values were returned. There are many variations of **RAISE** that provide flexible and efficient means of customizing the exception object and raising the exception. In particular, the variable number of group name arguments should reduce the need for many different types of exception classes whose only difference is the type name.

> **NOTE:** The **RAISE** macro takes some arguments that are actually pointers to **Symbol** objects. These arguments control the relationship of an exception object with one or more exception handlers. They can be the symbol representing the name of a class (as with **Error** or **Warning**) that is created automatically for any class derived from **Exception** through the **Generic** class and the **class** macro. The arguments can also be symbol aliases created in the COOL SYM and ERR MSG packages, or some application-specific package. See section 11, Symbols and Packages, for more information.

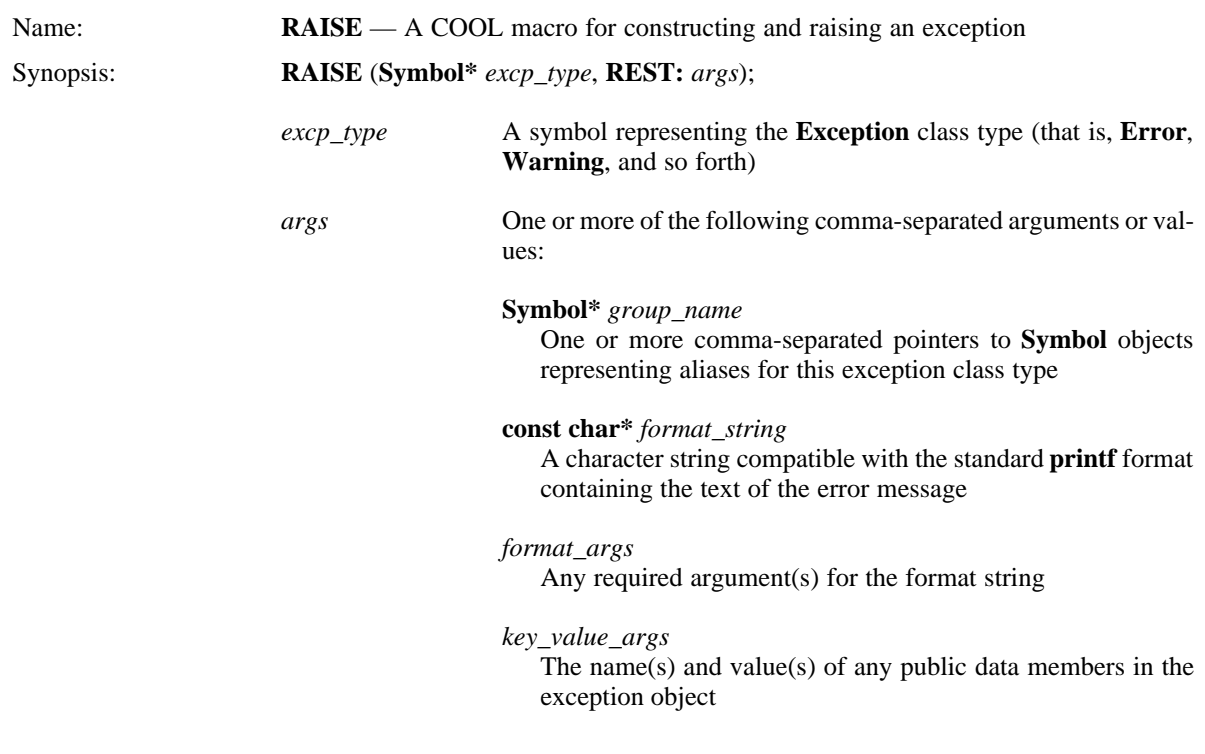

**RAISE Example 13.11** In this example **RAISE** creates an **Error** exception object and raises the exception when the index for operator[] of a vector class is out of range.

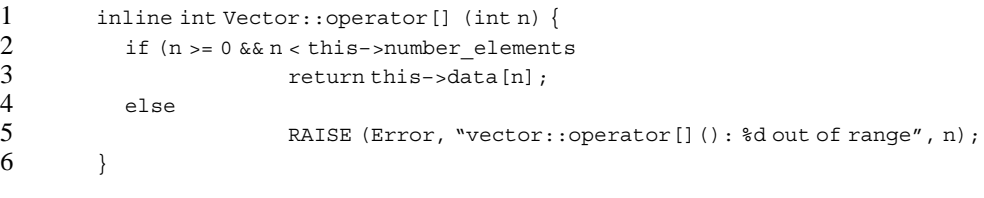

Lines 1 through 6 implement the code necessary for a typical operator[] member function of a class for vector of integers. However, when the index provided is out of range, the **RAISE** macro invocation in line 5 creates an exception object and raises the exception to report the error.

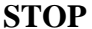

**STOP 13.12** The **STOP** macro raises an exception and ends program execution with **exit** if the exception is not handled. By default in COOL, only exceptions of type **Error** will exit and exceptions of type **Fatal** will abort. **STOP** is similar to **RAISE** in that it uses **EXCEPTION** to construct the exception object and then calls its member function **raise** to raise the exception. This function searches for an exception handler of the appropriate type to handle the exception and, if found, invokes the exception handler function and returns the exception object. If no exception handler is found, however, program execution ends. There are many variations of **STOP** that provide flexible and efficient means of customizing the exception object and raising the exception. In particular, the variable number of group name arguments should reduce the need for many different types of exception classes whose only difference is the type name.

**NOTE:** The **STOP** macro takes some arguments that are actually pointers to **Symbol** objects. These arguments control the relationship of an exception object with one or more exception handlers. They can be the symbol representing the name of a class (as with **Error** or **Warning**) that is created automatically for any class derived from **Exception** through the **Generic** class and the **class** macro. The arguments can also be symbol aliases created in the COOL sym and ERR\_MSG packages, or some applicationspecific package. See section 11, Symbols and Packages, for more information.

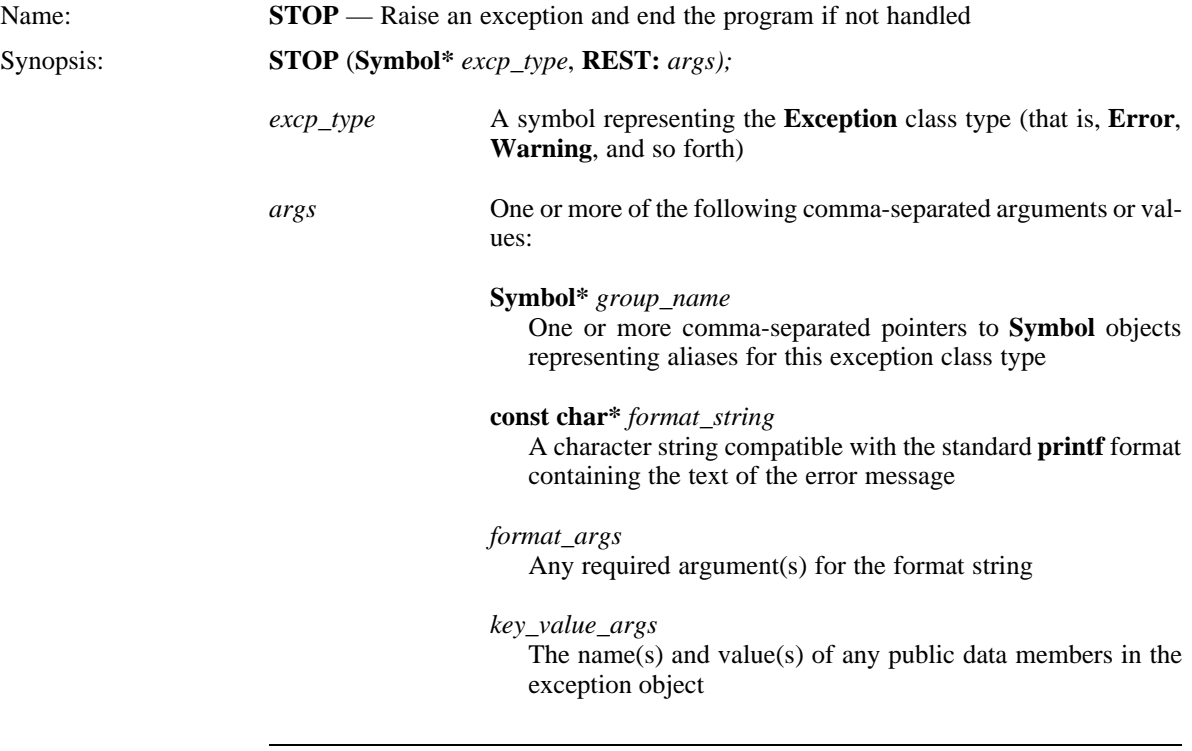

### **STOP Example 13.13** In this example, **STOP** creates an **Error** exception object and raises the exception when the index for operator[] of a vector class is out of range.

```
1 inline int vector::operator[] (int n) {
2 if (n >= 0 & \& n < this \rightarrow number\_elements)<br>3 return this->data [n];
3 return this->data[n];<br>4 else
4 else
                        STOP (Error, "vector::operator[](): %d out of range", n);
6 }
```
Lines 1 through 6 implement the code necessary for a typical operator[] member function of a class for a vector of integers. However, when the index provided is out of range, the **STOP** macro invocation in line 5 creates an exception object and raises the exception to report the error. A handler for this exception could prompt the user for a new index and retry the operation. The distinction between the use of **STOP** and **RAISE** is that **STOP** guarantees to end the program if the exception is not handled, whereas **RAISE** will return.

**VERIFY** 13.14 The **VERIFY** macro asserts that an expression is **TRUE** by raising an exception of the appropriate type if it is **FALSE**. The exception type is optional, but if specified, is the group name or alias of the **VERIFY\_ERROR** object created. This is because the macro assumes that a public data member named **test** is defined. If the exception type is not specified, no other arguments can be provided. **VERIFY** is similar to **RAISE** in that it uses **EXCEPTION** to construct the exception object and then calls the function **raise** to raise the exception. This function searches for an exception handler of the appropriate type to handle the exception and, if found, invokes the exception handler function and returns the exception object. If no exception handler is found, program execution ends.

> **NOTE:** The **VERIFY** macro takes some arguments that are actually pointers to **Symbol** objects. These arguments control the relationship of an exception object with one or more exception handlers. They can be the symbol representing the name of a class (as with **Error** or **Warning**) that is created automatically for any class derived from **Exception** through the **Generic** class and the **class** macro. The arguments can also be symbol aliases created in the COOL sym and ERR MSG packages, or some applicationspecific package. See section 11, Symbols and Packages, for more information.

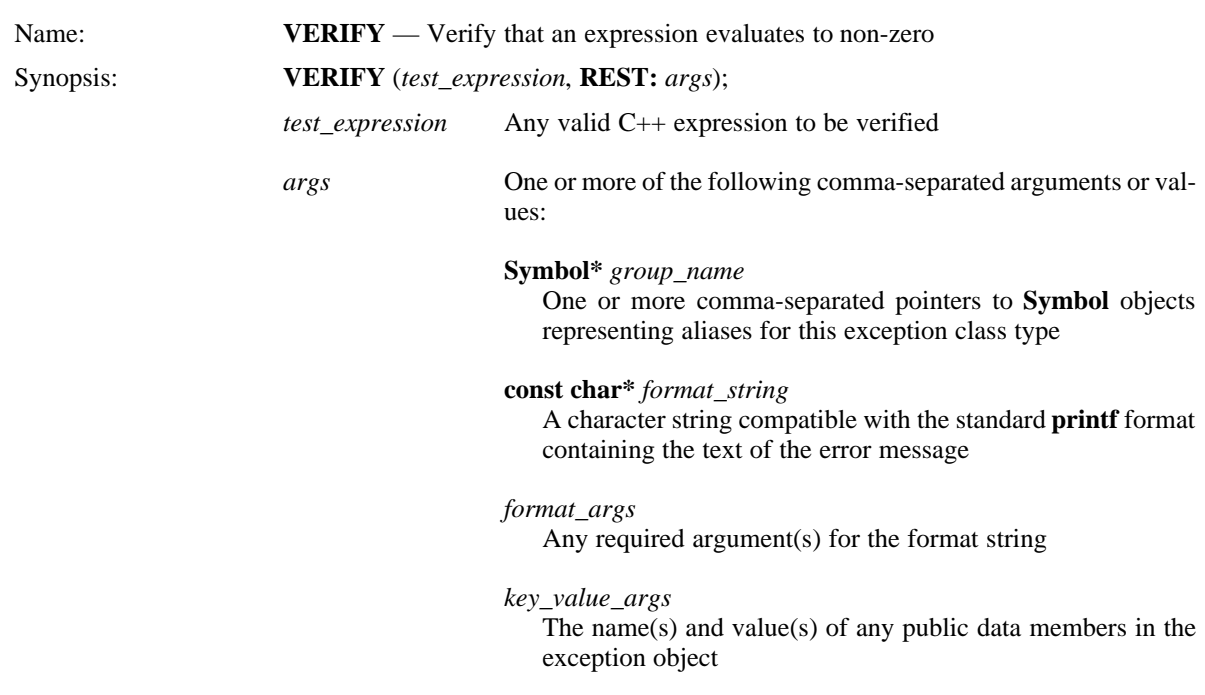

**VERIFY Example 13.15** This example is another variation of the previous two examples. **VERIFY\_ERROR** asserts that the index specified for a vector element is within range. It creates a **Verify\_Error** exception object and raises the exception when the index for operator[] of a vector class is out of range.

```
1 inline int vector::operator[] (int n) {<br>2 VERIFY ((n >= 0 & & n < this->number elements)
2 VERIFY ((n >= 0 & & n < this->number_elements),<br>
3 Error, "vector::operator []():
3 Error, "vector::operator[](): d out of range", n);<br>4 return this->data[n];
4 return this-\text{data}[n];<br>5 }
           5 }
```
Lines 1 through 5 implement the code necessary for a typical operator[] member function of a class for a vector of integers. However, before the indexed element is looked up and returned, the **VERIFY** macro invocation on lines 2 and 3 insures that the given index is within range. When the index provided is out of range, **VERIFY** creates an exception object and raises the exception to report the error. A handler for this exception could prompt the user for a new index and retry the operation. If no exception handler is found, program execution ends.

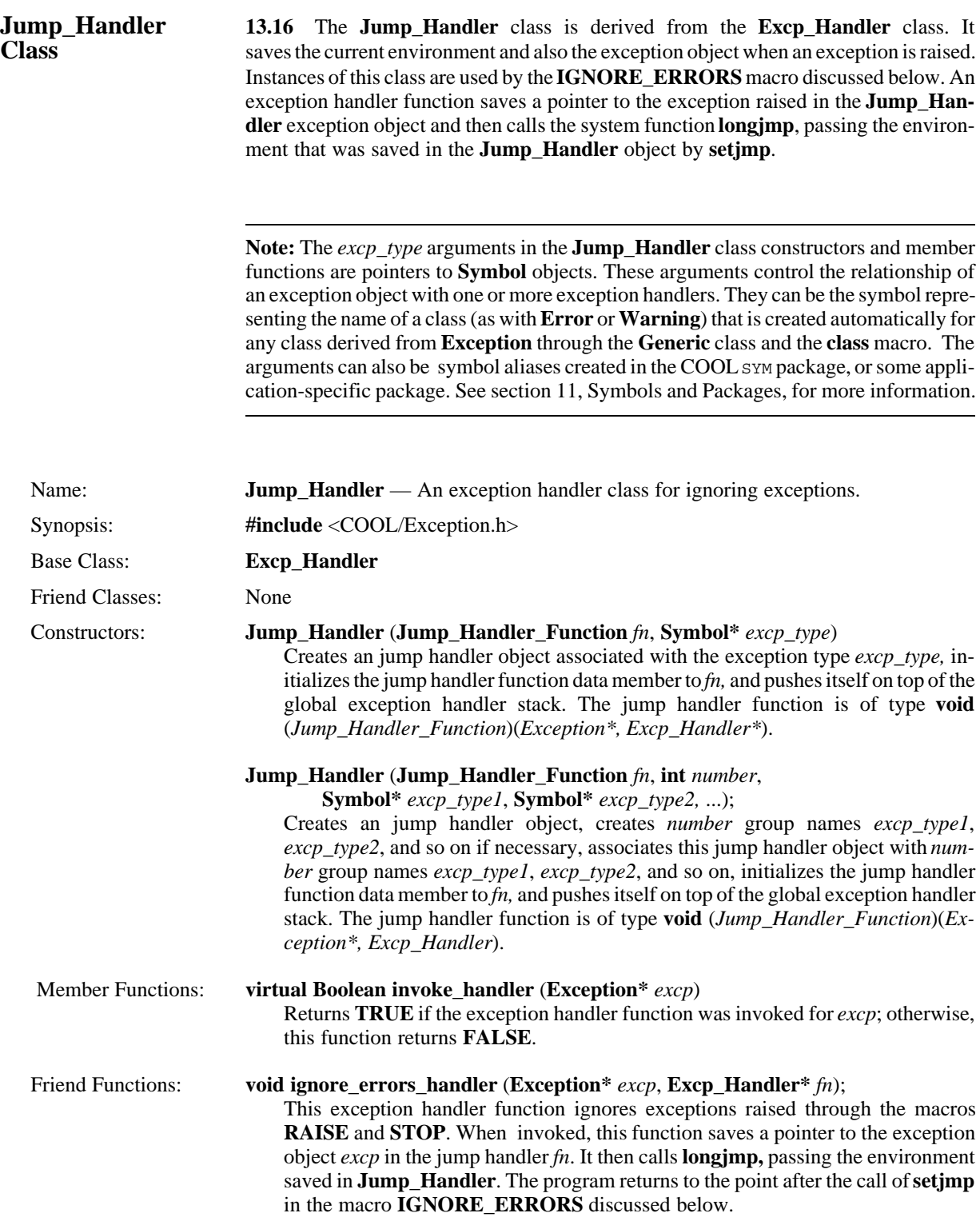

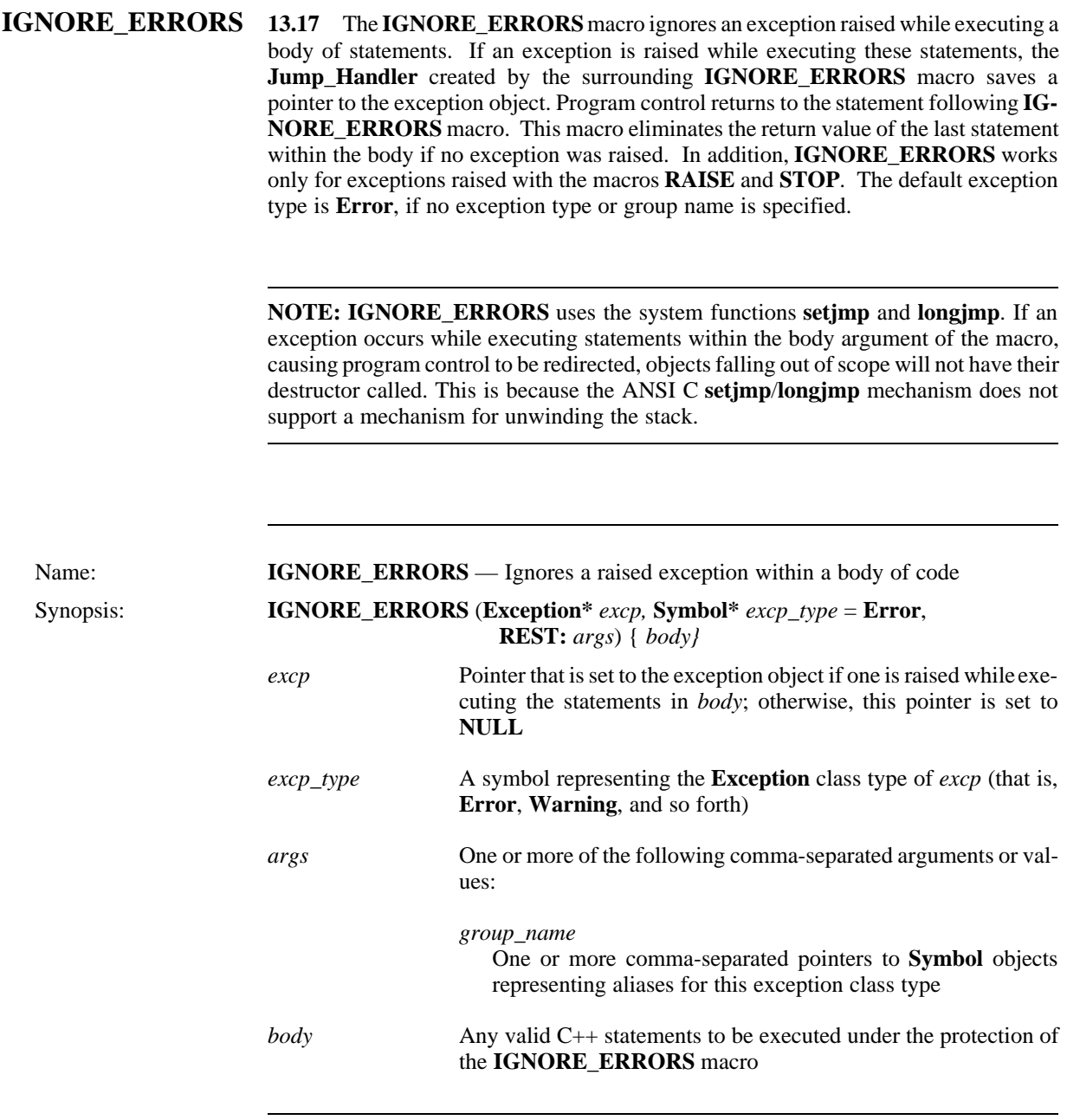

# **IGNORE\_ERRORS 13.18** In this example, **IGNORE\_ERRORS** checks for an exception of type **Example EXAMPLE EXAMPLE EXAMPLE EXAMPLE SUMPLE EXAMPLE EXAMPLE SUMPLE EXAMPLE SUMPLE EXAMPLE SUMPLE EXAMPLE EXAMPLE EXAMPLE EXAMPLE EXAMPLE EXAMPLE EXAMPLE EXAMPLE EXAMPLE EXAMPLE EXAMPLE EXAMPLE EXAMPLE EXAMPLE EXAMPLE**

of the vector is unknown. If during the loop, an exception is raised, an error message prints, and the function continues execution after the body of statements. If **IG-NORE\_ERRORS** were not used and an exception of type **Error** was raised, the program would end.

```
1 int sum_up (vector & v) {<br>2 int sum = 0;
2 int sum = 0;<br>3 Error* excp
             Error* excp;
4 IGNORE_ERRORS (excp) {<br>5 for (int i = 0; i < NUM }
5 for (int i = 0; i < NUM\_ELEMENTS; i++)<br>6 sum += data[n];sum += data[n];\begin{matrix} 7 & & & \\ 8 & & & \mathrm{i} \end{matrix}if (excp != NULL) 9 cerr << excp;
10 return sum;
11 }
```
Lines 1 through 11 implement a function that calculates the sum of the element values of a vector of integers. Line 2 initializes a variable to hold the running total. Line 3 declares a pointer to an exception of type Error. Line 4 begins the **IGNORE\_ERRORS** invocation. The pointer to the exception object is passed as an argument, along with the body of statements between the braces. At the end of the body, the variable excp is checked to see if it contains an address. If so, an exception must have been raised, so the exception object is output to the standard error stream. If its value is **NULL**, the loop ends successfully. Finally, line 10 returns the sum of the element values.

**Exceptions as <b>13.19** The exception handling facility uses the COOL symbolic computing **Symbols and** capability. **Exception** (along with most other COOL classes) is derived from capability. **Exception** (along with most other COOL classes) is derived from **Package** the Generic class, which eases run-time type checking and object query. The in**voke handler** member function of the exception handler takes advantage of this feature. It calls **is type** of on the raised exception object to determine if it is of the desired exception type. The exception name specified in the exception macros and the exception handler constructor are pointers to **Symbol** objects. All classes inheriting from Generic are represented as type symbols in the COOL global symbol package, SYM.

> When the exception macros are expanded in the program, the formatted error message constructed and stored in the exception object is also added as a symbol to the COOL global error message package, **ERR\_MSG**. This package is created with the **text\_package** macro which contains symbols whose values are the same as the symbol names. All error messages in a COOL application are implemented as text symbols, and a symbol definition file is automatically created that contains a summary of all the error messages. These error message symbols can be represented in other languages by establishing a property list with the appropriate translation. See Section 11, Symbols and Packages, for more information on the COOL symbolic computing capabilities.

**User-Defined 13.20** The COOL exception mechanism detects and raises an exception and **Exception Types** finds the appropriate exception handler. To define a user-specific exception class, you **Exception Types** finds the appropriate exception handler. To define a user-specific exception class, you must derive from the **Exception** class or one of the predefined exception types **Error**, **Fatal**, **System\_Error**, **System\_Signa**l, or **Verify\_Error**. All new data members should be public. The **report** member function will need to be changed to reflect the nature of the newly created type of exception.

> **NOTE:** Derived exception classes should have public data members. Initialize these data members with an assignment statement in the **EXCEPTION** macro invocation, and access the data members by exception handler functions.

> To handle a specific type of exception, define an exception handler function that takes as its first argument a pointer to the exception object and returns void. An exception handler object is passed a pointer to this function through its constructor. The exception handler function can be defined with more than one argument, but a new exception handler class must be defined with a new version of the virtual **invoke\_handler** member function. For example, the **Jump\_Handler** class modifies the **invoke\_handler** member function to call a function with two arguments: a pointer to the exception object and a pointer to the exception handler object.

> Other user-derived exception classes can include data members for saving the wrong values detected by a program. These values report the problem to the exception handler and are often used when reporting the exception or error message to an output stream. Data members can also be included in an exception class so the signaler (the exception raiser) can indicate to an exception handler ways of proceeding from the exception.

> For example, if an exception occurs because a variable has a wrong value, an exception object is first created and then raised. The exception object defined for this problem would have a data member with the wrong value and a data member for a new value. An exception handler resolves this problem by supplying a new value (usually by informing the user about the wrong value and querying the user for a new value). The handler stores this new value in the exception object and returns that object to the signaler. The signaler then assigns this new value to the variable.

*Exception Handling*

# **COOL METHODOLOGY**

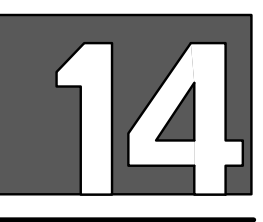

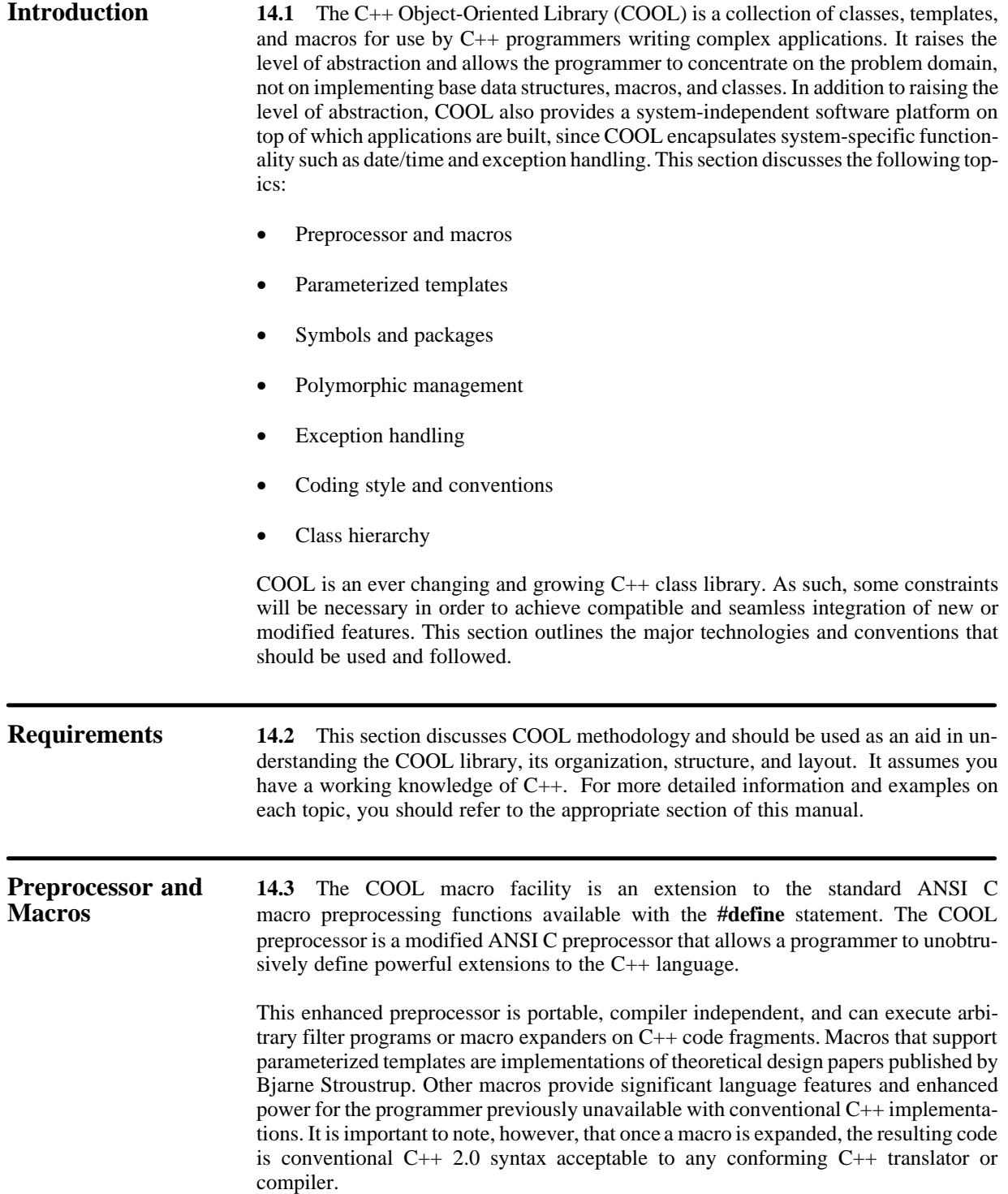

The COOL preprocessor is supplied as part of the library and is the implementation point for all language and computing enhancements available in COOL. The draft-proposed ANSI C standard indicates that extensions and changes to the language or features implemented in a preprocessor or compiler should be made by using the **#pragma** statement. The COOL preprocessor follows this recommendation and uses this for all macro extensions.

The COOL preprocessor is derived from and based upon the DECUS ANSI C preprocessor made available by the DEC User's group in the public domain and supplied on the X11R3 source tape from MIT. It complies with the draft ANSI C specification with the exception that trigraph sequences are not implemented. In addition to support for COOL macro processing discussed previously, the preprocessor has several new command line options to support C++ comments and includes file debugging aids.

The **#pragma defmacro** statement is implemented in the COOL C/C++ preprocessor and is the single hook through which features such as the class macro, parameterized templates, and polymorphic enhancements have been implemented. The **defmacro** facility provides a way to execute arbitrary filter programs on C++ code fragments passing through the preprocessor. When a **defmacro** style macro name is found, the name and contents up to the delimiter (including all matching  $\{ \}$   $[ \ ]$  ()  $\ll$  "" " and comments found along the way) pipes onto the standard input stream of the indicated program or filter procedure. The preprocessor scans the procedure's standard output for further processing. The expansion replaces the macro call and is passed onto the compiler for parsing.

The implementation of a **defmacro** can be either external to the preprocessor (as in the case of files and programs) or internal to the preprocessor. For example, the **template, declare,** and **implement** macros that implement parameterized types are internal to the preprocessor, providing a more efficient implementation. The **defmacro** facility first searches for a file or program in the same search path used for include files. If a match is not found in the preprocessor table, an internal preprocessor table is searched. If a match is still not found, the error message is sent to the standard error stream: "Error: Cannot open macro file [*xxx*]", where *xxx* is the name as it appears in the source code. The fundamental COOL macros are defined with **defmacro** in the header file <COOL/ misc.h> that is included in all COOL C++ source files.

Porting COOL to a new platform or operating system starts with the preprocessor. The preprocessor contains support for the **defmacro** statement and also implements several important macros internally for efficiency and performance considerations. In addition, a powerful macro language that simplifies many library functions is available via the **MACRO** keyword (discussed in detail in Section 10). **MACRO** implements an enhanced **#define** syntax that supports multiple-line, arbitrary-length, nested macros, and preprocessor directives with positional, optional, optional keyword, required keyword, rest, and body arguments. Many of the COOL features would be very difficult, if not impossible, to implement without this enhanced macro language.

**Parameterized** 14.4 The development and successful deployment of application libraries<br>**Templates** such as COOL is made easier and more useful by a language feature called such as COOL is made easier and more useful by a language feature called parameterization. Parameterized templates allow a programmer to design and implement a class template without specifying the data type. The user customizes the template to produce a specific class by indicating the type in a program. Several versions of the same parameterized template (each with a different type) can exist in a single application. Parameterized templates can be thought of as metaclasses in that only one source base needs to be maintained to support numerous variations of a type of class.

Regardless of the type of object a parameterized class is to manipulate, the structure and organization of the class and the implementation of the member functions are the same for every version of the class. For example, a programmer providing a vector class knows that there will be several member functions such as insert, remove, print, sort, and so on that apply to every version of the class. By parameterizing the arguments and return values from the various member functions, the programmer provides only one implementation of the vector class. The user of the class then specifies the type of vector at compile time.

An important and useful type of parameterized template is known as a containerclass. A container class is a special kind of parameterized class where you put objects of a particular type. For example, the **Vector**<*Type*>, **List**<*Type*>, and **Hash\_Table**<*KType,Vtype*> classes (discussed in Sections 6 and 7) are container classes because they contain a set of programmer-defined data types. Since container classes are so commonplace in many applications and programs, parameterized container classes provide a mechanism to maintain one source base for several versions of very useful data structures. COOL supplies several common container class data structures that can be used in many typical application scenarios.

Each of the COOL parameterized container classes support the notion of a built-in iterator that maintains a current position in the container and is updated by various member functions. These member functions allow you to move through the collection of objects in some order and manipulate the element value at that position. This might be used, for example, in a function that takes a pointer to a generic object that is a type of container object. The function can iterate through the elements in the container by using the current position member functions without needing to know whether the object is a vector, a list, or a queue.

In addition to this built-in current position mechanism, COOL provides support for multiple iterators over the same class by using the **Iterator**<*Type*> class (discussed in detail in Section 5). For example, a programmer may need to write a function that moves through the elements of a container class and, at some point, needs to save the current position and begin processing elements at another location. After a period of time, the secondary processing ends, at which point flow of control returns to the previous stopping point. The current position is restored from the iterator object, and processing continues.

A programmer uses the COOL C++ Control program (**CCC**), instead of the normal **CC** procedure, to control the compilation process. This program provides all of the capabilities of the original **CC** program with additional support for the COOL preprocessor, parameterized types, and the COOL macro language. **CCC** controls and invokes the various components of the compilation process. In particular, it looks for command line arguments specific to the parameterized template process and processes them accordingly. Other options and arguments are passed on to the system C++ compiler control program.

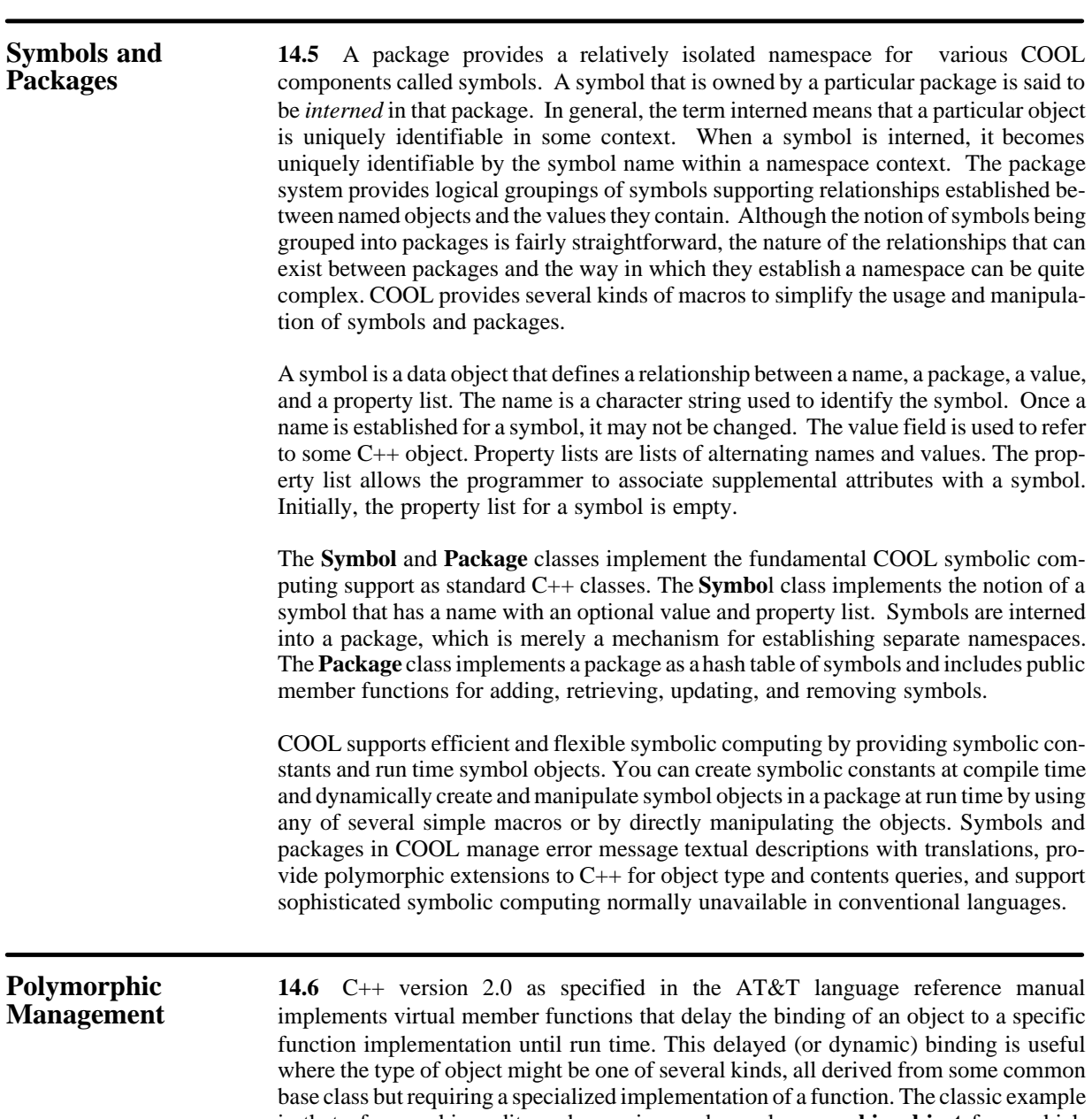

is that of a graphics editor where, given a base class **graphic\_object** from which **square**, **circle**, and **triangle** are derived, specialized virtual member functions to calculate the area are provided. In such a system, a programmer can write a function that takes a **graphic\_object** argument and determine its area without knowing which of all the possible kinds of graphical objects the argument really is.

This dynamic binding capability of C++, while powerful and providing greater flexibility than most other conventional programming languages, is still not enough for some types of problems. Highly dynamic languages such as SmallTalk and Lisp allow the programmer to delay almost all decisions until run time. In addition, facilities are often present for querying an object at run time to determine its type or request a list of all available member functions. These kinds of features are commonly used in many symbolic computing and complex, knowledge-intensive operations management areas tackled today.

COOL supports enhanced polymorphic management capabilities with a programmerselectable collection of macros, classes, symbolic constants, run time symbolic objects, and dynamic packages. This is facilitated by the **Generic** class that, combined with macros, symbols, and packages, provides efficient run-time object type checking, object query, and enhanced polymorphic management unavailable in the C++ language.

The **Generic** class is inherited by most other COOL classes and manipulates lists of symbols to manage type information. **Generic** adds run-time type checking and object queries, formatted print capabilities, and a describe mechanism to any derived class. The COOL **class** macro (discussed below) automatically generates the necessary implementation code for these member functions in the derived classes. A significant benefit of this common base class is the ability to declare heterogeneous container classes parameterized over the **Generic\*** type. These classes, combined with the current position and parameterized iterator class, lets the programmer manipulate collections of objects of different types in a simple, efficient manner.

One of the simplest and most useful features facilitated by **Generic** is the runtime type checking capability. The **type\_of** and **is\_type\_of** virtual member functions provide this kind of run-time type query for an object that is derived (at some point) from the COOL **Generic** class. Type determination and function dispatch can become quite tedious, however, if there are many types of objects. Ideally, each would be derived from a common base and include support for a virtual member function for each important operation that might be required. This is not always feasible, however, especially with a high number of objects obtained from several sources. An alternate scheme similar to the one mentioned above is the **type\_case** macro, analogous to the C++ switch statement. It gathers all possible type cases and allows the user to symbolically dispatch on the type of object represented by the case statements. This automates some of the symbol collection and manipulation required with the earlier mechanism.

The **class** keyword is implemented as a COOL macro to add symbolic computing abilities to class definitions. It takes a standard C++ class definition and, if the class contains **Generic** somewhere in its inheritance hierarchy, it generates member functions for support of run time type checking and query. In addition, a symbol for the derived **Generic** class type is added to the COOL global symbol package SYM. The actual code which is expanded in a class definition and after a class definition is controlled by the **classmac** macro.

The **classmac** macro provides two hooks as a customization point by user-defined macros. A combination of data members and member functions of a class definition are passed as arguments to macros that can be changed or customized by the application programmer. The COOL **Generic** class uses the data member hook to implement the **map\_over\_slots** member function. There may be more than one **classmac** macro hook specified by the programmer. COOL has several, and other user-defined macros are simply chained together in a calling sequence ordered according to the order of definition. Each **classmac** macro defines how the **class** macro should expand the class definition. The **class** macro does not actually generate the code itself. This is defined in user-modifiable header files that specify a **classmac** macro. For example, a generalpurpose mechanism that automatically creates accessor member functions to get and set each data member can be created by defining a **classmac** macro that is attached to the data member hook of the **class** macro. No changes to the COOL preprocessor are required.

The member functions added by **Generic** and the **class** macro to derived COOL classes manipulate symbols stored in the global SYM package. These symbols reflect the inheritance tree for a specific class. They may have optional property lists containing information associating supported member functions and their respective argument lists. User-defined classes derived from **Generic** are also automatically supported in an identical fashion, resulting in additional symbols in the global symbol package. As discussed earlier, these symbols must have storage allocated for them and code to initialize the package at program startup time. This is managed by the COOL file symbols.C which should be compiled and linked with every application that uses COOL. An automated method for ensuring correct package setup and symbol initialization is accomplished by establishing the correct dependency in an application make file.

### **Exceptions 14.7** In COOL, program anomalies are known as exceptions. An exception can be an error, but it can also be a problem such as impossible division or information overflow. Exceptions can impede the development of object-oriented libraries. Exception handling offers a solution by providing a mechanism to manage such anomalies and simplify program code. The COOL exception handling scheme is a raise, handle, and proceed mechanism similar to the Common Lisp Condition Handling system. When a program encounters an anomaly that is often (but not necessarily) an error, it can:

- Represent the anomaly in an object called an *exception*
- Announce the anomaly by *raising* the exception
- Provide solutions to the anomaly by defining and establishing *handlers*
- Proceed from the anomaly by invoking a *handler* function

The COOL exception handling facility provides an exception class (**Exception**), an exception handler class (**Excp\_Handler**), a set of predefined exception subclasses (**Warning**, **Error**, **Fatal**, **System\_Error**, **System\_Signal**, and **Verify\_Error**), and a set of predefined exception handler functions. In addition, the macros **EXCEPTION**, **RAISE**, **STOP**, and **VERIFY** allow the programmer to easily create and raise an exception at any point in a program.

When an exception is raised (through macros **RAISE** or **STOP**, for example), a search begins for an exception handler that handles this type of exception. An exception handler, if found, deals with the exception by calling its exception handler function. The exception handler function can correct the exception and continue execution, ignore the exception and resume execution, or end the program. In COOL, an exception handler for each of the predefined exception types exists on the global exception handler stack.

An exception handler invokes a specific exception handler function for a specific type of exception. Handling an exception means proceeding from the exception. An exception handler function could report the exception to standard error and end the program, or drop a core image for further debugging by the programmer. Another way of proceeding is to query the user for a fix, store the fix in the exception object, and return to where the exception was raised. When an exception handler object is declared, is is placed on the top of a global exception handler stack. When an exception is raised, a call searches for a handler. The handler search starts at the top of the exception handler stack.

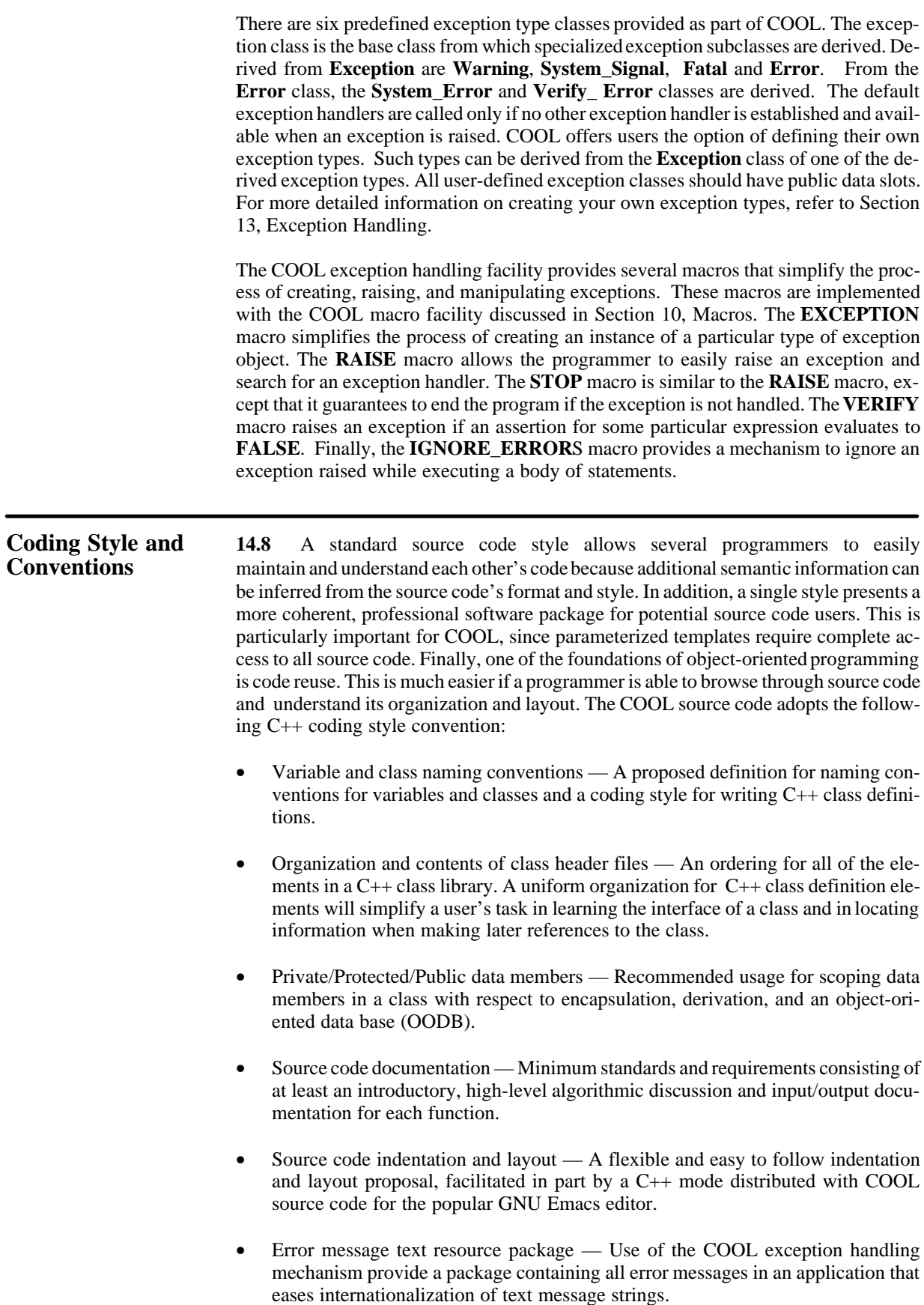

- Regression test suite  $-$  All modified and new C++ classes added to the COOL library should contain a complete, stand-alone test program that exercises all major features of the component and reports successes and failures via the test macros contained in the ~COOL/include/test.h header file.
- Source code system independence COOL places great importance upon systemindependent code and features. As such, system-specific functions should be surrounded with preprocessor directives where appropriate.
- Build procedure COOL contains a modified **imake** utility from the MIT X11R3 source tape that implements a system-independent build procedure. This should be used for all new classes and source code. It also provides configuration and rules files for localization or customization of system build utilities and commands to port to other operating systems and hardware platforms.

**Naming 14.8.1** A prime objective for a naming convention is to allow programmers **Conventions** to recognize what sort of component a name refers to. Another goal is using meaningful **Conventions** to recognize what sort of component a name refers to. Another goal is using meaningful names, which has not typically been done in C applications. The following naming conventions are used throughout the COOL source code. The reader is strongly encouraged to follow the same guidelines:

- Directory, .C, and .h filenames should be the same or close to the class being defined, and the declaration and implement files should be in a single directory. For example, the **String** class is defined and implemented in the files String.h and String.C and contained in the ~COOL/String subdirectory.
- **Class**, **struct**, and **typedef** names should be capitalized with the words separated by underscores:

```
class Generic Window { ... };
struct String Layout \{ \ldots \};
typedef int Boolean;
```
• All function names should be lowercase with each word separated by an underscore character:

```
void my fun (int foo);
char* get_name (ostream&);
```
Predicate functions should begin with is\_:

```
Boolean is type of (int);
```
• Variable and data member names should be lowercase with words separated by underscores:

> int ref\_count; char\* name;

Global and static variables should be appended with  $\Box$  g or  $\Box$  s, respectively:

int node\_count\_g; static char\* version s;

• Preprocessor statements and **MACRO** names should be uppercase:

#define ABS ( $(x < 0)$  ?  $(-x) : x$ )

• Constants (**const**) declarations should be uppercase:

const int FALSE=0; const int TRUE=!FALSE;

**Class Header 14.8.2** All header files defining the structure of a class or parameterized **File Organization** template should be organized into sections in the following order:

- Included files and **typedef**s necessary for the class.
- Definition of private data members.
- Declaration of private member functions and friends.
- Definition of protected data members.
- Declaration of protected member functions and friends.
- Declaration of public member functions and friends.
- Inline member functions of the class follow the class definition.
- Other member and friend function definitions are located in a separate source code file.

In general, only the data member definitions and function prototypes of the member functions and friend functions should appear in the class construct. This separates the implementation from the specification and reduces clutter. Define inline functions after the class {...}; statements. In addition, the keyword **inline** should appear in both the class definition and in the actual implementation as a documentation aid. The optional **private** keyword should be explicitly stated. Finally, avoid multiple instances of scoped sections. There should be no more than one each of the private, protected, and public labels.

**Private, Protected, 14.8.3** In general, class data should be encapsulated in either the private **and Public** or protected sections. Data specific to a particular class with no use for possible derived classes should be located in the private section. Data located in the protected section might include configuration or adjustment data members that a derived class might want to monitor or change. No COOL classes contain public data, and the user should not declare such data. Aside from being bad object-oriented programming style, classes with public data may be difficult to make persistent and stored in an OODB. The one exception to this standard are the derived exception classes, which may require public data members in order to allow query or update of alternate values.

**Documentation** 14.8.4 Documentation of all files is very important. Terseness should be the general rule for all header files, and completeness the rule for all code files. Parameterized templates have a single header/source file and all documentation should be located there. If in doubt, more documentation is better than less documentation. A high-level abstract at the top of each file should provide a description of the file's functionality. Class header files should also contain a brief description of the public interface.

> Each function in a source code file should have a preceding block comment specifying the input and output parameters as well as giving a brief synopsis of the functionality. For complex inline definitions in header files, a block comment of this type should only be used when the purpose is not obvious because these comments do not appear in the code file. Since most inline functions contain trivial code (usually providing an accessor to some private data member), comment requirements for inline function can be relaxed.

> All source code should be commented every few source lines. Specifically, large block comments every 100 lines is unacceptable. No comment should contain operating system specific names or terms unless that section of code is truly specific. When this is necessary, the code should be surrounded by conditional compilation constructs. These are handled by the preprocessor relative to that specific operating system.

> Finally, documentation in the form of a man page should be written for every class. Layout and organization will be as that with the **–man** macro package available for **nroff(1)/troff(1)**. Section names and requirements for a class man page include Name, Synopsis, Base Class, Friend Classes, Description, Constructors (public or protected as necessary), Protected Member Functions (when appropriate), Public Member Functions, Files, See Also, and Bugs (when necessary). Introductory and high-level material should also be documented.

**Source Code** 14.8.5 Indentation and source code structure is relaxed, but it is suggested **Indentation** that the programmer use the C++ mode available for GNU Emacs and supplied with COOL. In general, statements should be restricted to one line with indentation reflecting block and scoping visibility. Location of such items as braces, spacing around parentheses, and so on is left up to the programmer. If the C++ mode is used, whole regions can be marked and indented appropriately, providing a simple means by which all source code can be brought into the same format.

**Error Message 14.8.6** All error message text strings in an application should use the **Resource Package ERR\_MSG** package available in COOL. The COOL exception handling scheme automatically uses this package ensuring that all text strings associated with error messages are stored as the value of a symbol (see Section 13). All error message symbols are automatically processed and located in one file, thus facilitating easy update or configuration. In particular, a language translation can be added to the property list of each symbol entry, providing an efficient and convenient means for internationalizing the text messages in an application.

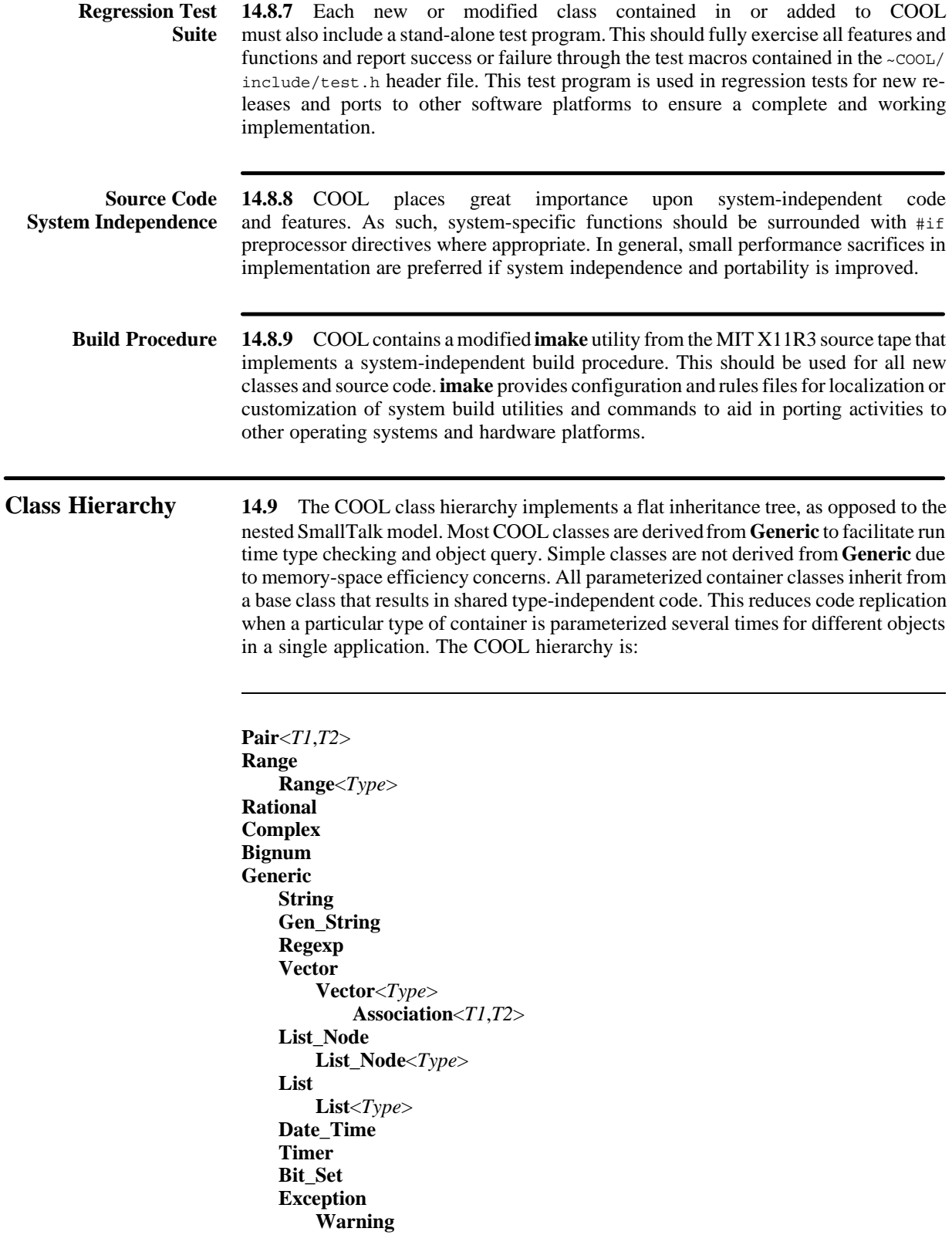

**Error Verify\_Error System\_Error Fatal System\_Signal Excp\_Handler Jump\_Handler Hash\_Table Set Hash\_Table**<*Key*,*Value*> **Package Matrix Matrix**<*Type*> **Queue Queue**<*Type*> **Random Stack Stack**<*Type*> **Symbol Binary\_Node Binary\_Node**<*Type*> **Binary\_Tree Binary\_Tree**<*Type*> **AVL\_Tree**<*Type*> **N\_Node**<*Type*> **D\_Node**<*Type*> **N\_Tree**<*Type*,*Node,nchild*>

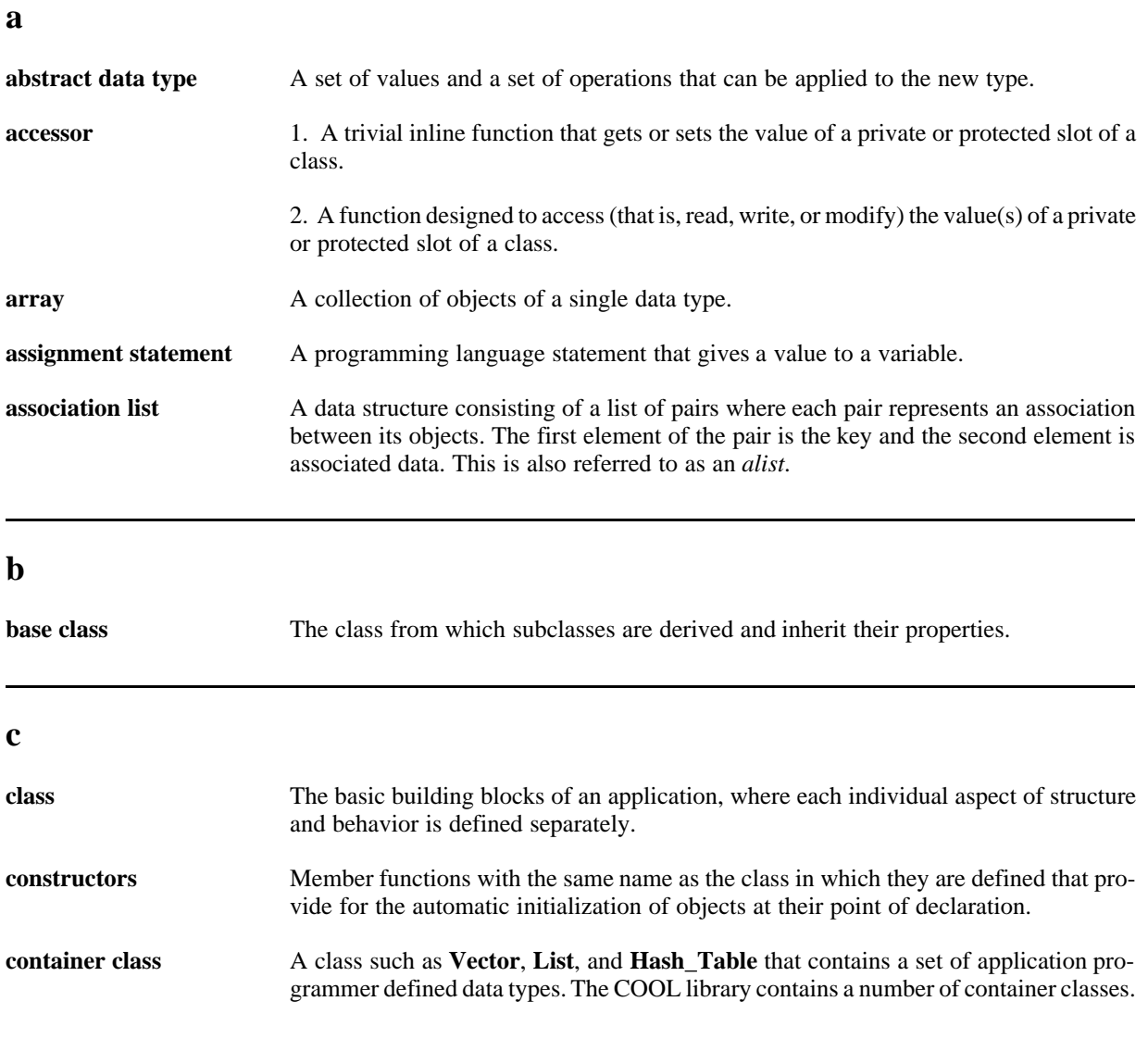

# **d**

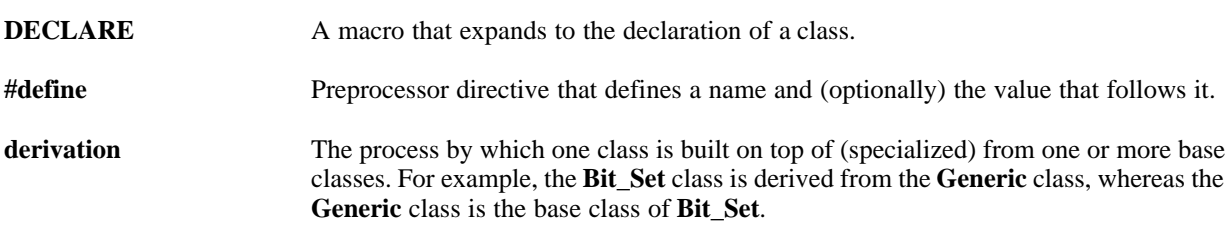

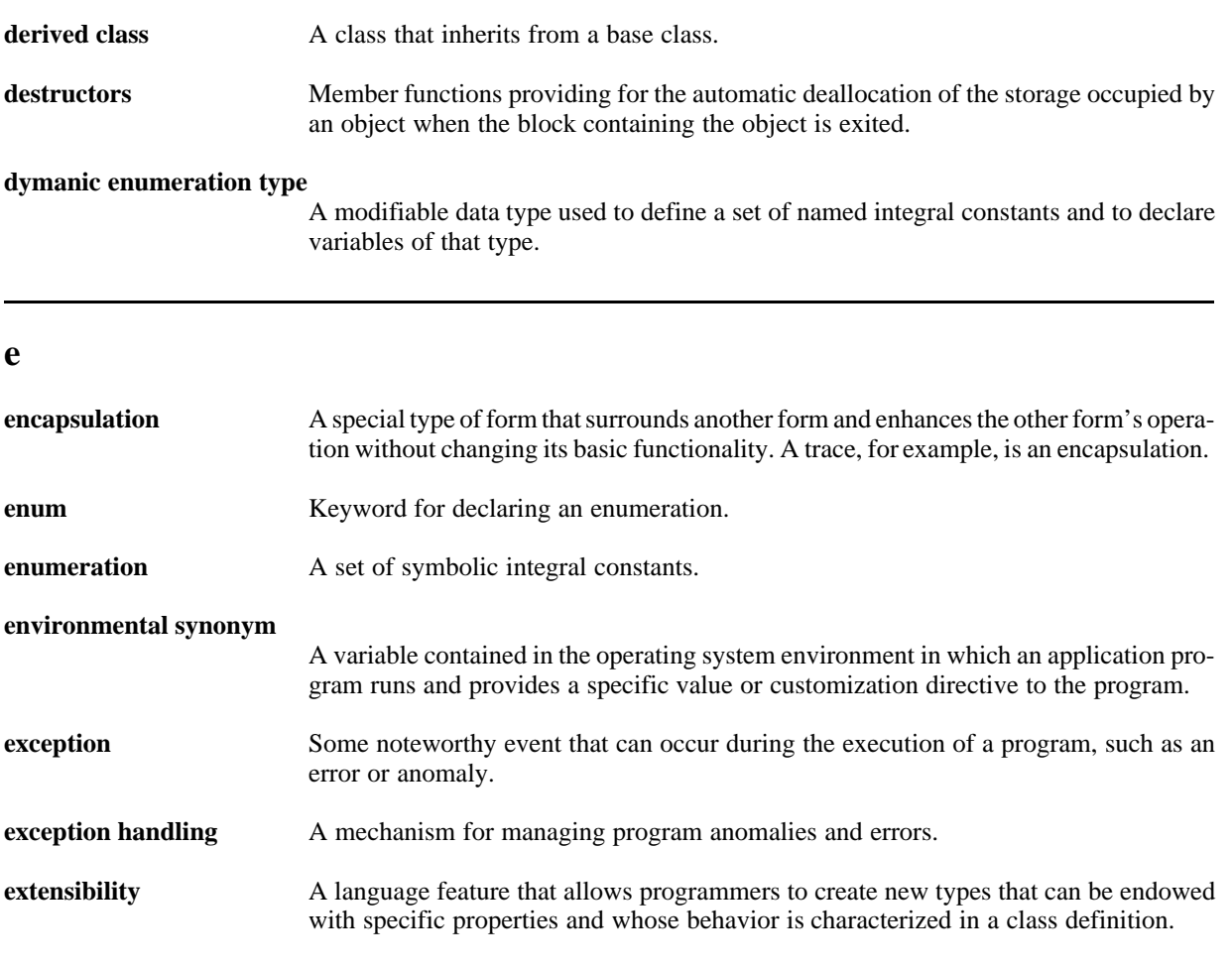

# **f**

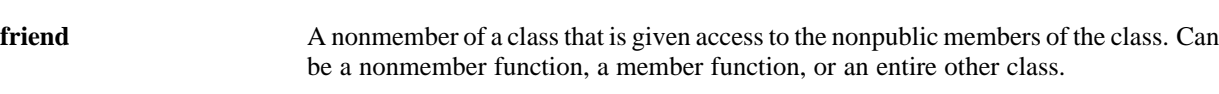

### **g**

Generic class The class that is inherited by most COOL classes. It is used as a base class that adds run-time type checking and basic print capabilities to any derived class.

# **h**

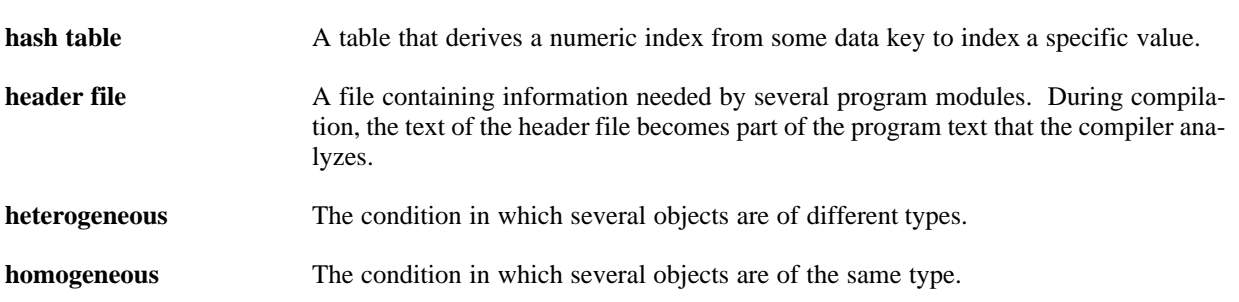

# **i**

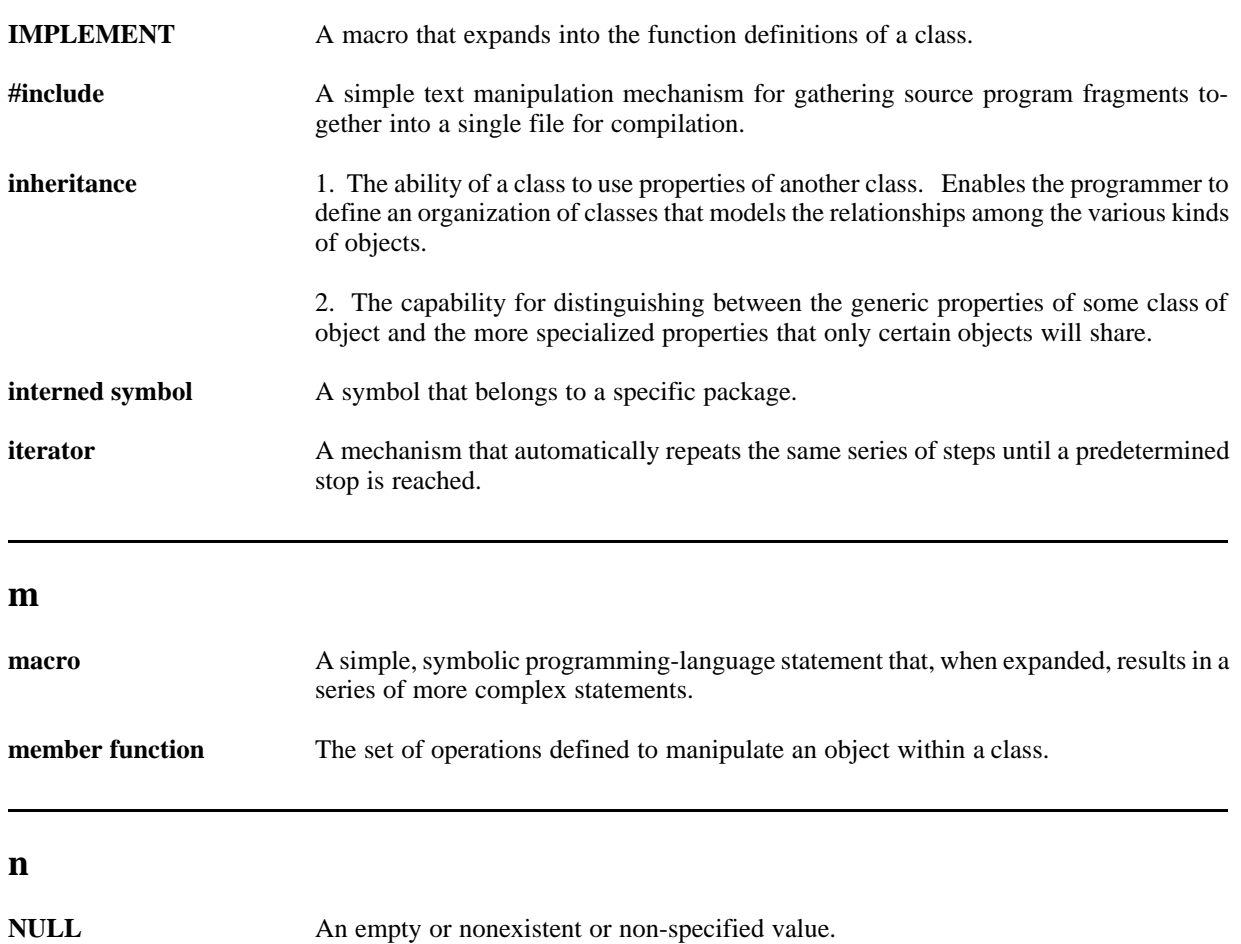

### **o**

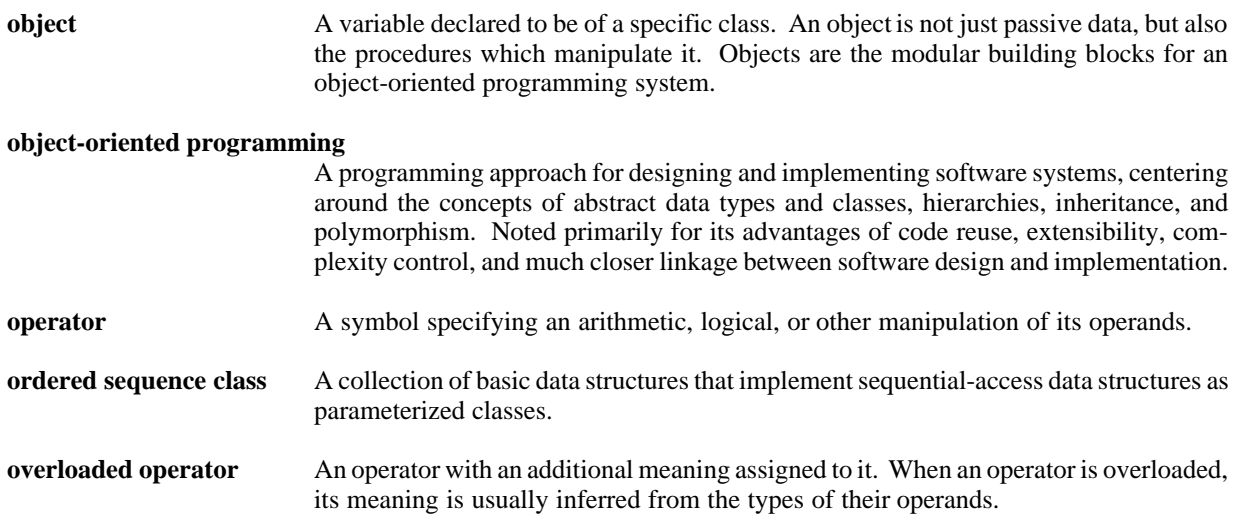

**p**

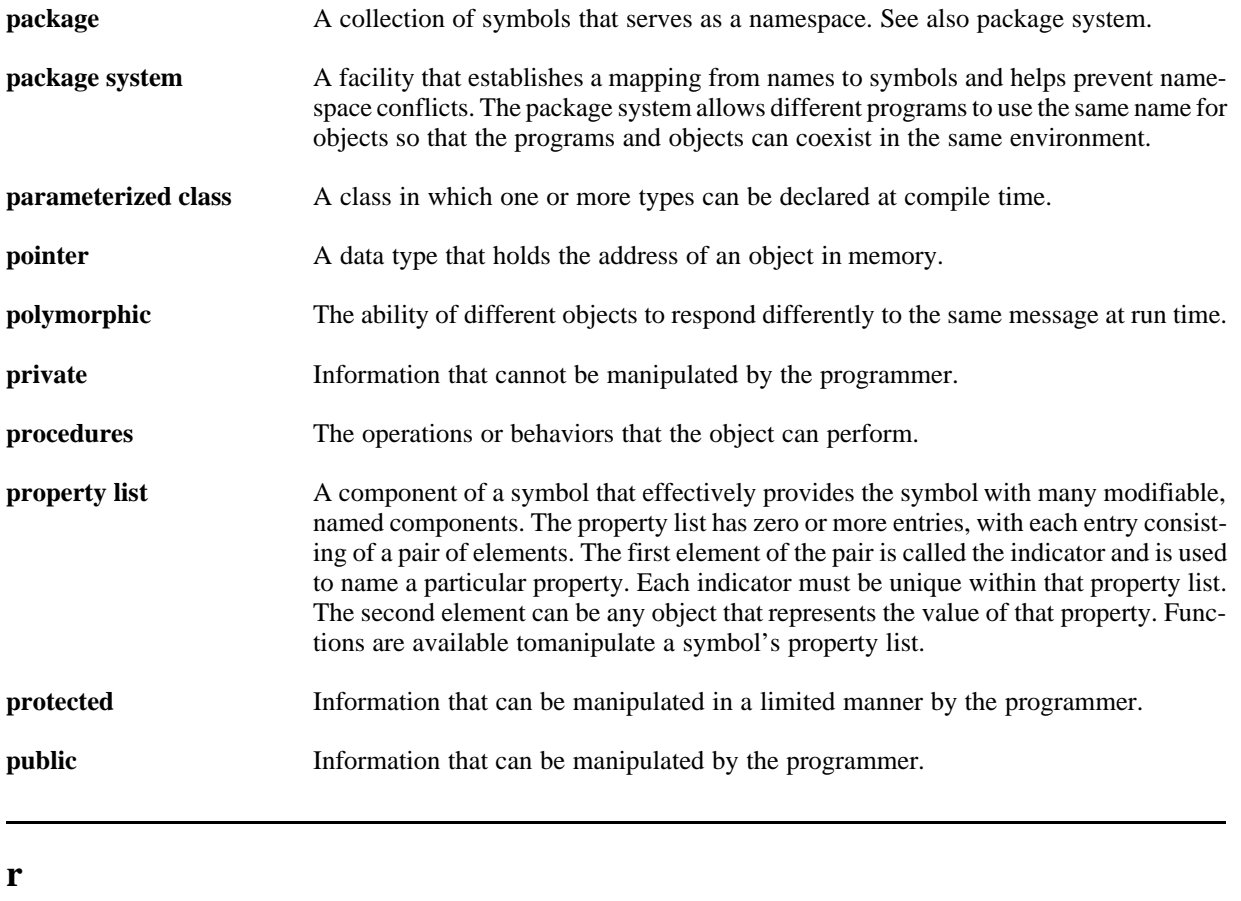

**raise** To announce an exception.

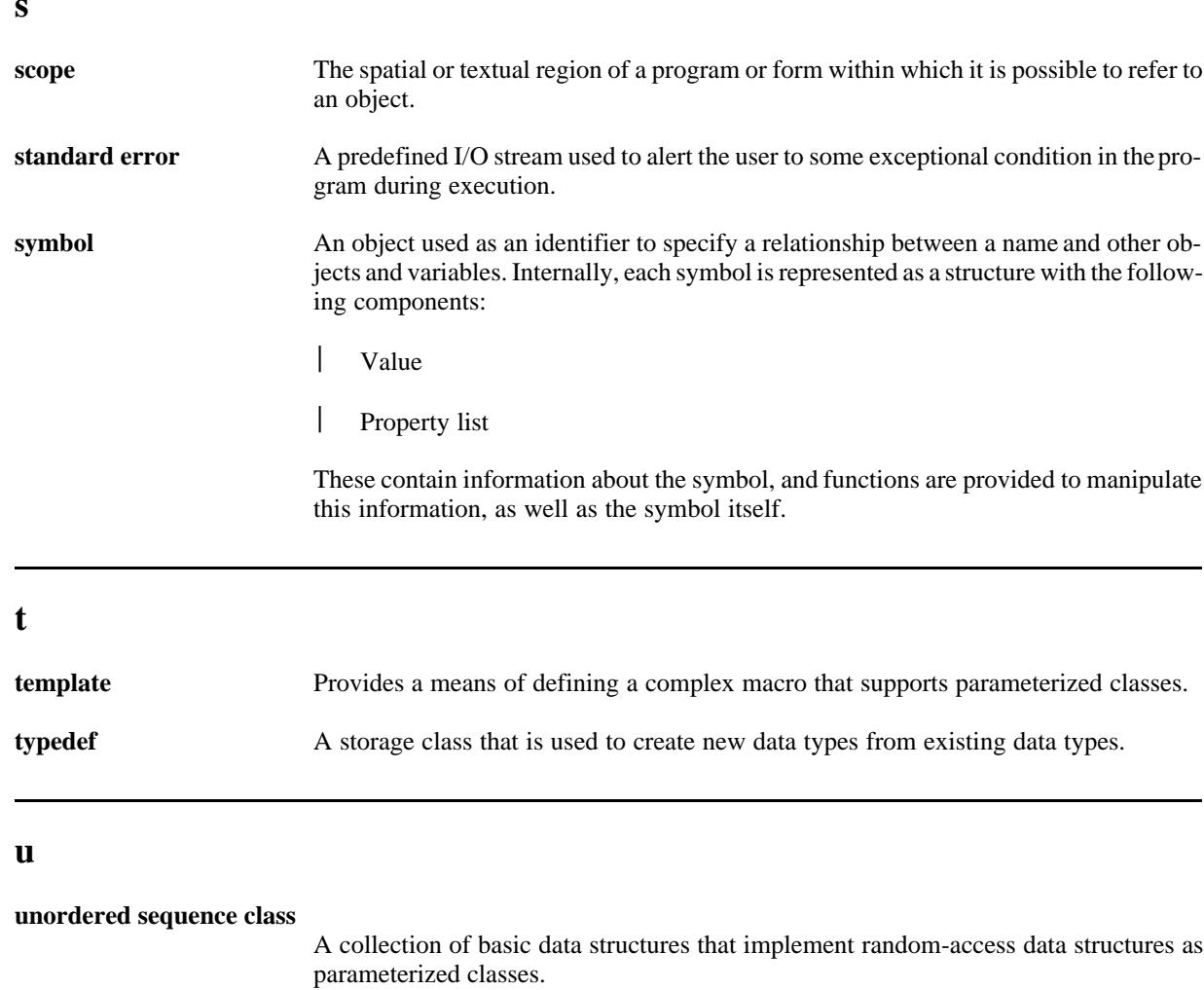

 $\mathbf{v}$ 

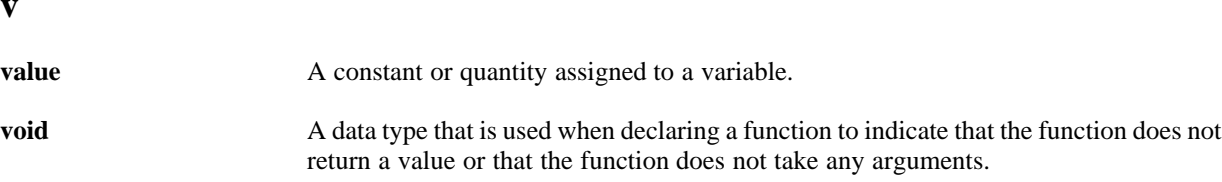

*Glossary*

# **INDEX**

### **Symbols**

#pragma defmacro description, 10-1 implementation. *See* defmacro overview, 1-2

## **A**

```
Association class
  See also Pair class
  base classes, 7-12
  constructors, 7-12
  description, 7-12
  example, 7-15—7-17
  friend functions, 7-15
  member functions, 7-12—7-15
  requirements for parameterized type, 7-1
  use of operator=, 7-1
AVL_Tree class
  See also Binary_Tree class; N_Tree class
  base class, 9-7
  description, 9-6—9-7
  example, 9-9—9-10
  friend functions, 9-9
  member functions, 9-7—9-9
  public constructors, 9-7
  requirements for parameterized type, 9-1
  use of operator=, 9-1
```
# **B**

Bignum class base class, 3-15 constructors, 3-15 description, 3-14 example, 3-19 friend functions, 3-17—3-18 maximum value, 3-14 member functions, 3-15—3-17 parsing of character string representations, 3-14 Binary\_Node class *See also* Binary\_Tree class; N\_Node class; D Node class base class, 9-2 constructors, 9-2 description, 9-2 friend class, 9-2 member functions, 9-2 requirements for parameterized type, 9-1 Binary\_Tree class

*See also* Binary\_Node class; AVL\_Tree class; N\_Tree class base classes, 9-3 description, 9-3 example, 9-5—9-6 friend functions, 9-5 member functions, 9-3—9-5 public constructors, 9-3 requirements for parameterized type, 9-1 use of operator=, 9-1 Bit\_Set class *See also* Set class; enumeration\_package base classes, 8-6 description, 8-6 example, 8-11 friend functions, 8-10 member functions, 8-6—8-10 public constructors, 8-6

# **C**

Calendar.h File *See also* Date\_Time class description, 4-8 **CCC** *See also* IMPLEMENT macro; Parameterized templates definition, 1-2, 5-7 description, 5-7—5-8, 14-4 example, 5-9 options, 5-8 char\* functions *See also* String class; Gen\_String class description, 2-8 friend functions, 2-8—2-10 class macro *See also* Generic class; MACRO definition, 1-4 description, 12-7, 14-6 classmac macro *See also* Generic class; MACRO arguments, 12-8 description, 12-7, 14-6 example, 12-9—12-10 interaction with class macro, 12-7 synopsis, 12-8 Coding style build procedure, 14-8, 14-11 class header file organization, 14-9—14-10

*COOL User's Manual* **Index-1**

data members, 14-8 description, 14-8—14-11 error message package, 14-8, 14-11 naming conventions class, struct, typedef names, 14-9 constant declarations, 14-9 directory names, 14-9 function names, 14-9 global and static variables, 14-9 predicate function names, 14-9 preprocessor and macro names, 14-9 variable and data member names, 14-9 organization and contents of class header files, 14-8 private, protected, and public data, 14-10 regression test suite, 14-8, 14-11 source code documentation, 14-8 guidelines, 14-10—14-11 source code indentation, 14-11 source code layout, 14-8 source code system dependence, 14-8 source code system independence, 14-11 variable and class naming conventions, 14-8 Complex class base class, 3-4 constructors, 3-4 description, 3-4 example, 3-7—3-8 friend functions, 3-6—3-7 member functions, 3-4—3-6 Container class *See also* Parameterized templates; Ordered sequence classes; Unordered sequence classes available in COOL, 5-10 current position, 5-11 definition, 1-2 description, 5-10 making your own, 5-13 member functions, 5-11 requirements for parameterized type, 5-14 storing objects in, 5-14 COOL audience, 1-1 class hierarchy, 1-7, 14-12 constants, defined in misc.h, 1-4 definition, 1-1 description of classes, 1-4—1-7 features, 1-1—1-7 introduction, 1-1 macros, 1-2 major features, 1-1 methodology, 14-1 porting to a new platform, 10-1 preprocessor derived from, 1-2, 10-2 description, 10-1, 14-1—14-2

options, 10-2 synopsis, 10-2 symbolic computing capabilities, 14-4 TRUE and FALSE constants, 1-4 Country.h File *See also* Date\_Time class description, 4-7 Current position *See also* Iterator class description of, 5-11 example, 10-6 member functions, 5-11 state information, 5-12

### **D**

D\_Node class *See also* N\_Node class; N\_Tree class base class, 9-13 description, 9-13 friend classes, 9-13 member functions, 9-13—9-14 public constructors, 9-13 requirements for parameterized type, 9-1 Date Time class base class, 4-1 constructors, 4-1—4-2 description, 4-1 example, 4-8—4-9 friend functions, 4-5—4-6 member functions, 4-2—4-5 DECLARE macro *See also* IMPLEMENT macro; Parameterized Templates description, 5-4 example, 5-5 synopsis, 5-4 defmacro description, 10-3 implementation, 10-3 options, 10-3 synopsis, 10-3 DEFPACKAGE macro *See also* DEFPACKAGE\_SYMBOL macro; MACRO; enumeration package, text\_package; symbol\_package; once\_only package allocation of storage, 11-10 creating specialized packages, 11-10 definition, 1-3 description, 11-7 importance of symbols.C file, 11-10 options, 11-7—11-8 synopsis, 11-7 DEFPACKAGE\_SYMBOL macro *See also* DEFPACKAGE macro adding symbols to a package, 11-9

description, 11-9 synopsis, 11-9

### **E**

enumeration\_package macro creation of storage file, 11-11 description, 11-11 example, 11-11—11-12 synopsis, 11-11 use as dynamic enumeration types, 11-11 ERR\_MSG text package *See also* text package macro creation of, 11-12 error messages in exceptions, 13-9, 13-18 Exception class, 13-7 as symbols in a package, 13-18 base class, 13-3 constructors, 13-3 description, 13-3—13-4 Error, 13-7 Error, default handler, 13-7 Fatal, default handler, 13-7 friend functions, 13-4 predefined types, 13-7 public data members in, 13-19 public methods, 13-4 System\_Error, 13-7 System\_Error, default handler, 13-7 System\_Signal, 13-7 System\_Signal, default handler, 13-8 Verify\_Error, 13-7 Warning, 13-7 Warning, default handler, 13-8 Exception handling *See also* Excp\_Handler class definition, 1-4 description, 13-1—13-2, 14-7 macros, 14-7 overview, 1-4 EXCEPTION macro *See also* RAISE macro; STOP macro; VERIFY macro; IGNORE\_ERRORS macro description, 13-8 examples, 13-9—13-11 group names as symbols, 13-8 synopsis, 13-8 Exceptions *See also* MACRO; Excp\_Handler class; Symbol class; Package class description, 13-1—13-2 description of COOL macros, 13-2 group names (aliases), 13-2 group names as symbols, 13-3 group names, example of, 13-9 overview, 14-6—14-7 predefined types, description, 14-7

public data members in user–defined exceptions, 13-19 user–defined types, 13-19 Excp\_Handler class *See also* Exception class; MACRO; Symbol class; Package class as symbols in a package, 13-18 base class, 13-5 constructors, 13-5 dealing with exceptions, 13-5 description, 13-5 example, 13-6 friend class, 13-5 global exception handler stack, 13-2 group names, example of, 13-6 predefined types, 13-7 public methods, 13-5 EXPAND\_ARGS macro *See also* MACRO description, 10-10 example, 10-10 synopsis, 10-10

### **G**

Gen String class *See also* Regexp class; char\* functions; String class base class, 2-14 constructors, 2-14 definition, 2-14 example, 2-20 friend functions, 2-18—2-20 member functions, 2-14—2-18 operator char\*, 2-14 Generic class *See also* class macro; SYM package; Symbol class; Package class; class macro addition of member functions, 12-2 base class, 12-2 definition, 1-3 description, 12-2, 14-5 example of runtime type checking. *See* Generic class friend functions, 12-3 member functions, 12-3 overview, 1-7 protected constructors, 12-2 protected member functions, 12-2 relationship to SYM package, 12-2 symbols.C file, 12-2

### **H**

Hash\_Table class base classes, 7-17 constructors, 7-17

description, 7-17 example, 7-20—7-22 friend functions, 7-20 member functions, 7-17—7-20 requirements for parameterized type, 7-1 use of operator=, 7-1 heterogeneous containers *See also* Generic class example, 12-5—12-7

# **I**

IGNORE macro *See also* MACRO description, 10-11 example, 10-11 synopsis, 10-11 IGNORE\_ERRORS macro *See also* EXCEPTION macro; RAISE macro; STOP macro; VERIFY macro description, 13-17 destructors not called, 13-17 example, 13-18 synopsis, 13-17 IMPLEMENT macro *See also* CCC; DECLARE macro; Parameterized templates description, 5-4 example, 5-5 synopsis, 5-4 INITIALIZE macro *See also* MACRO description, 10-10 example, 10-11 synopsis, 10-10 is\_type\_of *See also* Generic class example, 12-4 ISSAME macro *See also* MACRO description, 10-7 example, 10-7 synopsis, 10-7 Iterator class base class, 5-12 constructors, 5-12 description, 5-12 example, 5-13 member functions, 5-13 provision of multiple iterators, 1-2 state information, 5-12

# **J**

Jump\_Handler class *See also* Excp\_Handler class; IGNORE\_ERRORS macro base class, 13-16 constructors, 13-16

description, 13-16 friend functions, 13-16 group names as symbols, 13-16 public methods, 13-16

# **K**

KEYARGS macro *See also* MACRO description, 10-8 example, 10-8 synopsis, 10-8

# **L**

List class base classes, 7-2 constructors, 7-2 description, 7-2 example, 7-9—7-10 friend functions, 7-8 member functions, 7-2—7-8 requirements for parameterized type, 7-1 use of operator=, 7-1

# **M**

MACRO description, 10-4 examples, 10-5—10-7 implementation, 14-2 synopsis, 10-4 Matrix class base classes, 6-17 constructors, 6-17 description, 6-17 example, 6-19 friend functions, 6-19 member functions, 6-17—6-19 requirements for parameterized type, 6-1 use of operator=, 6-1 misc.h, fundamental COOL constants, 1-4

# **N**

N\_Node class *See also* D\_Node class; N\_Tree class base class, 9-11 description, 9-11 friend classes, 9-11 member functions, 9-11—9-12 public constructors, 9-11 requirements for parameterized type, 9-1 N\_Tree class *See also* Binary\_Tree class; AVL\_Tree class; D\_Node class; N\_Node class base class, 9-16 description, 9-15 example, 9-18—9-19 member functions, 9-16—9-17

public constructors, 9-16 requirements for parameterized type, 9-1 traversal modes, 9-15 use of operator=, 9-1 Node and tree classes *See also* Ordered sequence classes; Unordered sequence classes overview, 1-6 Node classes. *See* Binary\_Node class; N\_Node class; D\_Node class Number classes *See also* Random class; Complex class; Rational class; Bignum class; Range class definition, 3-1 overview, 1-5

### **O**

ONCE\_ONLY macro *See also* MACRO; once\_only package description, 10-9 example, 10-9 synopsis, 10-9 once\_only package, description. *See* ONCE\_ONLY macro Ordered sequence classes *See also* Parameterized templates; Unordered sequence classes; Vector class; Stack class; Queue class; Matrix class overview, 1-5 requirements for parameterized type, 6-1 use of operator=, 6-1

# **P**

Package class *See also* Symbol class; Generic class; Macro base classes, 11-4 constructors, 11-4 definition of a package, 1-3, 11-1 description, 11-3, 14-4 friend class, 11-4 friend functions, 11-6—11-7 member functions, 11-4—11-6 overview, 1-7 use of operator=, 11-1 Pair class *See also* Association class base class, 7-10 constructors, 7-10—7-11 description, 7-10 friend functions, 7-11 member functions, 7-11 use of operator=, 7-1 Parameterized classes. *See* Parameterized templates Parameterized templates *See also* Container classes COOL, list of, 5-2 container class, description, 14-3

definition, 1-2 description, 5-1—5-3, 14-3—14-4 example of DECLARE and IMPLEMENT, 5-5 template example, 5-5—5-7 use of DECLARE and IMPLEMENT, 5-4 Polymorphic management description, 12-1, 14-5 relationship with Generic and class macro, 14-5—14-6

# **Q**

Queue class base classes, 6-13 constructors, 6-13 description, 6-13 example, 6-16 friend functions, 6-16 member functions, 6-13—6-16 requirements for parameterized type, 6-1 use of operator=, 6-1

# **R**

RAISE macro *See also* EXCEPTION macro; STOP macro; VERIFY macro; IGNORE\_ERRORS macro description, 13-11—13-12 example, 13-12—13-13 group names as symbols, 13-12 synopsis, 13-12 Random class base class, 3-2 Constructor, 3-2 description, 3-1 example, 3-3 member functions, 3-2 ONE\_CONGRUENTIAL random generator, 3-2 SHUFFLE random generator, 3-2 SIMPLE random generator, 3-2 SUBTRACTIVE (Knuth) random generator, 3-2 THREE\_CONGRUENTIAL random generator, 3-2 Range class base class, 3-20 constructors, 3-20 description, 3-20 example, 3-21—3-22 member functions, 3-20—3-21 Rational class base class, 3-9 constructors, 3-9 description, 3-9 example, 3-13 friend functions, 3-12 member functions, 3-9—3-11 Regexp class *See also* Gen\_String class base class, 2-11

constructors, 2-11 description, 2-11 example, 2-12—2-14 member functions, 2-11

# **S**

Set class *See also* Hash\_Table class; List class; Bit\_Set class; Parameterized templates base classes, 8-2 description, 8-2 example, 8-5—8-6 friend functions, 8-5 member functions, 8-2—8-5 public constructors, 8-2 requirements for parameterized type, 8-1 use of operator=, 8-1 Stack class base classes, 6-9 constructors, 6-9 description, 6-9 example, 6-12 friend functions, 6-11 member functions, 6-9—6-11 requirements for parameterized class, 6-1 use of operator=, 6-1 STOP macro *See also* EXCEPTION macro; RAISE macro; VERIFY macro; IGNORE\_ERRORS macro description, 13-13 example, 13-14 group names as symbols, 13-13 synopsis, 13-13 String class *See also* Gen\_String class; char\* functions; Regexp class base class, 2-2 constructors, 2-2 definition, 2-1 example, 2-7—2-8 friend functions, 2-5—2-7 member functions, 2-2—2-5 operator char\*, 2-1 overview, 1-4 Stroustrup, Bjarne, 1-2, 10-1 SYM package *See also* symbol\_package macro description, 11-21 example of interface to, 11-21 interface with, 11-21—11-22 Symbol class *See also* Package class; Generic class base class, 11-2 definition of a symbol, 1-3, 11-1 definition of property list, 11-1 description, 11-2, 14-4 friend class, 11-2

friend functions, 11-3 member functions, 11-3 overview, 1-7, 14-4 protected constructors, 11-2 public constructors, 11-2 use of operator=, 11-1 symbol\_package macro *See also* DEFPACKAGE macro; DEFPACKAGE\_SYMBOL macro contents of symbol package file, 11-20 creation of SYM symbol package, 11-18 creation of storage file, 11-18 definition of additional macros, 11-18 description, 11-17 example, 11-18—11-20 implementation details, 11-22—11-24 implementation of package in symbols.C, 11-20 synopsis, 11-18 Symbolic computing *See also* Symbol class; Package class COOL capabilities, 1-3 System interface classes *See also* Date\_Time class; Timer class overview, 1-5

# **T**

template *See also* Parameterized templates; container class syntax, 5-3 text\_package macro adding translations for other languates, 11-17 contents of symbol package file, 11-15 creation of storage file, 11-12 description, 11-12—11-13 example, 11-13—11-17 friend functions, 11-13 implementation of package in symbols.C, 11-15 support for multiple language translations, 11-13 synopsis, 11-13 Time zone.h File *See also* Date\_Time class description, 4-6 Timer class accuracy, 4-10 constructors, 4-10 description, 4-10 example, 4-11 member functions, 4-10 Tree classes *See also* Binary\_Tree class; AVL\_Tree class; N\_Tree class; Node classes use of operator=, 9-1 TYPE\_CASE macro *See also* Generic class description, 12-5 example, 12-5 type\_of

*See also* Generic class example, 12-4

### **U**

Unordered sequence classes *See also* List class, Pair class, Association class, Hash\_Table class; Ordered sequence classes; Parameterized templates overview, 1-5 requirements for parameterized type, 7-1 use of operator=, 7-1

# **V**

Vector class base classes, 6-2

constructors, 6-2—6-3 description, 6-2 example, 6-8 friend functions, 6-7 member functions, 6-3—6-7 requirements for parameterized type, 6-1 use of operator=, 6-1 VERIFY macro *See also* EXCEPTION macro; RAISE macro; STOP macro; IGNORE\_ERRORS macro description, 13-14 example, 13-15 group names as symbols, 13-14 synopsis, 13-15

*Index*